# **Oracle® Database Lite**

SQL Reference Release 10.3 **E12092-02**

February 2010

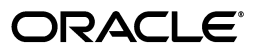

Oracle Database Lite SQL Reference Release 10.3

E12092-02

Copyright © 1997, 2010, Oracle and/or its affiliates. All rights reserved.

This software and related documentation are provided under a license agreement containing restrictions on use and disclosure and are protected by intellectual property laws. Except as expressly permitted in your license agreement or allowed by law, you may not use, copy, reproduce, translate, broadcast, modify, license, transmit, distribute, exhibit, perform, publish, or display any part, in any form, or by any means. Reverse engineering, disassembly, or decompilation of this software, unless required by law for interoperability, is prohibited.

The information contained herein is subject to change without notice and is not warranted to be error-free. If you find any errors, please report them to us in writing.

If this software or related documentation is delivered to the U.S. Government or anyone licensing it on behalf of the U.S. Government, the following notice is applicable:

U.S. GOVERNMENT RIGHTS Programs, software, databases, and related documentation and technical data delivered to U.S. Government customers are "commercial computer software" or "commercial technical data" pursuant to the applicable Federal Acquisition Regulation and agency-specific supplemental regulations. As such, the use, duplication, disclosure, modification, and adaptation shall be subject to the restrictions and license terms set forth in the applicable Government contract, and, to the extent applicable by the terms of the Government contract, the additional rights set forth in FAR 52.227-19, Commercial Computer Software License (December 2007). Oracle USA, Inc., 500 Oracle Parkway, Redwood City, CA 94065.

This software is developed for general use in a variety of information management applications. It is not developed or intended for use in any inherently dangerous applications, including applications which may create a risk of personal injury. If you use this software in dangerous applications, then you shall be responsible to take all appropriate fail-safe, backup, redundancy, and other measures to ensure the safe use of this software. Oracle Corporation and its affiliates disclaim any liability for any damages caused by use of this software in dangerous applications.

Oracle is a registered trademark of Oracle Corporation and/or its affiliates. Other names may be trademarks of their respective owners.

This software and documentation may provide access to or information on content, products, and services from third parties. Oracle Corporation and its affiliates are not responsible for and expressly disclaim all warranties of any kind with respect to third-party content, products, and services. Oracle Corporation and its affiliates will not be responsible for any loss, costs, or damages incurred due to your access to or use of third-party content, products, or services.

# **Contents**

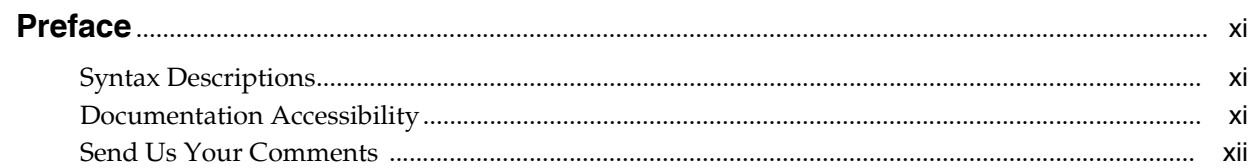

#### **Using SQL**  $\mathbf{1}$

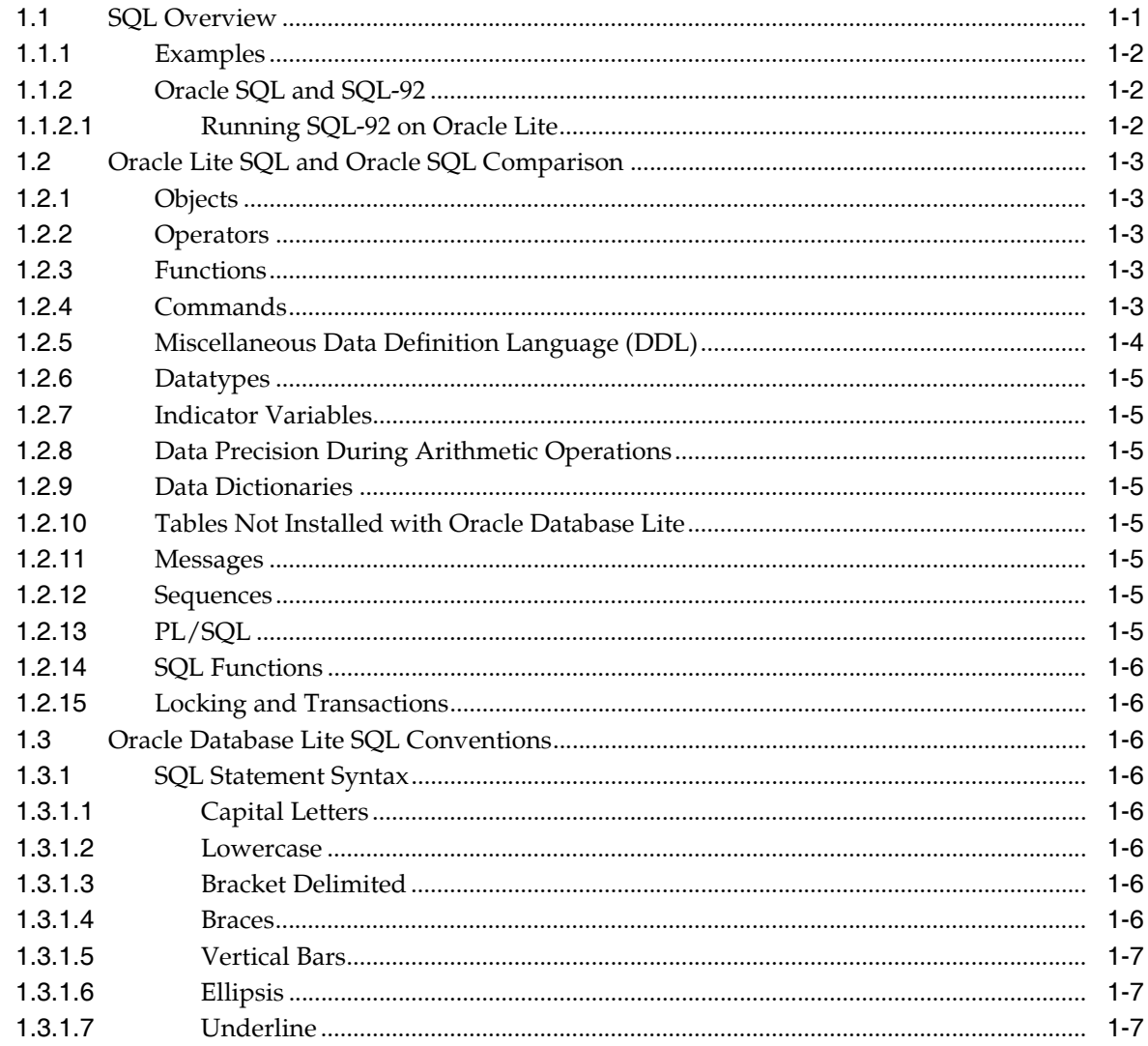

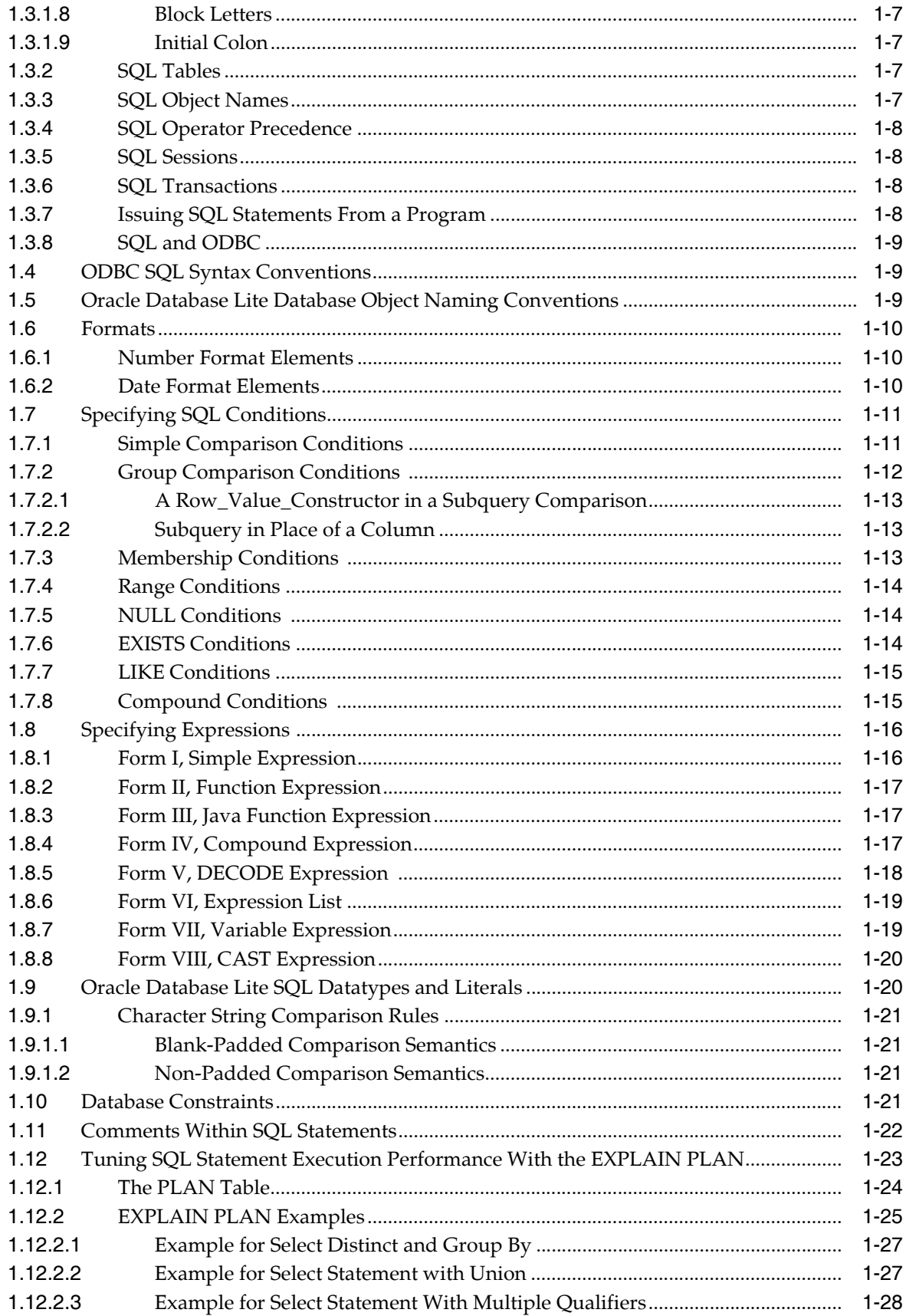

# 2 SQL Operators

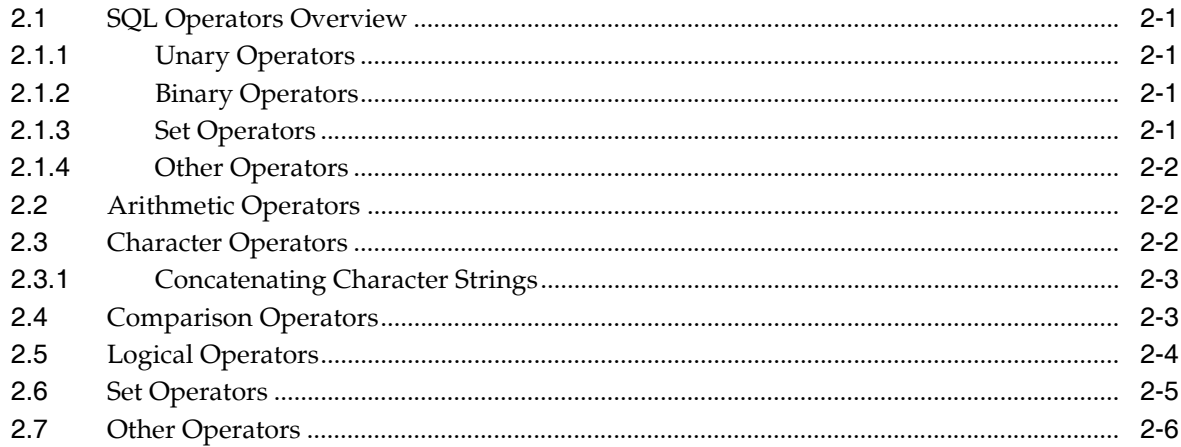

# 3 SQL Functions

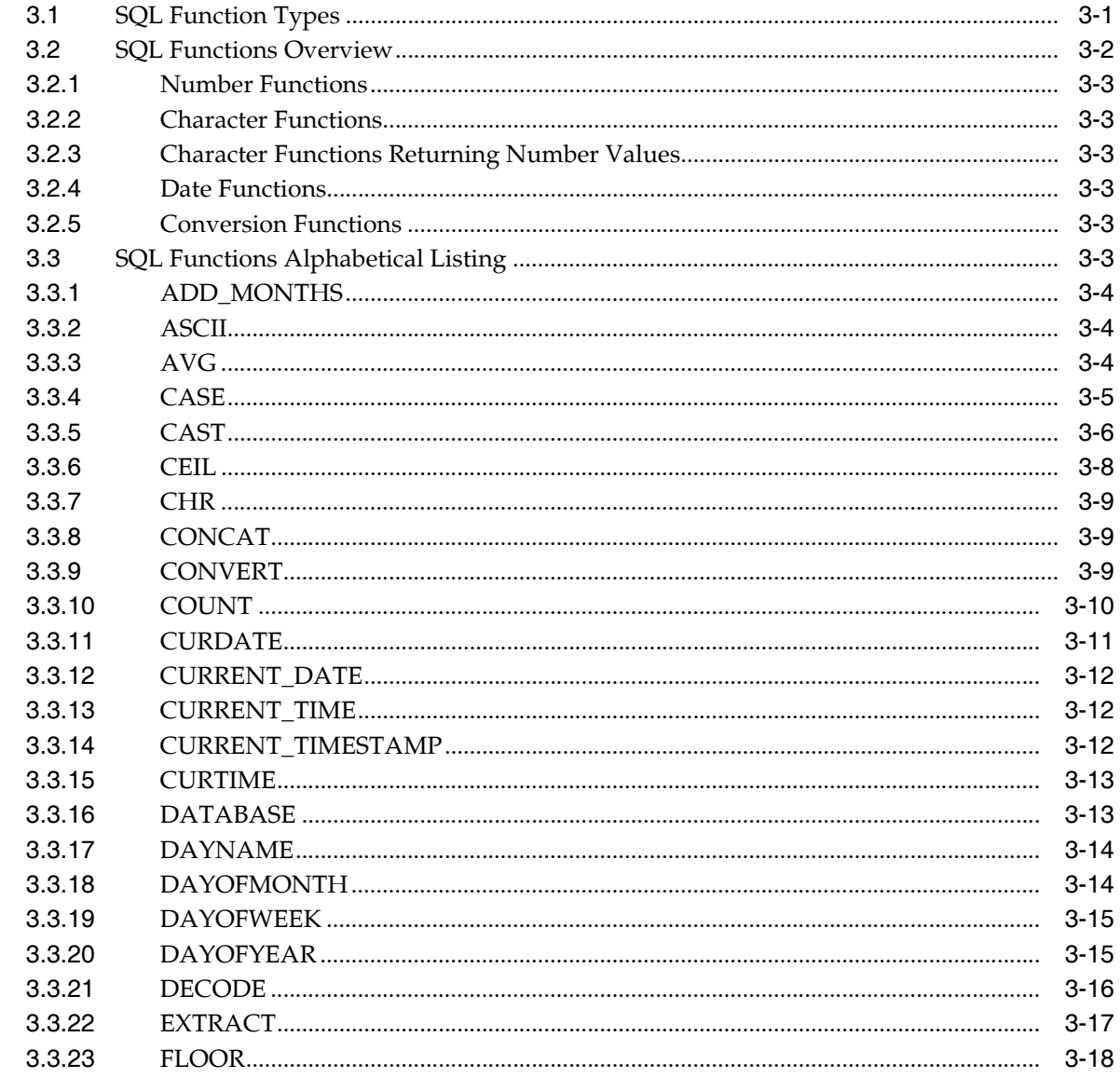

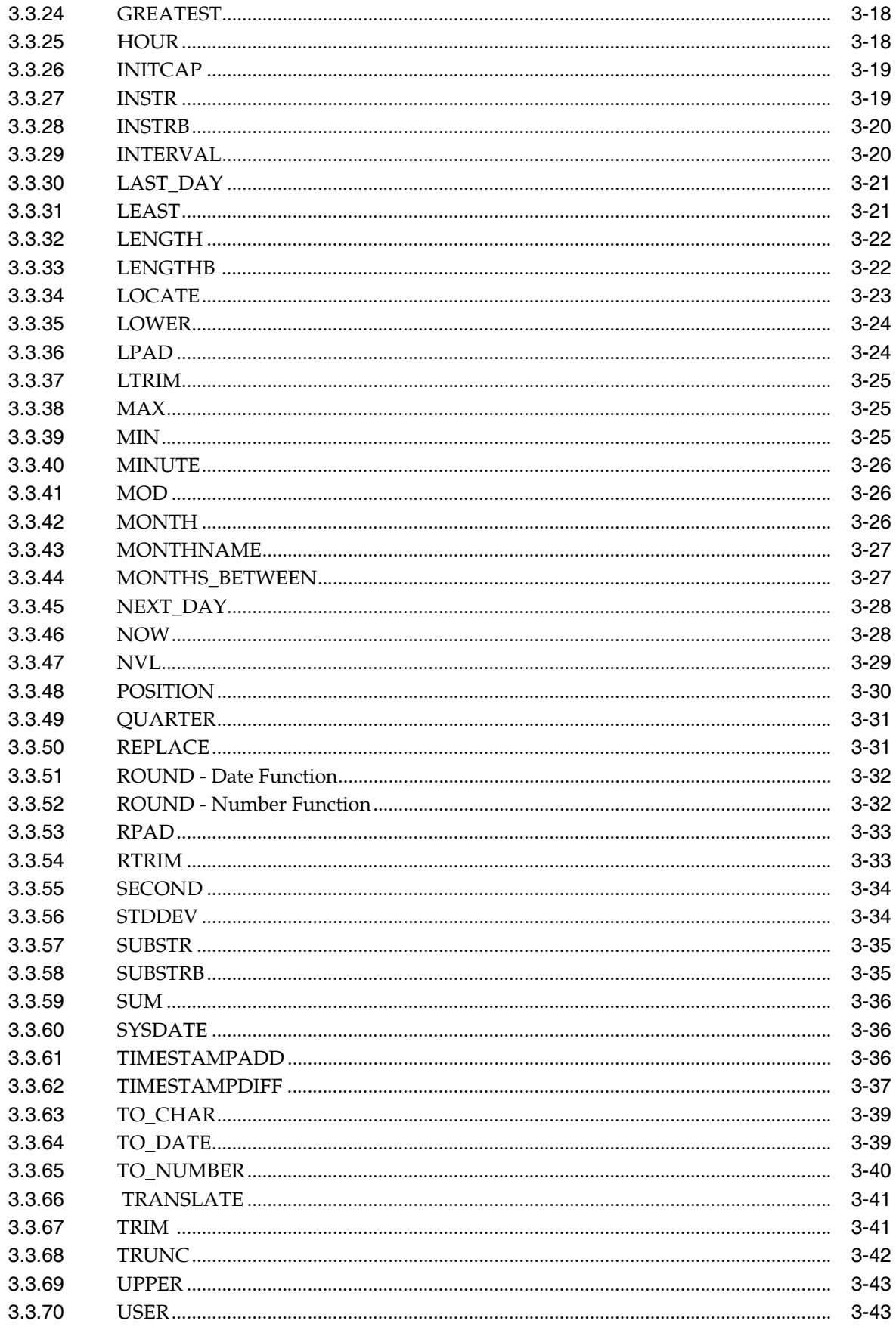

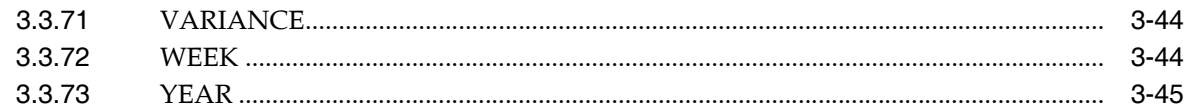

# 4 SQL Commands

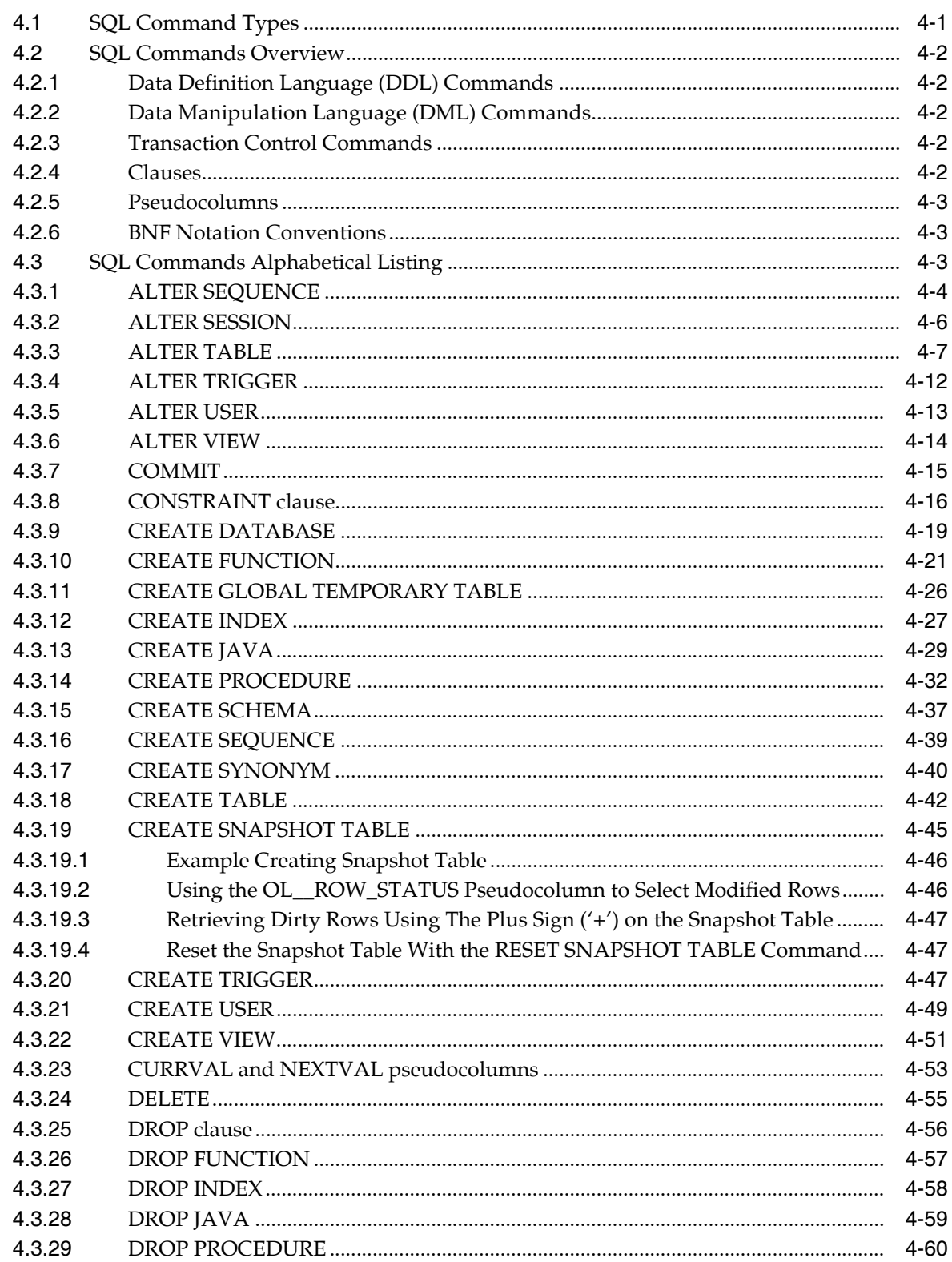

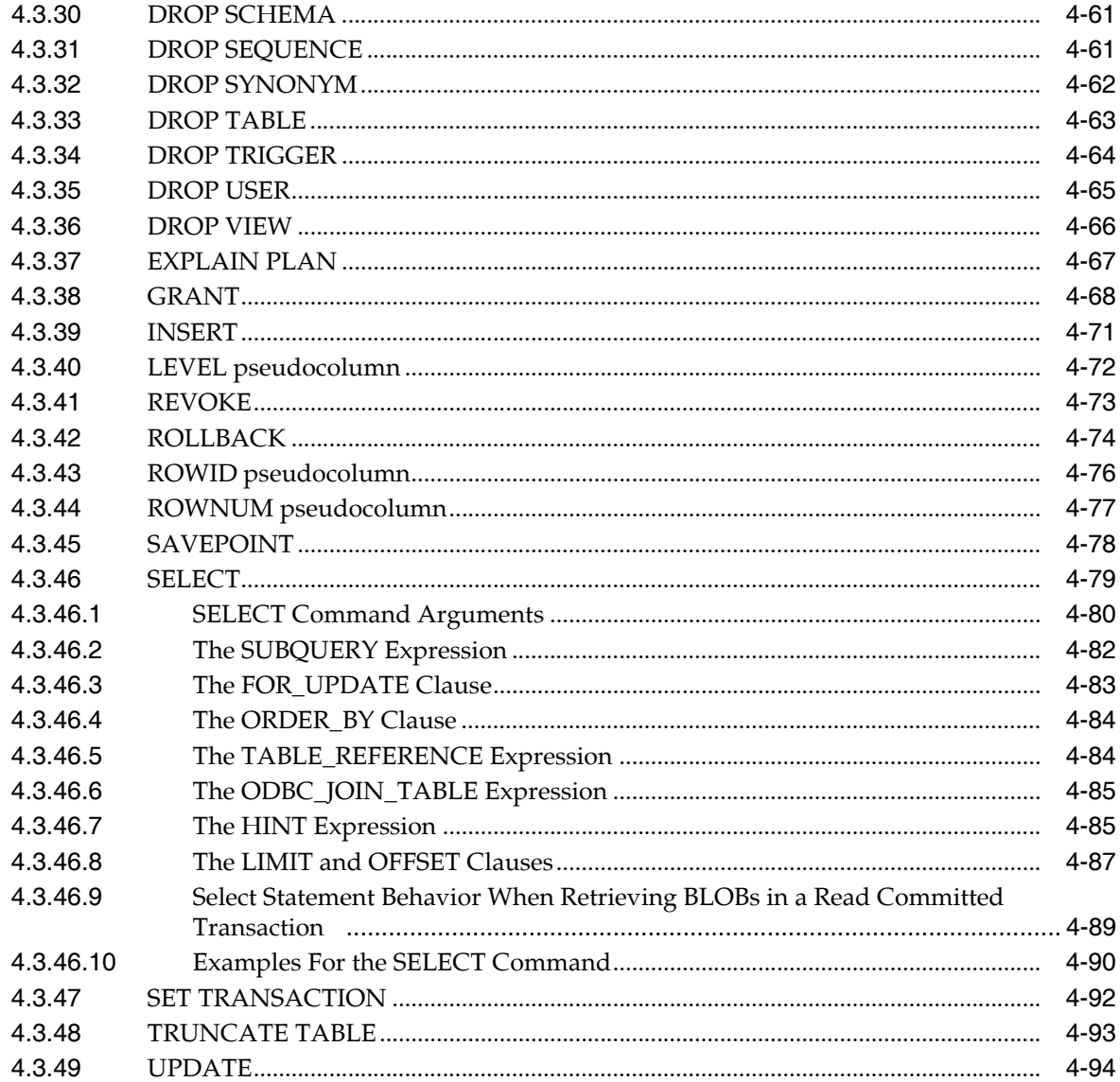

# 5 System Catalog

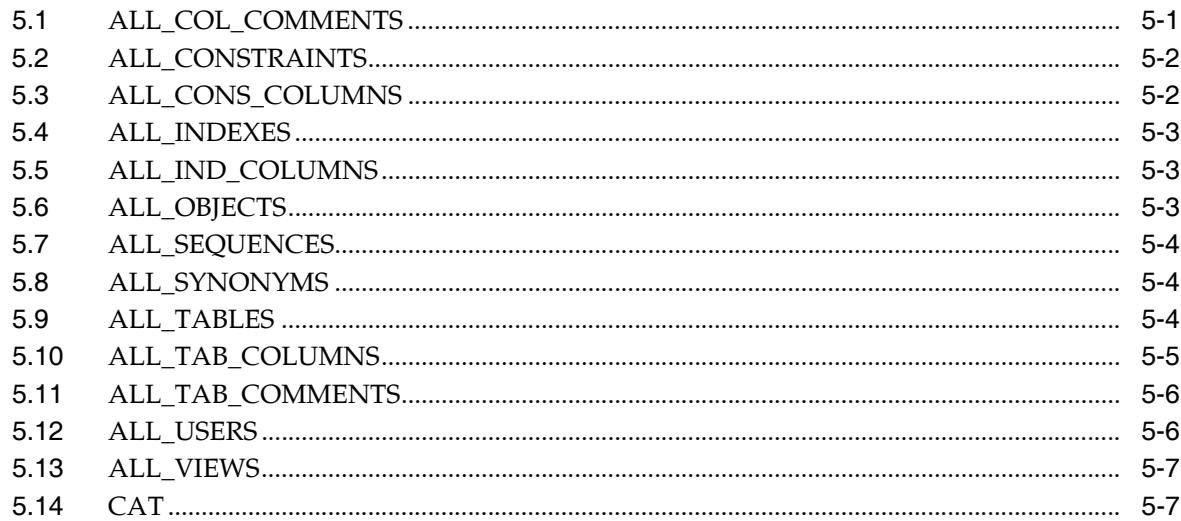

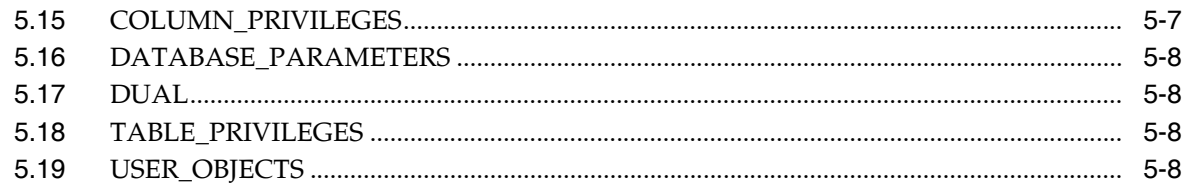

# **A** Syntax Diagram Conventions

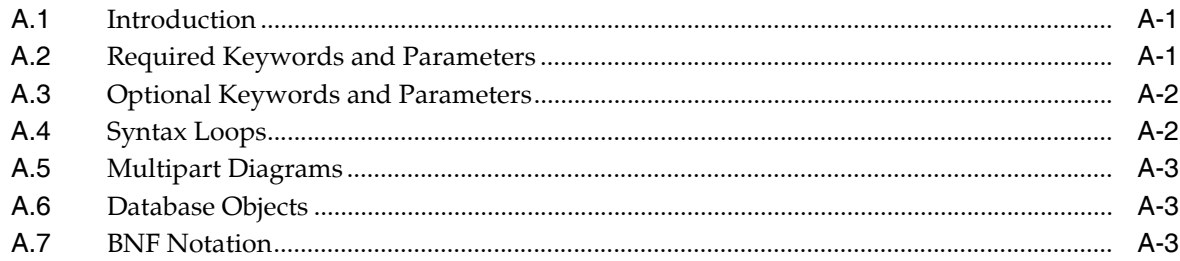

# **B** SQL Limitations For Oracle Database Lite

# C Oracle Database Lite Keywords and Reserved Words

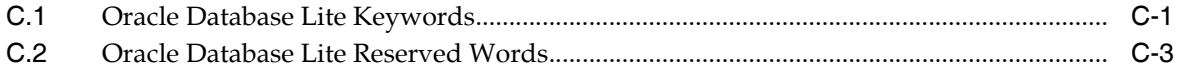

# D Oracle Database Lite Literals

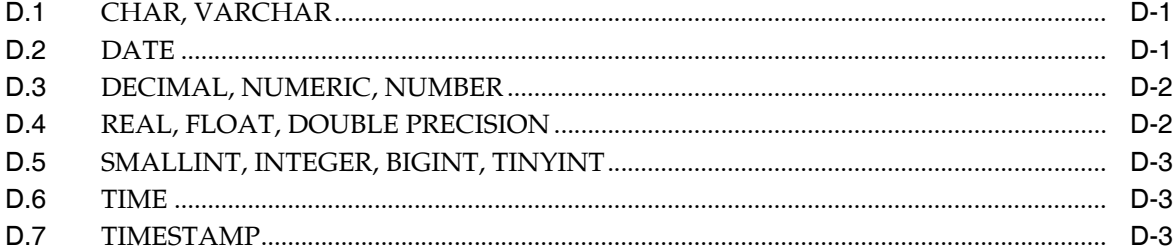

# **E** Oracle Database Lite Datatypes

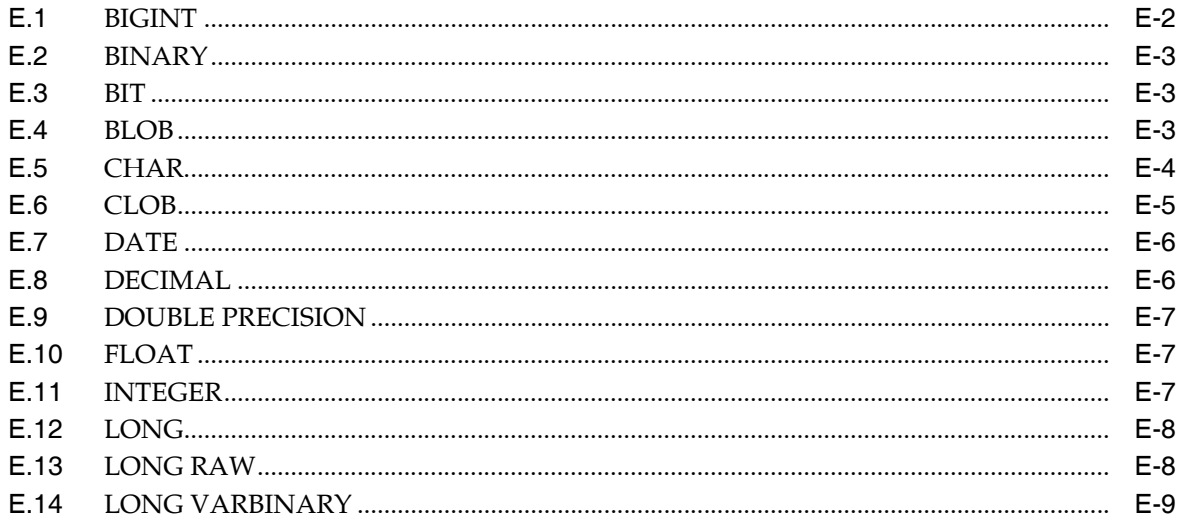

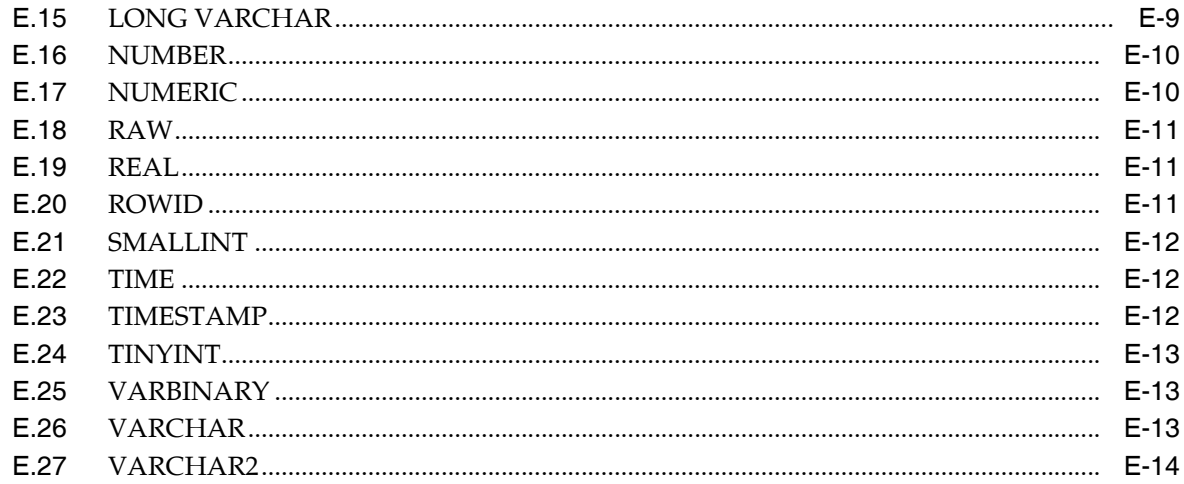

#### **Index Creation Options**  $\mathsf{F}$

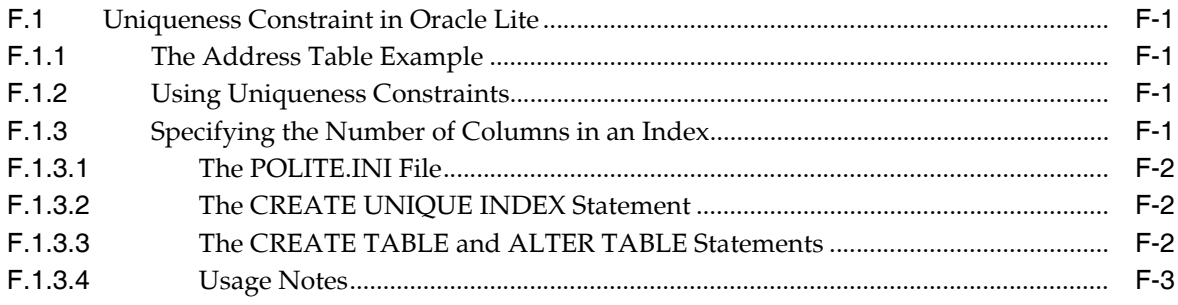

# Glossary

**Index** 

# **Preface**

<span id="page-10-0"></span>This preface introduces the *Oracle Database Lite SQL Reference*. This reference describes the Structured Query Language (SQL) used to manage information in an Oracle Database Lite database.

Oracle SQL is a superset of the SQL-92 standard defined by the American National Standards Institute (ANSI) and the International Standards Organization (ISO).

# <span id="page-10-1"></span>**Syntax Descriptions**

Syntax descriptions are provided in this book for various SQL, PL/SQL, or other command-line constructs in graphic form or Backus Naur Form (BNF). See *Oracle Database SQL Reference* for information about how to interpret these descriptions.

# <span id="page-10-2"></span>**Documentation Accessibility**

Our goal is to make Oracle products, services, and supporting documentation accessible to all users, including users that are disabled. To that end, our documentation includes features that make information available to users of assistive technology. This documentation is available in HTML format, and contains markup to facilitate access by the disabled community. Accessibility standards will continue to evolve over time, and Oracle is actively engaged with other market-leading technology vendors to address technical obstacles so that our documentation can be accessible to all of our customers. For more information, visit the Oracle Accessibility Program Web site at http://www.oracle.com/accessibility/.

#### **Accessibility of Code Examples in Documentation**

Screen readers may not always correctly read the code examples in this document. The conventions for writing code require that closing braces should appear on an otherwise empty line; however, some screen readers may not always read a line of text that consists solely of a bracket or brace.

#### **Accessibility of Links to External Web Sites in Documentation**

This documentation may contain links to Web sites of other companies or organizations that Oracle does not own or control. Oracle neither evaluates nor makes any representations regarding the accessibility of these Web sites.

#### **Deaf/Hard of Hearing Access to Oracle Support Services**

To reach Oracle Support Services, use a telecommunications relay service (TRS) to call Oracle Support at 1.800.223.1711. An Oracle Support Services engineer will handle technical issues and provide customer support according to the Oracle service request process. Information about TRS is available at

http://www.fcc.gov/cgb/consumerfacts/trs.html, and a list of phone numbers is available at http://www.fcc.gov/cgb/dro/trsphonebk.html.

# <span id="page-11-0"></span>**Send Us Your Comments**

Oracle welcomes your comments and suggestions on the quality and usefulness of this publication. Your input is an important part of the information used for revision.

- Did you find any errors?
- Is the information clearly presented?
- Do you need more information? If so, where?
- Are the examples correct? Do you need more examples?
- What features did you like most about this manual?

If you find any errors or have any other suggestions for improvement, please indicate the title and part number of the documentation and the chapter, section, and page number (if available). You can send comments to us in the following ways:

- Electronic mail: olitedoc\_us@oracle.com
- FAX: (650) 506-7355. Attn: Oracle Database Lite
- Postal service:

Oracle Corporation Oracle Database Lite Documentation 500 Oracle Parkway, Mailstop 1op2 Redwood Shores, CA 94065 U.S.A.

If you would like a reply, please give your name, address, telephone number, and electronic mail address (optional).

If you have problems with the software, please contact your local Oracle Support Services.

# <span id="page-12-0"></span>**1 Using SQL**

This document discusses how SQL is used with Oracle Database Lite. Topics include:

- [Section 1.1, "SQL Overview"](#page-12-1)
- [Section 1.2, "Oracle Lite SQL and Oracle SQL Comparison"](#page-14-0)
- [Section 1.3, "Oracle Database Lite SQL Conventions"](#page-17-2)
- [Section 1.4, "ODBC SQL Syntax Conventions"](#page-20-1)
- [Section 1.5, "Oracle Database Lite Database Object Naming Conventions"](#page-20-2)
- [Section 1.6, "Formats"](#page-21-0)
- [Section 1.7, "Specifying SQL Conditions"](#page-22-0)
- [Section 1.8, "Specifying Expressions"](#page-27-0)
- [Section 1.9, "Oracle Database Lite SQL Datatypes and Literals"](#page-31-1)
- [Section 1.10, "Database Constraints"](#page-32-3)
- [Section 1.11, "Comments Within SQL Statements"](#page-33-0)
- Section 1.12, "Tuning SQL Statement Execution Performance With the EXPLAIN [PLAN"](#page-34-0)

# <span id="page-12-1"></span>**1.1 SQL Overview**

Oracle Database Lite uses the SQL (Structured Query Language) database language to store and retrieve data. It includes the following categories of SQL statements:

■ DDL (Data Definition Language)

Used to create, alter, or drop database objects, such as schemas, tables, columns, views, and sequences. For example, statements that use the commands, ALTER, CREATE, DROP, GRANT, and REVOKE.

DML (Data Manipulation Language)

Used to query and manipulate data in existing schema objects. For example, statements that use the commands, SELECT, INSERT, UPDATE, and DELETE.

**TCL (Transaction Control Language)** 

These statements manage changes made in DML statements. For example, statements that use the commands, COMMIT, ROLLBACK, and SAVEPOINT.

■ Clause

Subsets of commands that modify commands. Oracle Lite supports CONSTRAINT and DROP clauses.

Pseudocolumns

Values generated from commands that behave like columns of a table but are not actually stored in the table. Oracle Database Lite supports the LEVEL and ROWNUM pseudocolumns.

**Functions** 

Operate on data to transform or aggregate it. For example, TO\_DATE to transform a date column into a particular format, and SUM to total all values for a column.

## <span id="page-13-0"></span>**1.1.1 Examples**

This reference provides SQL statement examples. All examples are based on the default Oracle Database Lite objects.

# <span id="page-13-1"></span>**1.1.2 Oracle SQL and SQL-92**

Oracle Database Lite uses Oracle SQL as its default SQL language. Oracle SQL handles computation results and date data in a different manner than SQL-92. The differences between Oracle SQL and SQL-92 are listed in Table 1–1.

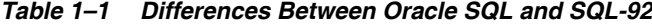

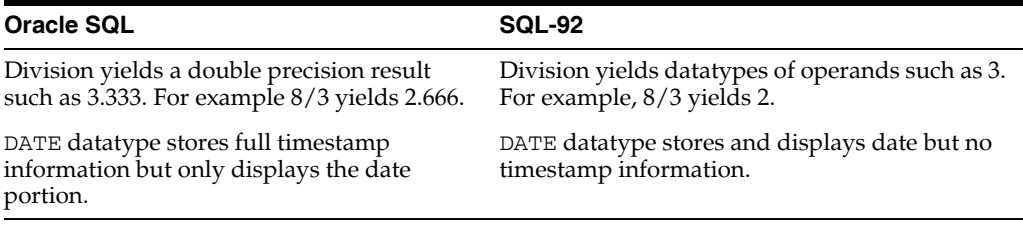

Although Oracle Database Lite uses Oracle SQL, by default it supports several SQL-92 features including:

- Column datatypes: TIME, TIMESTAMP, TINYINIT, and BIT
- CASE expression
- CAST expression

### <span id="page-13-2"></span>**1.1.2.1 Running SQL-92 on Oracle Lite**

As mentioned in the preceding section, Oracle Database Lite uses Oracle SQL by default. However, if you want to support SQL-92 by default instead of Oracle SQL, you can change the SQL compatibility parameter in the POLITE.INI file to SQL-92. To change the parameter, add the following in the POLITE.INI file.

SQLCOMPATIBILITY=SQL92

See Appendix E, "POLITE.INI Parameters" in the *Oracle Database Lite Administration and Deployment Guide* for more information about the POLITE.INI file.

# <span id="page-14-0"></span>**1.2 Oracle Lite SQL and Oracle SQL Comparison**

The SQL language supported by Oracle Database Lite is a subset of the SQL language supported by Oracle. Oracle Database Lite supports some additional SQL-92 database objects, functions, and commands.

# <span id="page-14-1"></span>**1.2.1 Objects**

The differences between database objects supported by Oracle Database Lite and those supported by Oracle are listed in Table 1–2. See [Section 1.5, "Oracle Database Lite](#page-20-2)  [Database Object Naming Conventions"](#page-20-2) for more information:

*Table 1–2 Differences Between Oracle Database Lite and Oracle-Supported Database Objects*

| <b>Supported by Oracle Database Lite</b>                                                                                               | <b>Supported by Oracle</b>                |  |
|----------------------------------------------------------------------------------------------------|-------------------------------------------|--|
| Tables, views, indexes, sequences, schemas, snapshots.                                                                                 | All database objects.                     |  |
| A name identifier up to 128 characters for columns, indexes, tables,<br>and schemas. User name identifiers can be up to 30 characters. | A name identifier up to 31<br>characters. |  |

## <span id="page-14-2"></span>**1.2.2 Operators**

Chapter 2, "SQL Operators", lists the operators supported by Oracle Database Lite. In general, the Oracle Database Lite supports all operators supported by Oracle.

Except for datatype-related differences, the corresponding operators always work identically.

# <span id="page-14-3"></span>**1.2.3 Functions**

Chapter 3, "SQL Functions" lists the functions supported by Oracle Database Lite. The functions listed in Table 1–3 produce different results in Oracle and Oracle Database Lite.

| <b>Function</b> | <b>Supported by Oracle Lite</b> | <b>Supported by Oracle</b> |
|-----------------|---------------------------------|----------------------------|
| ROWID           | 16 characters long              | 18 characters long         |
| TO CHAR         | does not accept 'nlsparams'     | accepts 'nlsparams'        |
| TO DATE         | does not accept 'nlsparams'     | accepts 'nlsparams'        |
| TO NUMBER       | does not accept 'nlsparams'     | accepts 'nlsparams'        |

*Table 1–3 Function Behavior in Oracle Database Lite and Oracle*

# <span id="page-14-4"></span>**1.2.4 Commands**

Some Oracle commands have a more limited functionality in Oracle Database Lite. The Oracle command parameters that are not supported by Oracle Database Lite are listed in Table 1–4.

| Command         | <b>Element Unsupported by Oracle Lite</b>                          |
|-----------------|--------------------------------------------------------------------|
| CREATE TABLE    | Index clause for table and column constraints.                     |
|                 | Exceptions into clauses for table and column constraints.          |
|                 | Physical organization clauses.                                     |
|                 | Deferred options for columns and tables.                           |
| CREATE TRIGGER  | On Views                                                           |
|                 | OR REPLACE                                                         |
|                 | INSTEAD OF                                                         |
|                 | REFERENCING OLD                                                    |
|                 | REFERENCING NEW                                                    |
|                 | WHEN                                                               |
|                 | <b>OR</b>                                                          |
| ALTER TABLE     | <b>RENAME</b>                                                      |
| ALTER INDEX     | Rename index option.                                               |
|                 | Rebuild index option.                                              |
| SET TRANSACTION | READ ONLY                                                          |
|                 | READ WRITE                                                         |
| <b>UPDATE</b>   | Set clause containing subqueries that select more than one column. |
|                 | Returning clause where row IDs for updated rows are returned.      |
| TO CHAR         | When used to extract timestamp from date value.                    |

*Table 1–4 Oracle Command Parameters Not Supported by Oracle Database Lite*

**Note:** There may be differences in subqueries for Oracle and Oracle Database Lite.

Oracle Database Lite does not support the following commands and clauses.

- Commands related to the following database objects.
	- Clusters
	- Database links
	- Stored functions and procedures other than Java stored procedures
	- Packages
	- Profiles
	- Rollback segments
	- Snapshot logs
	- Table spaces
- Physical data storage clauses such as PCTFREE.

# <span id="page-15-0"></span>**1.2.5 Miscellaneous Data Definition Language (DDL)**

Oracle Database Lite does not support space management, table spaces, and INITRANS.

Oracle Database Lite DDL does not commit when executed as Oracle does, but commits as part of the current transaction.

# <span id="page-16-0"></span>**1.2.6 Datatypes**

Oracle Database Lite supports more datatypes than Oracle. For results similar to those of Oracle in Oracle Database Lite, use NUMBER and specify precision and scale.

Oracle anticipates datatypes to return and their display. It may produce results automatically, where Oracle Database Lite may need a specific CAST (*one\_datatype* AS *another\_datatype*) in the statement. You should avoid INT, FLOAT, and DOUBLE if you want portability between machine types. Oracle Database Lite uses the native implementations of these datatypes while Oracle maps these to specific NUMBER datatypes.

# <span id="page-16-1"></span>**1.2.7 Indicator Variables**

Oracle Database Lite uses 32-bit LONG indicator variables integers. Oracle uses, 16-bit SHORT indicator variables integers.

# <span id="page-16-2"></span>**1.2.8 Data Precision During Arithmetic Operations**

Oracle databases look at the datatype on the left side of an assignment when deciding how many decimal places of a result to store into a column. Oracle Database Lite follows SQL-92 convention, and only provides the maximum number of digits of precision from the right side of the assignment.

# <span id="page-16-3"></span>**1.2.9 Data Dictionaries**

The Oracle Database Lite data dictionary is different from the Oracle data dictionary. Oracle Database Lite provides many commonly used system views including ALL\_ TABLES and ALL\_INDEXES.

# <span id="page-16-4"></span>**1.2.10 Tables Not Installed with Oracle Database Lite**

The table system.product\_privs, which contains product user profiles in an Oracle database, does not exist in the Oracle Database Lite.

## <span id="page-16-5"></span>**1.2.11 Messages**

Oracle Database Lite may not generate the same messages that Oracle databases generate in response to SQL commands. The error codes may also be different. Applications should not depend on a specific error code or message text to recognize that an error has occurred.

## <span id="page-16-6"></span>**1.2.12 Sequences**

Oracle Database Lite does not support CYCLE and CACHE clauses in sequence statements. Sequence numbers are also subject to ROLLBACK under some circumstances.

# <span id="page-16-7"></span>**1.2.13 PL/SQL**

Oracle Database Lite does not support PL/SQL. However, Oracle Database Lite does support stored procedures and triggers written in Java.

## <span id="page-17-0"></span>**1.2.14 SQL Functions**

Oracle Database Lite does not support trigonometric functions, SOUNDEX, or bit operations.

### <span id="page-17-1"></span>**1.2.15 Locking and Transactions**

Oracle Database Lite begins a transaction with the first use of SELECT. In some isolation levels, the use of a SELECT on one connection can lock out an UPDATE of the same table on another connection. You may need to COMMIT after a SELECT to free the lock, so the UPDATE may proceed.

# <span id="page-17-2"></span>**1.3 Oracle Database Lite SQL Conventions**

When you issue a SQL statement, you can include one or more tabs, carriage returns, spaces, or comments anywhere a space occurs within the definition of the command. Oracle Database Lite SQL evaluates the following two statements in the same manner.

SELECT ENAME, SAL\*12, MONTHS\_BETWEEN(HIREDATE, SYSDATE) FROM EMP;

```
SELECT ENAME,
   SAL * 12,
      MONTHS_BETWEEN( HIREDATE, SYSDATE )
    FROM EMP;
```
Reserved words, keywords, identifiers and parameters are not case-sensitive. However, text literals and quoted names are case-sensitive. See the syntax descriptions in Chapter 3, "SQL Functions" and Chapter 4, "SQL Commands".

### <span id="page-17-4"></span><span id="page-17-3"></span>**1.3.1 SQL Statement Syntax**

SQL syntax definitions use the following conventions. SQL syntax definitions are always shown in monospace text.

#### **1.3.1.1 Capital Letters**

SELECT

Indicates literal text that must be entered as shown.

#### <span id="page-17-5"></span>**1.3.1.2 Lowercase**

table\_name

Indicates a place holder that should be replaced by an appropriate value or expression. Any additional delimiter that the replacement value or expression requires such as single quotes is shown.

#### <span id="page-17-6"></span>**1.3.1.3 Bracket Delimited**

[PUBLIC] OR [MAXVALUE | NOMAXVALUE]

Indicates an optional item or clause. Multiple items or clauses are separated by vertical bars. Do not enter brackets or vertical bars.

#### <span id="page-17-7"></span>**1.3.1.4 Braces**

{ENABLE | DISABLE | COMPILE}

Braces enclose two or more required alternative choices, separated by vertical bars. Do not enter braces or vertical bars.

#### <span id="page-18-0"></span>**1.3.1.5 Vertical Bars**

{IDENTITY | NULL} OR [MAXVALUE integer | NOMAXVALUE]

Vertical bars separate two or more choices, either required arguments enclosed in braces { } or optional arguments enclosed in brackets [ ]. Do not enter vertical bars, braces, or brackets.

#### <span id="page-18-1"></span>**1.3.1.6 Ellipsis**

[, column] ...

Indicates that further repetitions of the argument expressed in the same format are permissible. Do not enter ellipses.

#### <span id="page-18-2"></span>**1.3.1.7 Underline**

[ASC | DESC]

Indicates the default value used if you do not specify any of the options separated by vertical bars.

#### <span id="page-18-3"></span>**1.3.1.8 Block Letters**

PCTFREE

Indicates a keyword that should be entered exactly as shown.

#### <span id="page-18-4"></span>**1.3.1.9 Initial Colon**

: integer\_value

Indicates a place holder that should be replaced by an appropriate reference to a host variable. You include the initial colon with the host variable reference.

## <span id="page-18-5"></span>**1.3.2 SQL Tables**

A database can be made up of one or more database files or *catalogs* in ODBC and SQL-92. The fundamental unit of storage in SQL is a table consisting of rows of data organized in columns. All database objects, including tables, views, and indexes, are owned by a user name or a schema. By default in Oracle Database Lite, tables are created as part of the user schema, the schema with the same name as the login ID.

## <span id="page-18-6"></span>**1.3.3 SQL Object Names**

Object names in SQL must begin with a letter and may contain numbers and the special characters "\_" and "\$". Names are generally not case-sensitive. Mixed case names are permitted when enclosed in double quotes (" ").

Object names may be qualified by the catalog (otherwise known as the database file name, which in Oracle Datatbase lite is the ODB file) and schema to which they belong by separating the qualifiers with a period ".". For example,

production.payroll.emp.salary

This example refers to the salary column of the emp table owned by the payroll schema in the production catalog.

## <span id="page-19-0"></span>**1.3.4 SQL Operator Precedence**

The following list describes the relative precedence of SQL operators. The operators at the top of the list have the highest precedence (they are evaluated first); the operators at the bottom of the list have the lowest precedence (they are evaluated last). Operators of equal precedence are evaluated from left to right.

- **1.** + (unary), -(unary), PRIOR
- **2.**  $*, /$
- **3.**  $+$ ,  $-$ , ||
- **4.** All comparison operators
- **5.** NOT
- **6.** AND
- **7.** OR

You can use parentheses in an expression to override operator precedence. Expressions inside parentheses are evaluated before those outside parentheses.

## <span id="page-19-1"></span>**1.3.5 SQL Sessions**

The execution of SQL statements requires the existence of a SQL session. An application can establish a SQL session by performing the following.

- Issuing a SQL statement that requires a SQL session (a default session is implicitly established).
- Issuing SQLConnect or SQLDriverConnect ODBC calls.

A SQL session is closed when one of the following occurs.

- The SQLDisconnect API in ODBC is called.
- An ODBC program terminates.

## <span id="page-19-2"></span>**1.3.6 SQL Transactions**

SQL databases handle requests in logical units of work called transactions. A transaction is a group of related operations that must be performed successfully before any changes to the database are finalized.

A SQL transaction starts when any DDL or DML statement is executed in a session. When you are satisfied that no errors occurred during the transaction, you can end the transaction with a COMMIT command. The database then changes to reflect the operation. If an error occurs, you can abandon the changes with the ROLLBACK command.

Oracle Database Lite does not commit a DDL statement until you issue the COMMIT command. Oracle immediately commits all DDL statements.

## <span id="page-19-3"></span>**1.3.7 Issuing SQL Statements From a Program**

Oracle Database Lite datatypes and object classes are interoperable with other programming languages. You can issue SQL statements to Oracle Database Lite in a host language if you connect to the database from within the application, using the appropriate ODBC or JDBC driver.

# <span id="page-20-0"></span>**1.3.8 SQL and ODBC**

The Open Database Connectivity (ODBC) interface from Microsoft defines a call level interface to provide interoperability across different databases. ODBC specifies a set of interface functions to allow the following features.

- Connections to databases by different vendors.
- Preparation and execution of SQL statements in a common language.
- Retrieval of query results into local program variables.

Oracle Database Lite supports the ODBC 2.0 call level interface (CLI). Oracle Database Lite SQL supports implicit type conversion from the character string type to another datatype when necessary. For example, if the datatype of a column AGE is INTEGER, and you execute the following statement.

```
UPDATE EMPLOYEE SET AGE = '30' WHERE NAME = 'John'
```
'30' is automatically converted to an INTEGER type.

# <span id="page-20-1"></span>**1.4 ODBC SQL Syntax Conventions**

There are two principal reasons to use ODBC SQL syntax rather than the SQL syntax that is specific to your database.

First, SQL statements written in ODBC syntax are easily transferred among ODBC-compliant databases. Even though ODBC SQL syntax does not include many of the keywords and arguments that invoke important functionality for a specific database, SQL statements written in ODBC syntax are fully portable among all ODBC-compliant databases.

Second, you can use ODBC SQL syntax to execute SQL statements against databases that you are not familiar with. While ODBC SQL syntax cannot invoke your database's full functionality like your database's own SQL syntax, you can use it to perform many of the most common, and important, database functions.

You can always use database-specific SQL syntax, even when connected to a database through ODBC, since ODBC passes SQL statements through to a connected database without modification.

# <span id="page-20-2"></span>**1.5 Oracle Database Lite Database Object Naming Conventions**

This section lists rules for naming Oracle Database Lite database objects and their parts.

- **1.** User names must be from 1 to 30 characters long. Columns, indexes, tables, and schemas can be up to 128 characters long. Oracle Database Lite has no limit on name length, but it is recommended that you limit your name length to 30 characters.
- **2.** Names cannot contain quotation marks.
- **3.** Names are not case sensitive.
- **4.** A name must begin with an alphabetic character.
- **5.** Names can contain only alphanumeric characters and the characters  $\angle$ , \$, and #. The use of  $\frac{1}{2}$  and # is not recommended.
- **6.** A name cannot be an Oracle Database Lite reserved word.
- **7.** The word DUAL should not be used as a name for an object or part.
- **8.** The Oracle Database Lite SQL language contains other keywords that have special meanings. Because these keywords are not reserved, you can also use them as names for objects and object parts. However, using them as names may make your SQL statements more difficult to read. See [Appendix C, "Oracle Database Lite](#page-204-2)  [Keywords and Reserved Words"](#page-204-2) for a list of Oracle Lite keywords.
- **9.** A name must be unique across its name space.
- **10.** A name can be enclosed in double quotes. Such names can contain any combination of characters, ignoring rules 3 through 7 in this list.
- **11.** Names cannot contain a dot (".") character.

# <span id="page-21-0"></span>**1.6 Formats**

[Section 1.6.1, "Number Format Elements"](#page-21-1) and [Section 1.6.2, "Date Format Elements"](#page-21-2) list the elements you can use to create a valid number or date format. Formats can be used as arguments to the SQL functions: TO\_DATE, TO\_NUMBER, TO\_CHAR, and TRUNC.

# <span id="page-21-1"></span>**1.6.1 Number Format Elements**

Oracle Database Lite number formats are listed in Table 1–5.

| <b>Element</b>   | <b>Example</b> | <b>Description</b>                                                                                                    |  |
|------------------|----------------|----------------------------------------------------------------------------------------------------|--|
| 9                | 9999           | The number of nines specifies the number of significant digits<br>returned. Blanks are returned for leading zeros and for a value<br>of zero. |  |
| $\boldsymbol{0}$ | 0000.00        | Returns a leading zero or a value of zero as a 0, rather than as a<br>blank.                                                                  |  |
| \$               | \$9999         | Prefixes value with a dollar sign.                                                                                                    |  |
| B                | B9999          | Returns zero value as blank, regardless of zeros in the format<br>model.                                                                      |  |
| MI               | 9999MI         | Returns "-" after negative values. For positive values, a trailing<br>space is returned.                                                      |  |
| S                | S9999          | Returns "+" for positive values and "-" for negative values.                                                                                  |  |
| <b>PR</b>        | 9999PR         | Returns negative values in <angle brackets="">. For positive<br/>values, a leading and trailing space are returned.</angle>                   |  |
| D                | 99D99          | Returns the decimal character, separating the integral and<br>fractional parts of a number.                                                   |  |
| G                | 9G999          | Returns the group separator.                                                                                                    |  |
| C                | C999           | Returns the ISO currency symbol.                                                                                                    |  |
| L                | L999           | Returns the local currency symbol.                                                                                                    |  |
| , (comma)        | 9,999          | Returns a comma.                                                                                                    |  |
| . (period)       | 99.99          | Returns a period, separating the integral and fractional parts of<br>a number.                                                                |  |
| <b>EEEE</b>      | 9.999EEEE      | Returns a value in scientific notation.                                                                                                    |  |

*Table 1–5 Oracle Database Lite Number Formats*

# <span id="page-21-2"></span>**1.6.2 Date Format Elements**

Oracle Database Lite date formats are listed in Table 1–6.

| <b>Element</b>   | <b>Description</b>                                                                                                    |  |
|------------------|----------------------------------------------------------------------------------------------------|--|
| SCC or CC        | Century; "S" prefixes BC dates with "-".                                                                              |  |
| YYYY or SYYYY    | 4-digit year; "S" prefixes BC dates with "-".                                                                         |  |
| <b>IYYY</b>      | 4-digit year based on the ISO standard.                                                                               |  |
| YYY or YY or Y   | Last $3$ , $2$ , or $1$ digit(s) of year.                                                                             |  |
| IYY or IY or I   | Last 3, 2, or 1 digit(s) of the ISO year.                                                                             |  |
| Y,YYY            | Year with comma.                                                                                                    |  |
| Q                | Quarter of year $(1, 2, 3, 4; JAN-MAR = 1)$                                                                           |  |
| МM               | Month $(01-12; JAN = 01)$                                                                                             |  |
| MONTH            | Name of month; padded with blanks to length of 9 characters.                                                          |  |
| MON              | Abbreviated name of the month.                                                                                        |  |
| WM               | Week of year (1-53) where week 1 starts on the first day of the<br>year and continues to the seventh day of the year. |  |
| ΙW               | Week of year (1-52 or 1-53) based on the ISO standard.                                                                |  |
| W                | Week of month (1-5) where week 1 starts on the first day of the<br>year and continues to the seventh day of the year. |  |
| DDD              | Day of year (1-366).                                                                                                  |  |
| DD               | Day of month $(1-31)$ .                                                                                               |  |
| D                | Day of week $(1-7)$ .                                                                                                 |  |
| DAY              | Name of day, padded with blanks to length of 9 characters.                                                            |  |
| DY               | Abbreviated name of day.                                                                                              |  |
| AM or PM         | Meridian indicator.                                                                                                   |  |
| A.M. or P.M.     | Meridian indicator with periods.                                                                                      |  |
| HH or HH12       | Hour of day $(1-12)$ .                                                                                                |  |
| HH24             | Hour of day $(0-23)$ .                                                                                                |  |
| MT               | Minute $(0-59)$ .                                                                                                    |  |
| RR               | Last 2 digits of year; for years in other countries.                                                                  |  |
| SS               | Second (0-59).                                                                                                    |  |
| SSSSS            | Seconds past midnight (0-86399).                                                                                      |  |
| - / . ; : "text" | Punctuation and quoted text is reproduced in the result.                                                              |  |

*Table 1–6 Oracle Database Lite Date Formats*

# <span id="page-22-0"></span>**1.7 Specifying SQL Conditions**

Use one of the following syntax forms to specify a SQL condition. The syntax diagrams in this document use a variation of Backus-Nauer Form (BNF) notation. For a description of the convention used in this document, please see [Section 4.2.6, "BNF](#page-94-3)  [Notation Conventions".](#page-94-3)

# <span id="page-22-1"></span>**1.7.1 Simple Comparison Conditions**

A simple comparison condition specifies a comparison with expressions or subquery results using the syntax displayed in Figure 1–1.

#### *Figure 1–1 A SIMPLE COMPARISON Condition*

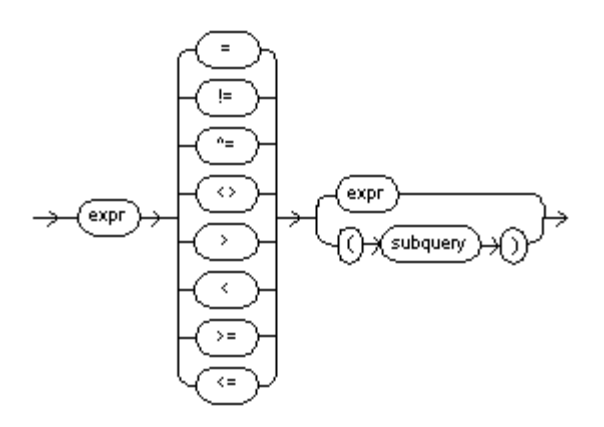

## **BNF Notation**

```
{ expr { = | != | ^= | <> | > | < | >= | <= } { expr |"(" subquery")"}
```
For example,

SELECT \* FROM EMP WHERE SAL > 2000;

For information on comparison operators, see [Comparison Operators](#page-42-2).

# <span id="page-23-0"></span>**1.7.2 Group Comparison Conditions**

A group comparison condition specifies a comparison with any or all members in a list or subquery using the syntax displayed in Figure 1–2.

#### *Figure 1–2 A GROUP COMPARISON Condition*

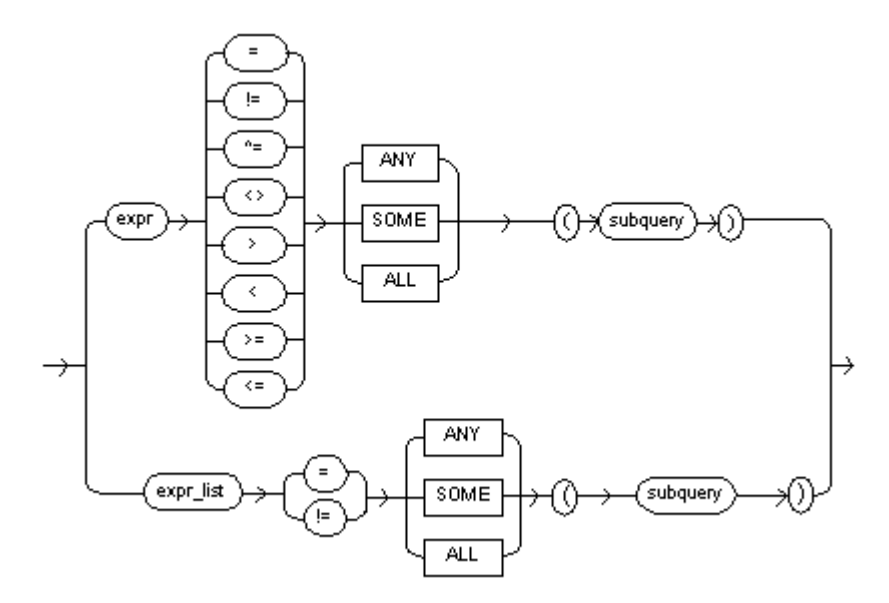

## **BNF Notation**

{ expr  $\{ = | := | \stackrel{\frown}{=} | \prec > | > | < | > = | \prec = \}$ 

```
 { ANY | SOME | ALL } 
    {"(" subquery")"}
| expr_list 
  { = | : = } { ANY | SOME | ALL } 
    { "(" subquery ")"}
}
```
#### For example:

```
SELECT * FROM EMP WHERE ENAME = any ('SMITH', 'WARD', 'KING');
```
## <span id="page-24-0"></span>**1.7.2.1 A Row\_Value\_Constructor in a Subquery Comparison**

This allows the comparison of columns or expressions using a subquery that returns a multi-column result. This feature allows users to supply a row value constructor, such as a list of comma-separated expressions enclosed within parenthesis.

### <span id="page-24-1"></span>**1.7.2.2 Subquery in Place of a Column**

You may insert a subquery anywhere. An arithmetic expression or a column can appear. The subquery needs to be enclosed in parenthesis and is restricted to return a maximum of one row with one column.

For example,

**1.** Subquery in a select list. The following query is supported (assuming c1 and c2 are columns in table t1 and c1 is a primary key).

```
SELECT (select c1 from t1 b where a.c1 = b.c1),
     c2 from t1 a where <condition>
```
The select list of the subquery in a select list can itself contain a subquery. There is no limit to the number of nested subqueries.

**2.** Subquery in an expression: The following query is supported (with the same assumption as example 1).

```
 SELECT * from t1 a where
   (select c1 from t1 where c1 = 10) =
   (select c1 from t1 b where a.c1 = b.c1) - 20;
```
**3.** A subquery can contain Group By, Union, Minus, and Intersect, but not an Order By clause.

## <span id="page-24-3"></span><span id="page-24-2"></span>**1.7.3 Membership Conditions**

A membership condition tests for membership in a list or subquery using the syntax displayed in [Figure 1–3.](#page-24-3)

#### *Figure 1–3 A MEMBERSHIP Condition*

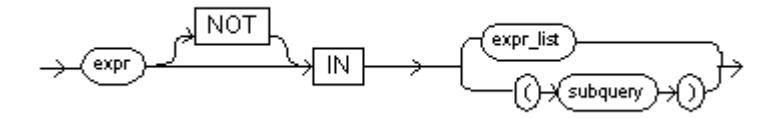

#### **BNF Notation**

```
expr [NOT] IN { expr_list | "("subquery ")"}
For example,
SELECT * FROM EMP WHERE ENAME not in ('SMITH', 'WARD', 'KING');
```
# <span id="page-25-3"></span><span id="page-25-0"></span>**1.7.4 Range Conditions**

A range condition tests for inclusion in a range using the syntax displayed in [Figure 1–4](#page-25-3).

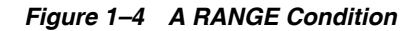

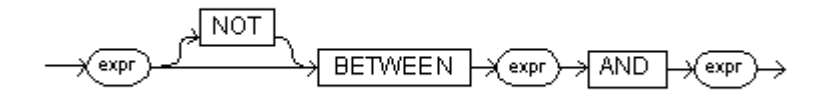

#### **BNF Notation**

expr [ NOT ] BETWEEN expr AND expr ;

For example,

SELECT \* FROM EMP WHERE SAL between 2000 and 50000;

## <span id="page-25-4"></span><span id="page-25-1"></span>**1.7.5 NULL Conditions**

A NULL condition tests for nulls using the syntax displayed in [Figure 1–5.](#page-25-4)

*Figure 1–5 A NULL Condition*

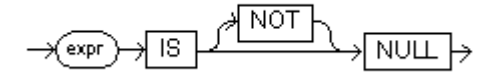

#### **BNF Notation**

expr IS [NOT] NULL

For example:

SELECT \* FROM EMP WHERE MGR IS NOT NULL;

## <span id="page-25-2"></span>**1.7.6 EXISTS Conditions**

An EXISTS condition tests for the existence of rows in a subquery using the syntax displayed in [Figure 1–6.](#page-26-2)

<span id="page-26-2"></span>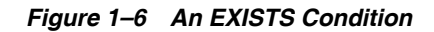

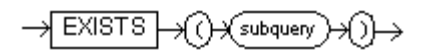

### **BNF Notation**

EXISTS "("subquery")"

For example,

SELECT \* FROM EMP WHERE EXISTS (SELECT ENAME FROM EMP WHERE MGR IS NULL);

# <span id="page-26-0"></span>**1.7.7 LIKE Conditions**

A LIKE condition specifies a test involving pattern matching using the syntax displayed in [Figure 1–7.](#page-26-3)

#### <span id="page-26-3"></span>*Figure 1–7 Like Conditions Syntax*

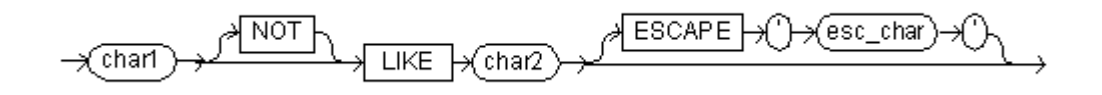

#### **BNF Notation**

char1 [NOT] LIKE char2 [ESCAPE "'"esc\_char"'" ]

For example,

SELECT \* FROM EMP WHERE NAME like 'SM%"

# <span id="page-26-4"></span><span id="page-26-1"></span>**1.7.8 Compound Conditions**

A COMPOUND condition specifies a combination of other conditions using the syntax displayed in [Figure 1–8.](#page-26-4)

#### *Figure 1–8 A COMPOUND Condition*

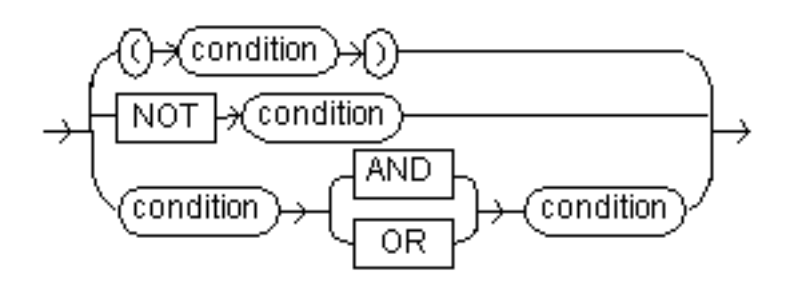

#### **BNF Notation**

```
{ "(" condition ")" 
   | NOT condition
   | condition {AND | OR} condition
```

```
}
;
For example,
SELECT * FROM EMP WHERE COMM IS NOT NULL AND SAL > 1500;
```
# <span id="page-27-0"></span>**1.8 Specifying Expressions**

Use one of the following syntax forms to specify a SQL expression.

# <span id="page-27-2"></span><span id="page-27-1"></span>**1.8.1 Form I, Simple Expression**

A simple expression specifies column, pseudocolumn, constant, sequence number, or null using the syntax displayed in [Figure 1–9.](#page-27-2)

#### *Figure 1–9 A SIMPLE Expression*

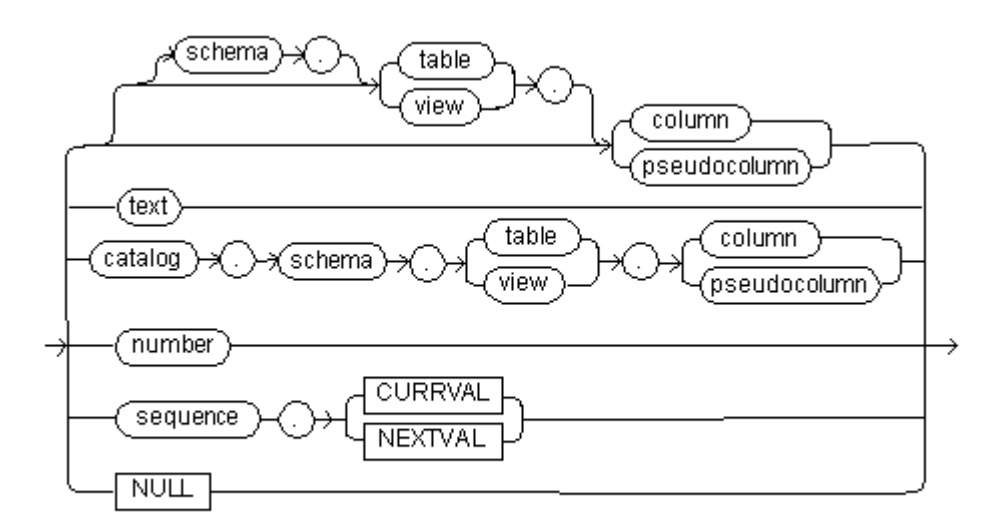

#### **BNF Notation**

```
{ [schema .] { table | view } "." { column | pseudocolumn }
| text
| catalog "." schema "." { table| view } "." { column | pseudocolumn }
 | number
 | sequence "." { CURRVAL | NEXTVAL }
 | NULL
}
```
In addition to the schema of a user, schema can also be PUBLIC (double quotation marks required), in which case it must qualify a public synonym for a table, view, or materialized view. Qualifying a public synonym with PUBLIC is supported only in Data Manipulation Language (DML) statements, not Data Definition Language (DDL) statements.

The pseudocolumn can be either LEVEL, ROWID, or ROWNUM. You can use a pseudocolumn only with a table, not with a view or materialized view.

#### **Examples**

```
emp-ename
'this is a text string'
10
```
# <span id="page-28-3"></span><span id="page-28-0"></span>**1.8.2 Form II, Function Expression**

A built-in function expression specifies a call to a single-row SQL function using the syntax displayed in [Figure 1–10](#page-28-3).

#### *Figure 1–10 A FUNCTION Expression*

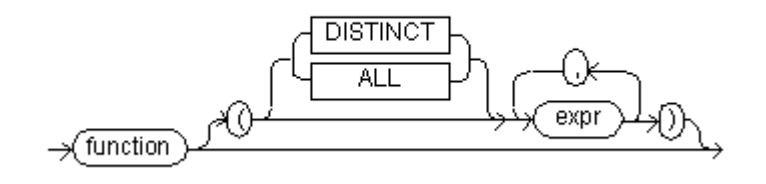

#### **BNF Notation**

function ["(" [DISTINCT | ALL] expr [, expr]...")"] ;

Some valid built-in function expressions are:

LENGTH('BLAKE') ROUND(1234.567\*43) SYSDATE

## <span id="page-28-1"></span>**1.8.3 Form III, Java Function Expression**

*java\_function\_name* (*expr* , *expr*...) *schema.table.java\_function\_name* (*expr* , *expr*...)

For information on how to use Java functions, see the *Oracle Database Lite Developer's Guide*.

## <span id="page-28-2"></span>**1.8.4 Form IV, Compound Expression**

A compound expression specifies a combination of other expressions using the syntax displayed in Figure 1–11.

*Figure 1–11 A COMPOUND Expression*

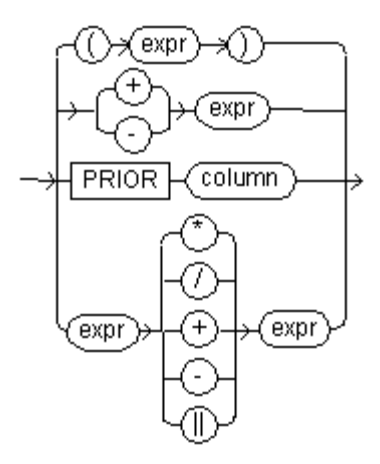

### **BNF Notation**

 { "(" expr ")"  $\{ + | - \}$  expr | PRIOR column | expr( \* | / | + | - | ||) expr } ;

Some combinations of functions are inappropriate and are rejected. For example, the LENGTH function is inappropriate within an aggregate function.

#### **Examples**

```
('CLARK' || 'SMITH')
LENGTH('MOOSE') * 57
SQRT(144) + 72
my_fun(TO_CHAR(sysdate,'DD-MM-YY'))
```
## <span id="page-29-0"></span>**1.8.5 Form V, DECODE Expression**

A DECODE expression uses the special DECODE syntax displayed in Figure 1–12.

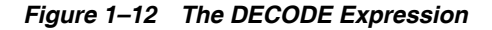

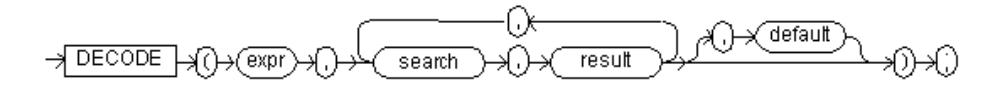

#### **BNF Notation**

DECODE "(" expr "," search "," result [, search "," result]... [, default] ")" ;

To evaluate this expression, Oracle Database Lite compares *expr* to each *search* value one by one. If *expr* is equal to a *searc*h, Oracle Database Lite returns the corresponding *result*. If no match is found, Oracle Database Lite returns *default*, or, if *default* is omitted, returns null. If *expr* and *search* contain character data, Oracle Database Lite compares them using non-padded comparison semantics.

The *search, resul*t, and *default* values can be derived from expressions. Oracle Database Lite evaluates each *search* value only before comparing it to *exp*r, rather than

evaluating all *search* values before comparing any of them with *exp*r. Consequently, Oracle Database Lite never evaluates a *search* if a previous *search* is equal to *exp*r.

Oracle Database Lite automatically converts *expr* and each *search* value to the datatype of the first *search* value before comparing. Oracle Database Lite automatically converts the return value to the same datatype as the first *result*. If the first *result* has the datatype CHAR or if the first *result* is null, then Oracle Database Lite converts the return value to the datatype VARCHAR2.

In a DECODE expression, Oracle Database Lite considers two nulls to be equivalent. If *expr* is null, Oracle Database Lite returns the *result* of the first *search* that is also null. The maximum number of components in the DECODE expression, including *exp*r, searches, results, and default is 255.

#### **Example**

This expression decodes the value DEPTNO. In this example, if DEPTNO is 10, the expression evaluates to 'ACCOUNTING'. If DEPTNO is not 10, 20, 30, or 40, the expression returns 'NONE'.

DECODE (deptno,10, 'ACCOUNTING', 20, 'RESEARCH', 30, 'SALES', 40, 'OPERATION', 'NONE')

## <span id="page-30-2"></span><span id="page-30-0"></span>**1.8.6 Form VI, Expression List**

An EXPRESSION LIST is a series of expressions, each separated by a comma as displayed in [Figure 1–13.](#page-30-2) The entire series is enclosed in parenthesis.

#### *Figure 1–13 The EXPRESSION List*

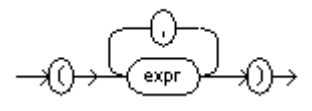

#### **BNF Notation**

"("[ expr [, expr]...] ")"

## <span id="page-30-3"></span><span id="page-30-1"></span>**1.8.7 Form VII, Variable Expression**

A VARIABLE EXPRESSION specifies a host variable with an optional indicator variable as displayed in [Figure 1–14.](#page-30-3) This form of expression can appear in a programmatic programming interface.

#### *Figure 1–14 The VARIABLE Expression*

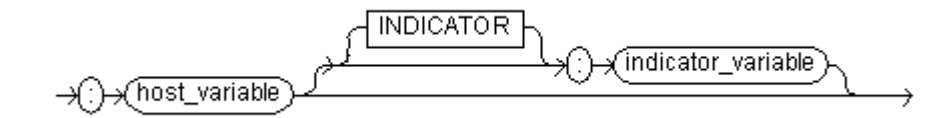

#### **BNF Notation**

":" host\_variable [[INDICATOR] ":" indicator\_variable]

## <span id="page-31-0"></span>**1.8.8 Form VIII, CAST Expression**

A CAST expression converts one built-in datatype or collection-typed value into another built-in datatype or collection-typed value as displayed in Figure 1–15.

#### *Figure 1–15 The CAST Expression*

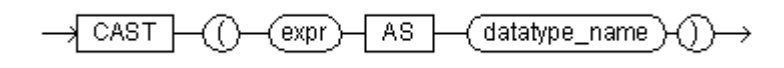

#### **BNF Notation**

CAST "(" expr AS datatype\_name ")"

For the operand, *expr* is a built-in datatype. Table 1–7 shows which built-in datatypes accept CAST conversion to another datatype. (CAST does not support LONG, LONG RAW, or any of the LOB datatypes.)

| From/<br>To       | Char,<br>Varchar2 | <b>Numeric</b>      | <b>Date</b> | Time | Timestamp Raw |   |
|-------------------|-------------------|---------------------|-------------|------|---------------|---|
| Char,<br>Varchar2 | $\chi$            | X                   | X           | X    | X             | X |
| Numeric           | $\chi$            | $\boldsymbol{\chi}$ |             |      |               |   |
| Date              | X                 |                     | X           |      | X             |   |
| Time              | X                 |                     |             | X    | X             |   |
| Timestamp $X$     |                   |                     | X           | X    | X             |   |
| Raw               | X                 |                     |             |      |               | X |

*Table 1–7 Built-In Datatypes that Accept the CAST Conversion*

The Date datatype is affected by the SQLCompatibility setting defined in the **POLITE.INI** file.

- Date and Timestamp are equivalent if you have set: SQLCompatibility=Oracle
- Date and Timestamp are not equivalent if you have set: SQLCompatibility=SQL92

See Appendix E, "POLITE.INI Parameters" in the *Oracle Database Lite Administration and Deployment Guide* for more information about the **POLITE.INI** file.

The numeric category includes the following datatypes: BIGINT, BINARY, BIT, DECIMAL, DOUBLE PRECISION, FLOAT, INTEGER, NUMBER, NUMERIC, REAL, SMALLINT, and TINYINT.

#### **Built-In Datatype Examples**

```
SELECT CAST ('1997-10-22' AS DATE) FROM DUAL;
SELECT * FROM t1 WHERE CAST (ROWID AS CHAR(5)) = '01234';
```
# <span id="page-31-1"></span>**1.9 Oracle Database Lite SQL Datatypes and Literals**

For a complete list of Oracle Database Lite SQL datatypes, see [Appendix E, "Oracle](#page-214-1)  [Database Lite Datatypes"](#page-214-1). For information about literals, see [Appendix D, "Oracle](#page-210-3)  [Database Lite Literals"](#page-210-3).

# <span id="page-32-0"></span>**1.9.1 Character String Comparison Rules**

Oracle Database Lite compares character string values using one of these comparison rules:

- blank-padded comparison semantics
- non-padded comparison semantics

The following sections explain these comparison semantics. The results of comparing two character values using different comparison semantics may vary. Table 1–8 lists the results of comparing five pairs of character values using each comparison semantic. Generally, the results of blank-padded and non-padded comparisons are the same. The last comparison in the table illustrates the differences between the blank-padded and non-padded comparison semantics.

**Blank-Padded Non-Padded** 'ab' > 'aa' 'ab' > 'aa'  $'ab' > 'a'$ 'ab' > 'a' 'ab' > 'a'  $'ab' = 'ab'$  'ab'  $'ab' = 'ab'$  $'a$  ' = 'a'  $'a$  ' > 'a'

*Table 1–8 Comparison of Blank-Padded and Non-Padded Comparison Semantics*

## <span id="page-32-1"></span>**1.9.1.1 Blank-Padded Comparison Semantics**

If the two values have different lengths, Oracle Database Lite first adds blanks to the end of the shorter one so that their lengths are equal. Oracle Database Lite then compares the values character by character up to the first character that differs. The value with the greater than character  $(>)$  in the first differing position is considered greater. If two values have no differing characters, then they are considered equal. This rule means that two values are equal if they differ only in the number of trailing blanks. Oracle Database Lite uses blank-padded comparison semantics only when both values in the comparison are either expressions of the datatype CHAR, text literals, or values returned by the USER and DATABASE functions.

### <span id="page-32-2"></span>**1.9.1.2 Non-Padded Comparison Semantics**

Oracle Database Lite compares two values character by character up to the first character that differs. The value with the greater than character  $(>)$  in that position is considered greater. If two values of different length are identical up to the end of the shorter one, the longer value is considered greater. If two values of equal length have no differing characters, then the values are considered equal. Oracle Database Lite uses non-padded comparison semantics whenever one or both values in the comparison have the datatype VARCHAR2. As a result, when comparing a CHAR value with a VARCHAR2 value, Oracle Database Lite considers the character value 'a ' unequal to 'a'.

# <span id="page-32-3"></span>**1.10 Database Constraints**

Oracle Database Lite supports the numeric, character or date-based primary key. Primary keys may consist of a single or multiple columns. You can use the foreign key constraint to enforce referential integrity between tables. If you specify the ON DELETE CASCADE clause when creating the foreign key constraint, then detail records are automatically deleted if the corresponding master record is deleted. Otherwise, you must first delete the master record before you can delete the detail records.

Oracle Database Lite can help you ensure that all values in a particular column or combination of columns is unique. Once you create a UNIQUE constraint for the particular column or columns, Oracle Database Lite automatically prevents the creation of duplicate values.

If you do not want any column to contain null values, then you can specify a NOT NULL constraint for that particular column. Insert and update operations on columns that have NOT NULL constraints automatically fail if you attempt to either insert or update a null value for that particular column.

# <span id="page-33-0"></span>**1.11 Comments Within SQL Statements**

You can associate comments with SQL statements and schema objects. Comments within SQL statements do not affect the statement execution, but they can make your application easier to read and maintain.

A comment can appear between any keywords, parameters, or punctuation marks in a statement. You can include a comment in a statement using one of the following options.

- Begin the comment with a slash and an asterisk  $(\frac{1}{2})$ . Proceed with the text of the comment. This text can span multiple lines. End the comment with an asterisk and a slash (\*/). The opening and terminating characters need not be separated from the text by a space or a line break.
- Begin the comment with -- (two hyphens). Proceed with the text of the comment. This text cannot extend to a new line. End the comment with a line break.

A SQL statement can contain multiple comments of both styles. The text of a comment can contain any printable characters in your database character set.

### **Example 1**

SELECT \* FROM EMP WHERE EMP.DEPTNO = /\* The subquery matches values in EMP.DEPTNO with values in DEPT. DEPTNO \*/ (SELECT DEPTNO FROM DEPT WHERE LOC='DALLAS');

This statement returns the following output.

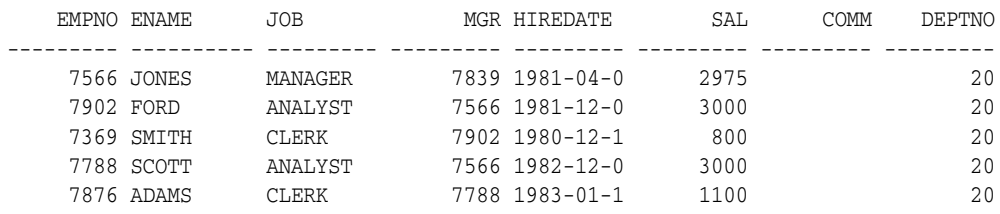

### **Example 2**

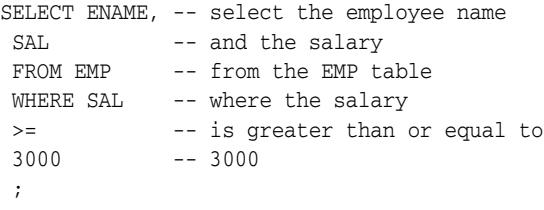

This statement returns the following output:

ENAME SAL

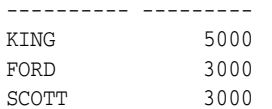

# <span id="page-34-0"></span>**1.12 Tuning SQL Statement Execution Performance With the EXPLAIN PLAN**

To execute a SQL statement, Oracle might need to perform several operations. The combination of the operations Oracle uses to execute a statement is called an execution plan, which includes an access path for each table that the statement accesses and an ordering of the tables (the join order) with the appropriate join method. The execution plan shows you exactly how Oracle Database Lite executes your SQL statement.

The components of an execution plan include the following:

- An ordering of the tables referenced by the statement.
- An access method for each table mentioned in the statement.
- A join method for tables affected by join operations in the statement.
- Data operations, such as FILTER, SORT, UNION, and so on.

The EXPLAIN PLAN command stores the execution plan chosen by the Oracle Database Lite optimizer for SELECT, UPDATE, INSERT, and DELETE statements into the table—PLAN\_TABLE. Before using the EXPLAIN PLAN statement, a user creates the plan table using an interactive query tool, such as msql.

You can examine the execution plan chosen by the optimizer for a SQL statement by using the EXPLAIN PLAN statement. When the statement is issued, the optimizer chooses an execution plan and then inserts data describing the plan into a database table. Simply issue the EXPLAIN PLAN statement and then query the output table.

The EXPLAIN PLAN output shows how Oracle executes SQL statements, which helps a developer or DBA understand how a query is being executed. Thus, you can identify additional indexes needed, or how best to modify the query. The query modification may involve a re-write or use of optimizer hints to change the join order.

- **1.** Use the SQL script—utlxplan.sql—to create the sample output table called PLAN\_TABLE in your schema. Alternatively, you can use msql to create the plan table. See [Section 1.12.1, "The PLAN Table".](#page-35-0)
- **2.** Include the EXPLAIN PLAN FOR clause prior to the SQL statement. The syntax is as follows:

Explain\_plan\_statement ::= EXPLAIN PLAN [SET STATEMENT\_ID = 'text' ] [INTO [schema.] plan\_table] [FOR] statement;

Where

- statement is any SELECT, UPDATE, INSERT, DELETE statement
- $\ell$  text' is a literal provided by the user to identify all rows for the given query.
- schema.plan\_table is the table where you want the result to be stored. The table must conform to the layout given in the utlxplan.sql script. The default value for is PLAN\_TABLE in your own schema.
- **3.** After issuing the EXPLAIN PLAN statement, query the PLAN\_TABLE for the output.

The EXPLAIN PLAN command is not unique to Oracle Database Lite. It is a feature of the Oracle database. However, not all SQL operations supported in the Oracle database are supported by Oracle Database Lite. This section shows the operation subset that you can use in Oracle Database Lite.

In addition, this section does not go into full details on how the EXPLAIN PLAN works. For a full description of the EXPLAIN PLAN, see Section 13.1, "Determining Performance of Client SQL Queries With Explain Plan" in the *Oracle Database Lite Client Guide*.

- [Section 1.12.1, "The PLAN Table"](#page-35-0)
- [Section 1.12.2, "EXPLAIN PLAN Examples"](#page-36-0)

# <span id="page-35-0"></span>**1.12.1 The PLAN Table**

The PLAN\_TABLE is the default sample output table into which the EXPLAIN PLAN statement inserts rows describing execution plans. See Table 1–9 for a description of the columns in the table.

Use the SQL script utlxplan.sql to manually create a local PLAN\_TABLE in your schema.

| Column       | Data Type      | <b>Description</b>                                                                                                    |
|--------------|----------------|----------------------------------------------------------------------------------------------------|
| statement id | Varchar2(30)   | User specified ID                                                                                                    |
| Timestamp    | Date           | Date and time of creation                                                                                                    |
| Remarks      | Varchar2(80)   | A user-specified remarks                                                                                                    |
| Operation    | Varchar2(30)   | The name of operation, such as SELECT, INSERT,<br>UPDATE, DELETE, TABLE ACCESS and so on. See<br>the Operations table for more information. |
| Options      | Varchar2(30)   | Qualification for the operation                                                                                                    |
| object_owner | Varchar2(30)   | Owner of a table or index                                                                                                    |
| object_name  | Integer        | Name of the table or index                                                                                                    |
| Id           | Integer        | Step identification number                                                                                                    |
| parent_id    | Integer        | Parent step number                                                                                                    |
| Position     | Integer        | Order of processing among the steps that have the<br>same parent step id                                                                    |
| Cost         | Integer        | Estimated cost in number of I/Os.                                                                                                    |
| Cardinality  | Integer        | The estimated number of rows produced                                                                                                    |
| Text         | Varchar2(4096) | First 4096 bytes of the statement text stored with the<br>first step of execution. For example, $id=0$                                      |

*Table 1–9 Plan Table*

Table 1–10 lists each combination of Operation and Option produced by the EXPLAIN PLAN statement and its meaning within an execution plan.

*Table 1–10 Operation and Option Values Produced by the EXPLAIN PLAN*

| <b>Operation</b>  | <b>Options</b> | <b>Comments</b>                                                                     |
|-------------------|----------------|-------------------------------------------------------------------------------------|
| <b>CONNECT BY</b> |                | Retrieves rows in hierarchical order for a<br>query containing a CONNECT BY clause. |
| <b>Operation</b>            | <b>Options</b>                                                                             | Comments                                                                                                    |
|-----------------------------|--------------------------------------------------------------------------------------------|----------------------------------------------------------------------------------------------------|
| <b>FILTER</b>               | None                                                                                       | Operation accepting a set of rows, eliminates<br>some of them, and returns the rest.                                                                                                    |
| <b>FOR UPDATE</b>           | None                                                                                       | Operation retrieving and locking the rows<br>selected by a query containing a FOR<br><b>UPDATE</b> clause.                                                                                          |
| <b>INDEX</b>                |                                                                                            | Retrieval of one or more rowids from an<br>index.                                                                                                    |
| NESTED LOOP                 |                                                                                            | Operation accepting two sets of rows, an<br>outer set and an inner set. Oracle compares<br>each row of the outer set with each row of<br>the inner set, returning rows that satisfy a<br>condition. |
| SORT                        | AGGREGATE,<br>UNIQUE, GROUP BY,<br><b>ORDER BY</b>                                         | A sort is being performed for aggregation,<br>duplicate removal, group by or order by<br>operations respectively.                                                                                   |
| TABLE ACCESS                | FULL                                                                                       | All data pages of the table will be scanned.                                                                                                    |
| <b>TABLE ACCESS</b>         | BY INDEX ROWID, BY<br>ROWID                                                                | The table rows are accessed using rowids<br>from an index, or provided by some other<br>means.                                                                                                    |
| UNION ALL                   |                                                                                            | A UNION ALL operation is being<br>performed.                                                                                                    |
| VIEW                        |                                                                                            | A logical or physical view is being<br>materialized.                                                                                                    |
| <b>CREATE TEMP</b><br>TABLE | ORDER BY, READ<br>COMMITTED, GROUP<br>BY, UNION, CONNECT<br>BY, MINUS,<br><b>AGGREGATE</b> | Option indicates the reason for creating the<br>temporary table.                                                                                                    |
| INSERT                      |                                                                                            | An INSERT operation is being performed.                                                                                                    |
| <b>UPDATE</b>               |                                                                                            | An UPDATE operation is being performed.                                                                                                    |
| <b>DELETE</b>               |                                                                                            | A DELETE operation is being performed.                                                                                                    |
| SELECT                      |                                                                                            | A SELECT operation is being performed.                                                                                                    |
| <b>MINUS</b>                |                                                                                            | A MINUS operation is being performed.                                                                                                    |

*Table 1–10 (Cont.) Operation and Option Values Produced by the EXPLAIN PLAN*

### **1.12.2 EXPLAIN PLAN Examples**

The following examples demonstrate the EXPLAIN PLAN statement. The output for each example should only be used as a guideline. The actual output is subject to change based on the analysis of internal data structures. The examples are based on a sample schema, as follows:

Sample Schema

```
drop table s;
drop table sp;
drop table p;
drop table j;
drop table spj;
create table S ( S# char(3), SNAME Char(10), Status Int, City char(10));
create table P (P# char(3), PNAME Char(10), Color Char(10), Weight Int, City 
Char(10));
```

```
create table SP (S# char(3), P# Char(3), Qty Int);create table J ( J# char(3), 
JNAME Char(10), City char(10)); create table SPJ (S# char(3), P# Char(3), J#
Char(3), Qty Int);
insert into S values ('S1', 'Smith', 20, 'London');insert into S values ('S2', 
'Jones', 10, 'Paris');
insert into S values ('S3', 'Blake', 30, 'Paris');insert into S values ('S4', 
'Clark', 20, 'London');
insert into S values ('S5', 'Adams', 30, 'Athens');insert into P values ('P1', 
'Nut', 'Red', 12, 'London');
insert into P values ('P2', 'Bolt', 'Green', 17, 'Paris');
insert into P values ('P3', 'Screw', 'Blue', 17, 'Rome');
insert into P values ('P4', 'Screw', 'Red', 14, 'London');
insert into P values ('P5', 'Cam', 'Blue', 12, 'Paris');
insert into P values ('P6', 'Cog', 'Red', 19, 'London');
insert into J values ('J1', 'Sorter', 'Paris');insert into J values ('J2', 
'Punch', 'Rome');insert into J values ('J3', 'Reader', 'Athens');
insert into J values ('J4', 'Console', 'Athens');
insert into J values ('J5', 'Collator', 'London');
insert into J values ('J6', 'Terminal', 'Oslo');
insert into J values ('J7', 'Tape', 'London');
insert into SP values ('S1', 'P1', 300);
insert into SP values ('S1', 'P2', 200);
insert into SP values ('S1', 'P3', 400);
insert into SP values ('S1', 'P4', 200);
insert into SP values ('S1', 'P5', 100);
insert into SP values ('S1', 'P6', 100);
insert into SP values ('S2', 'P1', 300);
insert into SP values ('S2', 'P2', 400);
insert into SP values ('S3', 'P2', 200);
insert into SP values ('S4', 'P2', 200);
insert into SP values ('S4', 'P4', 300);
insert into SP values ('S4', 'P5', 400);
insert into SPJ values ('S1', 'P1', 'J1', 200);
insert into SPJ values ('S1', 'P1', 'J4', 700);
insert into SPJ values ('S2', 'P3', 'J1', 400);
insert into SPJ values ('S2', 'P3', 'J2', 200);
insert into SPJ values ('S2', 'P3', 'J3', 200);
insert into SPJ values ('S2', 'P3', 'J4', 500);
insert into SPJ values ('S2', 'P3', 'J5', 600);
insert into SPJ values ('S2', 'P3', 'J6', 400);
insert into SPJ values ('S2', 'P3', 'J7', 800);
insert into SPJ values ('S2', 'P5', 'J5', 100);
insert into SPJ values ('S3', 'P3', 'J1', 200);
insert into SPJ values ('S3', 'P4', 'J2', 500);
insert into SPJ values ('S4', 'P6', 'J3', 300);
insert into SPJ values ('S5', 'P2', 'J2', 200);
commit;
create unique index SIX1 on S ( S# );
create unique index PIX1 on P ( P# );
create unique index SPIX1 on SP ( S#, P# );
create unique index SPJIX1 on SPJ ( S#, P#, J# );
create index PCOLOR on P(Color);
```
The following examples demonstrate three examples of the output for the EXPLAIN PLAN for specific select statements:

- [Section 1.12.2.1, "Example for Select Distinct and Group By"](#page-38-0)
- [Section 1.12.2.2, "Example for Select Statement with Union"](#page-38-1)
- [Section 1.12.2.3, "Example for Select Statement With Multiple Qualifiers"](#page-39-0)

#### <span id="page-38-0"></span>**1.12.2.1 Example for Select Distinct and Group By**

The following is an example query and corresponding output from the EXPLAIN PLAN for a select statement where select distinct P# from SPJ group by p#,j# having avg(qty) > 320;

| ID            | <b>POSITION</b> | <b>PARENT ID</b> | <b>OPERATION</b>    | <b>OPTIONS</b>  | <b>OBJNAME</b> |
|---------------|-----------------|------------------|---------------------|-----------------|----------------|
| $\Omega$      |                 |                  | SORT                | <b>ORDER BY</b> |                |
|               | 1               | $\Omega$         | CREATE TEMP TABLE   | <b>ORDER BY</b> |                |
| $\mathcal{P}$ |                 |                  | <b>SELECT</b>       |                 |                |
| 3             | 1               | $\overline{2}$   | <b>FILTER</b>       |                 |                |
| 4             | 1               | 3                | CREATE TEMP TABLE   | GROUP BY        |                |
| 5             |                 | 4                | <b>TABLE ACCESS</b> | FULL            | <b>SPI</b>     |

*Table 1–11 Sample Output*

### <span id="page-38-1"></span>**1.12.2.2 Example for Select Statement with Union**

The following is an example query and corresponding output from the EXPLAIN PLAN for a select statement where select s.\* from S, SP where s.s#=Sp.P# and status > 20 and qty > 40 union Select s.\* from s,sp, p where s.s#=sp.s# and sp.p#=p.p# and p.color='Red';

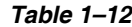

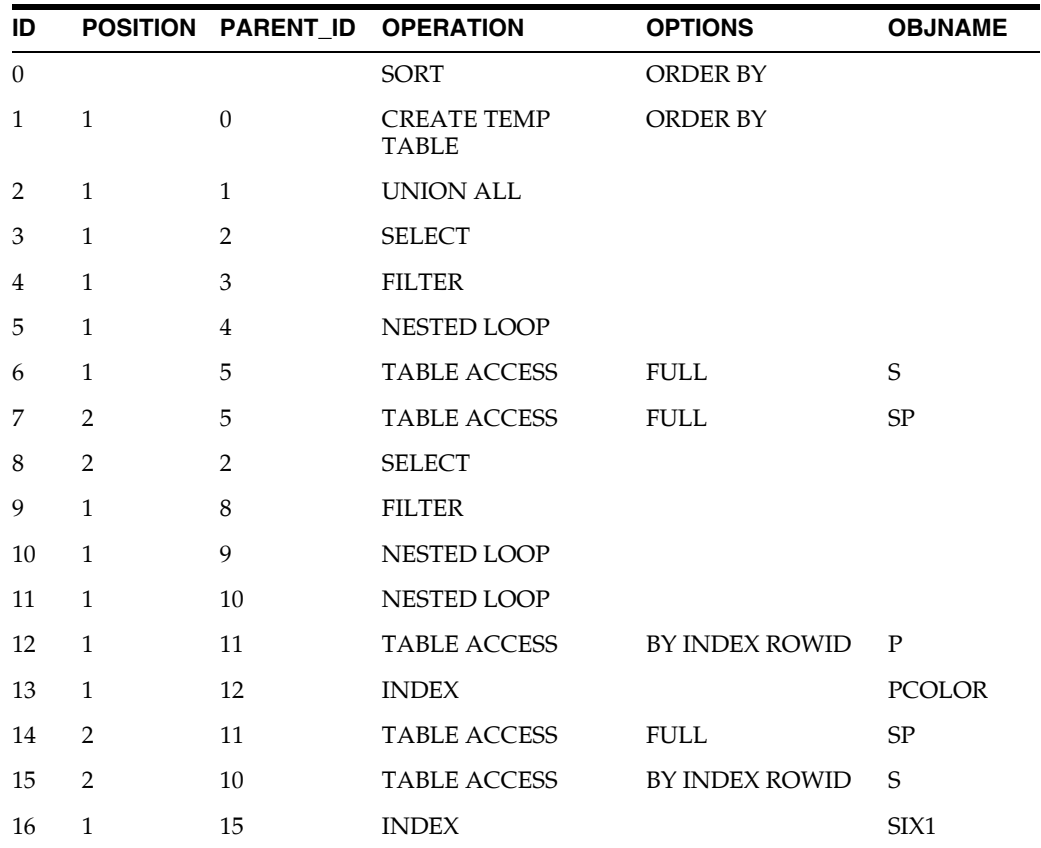

### <span id="page-39-0"></span>**1.12.2.3 Example for Select Statement With Multiple Qualifiers**

The following is an example query and corresponding output from the EXPLAIN PLAN for a select statement where select  $s.*$  from  $s$ ,  $sp$  where  $s.s$ # =  $sp.s#$  and status > 20 and city in (select city from j where j# = 'J1' or j# = 'J2');

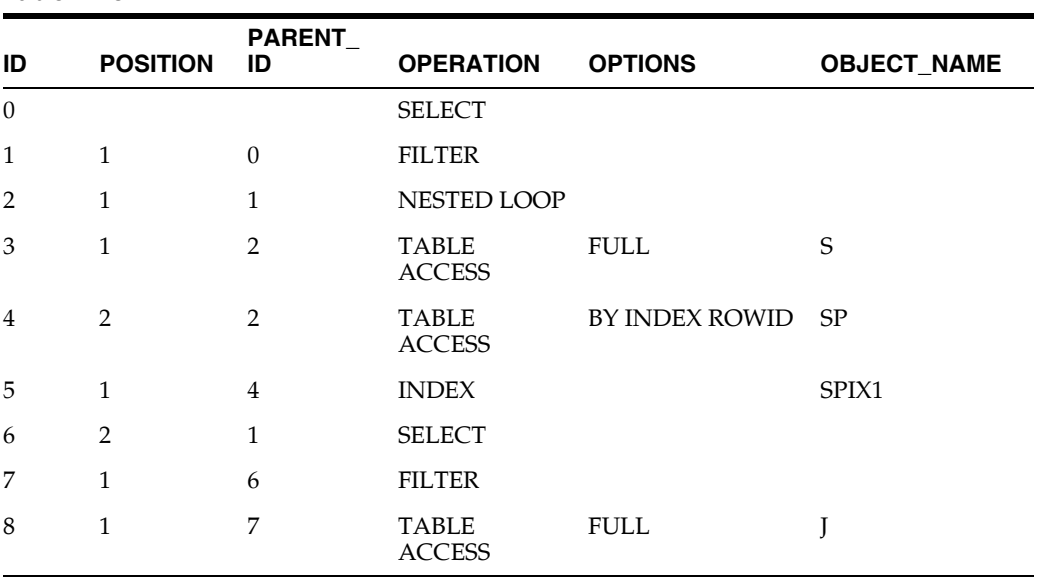

#### *Table 1–13*

# **SQL Operators**

This document discusses SQL operators used with Oracle Database Lite. Topics include:

- [Section 2.1, "SQL Operators Overview"](#page-40-0)
- [Section 2.2, "Arithmetic Operators"](#page-41-0)
- [Section 2.3, "Character Operators"](#page-41-1)
- [Section 2.4, "Comparison Operators"](#page-42-0)
- [Section 2.5, "Logical Operators"](#page-43-0)
- [Section 2.6, "Set Operators"](#page-44-0)
- [Section 2.7, "Other Operators"](#page-45-0)

## <span id="page-40-0"></span>**2.1 SQL Operators Overview**

An operator manipulates individual data items and returns a result. The data items are called *operands* or *arguments*. Operators are represented by special characters or by keywords. For example, the multiplication operator is represented by an asterisk (\*) and the operator that tests for nulls is represented by the keywords IS NULL. There are two general classes of operators: unary and binary. Oracle Database Lite SQL also supports set operators.

### **2.1.1 Unary Operators**

A unary operator uses only one operand. A unary operator typically appears with its operand in the following format.

operator operand

### **2.1.2 Binary Operators**

A binary operator uses two operands. A binary operator appears with its operands in the following format.

operand1 operator operand2

### **2.1.3 Set Operators**

Set operators combine sets of rows returned by queries, instead of individual data items. All set operators have equal precedence. Oracle Database Lite supports the following set operators.

UNION

- UNION ALL
- INTERSECT
- **MINUS**

The levels of precedence among the Oracle Database Lite SQL operators from high to low are listed in Table 2–1. Operators listed on the same line have the same level of precedence.

*Table 2–1 Levels of Precedence of the Oracle Database Lite SQL Operators*

| <b>Precedence Level</b> | <b>SQL Operator</b>                                       |
|-------------------------|-----------------------------------------------------------|
| $\mathbf{1}$            | Unary + - arithmetic operators, PRIOR operator            |
| 2                       | */arithmetic operators                                    |
| 3                       | Binary + - arithmetic operators, $  $ character operators |
| $\overline{4}$          | All comparison operators                                  |
| 5                       | NOT logical operator                                      |
| 6                       | AND logical operator                                      |
| 7                       | OR logical operator                                       |

### **2.1.4 Other Operators**

Other operators with special formats accept more than two operands. If an operator receives a null operator, the result is always null. The only operator that does not follow this rule is CONCAT.

### <span id="page-41-0"></span>**2.2 Arithmetic Operators**

Arithmetic operators manipulate numeric operands. The '-' operator is also used in date arithmetic. Supported arithmetic operators are listed in Table 2–2.

| <b>Operator</b> | <b>Description</b>                 | <b>Example</b>                |
|-----------------|------------------------------------|-------------------------------|
| $+$ (unary)     | Makes operand positive             | SELECT +3 FROM DUAL;          |
| - (unary)       | Negates operand                    | SELECT -4 FROM DUAL;          |
|                 | Division (numbers and<br>dates)    | SELECT SAL / 10 FROM<br>EMP   |
| $\ast$          | Multiplication                     | SELECT SAL * 5 FROM<br>EMP:   |
| $+$             | Addition (numbers and<br>dates)    | SELECT SAL + 200 FROM<br>EMP: |
|                 | Subtraction (numbers and<br>dates) | SELECT SAL - 100 FROM<br>EMP: |

*Table 2–2 Arithmetic Operators*

### <span id="page-41-1"></span>**2.3 Character Operators**

Character operators used in expressions to manipulate character strings are listed in Table 2–3.

| rable z-5 character operators |                                   |                                                                 |
|-------------------------------|-----------------------------------|-----------------------------------------------------------------|
| <b>Operator</b>               | <b>Description</b>                | <b>Example</b>                                                  |
|                               | Concatenates character<br>strings | SELECT 'The Name of<br>the employee is: $  $<br>ENAME FROM EMP; |

*Table 2–3 Character Operators*

### **2.3.1 Concatenating Character Strings**

With Oracle Database Lite, you can concatenate character strings with the following results.

- Concatenating two character strings results in another character string.
- Oracle Database Lite preserves trailing blanks in character strings by concatenation, regardless of the strings' datatypes.
- Oracle Database Lite provides the CONCAT character function as an alternative to the vertical bar operator. For example,

SELECT CONCAT (CONCAT (ENAME, ' is a '),job) FROM EMP WHERE SAL > 2000;

This returns the following output.

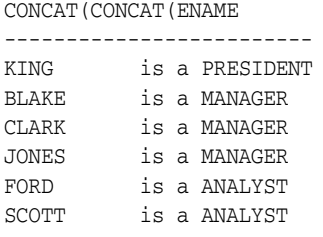

6 rows selected.

Oracle Database Lite treats zero-length character strings as nulls. When you concatenate a zero-length character string with another operand the result is always the other operand. A null value can only result from the concatenation of two null strings.

### <span id="page-42-0"></span>**2.4 Comparison Operators**

Comparison operators used in conditions that compare one expression with another are listed in Table 2–4. The result of a comparison can be TRUE, FALSE, or UNKNOWN.

| Operator         | <b>Description</b> | <b>Example</b>                                                              |
|------------------|--------------------|-----------------------------------------------------------------------------|
|                  | Equality test.     | SELECT ENAME<br>"Employee" FROM EMP<br>WHERE SAL = $1500$ ;                 |
| $!=, \sim, \lt>$ | Inequality test.   | SELECT ENAME FROM EMP<br>WHERE SAL $\textdegree$ = 5000;                    |
|                  | Greater than test. | SELECT ENAME<br>"Employee", JOB<br>"Title" FROM EMP<br>WHERE SAL $> 3000$ ; |
|                  | Less than test.    | SELECT * FROM PRICE<br>WHERE MINPRICE $<$ 30;                               |

*Table 2–4 Comparison Operators*

| Operator                         | <b>Description</b>                                                                                                    | <b>Example</b>                                                                     |
|----------------------------------|----------------------------------------------------------------------------------------------------|------------------------------------------------------------------------------------|
| $>=$                             | Greater than or equal to test.                                                                                                    | SELECT * FROM PRICE<br>WHERE MINPRICE $>= 20;$                                     |
| $\leq$                           | Less than or equal to test.                                                                                                    | SELECT ENAME FROM EMP<br>WHERE SAL $\le$ 1500;                                     |
| IN                               | "Equivalent to any member<br>of" test. Equivalent to "=ANY".                                                                                                    | SELECT * FROM EMP<br>WHERE ENAME IN<br>('SMITH', 'WARD');                          |
| ANY/SOME                         | Compares a value to each<br>value in a list or returned by<br>a query. Must be preceded<br>by =, $!=$ , >, <, <= or<br>>=. Evaluates to FASLE if the<br>query returns no rows.                                                                                                    | SELECT * FROM DEPT<br>WHERE LOC = SOME<br>( 'NEW<br>YORK', 'DALLAS');              |
| NOT IN                           | Equivalent to "! = ANY".<br>Evaluates to FALSE if any<br>member of the set is NULL.                                                                                                    | SELECT * FROM DEPT<br>WHERE LOC NOT IN<br>('NEW YORK',<br>'DALLAS');               |
| ALL                              | Compares a value with every<br>value in a list or returned by<br>a query. Must be preceded<br>by =, $!=$ , >, <, <= or<br>>=. Evaluates to TRUE if the<br>query returns no rows.                                                                                                    | SELECT * FROM emp<br>WHERE $sal \geq$ ALL<br>(1400, 3000);                         |
| [NOT] BETWEEN $x$ and $y$        | [Not] greater than or equal to<br>$x$ and less than or equal to $y$ .                                                                                                    | SELECT ENAME, JOB<br>FROM EMP WHERE SAL<br>BETWEEN 3000 AND<br>5000;               |
| <b>EXISTS</b>                    | TRUE if a sub-query returns<br>at least one row.                                                                                                    | SELECT * FROM EMP<br>WHERE EXISTS (SELECT<br>ENAME FROM EMP WHERE<br>MGR IS NULL); |
| $x$ [NOT] LIKE $y$ [ESCAPE $z$ ] | TRUE if $x$ does [not] match<br>the pattern $y$ . Within $y$ , the<br>character "%" matches any<br>string of zero or more<br>characters except null. The<br>character "_" matches any<br>single character. Any<br>character following ESCAPE<br>is interpreted literally, useful<br>when <i>y</i> contains a percent<br>$(\%)$ or underscore $(\_)$ . | SELECT * FROM EMP<br>WHERE ENAME LIKE<br>$'sE$ 8';                                 |
| IS [NOT] NULL                    | Tests for nulls. This is the<br>only operator that should be<br>used to test for nulls.                                                                                                    | SELECT * FROM EMP<br>WHERE COMM IS NOT<br>NULL AND SAL $> 1500$ ;                  |

*Table 2–4 (Cont.) Comparison Operators*

# <span id="page-43-0"></span>**2.5 Logical Operators**

Logical operators which manipulate the results of conditions are listed in Table 2–5.

| Operator   | <b>Description</b>                                                                                                    | <b>Example</b>                                                   |
|------------|----------------------------------------------------------------------------------------------------|------------------------------------------------------------------|
| NOT        | Returns TRUE if the<br>following condition is<br>FALSE, Returns FALSE if it is                                               | SELECT * FROM EMP<br>WHERE NOT (job IS<br>NULL)                  |
|            | TRUE. If it is UNKNOWN, it<br>remains UNKNOWN.                                                                               | SELECT * FROM EMP<br>WHERE NOT (sal<br>BETWEEN 1000 AND<br>2000) |
| <b>AND</b> | Returns TRUE if both<br>component conditions are<br>TRUE. Returns FALSE if<br>either is FALSE; otherwise<br>returns UNKNOWN. | SELECT * FROM EMP<br>WHERE job='CLERK' AND<br>deptno=10          |
| OR.        | Returns TRUE if either<br>component condition is<br>TRUE. Returns FALSE if both<br>are FALSE. Otherwise,<br>returns UNKNOWN. | SELECT * FROM emp<br>WHERE job='CLERK' OR<br>$deptno=10$         |

*Table 2–5 Logical Operators*

# <span id="page-44-0"></span>**2.6 Set Operators**

Set operators which combine the results of two queries into a single result are listed in Table 2–6.

| Operator                                                   | <b>Description</b>                                                         | <b>Example</b>                                        |
|------------------------------------------------------------|----------------------------------------------------------------------------|-------------------------------------------------------|
| <b>UNION</b>                                               | Returns all distinct rows<br>selected by either query.                     | SELECT * FROM                                         |
|                                                            |                                                                            | (SELECT ENAME FROM<br>EMP WHERE JOB $=$<br>'CLERK'    |
|                                                            |                                                                            | <b>UNION</b>                                          |
|                                                            |                                                                            | SELECT ENAME FROM EMP<br>WHERE $JOB =$<br>'ANALYST'); |
| UNION ALL                                                  | Returns all rows selected by<br>either query, including all<br>duplicates. | SELECT * FROM                                         |
|                                                            |                                                                            | (SELECT SAL FROM EMP<br>WHERE $JOB = 'CLERK'$         |
|                                                            |                                                                            | <b>UNION</b>                                          |
|                                                            |                                                                            | SELECT SAL FROM EMP<br>WHERE $JOB =$<br>'ANALYST');   |
| INTERSECT and INTERSECT Returns all distinct rows<br>AT.T. | selected by both queries.                                                  | SELECT * FROM orders<br>list1                         |
|                                                            |                                                                            | INTERSECT                                             |
|                                                            |                                                                            | SELECT * FROM orders<br>list2                         |

*Table 2–6 Set Operators*

| <b>Operator</b> | <b>Description</b>                                                                                 | <b>Example</b>                                      |
|-----------------|----------------------------------------------------------------------------------------------------|-----------------------------------------------------|
| MINUS           | Returns all distinct rows<br>selected by the first query but SAL FROM EMP WHERE<br>not the second. | SELECT * FROM (SELECT<br>$JOB = 'PRESIDENT'$        |
|                 |                                                                                                    | MINUS                                               |
|                 |                                                                                                    | SELECT SAL FROM EMP<br>WHERE $JOB =$<br>'MANAGER'); |

*Table 2–6 (Cont.) Set Operators*

**Note: :** The syntax for INTERSECT ALL is supported, but it returns the same results as INTERSECT.

# <span id="page-45-0"></span>**2.7 Other Operators**

Other operators used by Oracle Database Lite are listed in Table 2–7.

| Operator     | <b>Description</b>                                                                                                    | <b>Example</b>                                                                          |
|--------------|----------------------------------------------------------------------------------------------------|-----------------------------------------------------------------------------------------|
| $^{(+)}$     | Indicates that the preceding<br>column is the outer join<br>column in a join.                                                                                                    | SELECT ENAME, DNAME<br>FROM EMP, DEPT<br>WHERE DEPT. DEPTNO =<br>$EMP$ . DEPTNO $(+)$ ; |
| <b>PRIOR</b> | Evaluates the following<br>expression for the parent row MGR FROM EMP<br>of the current row in a<br>hierarchical, or<br>tree-structured query. In<br>such a query, you must use<br>this operator in the CONNECT<br>BY clause to define the<br>relationship between the<br>parent and child rows. | SELECT EMPNO, ENAME,<br>CONNECT BY<br>PRIOR EMPNO = $MGR$ ;                             |

*Table 2–7 Other Operators*

# **SQL Functions**

This document discusses SQL functions used with Oracle Database Lite. Topics include:

- [Section 3.1, "SQL Function Types"](#page-46-0)
- [Section 3.2, "SQL Functions Overview"](#page-47-0)
- [Section 3.3, "SQL Functions Alphabetical Listing"](#page-48-0)

## <span id="page-46-0"></span>**3.1 SQL Function Types**

This section lists the different types of SQL functions.The ["SQL Functions Overview"](#page-47-0) provides an explanation of each function.

#### **SQL Function Types**

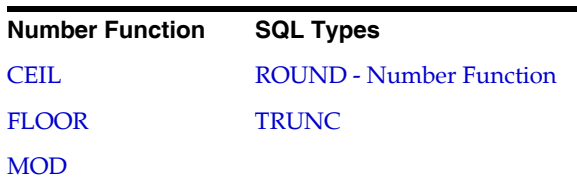

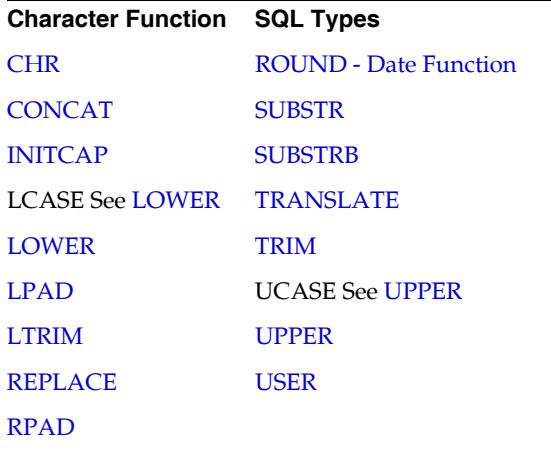

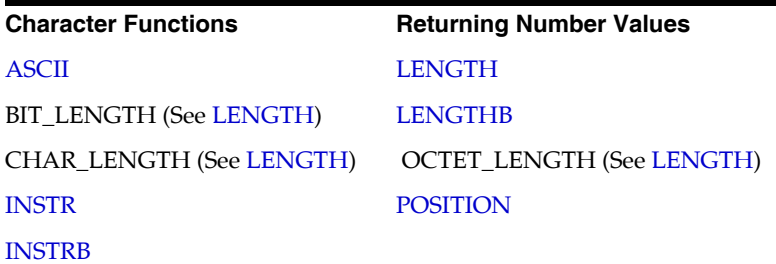

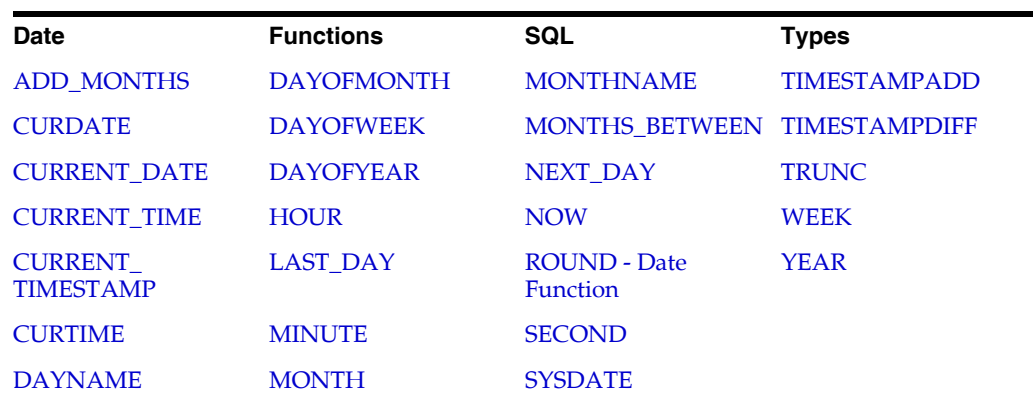

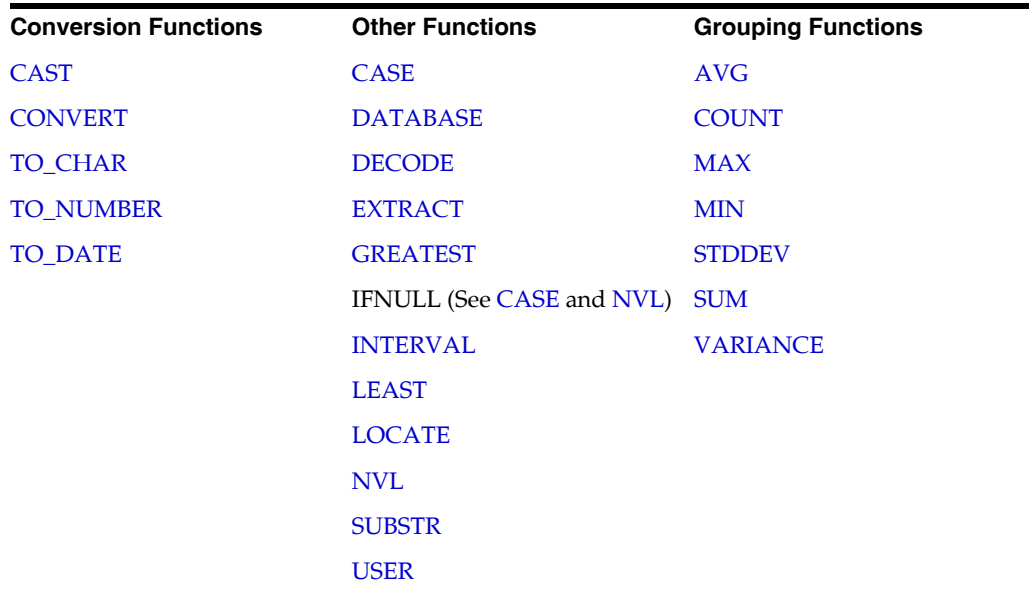

### <span id="page-47-0"></span>**3.2 SQL Functions Overview**

SQL functions are similar to SQL operators in that both manipulate data items and both return a result. SQL functions differ from SQL operators in the format in which they appear with their arguments. The SQL function format enables functions to operate with zero, one, or more arguments.

function(*argument1*, *argument2*, ...) alias

If passed an argument whose datatype differs from an expected datatype, most functions perform an implicit datatype conversion on the argument before execution. If passed a null value, most functions return a null value.

SQL functions are used exclusively with SQL commands within SQL statements. There are two general types of SQL functions: single row (or scalar) functions and aggregate functions. These two types differ in the number of database rows on which they act. A single row function returns a value based on a single row in a query, whereas an aggregate function returns a value based on all the rows in a query.

Single row SQL functions can appear in select lists (except in SELECT statements that contain a GROUP BY clause) and WHERE clauses.

Aggregate functions are the set functions: AVG, MIN, MAX, SUM, and COUNT. You must provide them with an alias that can be used by the GROUP BY function.

Most functions have an SQL form and an ODBC form that can differ slightly in functionality.

### **3.2.1 Number Functions**

Number functions accept numeric input and return numeric values.

### **3.2.2 Character Functions**

Single row character functions accept character input and can return both character and number values.

#### **3.2.3 Character Functions Returning Number Values**

Some character functions return only number values.

#### **3.2.4 Date Functions**

Date functions operate on values of the DATE datatype. All date functions return a value of the DATE datatype, except the MONTHS\_BETWEEN function which returns a number.

### **3.2.5 Conversion Functions**

Conversion functions convert a value from one datatype to another. Generally, the form of the function name follows the convention *datatype* TO *datatype*. The first datatype is the input datatype; the last datatype is the output datatype.

### <span id="page-48-0"></span>**3.3 SQL Functions Alphabetical Listing**

This section lists Oracle Database Lite SQL functions in alphabetical order and defines each function. The discussion includes:

- **Syntax**
- Purpose
- Argument and Description
- **Examples**
- Usage Notes
- ODBC Functionality (where relevant)

### <span id="page-49-2"></span>**3.3.1 ADD\_MONTHS**

#### **Syntax**

ADD\_MONTHS(*d*, *n*)

*d*, a value of the Date datatype.

*n*, an integer that represents a number of months.

#### **Purpose**

Adds a specified date *d* to a specified number of months *n* and returns the resulting date. If the day component of argument *d* is the last day of the month, or if the resulting month has fewer days than the day component of *d*, then ADD\_MONTHS returns the last day of the resulting month. Otherwise, ADD\_MONTHS returns a value that has the same day component as *d*.

#### **Example**

```
SELECT TO_CHAR(ADD_MONTHS(hiredate,1)),'DD-MM-YYYY' "Next month"FROM emp WHERE 
ename = 'SMITH'
```
Returns the following result.

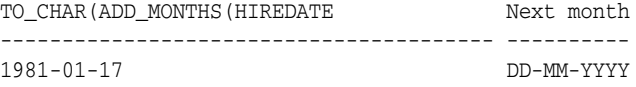

### <span id="page-49-1"></span>**3.3.2 ASCII**

#### **Syntax**

ASCII(*char*)

#### **Purpose**

Returns the decimal representation in the database character set of the first byte of *char*. If your database character set is 7-bit ASCII, this function returns an ASCII value.

#### **Example**

SELECT ASCII('Q') FROM DUAL;

Returns the following result.

ASCII('Q') ---------- 81

### <span id="page-49-0"></span>**3.3.3 AVG**

**Syntax**

AVG([DISTINCT | ALL] *n*)

#### **Purpose**

Returns the average value of a column *n*.

#### **Example 1**

SELECT AVG(SAL) FROM EMP;

Returns the following result.

 AVG(SAL) --------- 2073.21

#### **Example 2**

SELECT {FN AVG (SAL)} FROM EMP;

Returns the following result.

{FNAVG(SAL)} ------------ 2073.21

#### **Example 3**

SELECT AVG (DISTINCT DEPTNO) FROM EMP;

Returns the following result.

AVG(DISTINCTDEPTNO) ------------------- 20

#### **Example 4**

SELECT AVG (ALL DEPTNO) FROM EMP;

Returns the following result.

AVG(ALLDEPTNO) -------------- 22.142

#### **ODBC Function**

{FN AVG ([DISTINCT | ALL] n)}

where *n* is the name of a numeric column.

### <span id="page-50-0"></span>**3.3.4 CASE**

#### **Syntax**

```
CASE 
WHEN condition 1
 THEN result 1
WHEN condition 2
 THEN result 2
...
WHEN condition n
 THEN result n
ELSE result x
END,
```
#### **Purpose**

Specifies a conditional value using arguments listed in Table 3–1.

| <b>Argument</b> | <b>Description</b>                                                                            |
|-----------------|-----------------------------------------------------------------------------------------------|
| WHEN            | Begins a condition clause.                                                                    |
| condition       | Specifies the condition.                                                                      |
| THEN            | Begins a result clause.                                                                       |
| result          | Specifies the result of the associated condition.                                             |
| <b>ELSE</b>     | An optional clause specifying the result of any value not<br>described in a condition clause. |
| END             | Terminates the case statement.                                                                |

*Table 3–1 Arguments Used with the CASE Function*

#### **Usage Notes**

The CASE function specifies conditions and results for a select or update statement. You can use the CASE function to search for data based on specific conditions or to update values based on a condition.

#### **Example**

SELECT CASE JOB WHEN 'PRESIDENT' THEN 'The Honorable' WHEN 'MANAGER' THEN 'The Esteemed' ELSE 'The good' END, ENAME FROM EMP;

Returns the following result.

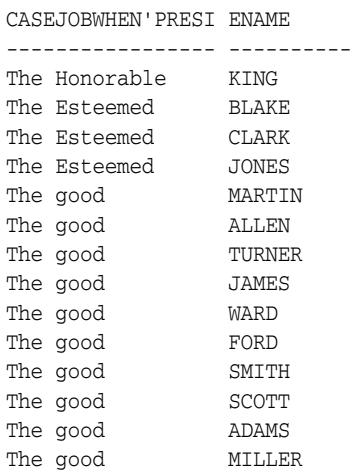

14 rows selected.

### <span id="page-51-0"></span>**3.3.5 CAST**

#### **Syntax**

SELECT CAST ( <*source\_operand* > AS <*data\_type* > ) FROM DUAL;

#### **Purpose**

Converts data from one type to another type using arguments listed in Table 3–2.

| $1$ able $3-2$ . And allents used with the CAST Tunction |                             |
|----------------------------------------------------------|-----------------------------|
| Argument                                                 | <b>Description</b>          |
| <source_operand></source_operand>                        | a value expression or NULL. |
| <data_type></data_type>                                  | the type of target.         |

*Table 3–2 Arguments Used with the CAST Function*

#### **Usage Notes**

The table in [Figure 3–1](#page-52-0) displays the conversion results of source operands to datatypes.

#### <span id="page-52-0"></span>*Figure 3–1 Conversion Results of Source Operands and Datatypes*

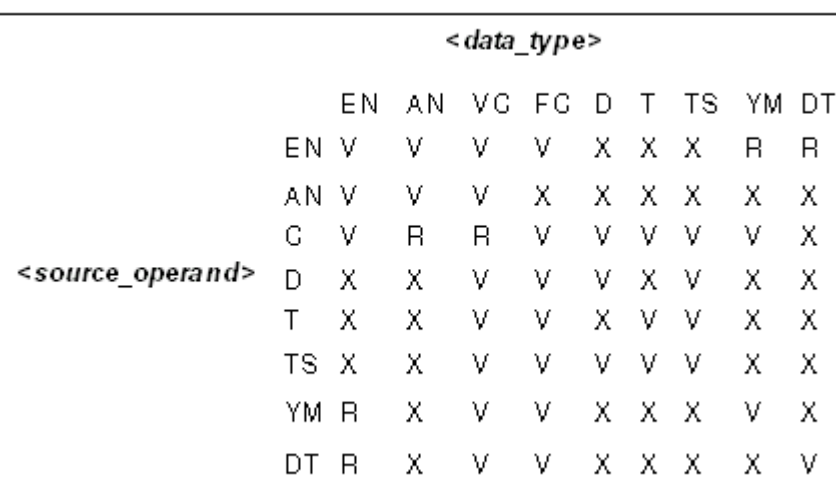

#### **Conversion Results**

The conversion results of source operands to datatypes are defined in Table 3–3.

*Table 3–3 Definitions of Conversion Results and Source Operands*

| <b>Result Definitions</b>                | <b>Source Operands</b>        |
|------------------------------------------|-------------------------------|
| $EN = exact number$                      | $D = date$                    |
| $C = fixed$ or variable length character | $TS =$ timestamp              |
| $VC = variable length character$         | $DT = date-time$              |
| $T = time$                               | $V =$ valid                   |
| $YM = year$ -month interval              | $R =$ valid with restrictions |
| $AN =$ approximate numeric               | $X = invalid$                 |
| $FC = fixed length character$            |                               |

If <*source\_operand*> is an exact numeric and <*data\_type*> is an interval, then the interval contains a single date-time field.

If <*source\_operand*> is an interval and <*data\_type*> is an exact numeric, then the interval contains a single date-time field.

If <*source\_operand*> is a character string and <*data\_type*> specifies a character string, then their character repertoire is the same.

If <*data\_type*> is numeric and the result cannot be represented without losing leading significant digits, then the following exception is raised: data-exception, numeric value out of range.

#### **Example 1**

SELECT CAST('0' AS INTEGER) FROM DUAL;

#### Returns the following result.

CAST('0'ASINTEGER) ------------------ **0** 

#### **Example 2**

SELECT CAST(0 AS REAL) FROM DUAL;

#### Returns the following result.

CAST(0ASREAL) ------------- 0

#### **Example 3**

SELECT CAST(1E0 AS NUMERIC(12, 2)) FROM DUAL;

Returns the following result.

CAST(1E0ASNUMERIC(12 --------------------  $1$ 

#### **Example 4**

SELECT CAST(CURRENT\_TIMESTAMP AS VARCHAR(30)) FROM DUAL;

#### Returns the following result.

```
CAST(CURRENT_TIMESTAMPASVARCH
------------------------------
1999-04-12 14:53:53
```
### <span id="page-53-0"></span>**3.3.6 CEIL**

#### **Syntax**

CEIL (*n*)

#### **Purpose**

Returns smallest integer greater than or equal to *n*.

#### **Example**

SELECT CEIL(15.7) "Ceiling" FROM DUAL;

Returns the following result.

 Ceiling --------- 16

### <span id="page-54-0"></span>**3.3.7 CHR**

#### **Syntax**

CHR (*n*)

#### **Purpose**

Returns the character with the binary equivalent to *n* in the database character set.

#### **Example**

SELECT CHR(68) | CHR(79) | CHR(71) "Dog" FROM DUAL;

Returns the following result.

Dog --- DOG

### <span id="page-54-1"></span>**3.3.8 CONCAT**

#### **Syntax**

CONCAT(*char1*, *char2*)

or

CHAR1 || CHAR2

#### **Purpose**

Returns *char1* concatenated with *char2*, where *char1* and *char2* are string arguments. This function is equivalent to the concatenation operator  $(| \, | \, ).$ 

#### **Example**

This example uses nesting to concatenate three character strings.

SELECT CONCAT( CONCAT(ename, ' is a '), job) "Job" FROM emp WHERE empno =  $7900$ ;

Returns the following result.

Job ------------------------- JAMES is a CLERK

#### **ODBC Function**

{FN CONCAT (char1, char2)}

### <span id="page-54-2"></span>**3.3.9 CONVERT**

#### **Syntax**

{ fn CONVERT(value\_exp, data\_type) }

#### **Purpose**

Converts a character string from one character set to another.

The *value\_exp* argument is the value to be converted.

The *data\_type* argument is the name of the character set to which *char* is converted.

#### **Usage Notes**

The common character sets are listed in Table 3–4.

*Table 3–4 Common Character Sets Used with the CONVERT Function*

| <b>Common Character Sets</b> |                                                                      |  |
|------------------------------|----------------------------------------------------------------------|--|
| US7ASCII                     | WE8ISO8859P1                                                         |  |
| WE8DEC                       | HP West European Laserjet 8-bit character set                        |  |
| WE8HP                        | DEC French 7-bit character set                                       |  |
| F7DEC                        | IBM West European EBCDIC Code Page 500                               |  |
| WE8EBCDIC500                 | IBM PC Code Page 850 ISO 8859-1 West European 8-bit<br>character set |  |
| <b>WE8PC850</b>              | ISO 8859-1 West European 8-bit character set                         |  |

#### **Example**

SELECT {fn CONVERT('Groß', 'US7ASCII') } "Conversion" FROM DUAL;

#### Returns the following result.

conversi -------- Groß

### <span id="page-55-0"></span>**3.3.10 COUNT**

#### **Syntax**

COUNT([\* | [DISTINCT | ALL] *expr*})

#### **Purpose**

Returns the number of rows in the query.

#### **Example 1**

SELECT COUNT(\*) "Total" FROM emp;

Returns the following result.

```
Total
----------
14
```
#### **Example 2**

SELECT COUNT(job) "Count" FROM emp;

Returns the following result.

Count ---------- 14

**Example 3** 

SELECT COUNT(DISTINCT job) "Jobs" FROM emp;

#### Returns the following result.

Jobs ---------- 5

#### **Example 4**

SELECT COUNT (ALL JOB) FROM EMP;

Returns the following result.

COUNT(ALLJOB) -------------

### <span id="page-56-0"></span>**3.3.11 CURDATE**

#### **Syntax**

{ fn CURDATE ( <*value\_expression* > ) }

#### **Purpose**

Returns the current date.

#### **Usage Notes**

If you specify *expr* (expression), this function returns rows where *expr* is not null. You can count either all rows, or only distinct values of *expr*.

If you specify the asterisk (\*), this function returns all rows, including duplicates and nulls.

#### **Example 1**

SELECT {fn CURDATE()} FROM DUAL;

Returns the following result.

{FNCURDATE ----------- 1999-04-12

#### **Example 2**

SELECT {fn WEEK({fn CURDATE()})} FROM DUAL;

Returns the following result.

{FNWEEK({FNCURDATE()})} ----------------------- 16

### <span id="page-57-0"></span>**3.3.12 CURRENT\_DATE**

**Syntax**

CURRENT\_DATE

### **Purpose**

Returns the current date.

#### **Example**

SELECT CURRENT\_DATE FROM DUAL;

#### Returns the following result.

CURRENT\_DATE ------------ 1999-04-12

#### **ODBC Function**

{fn CURDATE()}

### <span id="page-57-1"></span>**3.3.13 CURRENT\_TIME**

**Syntax** CURRENT\_TIME

#### **Purpose**

Returns the current time.

#### **Example**

SELECT CURRENT\_TIME FROM DUAL;

#### Returns the following result.

CURRENT\_T --------- 15:54:18

#### **ODBC Function**

{fn CURTIME()}

### <span id="page-57-2"></span>**3.3.14 CURRENT\_TIMESTAMP**

#### **Syntax**

CURRENT\_TIMESTAMP

#### **Purpose**

Returns the current local date and local time as a timestamp value but only displays the current local date by default. You can view current local time information by using CURRENT\_TIMESTAMP as a value of the TO\_CHAR function and by including a time format. For more information, see Example 2.

#### **Example 1**

SELECT CURRENT\_TIMESTAMP FROM DUAL;

Returns the following result.

CURRENT\_TI --------- 1999-04-12

#### **Example 2**

SELECT TO\_CHAR (CURRENT\_TIMESTAMP, 'HH24:MM:SS, Day, Month, DD, YYYY')FROM DUAL;

Returns the following result.

TO\_CHAR(CURRENT\_TIMESTAMP ---------------------------------------- 18:04:05, Tuesday , April , 06, 1999

#### **ODBC Function**

{fn CURTIME()}

### <span id="page-58-1"></span>**3.3.15 CURTIME**

#### **Syntax**

{ fn CURTIME ( <*value\_expression* > ) }

**Purpose** Returns the current time.

#### **Example 1**

SELECT {fn CURTIME()} FROM DUAL;

#### Returns the following result.

{FNCURTIM --------- 11:09:59

#### **Example 2**

SELECT {fn HOUR({fn CURTIME()})} FROM DUAL;

#### Returns the following result.

```
{FNHOUR({FNCURTIME()})}
-----------------------
11
```
### <span id="page-58-0"></span>**3.3.16 DATABASE**

#### **Syntax**

{ fn DATABASE () }

#### **Purpose**

Specifies the name of the database. If you are using ODBC, the DATABASE function returns the name of the current default database file without the **.ODB** extension.

#### **Usage Notes**

A database name function returns the same value as that of SQLGetConnectOption() with the option SQL\_CURRENT\_QUALIFIER.

#### **Example**

The following example returns a result for users connected to the default database.

```
SELECT {fn DATABASE () } FROM DUAL;
```
Returns the following result.

```
{FNDATABASE()}
--------------
POLITE
```
### <span id="page-59-0"></span>**3.3.17 DAYNAME**

#### **Syntax**

{ fn DAYNAME (*date\_expr*) }

#### **Purpose**

Returns the day of the week as a string.

#### **Example**

SELECT {fn dayname({fn curdate()})} from dual;

Returns the current day of the week as a string.

### <span id="page-59-1"></span>**3.3.18 DAYOFMONTH**

#### **Syntax**

{ fn DAYOFMONTH ( <*value\_expression* > ) }

#### **Purpose**

Returns the day of the month as an integer using arguments listed in Table 3–5.

*Table 3–5 Argument Used with the DAYOFMONTH Function*

| Argument                              | <b>Description</b>                                                                                                    |
|---------------------------------------|----------------------------------------------------------------------------------------------------|
| <value_expression></value_expression> | Date on which the day of the month is computed. The result is<br>between 1 and 31, where 1 represents the first day of the<br>month. |

#### **Example 1**

SELECT {fn DAYOFMONTH ({fn CURDATE()})} FROM DUAL;

#### Returns the following result:

```
{FNDAYOFMONTH({FNCURDATE()})
----------------------------
                           12
```
#### **Example 2**

SELECT {fn DAYOFMONTH('1997-07-16')} "DayOfMonth" FROM DUAL;

Returns the following result.

DayOfMonth ---------- 16

### <span id="page-60-0"></span>**3.3.19 DAYOFWEEK**

#### **Syntax**

{ fn DAYOFWEEK ( <*value\_expression* > ) }

#### **Purpose**

Returns the day of the week as an integer using arguments listed in Table 3–6.

*Table 3–6 Argument Used with the DAYOFWEEK Function*

| Argument                              | <b>Description</b>                                                                                          |
|---------------------------------------|----------------------------------------------------------------------------------------------------|
| <value_expression></value_expression> | Date on which the day of the week is computed. The result is<br>between 1 and 7, where 1 represents Sunday. |

#### **Example 1**

SELECT {fn DAYOFWEEK ({fn CURDATE()})} FROM DUAL;

#### Returns the following result.

{FNDAYOFWEEK({FNCURDATE()})} ---------------------------- 2

#### **Example 2**

SELECT {fn DAYOFWEEK('1997-07-16')} "DayOfWeek" FROM DUAL;

#### Returns the following result.

DayOfWeek ------------------

4

### <span id="page-60-1"></span>**3.3.20 DAYOFYEAR**

#### **Syntax**

{ fn DAYOFYEAR ( <*value\_expression* > ) }

#### **Purpose**

Returns the day of the year as an integer using arguments listed in Table 3–7.

*Table 3–7 Argument Used with the DAYOFYEAR Function*

| Argument                              | <b>Description</b>                                                                   |
|---------------------------------------|--------------------------------------------------------------------------------------|
| <value_expression></value_expression> | A date on which the day of the year is computed. The result is<br>between 1 and 366. |

#### **Example 1**

SELECT {fn DAYOFYEAR ({fn CURDATE()})} FROM DUAL;

#### Returns the following result.

```
{FNDAYOFYEAR({FNCURDATE()})}
----------------------------
 102
```
#### **Example 2**

SELECT {fn DAYOFYEAR('1997-07-16')} "DAYOFYEAR" FROM DUAL;

Returns the following result.

DayOfYear --------- 197

### <span id="page-61-0"></span>**3.3.21 DECODE**

#### **Syntax**

DECODE (*expr*, search, result [, search, result...] [,default])

#### **Purpose**

Search for an expression's values and then evaluate them in terms of a specified result.

#### **Usage Notes**

To evaluate an expression, Oracle Database Lite compares the expression to each search value one by one. If the expression is equal to a search, Oracle Database Lite returns the corresponding result. If no match is found, Oracle Database Lite returns default, or, if default is omitted, returns null. If the expression and search contain character data, Oracle Database Lite compares them using non-padded comparison semantics.

The search, result, and default values can be derived from expressions. Oracle Database Lite evaluates each search value only before comparing it to the expression, rather than evaluating all search values before comparing any of them with the expression. Consequently, Oracle Database Lite never evaluates a search if a previous search is equal to the expression.

Oracle Database Lite automatically converts the expression and each search value to the datatype of the first search value before making comparisons. Oracle Database Lite automatically converts the return value to the same datatype as the first result. If the first result has the datatype CHAR or if the first result is null, then Oracle Database Lite converts the return value to the datatype VARCHAR2.

In a DECODE expression, Oracle Database Lite considers two nulls to be equivalent. If the expression is null, Oracle Database Lite returns the result of the first search that is also null.

The maximum number of components in the DECODE expression, including the expression, searches, results, and default is 255.

#### **Example 1**

The following expression decodes the DEPTNO column in the DEPT table. If DEPTNO is 10, the expression evaluates to 'ACCOUNTING'; if DEPTNO is 20, it evaluates to

'RESEARCH'; and so on. If DEPTNO is not 10, 20, 30, or 40, the expression returns 'NONE'.

DECODE (deptno, 10, 'ACCOUNTING', 20, 'RESEARCH', 30, 'SALES', 40, 'OPERATIONS', 'NONE')

#### **Example 2**

The following example uses the DECODE clause in a SELECT statement.

SELECT DECODE (deptno, 10, 'ACCOUNTING', 20, 'RESEARCH', 30, 'SALES', 40, 'OPERATIONS', 'NONE') FROM DEPT;

Returns the following result.

```
DECODE(DEP
----------
ACCOUNTING
RESEARCH
SALES
OPERATIONS
```
### <span id="page-62-0"></span>**3.3.22 EXTRACT**

#### **Syntax**

EXTRACT (*extract-field FROM extract source*)

#### **Purpose**

Returns information from the *i* portion of the *extract-source.* The *extract-source* argument contains date-time or interval expressions. The *extract-field* argument contains one of the following keywords: YEAR, MONTH, DAY, HOUR, MINUTE, or SECOND.

The precision of the returned value is defined in implementation. The scale is 0 unless SECOND is specified. When SECOND is specified, the scale is not less than the fractional seconds precision of the *extract-source* field.

#### **Example 1**

SELECT EXTRACT (DAY FROM '06-15-1966') FROM DUAL;

#### Returns the following result.

EXTRACT(DAY ----------- 15

#### **Example 2**

SELECT EXTRACT (YEAR FROM {FN CURDATE()}) FROM DUAL;

Returns the following result.

EXTRACT(YEAR

1999

------------

### <span id="page-63-0"></span>**3.3.23 FLOOR**

#### **Syntax**

FLOOR (*n*)

#### **Purpose**

Returns largest integer equal to or less than *n*.

#### **Example**

SELECT FLOOR(15.7) "Floor" FROM DUAL;

Returns the following result.

 Floor --------- 15

### <span id="page-63-1"></span>**3.3.24 GREATEST**

#### **Syntax**

GREATEST(*expr* [,*expr*] ...)

#### **Purpose**

Returns the greatest of the list of *exprs* (expressions). All *exprs* after the first are implicitly converted to the datatype of the first *exprs* before the comparison. Oracle Database Lite compares the *exprs* using non padded comparison semantics. Character comparison is based on the value of the character in the database character set. One character is greater than another if it has a higher value. If the value returned by this function is character data, its datatype is always VARCHAR2.

#### **Example**

SELECT GREATEST('HARRY','HARRIOT','HAROLD') "GREATEST" FROM DUAL;

Returns the following result.

GREATEST -------- HARRY

### <span id="page-63-2"></span>**3.3.25 HOUR**

#### **Syntax**

HOUR (*time\_exp*)

#### **Purpose**

Returns the hour as an integer value in the range of 0-23.

#### **Example 1**

```
SELECT {FN HOUR ('14:03:01')} FROM DUAL;
```
Returns the following result.

{FNHOUR('14:03:01')} -------------------- 14

#### **Example 2**

SELECT {fn HOUR({fn CURTIME()})} FROM DUAL;

Returns the following result.

{FNHOUR({FNCURTIME()})} -----------------------  $11$ 

### <span id="page-64-0"></span>**3.3.26 INITCAP**

#### **Syntax**

INITCAP(*char*)

#### **Purpose**

Returns *char*, with the first letter of each word in uppercase, all other letters in lowercase. Words are delimited by white space or characters that are not alphanumeric.

#### **Example**

SELECT INITCAP('the soap') "Capitals" FROM DUAL;

Returns the following result.

Capitals -------- The Soap

### <span id="page-64-1"></span>**3.3.27 INSTR**

#### **Syntax**

INSTR(*char1*, *char2*, [, *n* [, *m* ]])

#### **Purpose**

Searches the string argument *char1*, beginning with its *nth* character, for the *mth* occurrence of string argument *char2*, where *m* and *n* are numeric arguments. Returns the position in *char1* of the first character of this occurrence.

#### **Usage Notes**

If *n* is negative, INSTR counts and searches backward from the end of *char1*. The value of *m* must be positive. The default values of both *n* and *m* are 1, meaning that INSTR begins searching at the first character of *char1* for the first occurrence of *char2*. The return value is relative to the beginning of *char1*, regardless of the value of *n*, and is expressed in characters. If the search is unsuccessful (if *char2* does not appear *m* times after the *nth* character of *char1*), the return value is *0*. For additional information, see the syntax for the [POSITION](#page-75-0) function.

#### **Example**

SELECT INSTR('CORPORATE FLOOR','OR',3,2) "Instring" FROM DUAL;

#### Returns the following result.

 Instring --------- 14

### <span id="page-65-1"></span>**3.3.28 INSTRB**

#### **Syntax**

INSTRB(*char1*, *char2*, [, *n* [, *m* ]])

#### **Purpose**

Searches the string argument *char1*, beginning with its *nth* byte, for the *mth* occurrence of string argument *char2*, where *m* and *n* are numeric arguments. Returns the position in *char1* of the first byte of this occurrence. The same as [INSTR](#page-64-1) except that *n* and the function's return value are expressed in bytes rather than characters. For a single-byte database character set, INSTRB is equivalent to [INSTR](#page-64-1).

#### **Example**

SELECT INSTRB('CORPORATE FLOOR','OR',5,2) "Instring in bytes" FROM DUAL;

Returns the following result.

Instring in bytes ----------------- 14

### <span id="page-65-0"></span>**3.3.29 INTERVAL**

#### **Syntax**

INTERVAL (*datetime values*)

#### **Purpose**

Subtracts one datetime from another and generates the result. When you add or subtract one interval from another, the result is always another interval. You can multiply or divide an interval by a numeric constant.

#### **Example 1**

SELECT CURRENT\_DATE - INTERVAL '8' MONTH FROM DUAL;

Returns the following result.

```
CURRENT_DATE-INTERVAL
---------------------
1998-08-09
```
#### **Example 2**

SELECT TO\_CHAR (INTERVAL '6' DAY \* 3) FROM DUAL;

Returns the following result.

```
TO CHAR(INTERVAL'6'DAY*3)
```
-------------------------

18

### <span id="page-66-1"></span>**3.3.30 LAST\_DAY**

#### **Syntax**

LAST\_DAY(*d*)

#### **Purpose**

Returns a date that represents the last day of the month in which date *d* occurs.

#### **Usage Notes**

You can use this function to determine how many days are left in the current month.

#### **Example 1**

SELECT LAST\_DAY (SYSDATE) FROM DUAL;

#### Returns the following result.

LAST\_DAY ---------- 1999-04-30

#### **Example 2**

SELECT SYSDATE, LAST\_DAY(SYSDATE) "Last", LAST\_DAY(SYSDATE) - SYSDATE "Days Left" FROM DUAL;

#### Returns the following result.

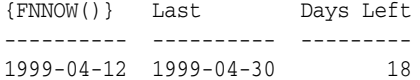

### <span id="page-66-0"></span>**3.3.31 LEAST**

#### **Syntax**

LEAST(*expr* [,*expr*] ...)

#### **Purpose**

Returns the least of the list of *exprs* (expressions). All *exprs* after the first are implicitly converted to the datatype of the first *exprs* before the comparison. Oracle Database Lite compares the *exprs* using non-padded comparison semantics. Character comparison is based on the value of the character in the database character set. One character is less than another if it has a lower value. If the value returned by this function is character data, its datatype is always VARCHAR2.

#### **Example**

SELECT LEAST('HARRY','HARRIOT','HAROLD') "LEAST" FROM DUAL;

Returns the following result.

LEAST

------- HAROLD

### <span id="page-67-0"></span>**3.3.32 LENGTH**

#### **Syntax**

LENGTH (*char*) {fn LENGTH(*char*)} BIT\_LENGTH (*char*) CHAR\_LENGTH (*char*) OCTET\_LENGTH (*char*)

LENGTH returns the number of characters in *char*. BIT\_LENGTH, CHAR\_LENGTH, and OCTET\_LENGTH return the length of *char* in bits, characters, or octets, respectively.

#### **Purpose**

Returns the length in characters of the string argument *char*. If *char* has the datatype CHAR, the length includes all trailing blanks. If *char* is null, it returns null.

#### **Usage Notes**

BIT\_LENGTH, CHAR\_LENGTH, and OCTET\_LENGTH are SQL-92 functions. CHAR\_ LENGTH is the same as LENGTH, and OCTET\_LENGTH is the same as LENGTHB.

#### **Example**

SELECT LENGTH('CANDIDE') "Length in characters" FROM DUAL;

Returns the following result.

Length in characters -------------------- 7

### <span id="page-67-1"></span>**3.3.33 LENGTHB**

#### **Syntax**

LENGTHB(*char*) {fn LENGTHB(*char*)}

#### **Purpose**

Returns the length in bytes of the string argument *char*. If *char* is null, it returns null. For a single-byte database character set, [LENGTH](#page-67-0)B is equivalent to LENGTH.

#### **Example**

SELECT LENGTHB('CANDIDE') "Length in bytes" FROM DUAL;

Returns the following result.

Length in bytes

--------------- 7

### <span id="page-68-0"></span>**3.3.34 LOCATE**

#### **Syntax**

LOCATE (*string\_exp1, string\_exp2[,start]*)

#### **Purpose**

Returns the starting position of the first occurrence of *string\_exp1* within the first character position of *string\_exp2*. You can use the *start* value to specify a search location other than the first character position of *string\_exp2*.

#### **Example 1**

The following example selects the starting position of the character 'R' in the string expression 'TURNER' for every row of the EMP table.

SELECT {FN LOCATE ('R', 'TURNER')} FROM EMP ENAME;

#### Returns the following result.

14 rows selected.

#### **Example 2**

The following example selects the starting position of the character 'R' in the string expression 'TURNER' and starts its search at the fourth character in 'TURNER'. The example displays the results found for every occurrence of 'TURNER' in every row of the EMP table.

SELECT {FN LOCATE ('R', 'TURNER',4)} FROM EMP ENAME;

Returns the following result.

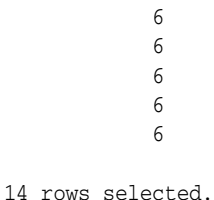

### <span id="page-69-0"></span>**3.3.35 LOWER**

#### **Syntax**

LOWER(*char*)

#### **Purpose**

Returns a string argument *char*, with all its letters in lowercase. The return value has the same datatype as *char*, either CHAR or VARCHAR2.

#### **Example**

SELECT LOWER('LOWER') FROM DUAL;

Returns the following result.

LOWER ---- lower

#### **ODBC Function**

{fn LCASE (char)}

### <span id="page-69-1"></span>**3.3.36 LPAD**

#### **Syntax**

LPAD(*char1*,*n* [,*char2*])

#### **Purpose**

Returns *char1*, left-padded to length *n* with the sequence of characters in *char2*; *char2* defaults to a single blank. If *char1* is longer than *n*, this function returns the portion of *char1* that fits in *n*.

The argument *n* is the total length of the return value as it is displayed on your terminal screen. In most character sets, this is also the number of characters in the return value. However, in some multi-byte character sets, the display length of a character string can differ from the number of characters in the string.

#### **Example**

SELECT LPAD('Page1',15,'\*.') "LPAD example" FROM DUAL;

Returns the following result.

LPAD example ----------------- \*.\*.\*.\*.\*.Page1

### <span id="page-70-0"></span>**3.3.37 LTRIM**

#### **Syntax**

LTRIM(*char* [, *set*])

#### **Purpose**

Returns the string argument *char*, with its left-most characters removed up to the first character which is not in the string argument *set*, which defaults to (a single space).

#### **Example**

SELECT LTRIM ('xyxXxyLAST WORD','xy') "LTRIM example" FROM DUAL;

Returns the following result.

LTRIM example --------------- XxyLAST WORD

#### **ODBC Function**

{fn LTRIM (char) } (trims leading blanks)

### <span id="page-70-1"></span>**3.3.38 MAX**

#### **Syntax**

MAX([DISTINCT | ALL] *expr*)

#### **Purpose**

Returns the maximum value of an expression specified by the argument *expr*.

#### **Example**

SELECT MAX(SAL) FROM EMP;

Returns the following result.

MAX(SAL) --------- 5000

### <span id="page-70-2"></span>**3.3.39 MIN**

#### **Syntax**

MIN([DISTINCT | ALL] *expr*)

#### **Purpose**

Returns the minimum value of an expression specified by the argument *expr*.

#### **Example**

SELECT MIN(SAL), MAX(SAL) FROM EMP;

#### Returns the following result.

 MIN(SAL) --------- 800

### <span id="page-71-1"></span>**3.3.40 MINUTE**

**Syntax**

MINUTE (*time\_exp*)

#### **Purpose**

Returns the minute as an integer value in the range of 0-59.

#### **Example 1**

SELECT {FN MINUTE ('14:03:01')} FROM DUAL;

Returns the following result.

```
{FNMINUTE('14:03:01')}
----------------------
 3
```
#### **Example 2**

SELECT {fn MINUTE({fn CURTIME()})} FROM DUAL;

Returns the following result.

```
{FNMINUTE({FNCURTIME()})}
-------------------------
<u>23</u>
```
### <span id="page-71-0"></span>**3.3.41 MOD**

#### **Syntax**

MOD (m,n)

#### **Purpose**

Returns the remainder of *m* divided by *n*. Returns *m* if *n* is 0.

#### **Example**

SELECT MOD (26,11) "ABLOMOV" FROM DUAL;

Returns the following result.

 ABLOMOV --------- 4

### <span id="page-71-2"></span>**3.3.42 MONTH**

**Syntax**

MONTH (*date\_exp*)

#### **Purpose**

Returns the month as an integer value in the range of 1-12.
#### **Example 1**

SELECT {FN MONTH ('06-15-1966')} FROM DUAL;

Returns the following result.

{FNMONTH('06-15-1966')} -----------------------  $\sim$  6

#### **Example 2**

SELECT {fn MONTH({fn CURDATE()})} FROM DUAL;

Returns the following result.

{FNMONTH({FNCURDATE()})} ------------------------ 4

## **3.3.43 MONTHNAME**

#### **Syntax**

{ fn MONTHNAME (*date\_exp*) }

#### **Purpose**

Returns the name of the month as a string.

#### **Example**

select {fn monthname({fn curdate()})} from dual;

Returns the current month of the year as a string.

## **3.3.44 MONTHS\_BETWEEN**

#### **Syntax**

MONTHS\_BETWEEN(*d1*, *d2* )

#### **Purpose**

Returns number of months between dates *d1* and *d2*. If *d1* is later than *d2*, result is positive; if earlier, negative. If *d1* and *d2* are either the same days of the month or both last days of months, the result is always an integer. Otherwise, Oracle Database Lite calculates the fractional portion of the result based on a 31-day month and considers the difference in time components of *d1* and *d2*.

#### **Example**

```
SELECT MONTHS_BETWEEN(
TO_DATE('02-02-1995','MM-DD-YYYY'),
TO_DATE('01-01-1995','MM-DD-YYYY') ) "Months"
FROM DUAL;
```
#### Returns the following result.

 Months ---------

1.0322581

## **3.3.45 NEXT\_DAY**

#### **Syntax**

NEXT\_DAY(*d*, *char*)

#### **Purpose**

Returns the date of the first weekday named by *char* that is later than the date *d*. The argument *char* must be a day of the week in your session's date language. The return value has the same hours, minutes, and seconds component as the argument *d*.

#### **Example**

SELECT NEXT\_DAY('15-MAR-92','TUESDAY') "NEXT DAY" FROM DUAL;

Returns the following result.

NEXT DAY ---------- 1992-03-17

## **3.3.46 NOW**

#### **Syntax**

NOW

#### **Purpose**

Returns the current local date and local time as a timestamp value but only displays the current local date by default. You can view current local time information by using NOW as a value of the TO\_CHAR function and by including a time format. For more information, see Example 2.

#### **Example 1**

SELECT {FN NOW()} FROM DUAL;

Returns the following result.

{FNNOW()} ---------- 1999-04-07

#### **Example 2**

SELECT TO\_CHAR ({fn NOW ('YYYY, Month, DD, HH24:MM:SS')}) FROM DUAL;

#### Returns the following result.

```
TO_CHAR({FNNOW('YYYY
----------------------------------------
1999-04-07 12:55:31
```
## **3.3.47 NVL**

#### **Syntax**

NVL(*expr1*, *expr2*)

#### **Purpose**

If *expr1* is null, returns *expr2*; if *expr1* is not null, returns *expr1*. The arguments *expr1* and *expr2* must be of the same datatype.

#### **Example 1**

SELECT ename, NVL(TO\_CHAR(COMM),'NOT APPLICABLE') "COMMISSION" FROM emp WHERE deptno = 30;

Returns the following result.

ENAME COMMISSION ---------- ---------------- BLAKE NOT APPLICABLE MARTIN 1400.00 ALLEN 300.00 TURNER .00 JAMES NOT APPLICABLE WARD 500.00

6 rows selected.

#### **Example 2**

SELECT {fn IFNULL(Emp.Ename, 'Unknown')}, NVL (Emp.comm, 0) FROM EMP;

#### Returns the following result.

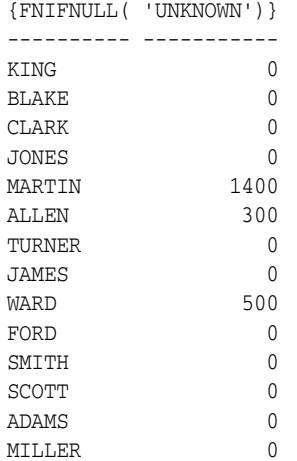

14 rows selected.

#### **Example 3**

SELECT sal+NVL(comm, 0) FROM EMP;

Returns the following result.

SAL+NVL(COMM

14 rows selected.

#### **ODBC Function**

{fn IFNULL (*expr1*, *expr2*)}

## **3.3.48 POSITION**

#### **Syntax**

POSITION ( <*substring\_value\_expression*> IN <*value\_expression*> )

The arguments for the POSITION function are listed in Table 3–8.

*Table 3–8 Arguments Used with the POSITION Function*

| Argument                               | <b>Description</b>                   |  |
|----------------------------------------|--------------------------------------|--|
| <value_expression></value_expression>  | a source string to search in.        |  |
| $\leq$ substring_value_<br>expression> | a sub-string to search for.          |  |
| <start_len_cnt></start_len_cnt>        | the starting position for the search |  |

#### **Purpose**

Returns the starting position of the first occurrence of a sub-string in a string.

#### **Usage Notes**

If the length of <*substring\_value\_expression*> is 0, the result is null. If <*substring\_value\_ expression*> occurs in <*value\_expression*>, the result is the position of the first character of <*substring\_value\_expression*>. Otherwise, the result is 0. If <*start\_len\_cnt*> is omitted, the function starts the search from position 1. For additional information, see the [INSTR](#page-64-0) and [INSTRB](#page-65-0) functions.

#### **Example**

SELECT POSITION ('CAT' IN 'CATCH') FROM DUAL;

Returns the following result.

```
POSITION('CAT'IN'CATCH')
------------------------
1
```
#### **ODBC Function**

```
{fn LOCATE ( <substring_value_expression> ,
  <value_expression>[, <start_len_cnt> ] ) }
```
## **3.3.49 QUARTER**

#### **Syntax**

{ fn QUARTER ( <*value\_expression*> ) }

The arguments for the QUARTER function are listed in Table 3–9.

*Table 3–9 Arguments Used with the QUARTER Function*

| Argument                              | <b>Description</b>                                                                                                    |
|---------------------------------------|----------------------------------------------------------------------------------------------------|
| <value_expression></value_expression> | A date on which the quarter is computed. The result is<br>between 1 and 4, where 1 represents January 1 through March<br>31. |

#### **Purpose**

Returns the quarter of a date as an integer.

#### **Example**

SELECT {fn QUARTER ({fn CURDATE()})} FROM DUAL;

Returns the following result.

```
{FNQUARTER({FNCURDATE()})}
--------------------------
 2
```
### **3.3.50 REPLACE**

#### **Syntax**

REPLACE(*char*, *search\_string* [, *replacement\_string*])

#### **Purpose**

Returns *char* with every occurrence of *search\_string* replaced with *replacement\_string*, where *char*, *search\_string*, and *replacement\_string* are string arguments.

#### **Usage Notes**

If *replacement\_string* is omitted or null, all occurrences of *search\_string* are removed. If *search\_string* is null, then char is returned. This function provides a super-set of the functionality provided by the [TRANSLATE](#page-86-0) function. TRANSLATE provides single character, one to one, and substitution functions. REPLACE enables you to substitute one string for another as well as to remove character strings.

#### **Example**

SELECT REPLACE('JACK and JUE','J','BL') "Changes" FROM DUAL;

Returns the following result.

Changes --------------- BLACK and BLUE

## **3.3.51 ROUND - Date Function**

#### **Syntax**

ROUND(*d* [,*fmt*])

The format models to be used with the ROUND (and TRUNC) date function, and the units to which it rounds dates are listed in Table 3–10. The default model, DD, returns the date rounded to the day with a time of midnight.

*Table 3–10 The Format Models with the ROUND Date Function* 

| <b>Formal Model</b> | <b>Rounding Unit</b>                                                           |
|---------------------|--------------------------------------------------------------------------------|
| CC or SCC           | Century                                                                        |
| YYYY, SYYYY,        | Year (rounds up on July 1)                                                     |
| YEAR, SYEAR,        |                                                                                |
| YYY, YY, Y          |                                                                                |
| IYYY, IYY, IY, I    | <b>ISO</b> Year                                                                |
| Q                   | Quarter (rounds up in the sixteenth day of the second month of<br>the quarter) |
| MONTH, MON, MM, RM  | Month (rounds up on the sixteenth day)                                         |
| WM                  | Same day of the week as the first day of the year                              |
| IW                  | Same day of the week as the first day of the ISO year                          |
| W                   | Same day of the week as the first day of the month                             |
| DDD, DD, J          | Day                                                                            |
| DAY, DY, D          | Starting day of the week.                                                      |
| HH, HH12, HH24      | Hour                                                                           |
| MΙ                  | Minute                                                                         |
|                     |                                                                                |

#### **Purpose**

Returns *d* rounded to the unit specified by the format model *fmt*. If you omit *fmt*, *d* is rounded to the nearest day.

#### **Example**

```
SELECT ROUND(TO_DATE('27-OCT-92'),'YEAR')
"FIRST OF THE YEAR" FROM DUAL;
```
Returns the following result.

FIRST OF --------- 1993-01-0

## **3.3.52 ROUND - Number Function**

#### **Syntax**

ROUND(*n* [,*m* ])

#### **Purpose**

Returns *n* rounded to *m* places to the right of the decimal point; if *m* is omitted, to 0 places. *m* can be negative to round off digits left of the decimal point. *m* must be an integer.

#### **Example 1**

SELECT ROUND (54.339, 2) FROM DUAL;

Returns the following result.

```
ROUND(54.339
------------
54.34
```
## **3.3.53 RPAD**

#### **Syntax**

RPAD(*char1*,*n* [,*char2* ])

#### **Purpose**

Returns *char1*, right-padded to length *n* with *char2* replicated as many times as necessary; *char2* defaults to a single blank. If *char1* is longer than *n*, this function returns the portion of *char1* that fits in *n*.

The argument *n* is the total length of the return value as it is displayed on your terminal screen. In most character sets, this is also the number of characters in the return value. However, in some multi-byte character sets, the display length of a character string can differ from the number of characters in the string.

#### **Example**

```
SELECT RPAD('ename',12,'ab') "RPAD example"
FROM emp
WHERE ename = 'TURNER';
```
Returns the following result.

RPAD example ------------ enameabababa

## **3.3.54 RTRIM**

#### **Syntax**

RTRIM(*char* [,*set*])

#### **Purpose**

Returns the string argument *char*, with its right-most characters removed following the last character which is not in the string argument set. This defaults to ' ' (a single space).

#### **Example 1**

SELECT RTRIM ('TURNERyxXxy', 'xy') "RTRIM example" FROM DUAL;

Returns the following result.

RTRIM examp ----------- TURNERyxX

#### **Example 2**

SELECT {fn RTRIM ('TURNERyxXxy', 'xy')} FROM DUAL;

#### Returns the following result.

{{FNRTRIM('T ----------- TURNERyxX

#### **ODBC Function**

{fn RTRIM (char)} (trims leading blanks)

## **3.3.55 SECOND**

#### **Syntax**

SECOND (*time\_exp*)

#### **Purpose**

Returns the second as an integer value in the range of 0-59.

#### **Example 1**

SELECT {FN SECOND ('14:03:01')} FROM DUAL;

#### Returns the following result.

{FNSECOND('14:03:01')} ----------------------  $1$ 

#### **Example 2**

SELECT {fn SECOND({fn CURTIME()})} FROM DUAL;

Returns the following result.

{FNSECOND({FNCURTIME()})} ------------------------- 59 and the contract of the contract of the contract of the contract of the contract of the contract of the con

## **3.3.56 STDDEV**

#### **Syntax**

STDDEV([DISTINCT|ALL] *x*)

#### **Purpose**

Returns the standard deviation of *x*, a number. Oracle Database Lite calculates the standard deviation as the square root of the variance defined for the [VARIANCE](#page-89-0) group function.

#### **Example**

SELECT STDDEV(sal) "Deviation" FROM emp;

Returns the following result.

Deviation --------- 1182.5032

## <span id="page-80-0"></span>**3.3.57 SUBSTR**

#### **Syntax**

SUBSTR(*char*, *m* [, *n* ])

#### **Purpose**

Returns a portion of the string argument *char*, beginning with the character at position *m* and *n* characters long.

#### **Usage Notes**

If *m* is positive, SUBSTR counts from the beginning of *char* to find the first character. If *m* is negative, SUBSTR counts backwards from the end of *char*. The value *m* cannot be 0. If *n* is omitted, SUBSTR returns all characters to the end of *char*. The value *n* cannot be less than 1.

#### **Example**

SELECT SUBSTR('ABCDEFG',3,4) "Subs" FROM DUAL;

Returns the following result.

Subs ---- CDEF

## **3.3.58 SUBSTRB**

#### **Syntax**

SUBSTRB(*char*, *m* [,*n*])

#### **Purpose**

Returns a portion of the string argument *char*, beginning with the byte at position *m* and *n* bytes long. The same as [SUBSTR,](#page-80-0) except that the arguments *m* and *n* specify bytes rather than characters. For a single-byte database character set, SUBSTRB is equivalent to [SUBSTR.](#page-80-0)

#### **Example**

SELECT SUBSTRB('ABCDEFG',5,4) "Substring with bytes" FROM DUAL;

Returns the following result.

```
Substring with bytes
--------------------
EFG
```
## **3.3.59 SUM**

#### **Syntax**

SUM([DISTINCT | ALL] *n*)

#### **Purpose**

Returns the sum of values of *n*.

#### **Example**

SELECT deptno, SUM(sal) TotalSalary FROM emp GROUP BY deptno;

#### Returns the following result.

 DEPTNO TOTALSALARY --------- ----------- 10 8750 20 10875 30 9400

## **3.3.60 SYSDATE**

#### **Syntax**

SYSDATE

#### **Purpose**

Returns the current date and time. Requires no arguments.

#### **Usage Notes**

You cannot use this function in the condition of the Oracle Database Lite DATA type column. You can only use the time in a TIME column, and both date and time in a TIMESTAMP column.

#### **Example**

SELECT TO\_CHAR(SYSDATE, 'MM-DD-YYYY HH24:MI:SS') NOW FROM DUAL;

Returns the following result.

NOW

```
-------------------
04-12-1999 19:13:48
```
## **3.3.61 TIMESTAMPADD**

#### **Syntax**

{fn TIMESTAMPADD (<*interval*>, <*value\_exp1* >, <*value\_exp2* >)} <*value\_exp1* > + <*value\_exp2* >

The arguments for the TIMESTAMPADD function are listed in Table 3–11.

| <b>Argument</b>                       | <b>Description</b>                                                                                                    |
|---------------------------------------|----------------------------------------------------------------------------------------------------|
| $\langle$ <i>interval</i>             | Specifies the unit of the second operand, <value_exp1>. The<br/>following keywords are valid values for intervals.</value_exp1> |
|                                       | SQL_TSI_FRAC_SECOND                                                                                                    |
|                                       | SQL TSI SECOND                                                                                                    |
|                                       | SQL TSI MINUTE                                                                                                    |
|                                       | SQL TSI HOUR                                                                                                    |
|                                       | SQL_TSI_DAY                                                                                                    |
|                                       | SQL_TSI_WEEK                                                                                                    |
|                                       | SQL_TSI_MONTH                                                                                                    |
|                                       | SQL_TSI_QUARTER                                                                                                    |
|                                       | SQL TSI YEAR                                                                                                    |
| <value_exp1></value_exp1>             | an integer                                                                                                    |
| <value_exp2></value_exp2>             | a timestamp                                                                                                    |
| <value_expression></value_expression> | an operand                                                                                                    |

*Table 3–11 Arguments Used with the TIMESTAMPADD Function*

### **Purpose**

Adds a date and time value to the current timestamp.

#### **Example**

The following example adds one day to the current timestamp for 1999-04-13. SELECT {fn TIMESTAMPADD (SQL\_TSI\_DAY, 1, {fn NOW()})} FROM DUAL;

Returns the following result.

{FNTIMESTA ---------- 1999-04-14

## **3.3.62 TIMESTAMPDIFF**

#### **Syntax**

```
{fn TIMESTAMPDIFF (<interval>, <value_exp1 >, <value_exp2 >)}
<value_expression > - <value_expression >
```
The arguments for the TIMESTAMPDIFF function are listed in Table 3–12.

| <b>Argument</b>                       | <b>Description</b>                                                                                                    |
|---------------------------------------|----------------------------------------------------------------------------------------------------|
| $\langle$ <i>interval</i>             | specifies the unit of the second operand, <value_exp1>. The<br/>following keywords are valid values for intervals:</value_exp1> |
|                                       | SQL_TSI_FRAC_SECOND                                                                                                    |
|                                       | SQL_TSI_SECOND                                                                                                    |
|                                       | SQL_TSI_MINUTE                                                                                                    |
|                                       | SQL TSI HOUR                                                                                                    |
|                                       | SOL TSI DAY                                                                                                    |
|                                       | SQL TSI WEEK                                                                                                    |
|                                       | SQL_TSI_MONTH                                                                                                    |
|                                       | SQL_TSI_QUARTER                                                                                                    |
|                                       | SQL TSI YEAR                                                                                                    |
| <value_exp1></value_exp1>             | an integer                                                                                                    |
| <value_exp2></value_exp2>             | a timestamp                                                                                                    |
| <value_expression></value_expression> | an operand                                                                                                    |

*Table 3–12 Arguments Used with the TIMESTAMPDIFF Function*

#### **Purpose**

Calculates the difference between two timestamp values using a specified interval.

#### **Example 1**

```
SELECT {fn TIMESTAMPDIFF (SQL_TSI_DAY, {fn CURDATE()}, '1998-12-09')} FROM DUAL;
```
Returns the following result.

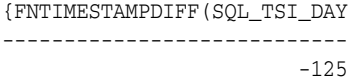

#### **Example 2**

SELECT ENAME, {fn TIMESTAMPDIFF (SQL\_TSI\_YEAR, {fn CURDATE()},HIREDATE)} FROM EMP;

#### Returns the following result.

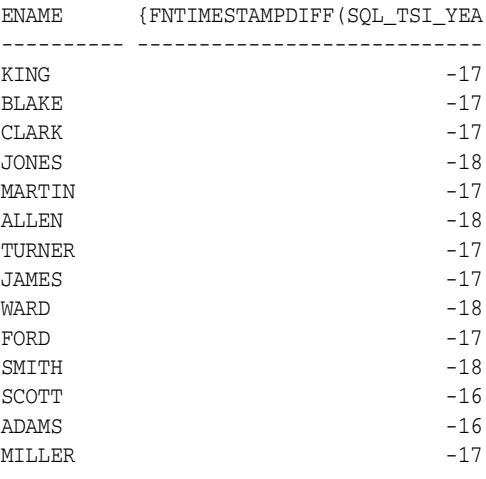

14 rows selected.

## **3.3.63 TO\_CHAR**

#### **Syntax for Dates**

TO\_CHAR(*d* [, *fmt*])

#### **Syntax for Numbers**

TO\_CHAR(*n* [, *fmt*])

#### **Purpose**

Converts a date or number to a value of the VARCHAR2 datatype, using the optional format *fmt* using arguments listed in Table 3–13.

| Argument         | <b>Description</b>                                                                         |
|------------------|--------------------------------------------------------------------------------------------|
| $\boldsymbol{d}$ | date column or SYSDATE                                                                     |
| fmt              | format model. The format model is fully described in the Oracle<br>Database SQL Reference. |
| $\boldsymbol{n}$ | number column or literal                                                                   |

*Table 3–13 Arguments Used with the TO\_CHAR Function*

#### **Usage Notes**

- If you omit *fmt*, the argument *d* or *n* is converted to a VARCHAR2 value. For dates, the argument *d* is returned in the default date format. For numbers, the argument *n* is converted to a value exactly long enough to hold its significant digits.
- Date literals must be preceded by the DATE keyword when used as arguments to TO\_CHAR.

You can specify a default date format for all databases on your computer by setting the NLS\_DATE\_FORMAT parameter in the **POLITE.INI** file. See Appendix E, "POLITE.INI Parameters" in the *Oracle Database Lite Administration and Deployment Guide* for more information on setting the NLS\_DATE\_FORMAT parameter in the **POLITE.INI** file.

#### **Example**

SELECT TO\_CHAR (SYSDATE, 'Day, Month, DD, YYYY')"TO\_CHAR example" FROM DUAL;

Returns the following result.

```
TO_CHAR example
--------------------------------
Saturday , May , 22, 1999
```
## **3.3.64 TO\_DATE**

#### **Syntax**

TO\_DATE(*char* [, *fmt* ])

#### **Purpose**

Converts the character string argument *char* to a value of the DATE datatype. The *fmt* argument is a date format specifying the format of *char*.

#### **Example**

SELECT TO\_DATE('January 26, 1996, 12:38 A.M.', 'Month dd YYYY HH:MI A.M.') FROM

DUAL;

Returns the following result.

```
TO_CHAR(TO_DATE('JANUARY26
----------------------------------------
1996-01-26 12:38:00
```
## **3.3.65 TO\_NUMBER**

#### **Syntax**

TO\_NUMBER(*char* [, *fmt* ])

#### **Purpose**

Converts the string argument *char* that contains a number in the format specified by the optional format model *fmt*, to a return value of the NUMBER datatype.

#### **Usage Notes**

- For information about date and number formats, see Formats.
- Do not use the TO\_DATE function with a DATE value for the *char* argument.
- The returned DATE value can have a different century value than the original *char*, depending on *fmt* or the default date format.
- Dates in the Oracle format (such as 06-JUN-85 and 6-JUN-1985), the SQL-92 format (such as 1989-02-28), or the format specified by the NLS\_DATE\_FORMAT parameter are converted automatically when inserted into a date column.
- You can specify a default date format for all databases on your computer by setting the NLS\_DATE\_FORMAT parameter in the **POLITE.INI** file. See the Appendix E, "POLITE.INI Parameters" in the *Oracle Database Lite Administration and Deployment Guide* for more information on setting the NLS\_DATE\_FORMAT parameter in the **POLITE.INI** file.

#### **Example**

The following example updates the salary of an employee named Blake according to the value specified in the TO\_NUMBER function. In this example, you first view Blake's salary. Then, update Blake's salary and view it again.

```
SELECT * FROM EMP WHERE ENAME = 'BLAKE';
```
#### Returns the following result.

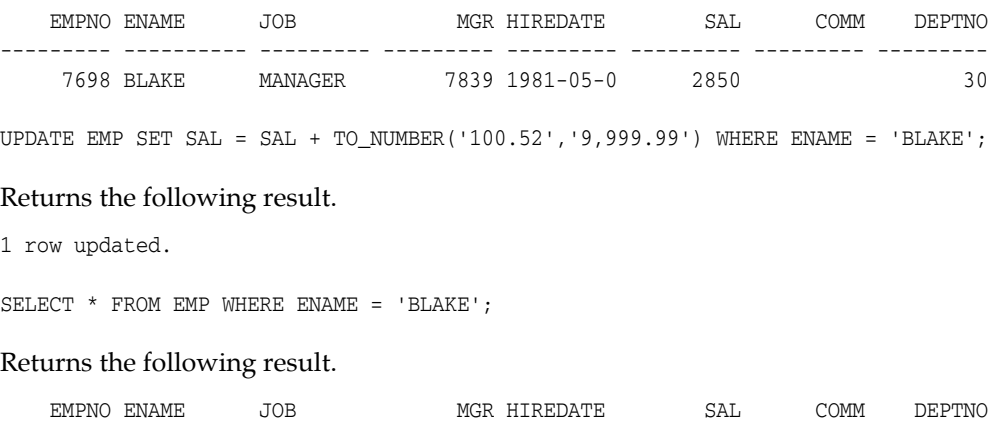

```
--------- ---------- --------- --------- --------- --------- --------- ---------
 7698 BLAKE MANAGER 7839 1981-05-0 2950.52 30
```
## <span id="page-86-0"></span>**3.3.66 TRANSLATE**

#### **Syntax**

TRANSLATE(*char*, *from*, *to*)

#### **Purpose**

Returns *char* with all occurrences of each character in *from* replaced by its corresponding character in *to*, where *char*, *from*, and *to* are string arguments.

#### **Usage Notes**

- Characters in *char* that are not in *from* are not replaced.
- The argument *from* can contain more characters than *to*. In this case, the extra characters at the end of *from* have no corresponding characters in *to*. If these extra characters appear in *char*, they are removed from the return value.

You cannot use an empty string for *to* to remove from the return value all characters in *from*. TRANSLATE interprets the empty string as null, and if this function has a null argument, it returns null.

#### **Example**

```
SELECT TRANSLATE('2KRW229', '0123456789ABCDEFGHIJKLMNOPQRSTUVWXYZ',
'9999999999XXXXXXXXXXXXXXXXXXXXXXXXXX') "Licence" FROM DUAL;
```
Returns the following result.

Licence ------- 9XXX999

## **3.3.67 TRIM**

#### **Syntax**

TRIM( [[<*trim\_spec* >] *char* ] FROM ] *string* )

If <*trim\_spec*> is omitted, then BOTH is implied. If *char* is omitted, then a space character is implied as listed in Table 3–14.

#### *Table 3–14 Arguments Used with the TRIM Function*

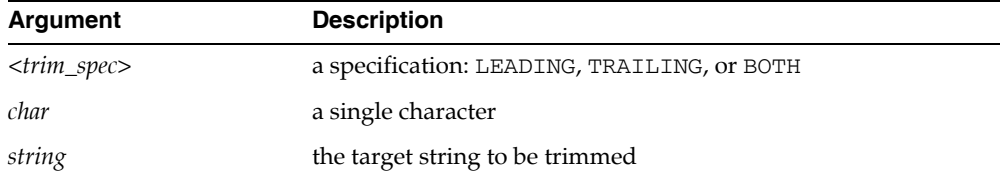

#### **Purpose**

Removes leading and/or trailing blanks (or other characters) from a string.

#### **Example**

SELECT TRIM ('OLD' FROM 'OLDMAN') FROM DUAL;

Returns the following result.

TRIM(' ------ MAN

## **3.3.68 TRUNC**

#### **Syntax with Numeric Arguments**

TRUNC(*n* [, *m*])

#### **Syntax with Date Arguments**

TRUNC(*d* [, *fmt*])

#### **Purpose with Numeric Arguments**

Returns *n* truncated to *m* decimal places, where *m* and *n* are numeric arguments. If *m* is omitted, truncates to 0 places. If *m* is negative, truncates (makes zero) *m* digits to the left of the decimal point.

#### **Purpose with Date Arguments**

Returns the date *d* with its time portion truncated to the time unit specified by the format model *fmt*. If you omit *fmt*, then *d* is truncated to the nearest day.

#### **Usage Notes**

The format models to be used with the TRUNC (and ROUND) date function, and the units to which it rounds dates are listed in Table 3–15. The default model, DD, returns the date rounded to the day with a time of midnight.

| <b>Format Model</b> | <b>Rounding Unit</b>                                                           |
|---------------------|--------------------------------------------------------------------------------|
| CC or SCC           | Century                                                                        |
| YYYY, SYYYY,        | Year (rounds up on July 1)                                                     |
| YEAR, SYEAR,        |                                                                                |
| YYY, YY, Y          |                                                                                |
| IYYY, IYY, IY, I    | <b>ISO</b> Year                                                                |
| Q                   | Quarter (rounds up in the sixteenth day of the second month of<br>the quarter) |
| MONTH, MON, MM, RM  | Month (rounds up on the sixteenth day)                                         |
| WW                  | Same day of the week as the first day of the year                              |
| ΙW                  | Same day of the week as the first day of the ISO year                          |
| W                   | Same day of the week as the first day of the month                             |
| DDD, DD, J          | Day                                                                            |
| DAY, DY, D          | Starting day of the week                                                       |
| HH, HH12, HH24      | Hour                                                                           |
| МT                  | Minute                                                                         |

*Table 3–15 Arguments Used with the TRUNC Function*

#### **Example 1**

```
SELECT TRUNC(TO_DATE('27-OCT-92', 'DD-MON-YY'), 'YEAR') "First Of The Year"
FROM DUAL;
```
Returns the following result.

First Of T ---------- 1992-01-01

#### **Example 2**

SELECT TRUNC(15.79,1) "Truncate" FROM DUAL;

Returns the following result.

 Truncate --------- 15.7

#### **Example 3**

SELECT TRUNC(15.79,-1) "Truncate" FROM DUAL;

Returns the following result.

 Truncate --------- 10

## **3.3.69 UPPER**

#### **Syntax**

UPPER(*char*)

#### **Purpose**

Returns the string argument *char* with all its letters converted to uppercase. The return value has the same datatype as *char*.

#### **Example**

SELECT UPPER('Carol') FROM DUAL;

Returns the following result.

UPPER ----- CAROL

#### **ODBC Function**

{fn UCASE (char)}

## **3.3.70 USER**

**Syntax**

USER

#### **Purpose**

Returns the current schema name as a character string.

#### **Example 1**

SELECT USER "User" FROM DUAL;

#### Returns the following result.

User -------- SYSTEM

#### **Example 2**

SELECT {fn USER()} FROM DUAL;

#### Returns the following result.

{FNUSER()} ------------------------------ SYSTEM

#### **ODBC Function**

{ fn USER()}

## <span id="page-89-0"></span>**3.3.71 VARIANCE**

#### **Syntax**

VARIANCE([DISTINCT|ALL] x)

#### **Purpose**

Returns variance of  $x$ , a number. Oracle Lite calculates the variance of  $x$  using this formula.

*xi* is one of the elements of *x*.

*n* is the number of elements in the set *x*. If *n* is 1, the variance is defined to be 0.

#### **Example**

SELECT VARIANCE(sal) "Variance" FROM emp;

Returns the following result.

 Variance --------- 1398313.9

## **3.3.72 WEEK**

#### **Syntax**

```
{ fn WEEK ( <value_expression> ) }
```
#### **Purpose**

Returns the week of the year as an integer using arguments listed in Table 3–16.

| Argument                              | <b>Description</b>                                                       |
|---------------------------------------|--------------------------------------------------------------------------|
| <value_expression></value_expression> | A date on which the week is computed. The result is between 1<br>and 53. |

*Table 3–16 Arguments Used with the WEEK Function*

#### **Example 1**

SELECT {fn WEEK({fn CURDATE()})} FROM DUAL;

Returns the following result.

{FNWEEK({FNCURDATE()})} ----------------------- 16

#### **Example2**

SELECT {fn week('1999-06-15')} FROM DUAL;

#### Returns the following.

```
EK('1999-06-15')}
-----------------
              25
```
## **3.3.73 YEAR**

#### **Syntax**

YEAR (*date\_exp*)

#### **Purpose**

Returns the YEAR as an integer.

#### **Example 1**

SELECT {FN YEAR ('06-15-1966')} FROM DUAL;

Returns the following result.

```
{FNYEAR('06-15-1966')}
----------------------
                  1966
```
#### **Example 2**

SELECT {fn YEAR({fn CURDATE()})} FROM DUAL;

#### Returns the following result.

{FNYEAR({FNCURDATE()})} ----------------------- 1999

# **SQL Commands**

This document discusses SQL commands used by Oracle Database Lite. Topics include:

- [Section 4.1, "SQL Command Types"](#page-92-0)
- [Section 4.2, "SQL Commands Overview"](#page-93-0)
- [Section 4.3, "SQL Commands Alphabetical Listing"](#page-94-0)

## <span id="page-92-0"></span>**4.1 SQL Command Types**

The following lists the different types of SQL commands including clauses and pseudocolumns. An explanation of each SQL command, clause, and pseudocolumn is provided in ["SQL Commands Overview".](#page-93-0)

#### **SQL Commands**

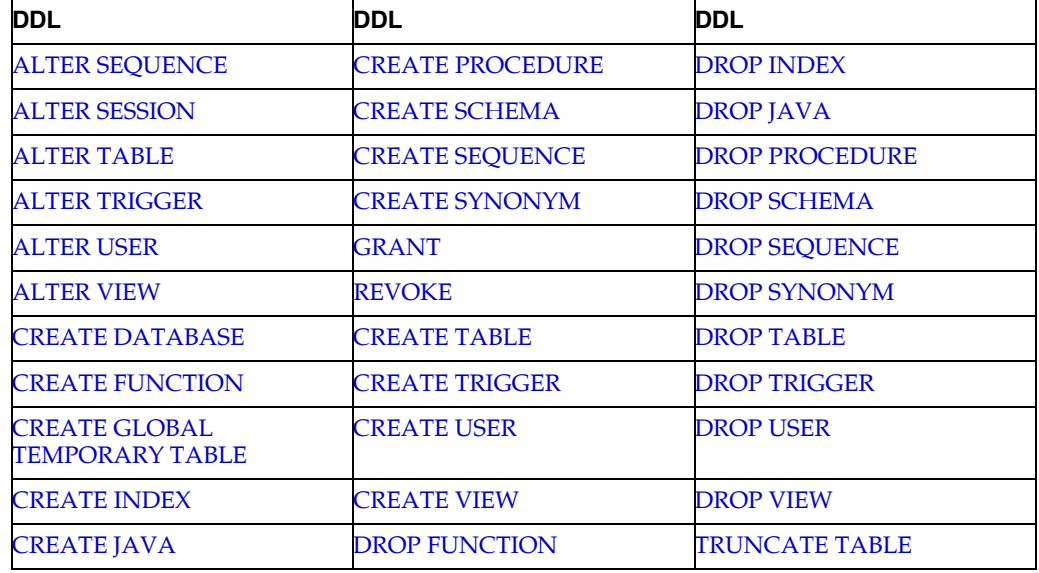

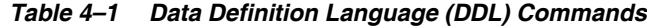

*Table 4–2 Data Manipulation Language (DML)*

| <b>DML</b>          | DMI            |
|---------------------|----------------|
| DELETE.             | <b>SELECT</b>  |
| <b>EXPLAIN PLAN</b> | $subquery ::=$ |

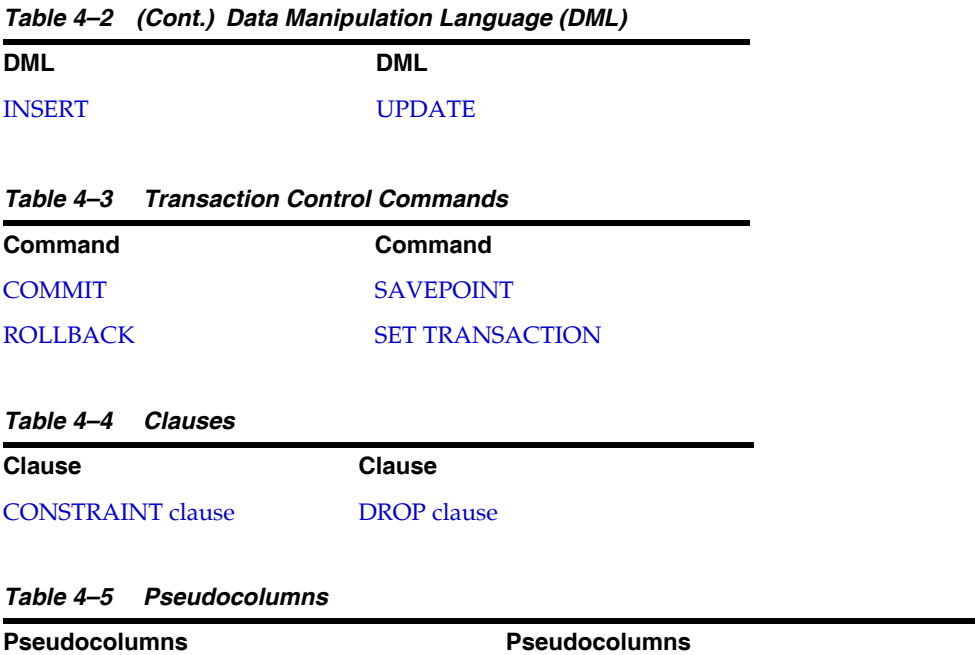

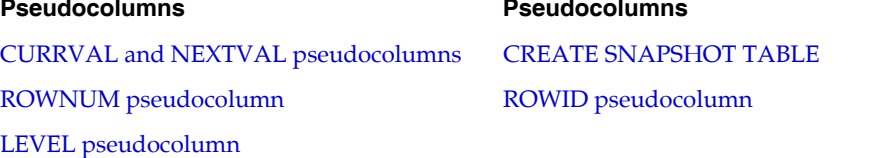

## <span id="page-93-0"></span>**4.2 SQL Commands Overview**

Oracle Database Lite uses several different types of SQL commands. This section discusses the different types of SQL commands.

## **4.2.1 Data Definition Language (DDL) Commands**

Data definition language (DDL) commands enable you to perform the following tasks.

- Create, alter, and drop schema objects
- Grant and revoke privileges and roles
- Add comments to the data dictionary

The CREATE, ALTER, and DROP commands require exclusive access to the object being acted upon. For example, an ALTER TABLE command fails if another user has an open transaction on the specified table.

## **4.2.2 Data Manipulation Language (DML) Commands**

Data manipulation language (DML) commands query and manipulate data in existing schema objects. These commands do not implicitly commit the current transaction.

## **4.2.3 Transaction Control Commands**

Transaction control commands manage changes made by DML commands.

## **4.2.4 Clauses**

Clauses are subsets of commands that modify the command.

## **4.2.5 Pseudocolumns**

Pseudocolumns are values generated from commands that behave like columns of a table, but are not actually stored in the table. Pseudocolumns are supported by Oracle but are not part of SQL-92.

## **4.2.6 BNF Notation Conventions**

The syntax diagrams in this document use a variation of Backus-Nauer Form (BNF), a convention used to show syntax in many programming languages. Emphasis and symbols have the following meaning in this version of BNF syntax.

- Keywords are shown in UPPERCASE.
- Placeholders for which you must substitute an actual value are shown in lowercase. These can include clauses and other expressions.
- Vertical  $(|)$  bars separate multiple choices. They indicate "or".
- Parentheses and other punctuation enclosed in quotes must be typed as shown, for example "(".
- Square brackets  $\begin{bmatrix} \end{bmatrix}$  are not typed. They indicate that the enclosed syntax is optional.
- Curly braces  $({})$  usually are not typed. They indicate that you must specify one of the enclosed choices. (The choices are separated by vertical bars.)
- Loops or repetitions are indicated by a second, bracketed appearance of the term, set of terms, or expression, followed by ellipsis points. The brackets indicate that the repetition is optional (all repetitions are optional). The ellipsis points indicate that multiple repetitions are allowed. The bracketed appearance of the term begins with a comma if the repetitions are comma delimited.
- All other punctuation (quotation marks, commas, semicolons, and so on) must be typed as shown.

## <span id="page-94-0"></span>**4.3 SQL Commands Alphabetical Listing**

This section lists Oracle Database Lite SQL commands, clauses, and pseudocolumns in alphabetical order and discusses each. This discussion includes the following.

- **Syntax**
- **BNF** Notation
- Purpose
- **Prerequisites**
- Argument and Descriptions
- Usage Notes
- **Examples**
- Related Topics
- ODBC Functionality (where relevant)

**Note:** All examples refer to sample database objects supplied with Oracle Database Lite. Some DDL examples may alter the structure and data of the sample database objects. To avoid altering the sample database objects, use the ROLLBACK command after each DDL example that you try in the database.

#### *Table 4–6*

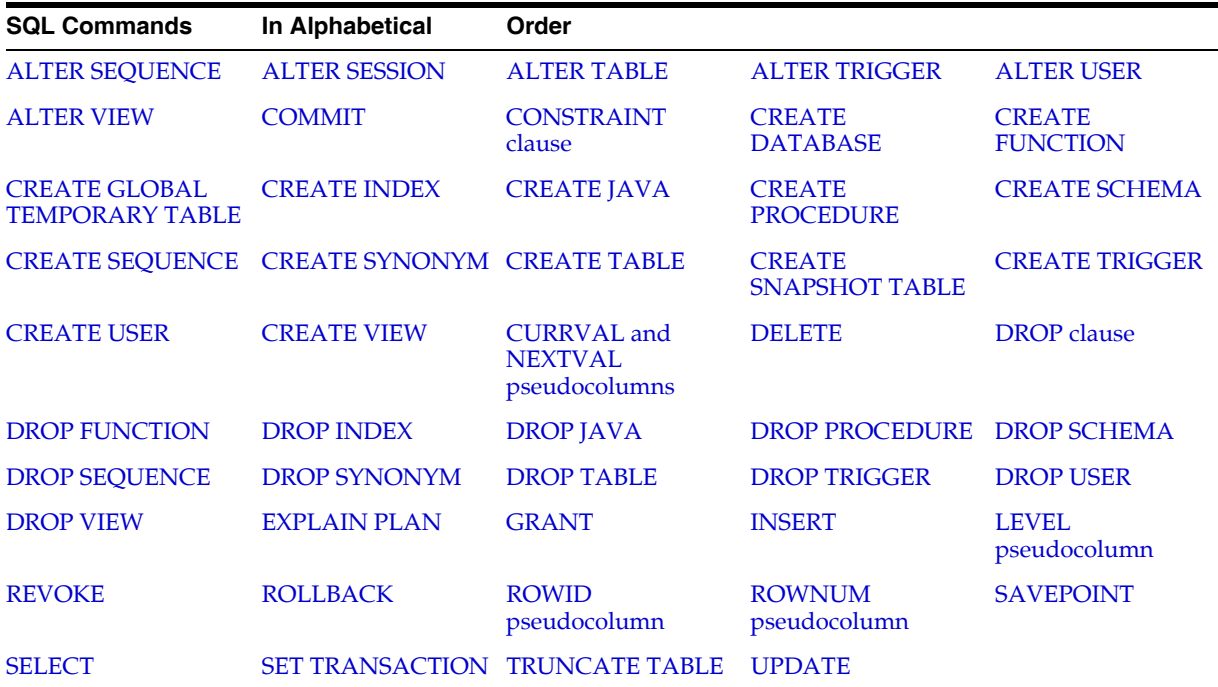

## <span id="page-95-0"></span>**4.3.1 ALTER SEQUENCE**

#### **Syntax**

The syntax for the ALTER SEQUENCE command is displayed in Figure 4–1.

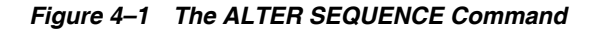

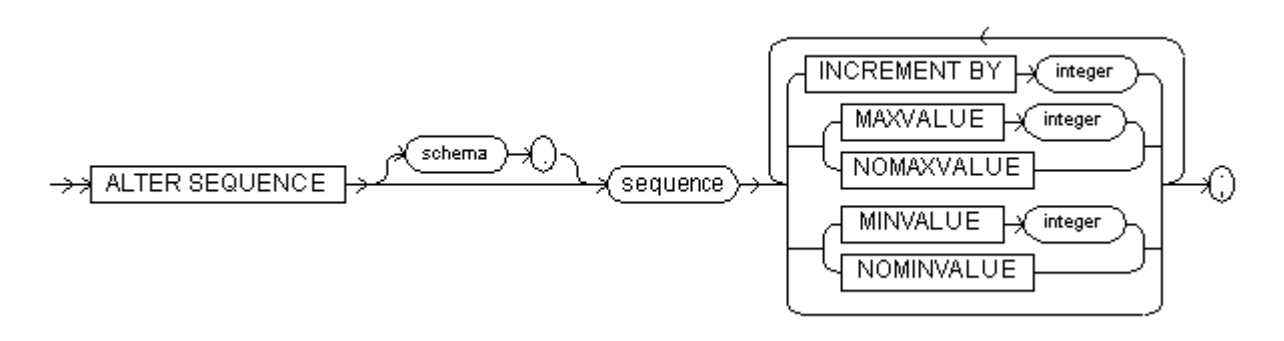

#### **BNF Notation**

 ALTER SEQUENCE [schema .] sequence [(INCREMENT BY "integer" | (MAXVALUE "integer" | NOMAXVALUE)

```
 | (MINVALUE "integer" | NOMINVALUE)
 ]
```
#### **Prerequisite**

The sequence must be in your own schema.

#### **Purpose**

;

Changes a sequence in one of the following ways.

- Changes the increment between future sequence values.
- Sets or eliminates the minimum or maximum value.

The arguments for the ALTER SEQUENCE command are listed in Table 4–7.

| <b>Argument</b>     | <b>Description</b>                                                                                                    |
|---------------------|----------------------------------------------------------------------------------------------------|
| schema              | The name of the schema to contain the sequence. If you omit<br>schema, Oracle Database Lite alters the sequence in your own<br>schema.                                                                                                    |
| sequence            | The name of the sequence to be altered.                                                                                                    |
| <b>INCREMENT BY</b> | Specifies the interval between sequence numbers. Can be any<br>positive or negative integer, but cannot be 0. If negative, then<br>the sequence descends. If positive, the sequence ascends. This<br>value can have 10 or fewer digits. The absolute of this value<br>must be less than the difference of MAXVALUE and MINVALUE.<br>If you omit the INCREMENT BY clause, the default is 1. |
| <b>MAXVALUE</b>     | Specifies the maximum value the sequence can generate. This<br>integer value can have 10 or fewer digits. MAXVALUE must be<br>greater than MINVALUE.                                                                                                    |
| <b>NOMAXVALUE</b>   | Specifies a maximum value of 2147483647 for an ascending<br>sequence or -1 for a descending sequence.                                                                                                    |
| <b>MINVALUE</b>     | Specifies the minimum value that the sequence can generate.<br>This integer value can have 10 or fewer digits. MINVALUE must<br>be less than MAXVALUE.                                                                                                    |
| <b>NOMINVALUE</b>   | Specifies a minimum value of 1 for an ascending sequence or<br>-2147483647 for a descending sequence.                                                                                                    |

*Table 4–7 Arguments Used with the ALTER SEQUENCE Command*

#### **Usage Notes**

- To restart a sequence at a different number, you must drop and recreate the sequence. Only future sequence numbers are affected by the ALTER SEQUENCE command.
- Oracle Database Lite performs some validations. For example, you cannot specify a new MAX VALUE that is less than the current sequence number, or a new MINVALUE that is greater than the current sequence number.

#### **Example**

This statement sets a new maximum value for the ESEQ sequence.

ALTER SEQUENCE eseq MAXVALUE 1500

#### **ODBC 2.0**

Although the ALTER SEQUENCE command is not part of ODBC SQL; ODBC passes the command through to your database.

#### **Related Topics**

[CREATE SEQUENCE,](#page-130-0) [DROP SEQUENCE](#page-152-1)

## <span id="page-97-0"></span>**4.3.2 ALTER SESSION**

#### **Syntax**

The syntax for the ALTER SESSION command is displayed in Figure 4–2.

#### *Figure 4–2 The ALTER SESSION Command*

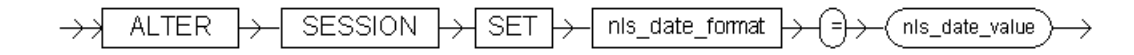

#### **BNF Notation**

ALTER SESSION SET nls\_date\_format = nls\_date\_value ;

#### **Prerequisite**

None

#### **Purpose**

To specify or modify any of the conditions or parameters that affect your connection to the database. Oracle Database Lite only enables you to use the SET clause of this command to specify or modify the NLS date format. The statement stays in effect until you disconnect from the database.

The arguments for the ALTER SESSION command are listed in Table 4–8.

*Table 4–8 Arguments Used with the ALTER SESSION Command*

| Argument        | <b>Description</b>                                                                                    |
|-----------------|----------------------------------------------------------------------------------------------------|
| parameter_name  | With Oracle Database Lite, the ALTER SESSION command has<br>only one parameter name: NLS_DATE_FORMAT. |
| parameter_value | The NLS date format. For example: YYYY MM DD<br>HH24:MI:SS.                                           |

#### **Example**

```
ALTER SESSION
```
SET NLS\_DATE\_FORMAT = 'YYYY MM DD HH24:MI:SS';

Oracle Database Lite uses the new default date format.

SELECT TO\_CHAR(SYSDATE) Today FROM DUAL;

#### TODAY

------------------- 1997 08 12 14:25:56

## <span id="page-98-0"></span>**4.3.3 ALTER TABLE**

#### **Syntax**

The syntax for ALTER TABLE is displayed in Figure 4–3.

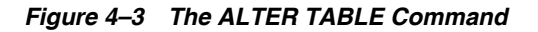

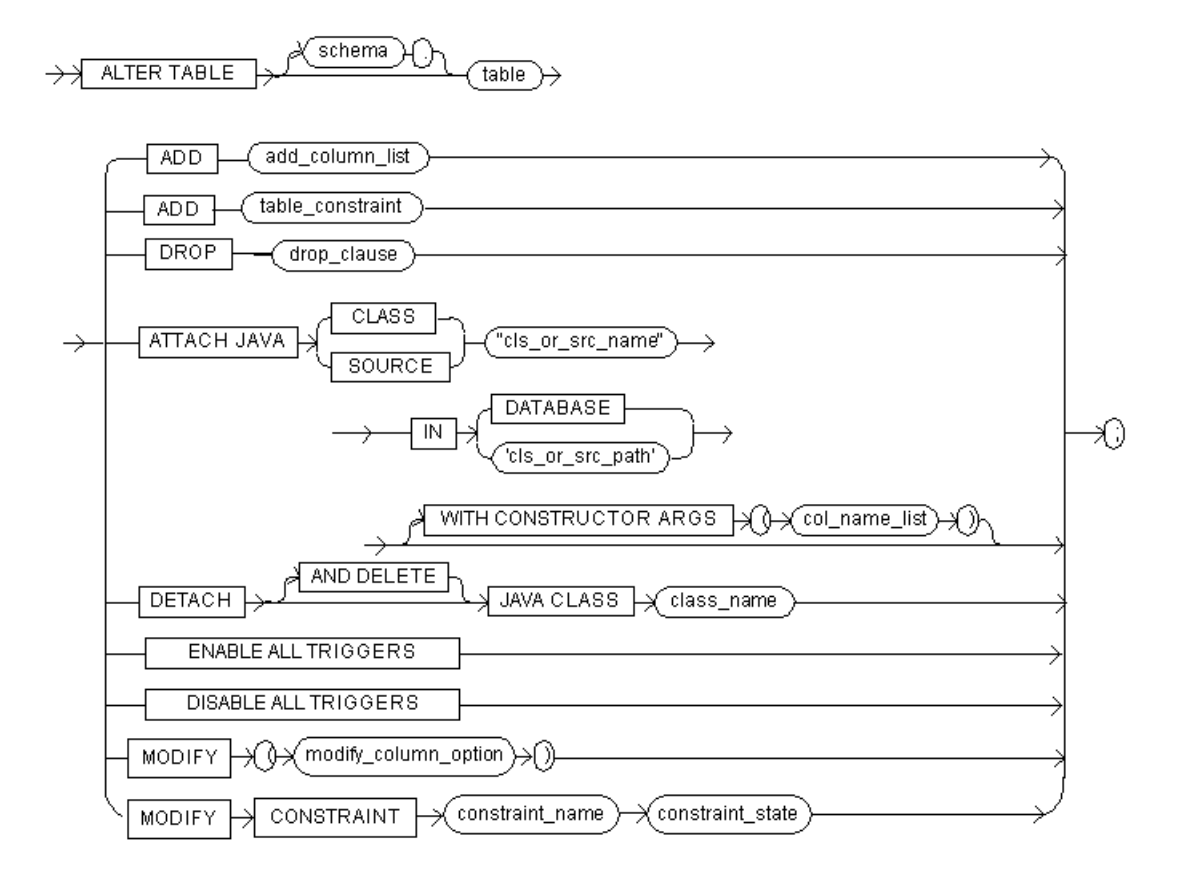

#### **BNF Notation**

```
ALTER TABLE [schema .] table
{
  ADD add_column_list
  |ADD table_constraint
  |DROP drop_clause
  |ATTACH JAVA {CLASS | SOURCE} cls_or_src_name 
   IN {DATABASE | cls_or_src_path} 
     [WITH CONSTRUCTOR ARGUMENTS "(" col_name_list ")"
  |DETACH [AND DELETE] JAVA CLASS class_name
  |ENABLE ALL TRIGGERS
  |DISABLE ALL TRIGGERS
  |MODIFY "(" modify_column_option")"
  |MODIFY CONSTRAINT constraint_name constraint_state
}
;
```
#### **add\_column\_list::=**

The syntax for the add\_column\_list expression is displayed in [Figure 4–4.](#page-99-0)

<span id="page-99-0"></span>*Figure 4–4 The add\_column\_list Expression*

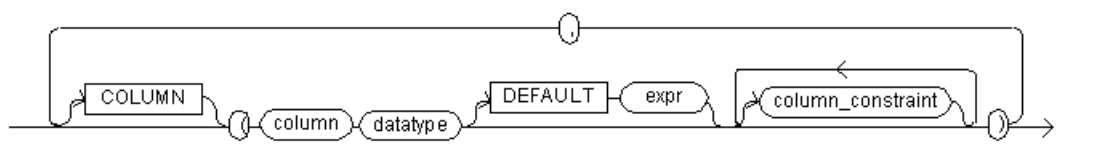

#### **BNF Notation**

```
[COLUMN] "("column datatype [DEFAULT expr] [column_constraint] 
[, column_constraint]...")" [, [COLUMN] "("column datatype [DEFAULT expr]
[column_constraint] [, column_constraint]...")"]...
```
#### **modify\_column\_option::=**

The syntax for modify\_column\_option expression is displayed in Figure 4-5.

<span id="page-99-1"></span>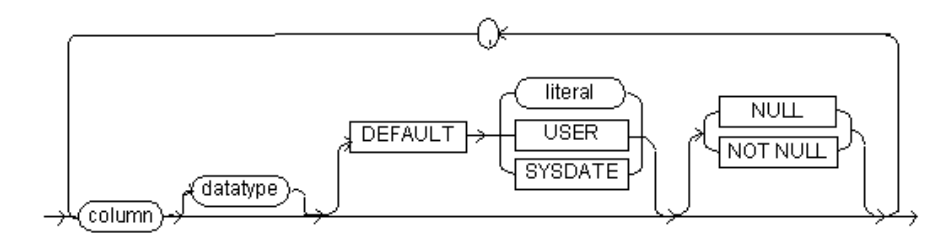

*Figure 4–5 The modify\_column\_option Expression*

#### **BNF Notation**

```
column [datatype] [DEFAULT { literal | USER | SYSDATE }] [ NULL | NOT NULL ]
       [, column [ [datatype] [DEFAULT { literal | USER | SYSDATE }] 
       [ NULL | NOT NULL ] ] ]...
```
#### **constraint\_state::=**

The syntax for constraint\_state expression is displayed in Figure 4–6.

*Figure 4–6 The constraint\_state Expression*

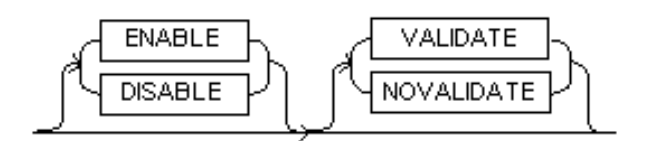

#### **BNF Notation**

([ENABLE | DISABLE] [VALIDATE | NOVALIDATE])

#### **Prerequisite**

The table must be in your own schema. You must be logged into the database as SYSTEM or as a user with DBA/DDL privileges.

#### **Purpose**

Changes the definition of a [table](#page-234-0) in one of the following ways:

- Adds a column or integrity constraint
- Drops a column or integrity constraint
- Attaches a Java class
- Detaches a Java class
- Add, or change default value of a column
- Change datatype or size of a column
- Disable or enable a constraint
- Change nullity property of a column

The arguments for the ALTER TABLE command are listed in Table 4–9.

*Table 4–9 Arguments Used with the ALTER TABLE Command*

| <b>Argument</b>   | <b>Description</b>                                                                                                    |
|-------------------|----------------------------------------------------------------------------------------------------|
| schema            | The name of the schema, which is a character string of up to<br>128 characters. The schema name must be different from any<br>user names since each user name comes with a default schema<br>with the same name. If you create a schema with the same<br>name as a user name, Oracle Database Lite returns an error.<br>See "CREATE USER" for more information. |
| table             | The name of a database table.                                                                                                    |
| ADD               | Specifies that a column or integrity constraint is added to the<br>database table.                                                                                                    |
| <b>DROP</b>       | Specifies that a column or integrity constraint is dropped from<br>the database table.                                                                                                    |
| column            | The name of a database column.                                                                                                    |
| datatype          | The datatype of the database column.                                                                                                    |
| DEFAULT           | Specifies a default value <i>expr</i> (expression) for the new column.<br>It can be one of the following:                                                                                                    |
|                   | DEFAULT NULL, DEFAULT USER (the user name when<br>the table is created), DEFAULT literal                                                                                                    |
|                   | ODBC FUNCTIONS - TIMESTAMPADD, TIMESTAMPDIFF,<br>п<br>DATABASE, USER                                                                                                    |
|                   | SQL FUNCTIONS - CURRENT_DATE, CURRENT_TIME,<br>CURRENT_TIMESTAMP, SYSDATE                                                                                                    |
|                   | For more information about expressions, see Section 1.8,<br>"Specifying Expressions".                                                                                                    |
| expr              | A valid expression. Expressions are evaluated when ALTER<br>TABLE is executed, not when a row is inserted with a default<br>value. For more information, see Section 1.8, "Specifying<br>Expressions".                                                                                                    |
| column_constraint | A column integrity constraint. For more information, see<br>CONSTRAINT clause. You cannot add a column with a not<br>null constraint to a table that already contains data.                                                                                                    |
| table_constraint  | A table integrity constraint. For more information, see<br>"CONSTRAINT clause".                                                                                                    |
| drop_clause       | An integrity constraint to be dropped. For more information,<br>see "DROP clause".                                                                                                    |
| ATTACH JAVA       | Attaches a Java class or source file to the database table.                                                                                                    |

| <b>Argument</b>          | <b>Description</b>                                                                                                    |
|--------------------------|----------------------------------------------------------------------------------------------------|
| ΙN                       | Indicates that the Java class or source file must be attached in<br>either a database, Java class, or source path.                                                                                                    |
| DATABASE                 | The database in which you attach the Java class or source path.                                                                                                    |
| <b>DETACH</b>            | Detaches a Java class from the database table.                                                                                                    |
| CLASS                    | Specifies a Java class.                                                                                                    |
| SOURCE                   | Specifies a Java source file.                                                                                                    |
| cls_or_src_name          | A fully qualified Java class or source file name.                                                                                                    |
| cls_or_src_path          | The directory containing the specified Java class or source file.                                                                                                    |
| WITH CONSTRUCTOR<br>ARGS | Specifies attributes of the class to be used as arguments to the<br>ava constructor.                                                                                                    |
| col_name_list            | List of columns (attributes) in the database table.                                                                                                    |
| AND DELETE               | Deletes the Java class from the database.                                                                                                    |
| class_name               | The name of a fully qualified Java class.                                                                                                    |
| ENABLE ALL TRIGGERS      | Enables all triggers associated with the table. The triggers are<br>fired whenever their triggering condition is satisfied. To enable<br>a single trigger, use the ENABLE clause of ALTER TRIGGER.<br>See ALTER TRIGGER.                                                                                                    |
| DISABLE ALL TRIGGERS     | Disables all triggers associated with the table. A disabled<br>trigger is not fired even if the triggering condition is satisfied.<br>To disable a single trigger, use the DISABLE clause of ALTER<br>TRIGGER. See ALTER TRIGGER.                                                                                                    |
| MODIFY                   | This specifies a new default for an existing column. Oracle<br>Database Lite assigns this value to the column if a subsequent<br>INSERT statement omits a value for the column. The datatype<br>of the default value must match the datatype specified for the<br>column. The column must also be long enough to hold the<br>default value.                                                                                                    |
|                          | modify_column_option This modifies the definition of an existing column. Any of the<br>optional parts of the column definition, datatype, default value<br>(literal, USER, or SYSDATE) or column constraint state (NULL,<br>NOT NULL) which are omitted remain unchanged. Existing<br>datatypes can be changed to a new datatype as long as the<br>existing data is such that the data conversion does not produce<br>any conversion errors. Increasing the size of a varchar column<br>whose existing size is greater than 15 characters does not<br>require any data conversion. All other changes require a data<br>conversion step. Each column is converted individually. Each<br>datatype change involves a rewrite of all objects and creation<br>of all dependent indexes. |
|                          | A column undergoing datatype alteration which is part of an<br>index created using the KEY COLUMNS clause, may cause the<br>ALTER TABLE MODIFY command to fail because the index<br>recreation is unable to reestablish the KEY COLUMNS option.<br>An index created using KEY COLUMNS, should be dropped<br>before modifying the column.                                                                                                    |
| CONSTRAINT               | Modifies the state of an existing <i>constraint</i> . ENABLE specifies<br>that the constraint is applied to all new data in the table. Before<br>a referential integrity constraint can be enabled, its referenced<br>constraint must be enabled.                                                                                                    |

*Table 4–9 (Cont.) Arguments Used with the ALTER TABLE Command*

| <b>Argument</b>    | <b>Description</b>                                                                                                    |
|--------------------|----------------------------------------------------------------------------------------------------|
| ENABLE VALIDATE    | This setting specifies that all existing data complies with the<br>constraint. An enabled validated constraint guarantees that all<br>data is and continues to be valid. If a user places a primary key<br>constraint in ENABLE VALIDATE mode, validation ensures<br>that primary key columns contain no nulls.                                                                                    |
|                    | If VALIDATE or NOVALIDATE are omitted, the default is<br>VALIDATE.                                                                                                    |
| ENABLE NOVALIDATE  | This setting ensures that all new DML operations on the<br>constrained data comply with the constraint, but does not<br>ensure that existing data in the table complies with the<br>constraint.                                                                                                    |
|                    | Enabling a primary key constraint automatically creates a<br>primary index to enforce the constraint. This index is<br>converted to an ordinary index if the primary key constraint is<br>subsequently disabled. If the constraint is subsequently<br>re-enabled, the index is checked for any primary key<br>constraints and if no violations are detected, is restored to<br>primary key status. |
| DISABLE VALIDATE   | This setting disables the constraint and converts the index on<br>the primary key constraint to an ordinary index, but keeps the<br>constraint valid. No DML statements are allowed on the table<br>through the SQLRT engine but you may be able to perform a<br>DML statement through Oracle Database Lite Java Access<br>Classes (JAC).                                                          |
|                    | If VALIDATE or NOVALIDATE are omitted, the default is<br>NOVALIDATE.                                                                                                    |
| DISABLE NOVALIDATE | This setting signifies that Oracle Database Lite makes no effort<br>to maintain the constraint (because it is disabled) and cannot<br>guarantee that the constraint is true (because it is not<br>validated). A primary key constraint index is downgraded to<br>an ordinary index.                                                                                                    |
|                    | You cannot drop a table with a primary key that is referenced<br>by a foreign key even if the foreign key constraint is in the<br>DISABLE NOVALIDATE state.                                                                                                    |

*Table 4–9 (Cont.) Arguments Used with the ALTER TABLE Command*

#### **Usage Notes**

If you use the ADD clause to add a new column to the table, then the initial value of each row for the new column is null. You can add a column with a NOT NULL constraint only when a default value is also specified, regardless of whether or not the table is empty.

If VALIDATE or NOVALIDATE are omitted from the ENABLE argument, the default is NOVALIDATE.

If VALIDATE or NOVALIDATE are omitted from the DISABLE argument, the default is NOVALIDATE.

The nullity constraint is the only integrity constraint that can be added to an existing column using the MODIFY clause with the column constraint syntax. NOT NULL can be added only if the column contains no nulls. A NULL can be added provided the column is not a component of a primary key constraint.

#### **Example**

The following statement adds the columns THRIFTPLAN and LOANCODE to the EMP table. THRIFTPLAN has a datatype, NUMBER, with a maximum of seven digits and two decimal places. LOANCODE has a datatype, CHAR, with a size of one and a NOT NULL integrity constraint:

```
ALTER TABLE emp
ADD (thriftplan NUMBER(7,2),
loancode CHAR(1));
```
#### **Related Topics**

[CONSTRAINT clause,](#page-107-0) [CREATE TABLE](#page-133-0), [CREATE VIEW](#page-142-0)

## <span id="page-103-0"></span>**4.3.4 ALTER TRIGGER**

#### **Syntax**

The syntax for the ALTER TRIGGER command is displayed in [Figure 4–7](#page-103-1).

<span id="page-103-1"></span>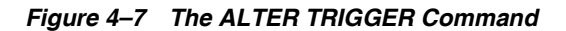

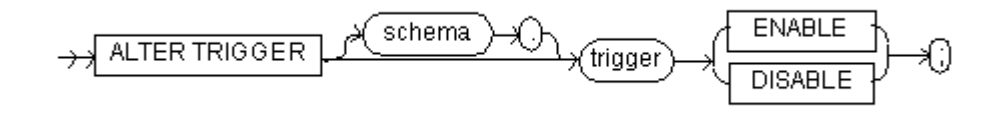

#### **BNF Notation**

ALTER TRIGGER [schema .] trigger { ENABLE | DISABLE };

#### **Prerequisites**

To alter a trigger you must have the DBA/DDL privilege.

#### **Purpose**

To enable or disable a database trigger. For information on creating a trigger, see [CREATE TRIGGER.](#page-138-0) For information on dropping a trigger, see [DROP TRIGGER](#page-155-0).

**Note:** This statement does not change the declaration or definition of an existing trigger. To redeclare or redefine a trigger, use the CREATE TRIGGER statement with OR REPLACE.

The arguments for the ALTER TRIGGER command are listed in Table 4–10.

*Table 4–10 Parameters of the ALTER TRIGGER Command*

| <b>Parameter</b> | <b>Description</b>                                                                                                    |
|------------------|----------------------------------------------------------------------------------------------------|
| schema           | The schema containing the trigger. If you omit schema, Oracle<br>Database Lite assumes the trigger is in your own schema.                                     |
| trigger          | The name of the trigger to be altered.                                                                                                    |
| <b>ENABLE</b>    | Enables the trigger. You can also use the ENABLE ALL<br>TRIGGERS clause of ALTER TABLE to enable all triggers<br>associated with a table. See ALTER TABLE.    |
| <b>DISABLE</b>   | Disables the trigger. You can also use the DISABLE ALL<br>TRIGGERS clause of ALTER TABLE to disable all triggers<br>associated with a table. See ALTER TABLE. |

#### **Examples**

Consider a trigger named REORDER created on the INVENTORY table. The trigger is fired whenever an UPDATE statement reduces the number of a particular part on hand below the part's reorder point. The trigger inserts into a table of pending orders a row that contains the part number, a reorder quantity, and the current date.

When this trigger is created, Oracle Database Lite enables it automatically. You can subsequently disable the trigger with the following statement.

ALTER TRIGGER reorder DISABLE;

When the trigger is disabled, Oracle Database Lite does not fire the trigger when an UPDATE statement causes the part's inventory to fall below its reorder point.

After disabling the trigger, you can subsequently enable it with the following statement.

ALTER TRIGGER reorder ENABLE;

After you re-enable the trigger, Oracle Database Lite fires the trigger whenever a part's inventory falls below its reorder point as a result of an UPDATE statement. It is possible that a part's inventory falls below its reorder point while the trigger was disabled. In that case, when you reenable the trigger, Oracle Database Lite does not automatically fire the trigger for this part until another transaction further reduces the inventory.

#### **Related Topics**

[CREATE TRIGGER](#page-138-0)

## <span id="page-104-1"></span><span id="page-104-0"></span>**4.3.5 ALTER USER**

#### **Syntax**

The syntax for ALTER USER is displayed in [Figure 4–8.](#page-104-1)

#### *Figure 4–8 The ALTER USER Command*

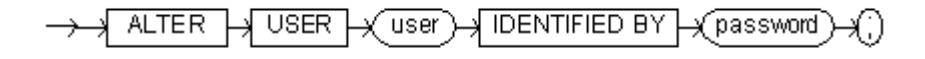

#### **BNF Notation**

ALTER USER user IDENTIFIED BY password ;

#### **Prerequisite**

You can change your user password in the database if you meet one of the following conditions.

- You are connected to the database as that user.
- You are connected to the database as SYSTEM or as a user with DBA/DDL or ADMIN privileges.
- You are granted the UNRESOLVED XREF TO ADMIN or UNRESOLVED XREF TO DBA/DDL role.

#### **Purpose**

Changes a database user password.

The arguments for the ALTER USER command are listed in Table 4–11.

| Argument      | <b>Description</b>                                                                                                    |
|---------------|----------------------------------------------------------------------------------------------------|
| user          | The user to be altered. Here, user is a unique user name with<br>no more than 30 characters, beginning with one character. The<br>first character in user cannot be a blank space. |
| IDENTIFIED BY | Indicates how Oracle Database Lite permits user access.                                                                                                    |
| password      | Specifies a new password for the user which is a name of up to<br>128 characters. The password does not appear in quotes and is<br>not case-sensitive.                             |

*Table 4–11 Arguments Used with the ALTER USER Command*

#### **Example**

The following example creates a user named todd identified by the password, tiger. It then changes the user's password to lion.

CREATE USER todd IDENTIFIED BY tiger;

ALTER USER todd IDENTIFIED BY lion;

#### **Related Topics**

[CREATE USER](#page-140-0), [DROP USER](#page-156-0)

## <span id="page-105-1"></span><span id="page-105-0"></span>**4.3.6 ALTER VIEW**

#### **Syntax**

The syntax for the ALTER VIEW command is displayed in [Figure 4–9](#page-105-1).

*Figure 4–9 The ALTER VIEW Command*

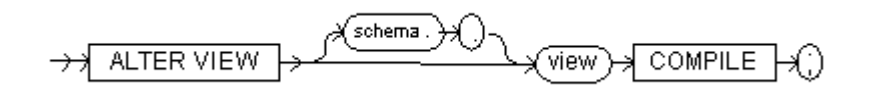

#### **BNF Notation**

ALTER VIEW [schema .] view COMPILE ;

#### **Prerequisite**

The view must be in your own schema. You must be logged into the database as SYSTEM or as a user with DBA/DDL privileges.

#### **Purpose**

Recompiles a view.

The arguments for the ALTER VIEW command are listed in Table 4–12.

*Table 4–12 Arguments Used with the ALTER VIEW Command*

| Argument | <b>Description</b>                                                                                              |
|----------|----------------------------------------------------------------------------------------------------|
| schema   | The schema to contain the view. If you omit schema, Oracle<br>Database Lite alters the view in your own schema. |
| view     | The name of the view to be recompiled.                                                                          |

| Argument       | <b>Description</b>                                                                     |
|----------------|----------------------------------------------------------------------------------------|
| <b>COMPILE</b> | Causes Oracle Database Lite to recompile the view. The<br>COMPILE keyword is required. |

*Table 4–12 (Cont.) Arguments Used with the ALTER VIEW Command*

#### **Usage Notes**

You can use ALTER VIEW to explicitly recompile a view that is invalid. Explicit recompilation enables you to locate recompilation errors before run-time. You may want to explicitly recompile a view after altering one of its base tables to ensure that the alteration does not affect the view or other objects that depend on it. When you issue an ALTER VIEW statement, Oracle Database Lite recompiles the view regardless of whether it is valid or invalid. Oracle Database Lite also invalidates any local objects that depend on the view.

This command does not change the definition of an existing view. To redefine a view, you must use the CREATE VIEW command with the OR REPLACE option.

#### **Example**

The following code demonstrates the ALTER VIEW SQL command. The COMPILE keyword is required.

ALTER VIEW customer\_view COMPILE;

#### **Related Topics**

[CREATE VIEW](#page-142-0), [DROP VIEW](#page-157-0)

## <span id="page-106-1"></span><span id="page-106-0"></span>**4.3.7 COMMIT**

#### **Syntax**

The syntax for COMMIT is displayed in [Figure 4–10.](#page-106-1)

*Figure 4–10 The COMMIT Command*

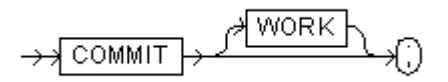

#### **BNF Notation**

COMMIT [WORK] ;

#### **Prerequisite**

None

#### **Purpose**

Ends your current transaction, making permanent to the database all its changes.

The arguments for the COMMIT command are listed in Table 4–13.

| Argument | <b>Description</b>                                                                                                    |
|----------|----------------------------------------------------------------------------------------------------|
| WORK     | An optional argument with no effect. WORK is supported only<br>for compliance with standard SQL. The statements COMMIT<br>and COMMIT WORK are equivalent. |

*Table 4–13 Arguments Used with the Commit Command*

#### **Usage Notes**

Oracle Database Lite does not autocommit any DDL statements except for CREATE DATABASE. You must commit your current transaction to make permanent all of its changes to the database.

#### **Example**

The following code demonstrates the COMMIT command. This example inserts a row into the DEPT table and commits the change. The WORK argument is optional.

INSERT INTO dept VALUES (50, 'Marketing', 'TAMPA');

COMMIT;

#### **ODBC 2.0**

Although the COMMIT command is not part of the ODBC SQL syntax, ODBC passes the command through to your database.

An ODBC program typically uses the API call SQLTransact() with the SQL\_ COMMIT flag.

#### **Related Topics**

[ROLLBACK](#page-165-0)

## <span id="page-107-0"></span>**4.3.8 CONSTRAINT clause**

#### **Syntax**

The syntax for the COLUMN CONSTRAINT clause is displayed in [Figure 4–11.](#page-107-1)

<span id="page-107-1"></span>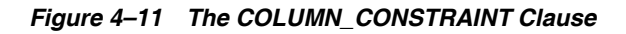

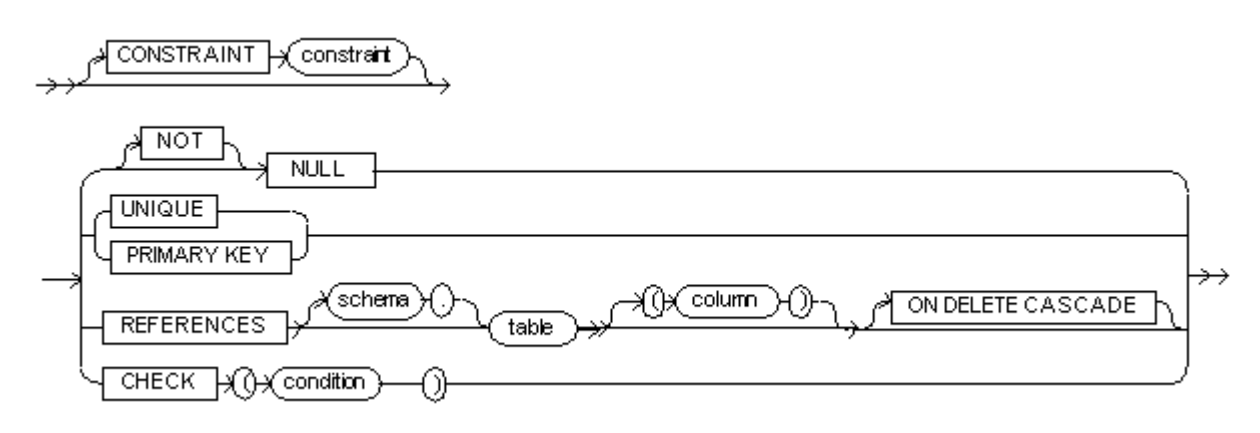

**BNF Notation** [CONSTRAINT constraint] { [NOT] NULL
```
 | {UNIQUE | PRIMARY KEY} 
  | REFERENCES [schema .] table ["("column")"] [ON DELETE CASCADE]
 | CHECK "(" condition ")"
```
# **Syntax**

}

The syntax for the TABLE CONSTRAINT clause is displayed in [Figure 4–12.](#page-108-0)

<span id="page-108-0"></span>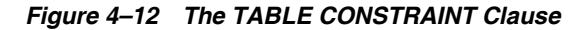

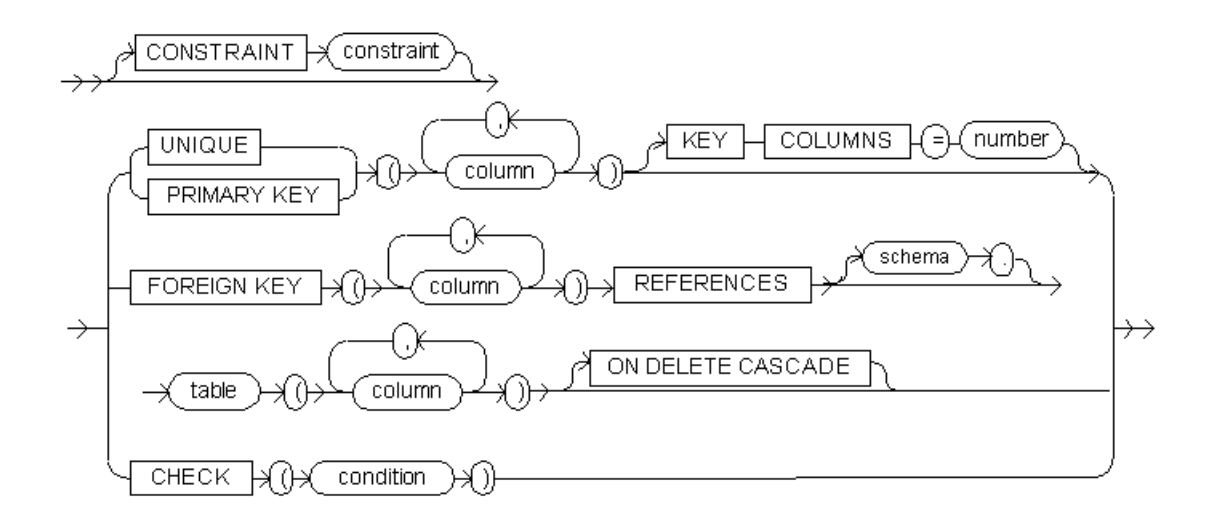

#### **BNF Notation**

```
[CONSTRAINT constraint]
{
 { UNIQUE | PRIMARY KEY } "("column [, column] ...")" [ KEY COLUMNS = number ]
 | FOREIGN KEY "("column [, column] ...")" REFERENCES [ schema .] table 
"("column [, column] ...")" [ON DELETE CASCADE]
  | CHECK "("condition")"
}
```
# **Prerequisite**

CONSTRAINT clauses can appear in both the [CREATE TABLE](#page-133-0) and [ALTER TABLE](#page-98-0) commands. To define an integrity constraint, you must be logged into the database as SYSTEM or as a user with DBA/DDL privileges. Oracle Database Lite only has integrity constraints.

# **Purpose**

Defines an integrity constraint.

The arguments for the CONSTRAINT clause are listed in Table 4–14.

| <b>Argument</b>   | <b>Description</b>                                                                                                    |
|-------------------|----------------------------------------------------------------------------------------------------|
| CONSTRAINT        | Identifies the integrity constraint named by the constraint<br>argument. Oracle Database Lite stores the constraint's name<br>and definition in the data dictionary. If you omit the<br>CONSTRAINT keyword, Oracle Database Lite generates a name<br>with this form: $POL_SYS_CONSn$ , where <i>n</i> is an integer that<br>makes the name unique within the database.                                              |
| constraint        | The name of the constraint being added.                                                                                                    |
| NULL              | Specifies that a column can contain null values.                                                                                                    |
| NOT NULL          | Specifies that a column cannot contain null values. By default,<br>a column can contain nulls.                                                                                                    |
| UNIQUE            | Designates a column, or a combination of columns, as a unique<br>key.                                                                                                    |
| PRIMARY KEY       | Designates a column, or a combination of columns, as the<br>table's primary key.                                                                                                    |
| KEY COLUMNS =     | This specifies how many columns should be used to create the<br>index. This clause is useful when an index is needed on a large<br>number of columns, since it reduces the size of the index.<br>Query performance may suffer when multiple rows qualify as<br>prefix columns of an index key as given by the KEY COLUMNS<br>value, since the database looks up all qualifying rows to find<br>the matching row(s). |
| number            | An integer which specifies the number of KEY COLUMNS.                                                                                                    |
| FOREIGN KEY       | Designates a column, or a combination of columns in the child<br>table, as the foreign key in a referential integrity constraint.                                                                                                    |
| schema            | The name of the schema, which is a character string up to 128<br>characters. The schema name must be different from any user<br>names since each user name comes with a default schema with<br>the same name. If you create a schema with the same name as a<br>user name, Oracle Database Lite returns an error. See CREATE<br>USER for more information.                                                          |
| <b>REFERENCES</b> | Identifies the primary key or unique key of the parent table<br>that is referenced by a foreign key in a referential integrity<br>constraint.                                                                                                    |
| table             | Specifies the table on which the constraint is placed. If you<br>specify only table and omit the column argument, the foreign<br>key automatically references the primary key of the table.                                                                                                    |
| column            | Specifies the column of the table on which the constraint is<br>placed.                                                                                                    |
| ON DELETE CASCADE | Specifies that Oracle Database Lite maintains referential<br>integrity by automatically removing dependent foreign key<br>values when you remove a referenced primary key or unique<br>key value.                                                                                                    |
| CHECK             | Specifies that a condition be checked for each row in the table.<br>Oracle Database Lite only supports the following operators<br>and functions in CHECK conditions.                                                                                                    |
|                   | + - / * = ! = < > < = > = IS NULL, LIKE,<br>BETWEEN, TO_CHAR                                                                                                    |
|                   | TO_NUMBER, TO_DATE, TRANSLATE                                                                                                    |
| condition         | Specifies the condition that each row in the table must satisfy.<br>For more information about creating a valid condition, see<br>Section 1.7, "Specifying SQL Conditions".                                                                                                    |

*Table 4–14 Arguments Used with the Constraint Clause*

# **Example**

The following example creates a table T, with columns A and B. The example uses the PRIMARY KEY constraint clause to make column A the table's primary key.

CREATE TABLE T (A CHAR(20) PRIMARY KEY, B CHAR(20));

# **Related Topics**

[ALTER TABLE,](#page-98-0) [CREATE TABLE](#page-133-0)

# <span id="page-110-1"></span>**4.3.9 CREATE DATABASE**

### **Syntax**

The syntax for CREATE DATABASE is displayed in Figure 4–13.

#### *Figure 4–13 The CREATE DATABASE Command*

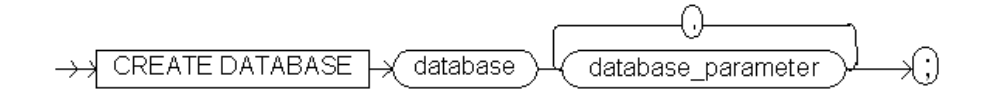

# **BNF Notation**

CREATE DATABASE database database\_parameter [, database\_parameter]...;

#### **database\_parameters::=**

The syntax for the database\_parameters expression is displayed in [Figure 4–14.](#page-110-0)

### *Figure 4–14 The database\_parameters Expression*

<span id="page-110-0"></span>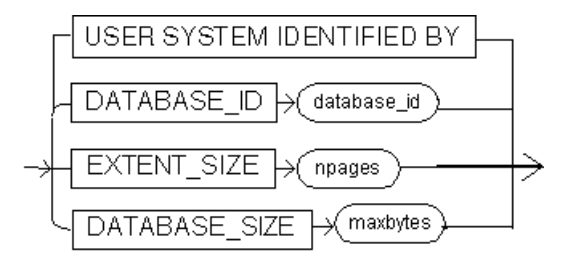

# **BNF Notation**

```
{|USER SYSTEM IDENTIFIED BY password
   |DATABASE_ID database_id
   |DATABASE_SIZE max_bytes
   |EXTENT_SIZE npages
  }
;
```
# **Prerequisite**

None

#### **Purpose**

Creates a database.

The arguments for the CREATE DATABASE command are listed in Table 4–15.

| <b>Argument</b>              | <b>Description</b>                                                                                                    |
|------------------------------|----------------------------------------------------------------------------------------------------|
| database                     | A data file name or full path name. Full path names must be<br>enclosed in double quotation marks. If no path name is<br>specified, the data file is created in the directory specified by<br>the data source name (DSN) if connected through ODBC. If<br>neither the full path name nor DSN are valid, the database is<br>created under the current working directory. The length of<br>database is limited by the operating system or file system. If a<br>duplicate database name is used, an error occurs. |
| USER SYSTEM<br>IDENTIFIED BY | Use this clause to establish a password for the SYSTEM user.<br>This clause is not mandatory. By default, the Oracle Database<br>creates the default password as manager for the SYSTEM user.<br>You can modify the passwords using the ALTER USER<br>statement.                                                                                                    |
| DATABASE_ID                  | An optional numeric identifier for the database.                                                                                                    |
| database id                  | A unique identifier for the database. Must be a unique number<br>from 16 to 32765. If omitted, the default initial value is 64. The<br>database_id parameter in the POLITE. INI file indicates the<br>next available database ID. It is possible to create two<br>databases with the same database ID; however, you cannot<br>connect to both databases at the same time.                                                                                                    |
| DATABASE SIZE                | The database size.                                                                                                    |
| maxbytes                     | The maximum file size to which the database can grow. If<br>omitted, the default value is 256M. The abbreviations K, M,<br>and G may be used for kilobytes, megabytes, and gigabytes,<br>respectively. If an abbreviation is not specified, the default is K.<br>If specifying an abbreviation, you must use an integer value<br>between 250 kilobytes and 4 gigabytes, for example, 256M,<br>1000K, or 2G.                                                                                                    |
| EXTENT_SIZE                  | An incremental amount of pages in a database file. When a<br>database runs out of pages in the current file, it extends the file<br>by this number of pages.                                                                                                    |
| npages                       | The number of 4K (kilobyte) pages which make up an extent<br>(the minimum unit of allocation for a table). A number that is a<br>multiple of 2 is required for <i>npages</i> . The default value is 4. If set<br>to 0, Oracle Database Lite sets npages to the default value.                                                                                                    |

*Table 4–15 Arguments Used with the CREATE DATABASE Command*

- The number of pages should be less than or equal to 64.
- Keywords may be listed in any order.
- Before you can run a newly created database, you must first configure its ODBC data source name (DSN) using the ODBC Administrator.
- Unlike other DDL statements, Oracle Database Lite autocommits the CREATE DATABASE command. You cannot undo the CREATE DATABASE command with a ROLLBACK statement.
- If the **POLITE.INI** parameter NLS\_SORT has been set to enable one of the collation sequences, such as FRENCH, all databases are created with that collation sequence. The default is BINARY. For more information, see Appendix E, "POLITE.INI Parameters" in the *Oracle Database Lite Administration and Deployment Guide*.

#### **Example**

To create the data file **LIN.ODB** in the directory C:\TMP with the **.ODB** file extension, use.

CREATE DATABASE "C:\TMP\LIN"

# **Related Topics**

[ROLLBACK](#page-165-0)

# <span id="page-112-0"></span>**4.3.10 CREATE FUNCTION**

### **Syntax**

The syntax for CREATE FUNCTION is displayed in Figure 4–15.

*Figure 4–15 The CREATE FUNCTION Command*

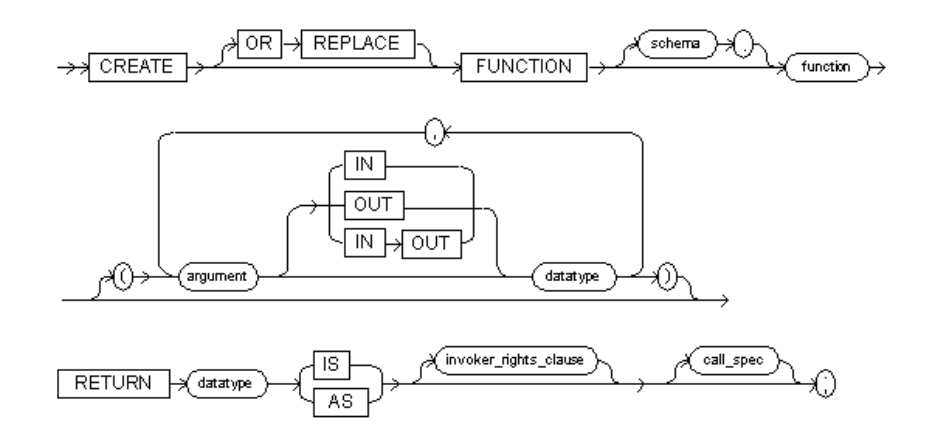

# **BNF Notation**

```
CREATE [OR REPLACE] FUNCTION [schema .] function
["(" argument [ IN | OUT | IN OUT ] datatype 
   [, argument [ IN | OUT | IN OUT ] datatype]...
  ")"
]
RETURN datatype { IS | AS } [ invoker_rights_clause] [call_spec]
;
```
## **call\_spec::=**

The syntax for the call\_spec expression is displayed in [Figure 4–22.](#page-124-0)

# *Figure 4–16 The call\_spec Expression used with CREATE PROCEDURE*

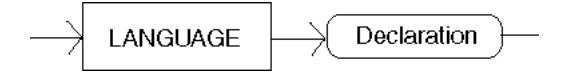

#### **BNF Notation**

LANGUAGE Declaration

The following defines the Declarations for Java, C++ or .NET:

- **Java Declaration::=**
- **C++ Declaration::=**
- **.NET Declaration::=**

## **Java Declaration::=**

The syntax for the Java Declaration expression is displayed in Figure 4-23.

*Figure 4–17 The Java Declaration Expression used with CREATE PROCEDURE*

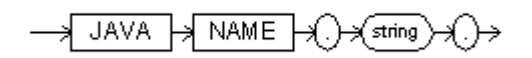

# **BNF Notation**

JAVA NAME . string .

# **C++ Declaration::=**

The syntax for the C++ Declaration expression is as follows:

CPLUSPLUS NAME <libName>::<funcName>

#### Where:

- <libName> is the name of the library where the procedure is defined—without the .DLL or .SO extension
- <funcName> is the name of the procedure and function

#### **.NET Declaration::=**

Before you execute the CREATE FUNCTION statement for a .NET class, first create the .Net class by performing the CREATE DOTNET CLASS SQL statement. The following is an example of how to create the .NET class with the CREATE DOTNET CLASS SQL function where NSPLib.dll is the Assembly name and SPC lass is the class name. The class name can be qualified with namespace names.

create dotnet class using bfile('NSPLib.dll', 'SPClass');

Then execute the CREATE FUNCTION SQL statement for LANGUAGE DOTNET.

The syntax for the .Net Declaration expression is as follows:

DOTNET NAME <className>.<methodName>

Where:

- <className> is the name of the library where the procedure is defined.
- <methodName> is the name of the method within the class.

The following CREATE FUNCTION statement creates the .NET PL/SQL procedure where the NAME is defined with the concatenation of <className>.<methodName>. In this example, the <className> is SPClass and the <methodName> is bu1.

create procedure bu1(oc1 int, nc1 int, oc2 int, nc2 int) as language dotnet name 'SPClass.bu1';

# **Prerequisite**

To create a function in your own schema, you must be connected to the database as SYSTEM or you must have DBA/DDL privileges.

To invoke a call specification, you must have DBA/DDL privileges.

## **Purpose**

To create a call specification for a stored function.

A *stored function* (also called a *user function*) is a Java stored procedure that returns a value. Stored functions are very similar to procedures, except that a procedure does not return a value to the environment in which it is called. For a general discussion of procedures and functions, see [CREATE PROCEDURE.](#page-123-0) For examples of creating functions, see the [CREATE FUNCTION](#page-112-0) examples.

A *call specification* declares a Java method so that it can be called from SQL. The call specification tells Oracle Database Lite which Java method to invoke when a call is made. It also tells Oracle Database Lite what type conversions to make for the arguments and return value.

The CREATE FUNCTION statement creates a function as a standalone schema object. For information on dropping a stand alone function, see [DROP FUNCTION](#page-148-0).

The arguments for the CREATE FUNCTION command are listed in Table 4–16.

| <b>Argument</b> | <b>Description</b>                                                                                                    |
|-----------------|----------------------------------------------------------------------------------------------------|
| OR REPLACE      | Recreates the function if it already exists. Use this clause to<br>change the definition of an existing function without dropping,<br>re-creating, and regranting object privileges previously granted<br>on the function.                                        |
|                 | Users who had previously been granted privileges on a<br>redefined function can still access the function without being<br>regranted the privileges. If any function-based indexes depend<br>on the function, Oracle Database Lite marks the indexes<br>DISABLED. |
| schema          | The <i>schema</i> to contain the function. If you omit schema, Oracle<br>Database Lite creates the function in your current schema.                                                                                                    |
| function        | The name of the function to create. See "Usage Notes".                                                                                                    |
| argument        | The name of an argument to the function. If the function does<br>not accept arguments, you can omit the parentheses following<br>the function name.                                                                                                    |
| IN              | Specifies that you must supply a value for the argument when<br>calling the function. This is the default.                                                                                                    |
| OUT             | Specifies that the function sets the value of the argument.                                                                                                    |
| IN OUT          | Specifies that a value for the argument can be supplied by you<br>and may be set by the function.                                                                                                    |
|                 | Changes made either to this parameter or to another<br>parameter may be visible immediately through both<br>names if the same variable is passed to both.                                                                                                    |
|                 | If the function is exited with an unhandled exception, any<br>assignment made to this parameter may be visible in the<br>caller's variable.                                                                                                    |
|                 | These effects may or may not occur on any particular call. You<br>should use NOCOPY only when these effects do not matter.                                                                                                    |

*Table 4–16 Arguments Used with the CREATE FUNCTION Command*

| Argument                     | <b>Description</b>                                                                                                    |
|------------------------------|----------------------------------------------------------------------------------------------------|
| datatype                     | The datatype of an argument. An argument can have any<br>datatype supported by SQL. The datatype cannot specify a<br>length, precision, or scale. Oracle Database Lite derives the<br>length, precision, or scale of an argument from the<br>environment from which the function is called. |
| RETURN <i>datatype</i>       | Specifies the datatype of the function's return value. Because<br>every function must return a value, this clause is required. The<br>return value can have any datatype supported by SQL.                                                                                                  |
|                              | The datatype cannot specify a length, precision, or scale. Oracle<br>Database Lite derives the length, precision, or scale of the<br>return value from the environment from which the function is<br>called.                                                                                |
| IS                           | Associates the SQL identifier with the Java method.                                                                                                    |
| AS                           | Associates the SQL identifier with the Java method.                                                                                                    |
| <i>invoker_rights_clause</i> | For compatibility with Oracle, Oracle Database Lite recognizes<br>but does not enforce the <i>invoker_rights_clause</i> .                                                                                                    |
| call_spec                    | Maps the Java method name, parameter types, and return type<br>to their SQL counterparts.                                                                                                    |
| LANGUAGE                     | Specifies the <i>call_spec</i> language. In Oracle database this can be<br>C or Java. In Oracle Database Lite, this can only be Java, $C++$<br>or .NET.                                                                                                    |
| Declaration                  | Specifies the <i>call_spec</i> language. In Oracle database this can be<br>C or Java. In Oracle Database Lite, this can only be Java, $C++$<br>or .NET.                                                                                                    |
| NAME                         | The method name                                                                                                    |
| string                       | Identifies the Java implementation of the method. For more<br>information, see the Oracle Database Lite Developer's Guide.                                                                                                    |

*Table 4–16 (Cont.) Arguments Used with the CREATE FUNCTION Command*

User-defined functions cannot be used in situations that require an unchanging definition. You cannot use user-defined functions.

- In a CHECK constraint clause of a CREATE TABLE or ALTER TABLE statement.
- In a DEFAULT clause of a CREATE TABLE or ALTER TABLE statement.

In addition, when a function is called from within a query or DML statement, the function cannot.

- Have OUT or IN OUT parameters.
- Commit or roll back the current transaction, create or roll back to a savepoint, or alter the session or the system. DDL statements implicitly commit the current transaction, so a user-defined function cannot execute any DDL statements.
- Write to the database, if the function is being called from a SELECT statement. However, a function called from a subquery in a DML statement can write to the database.
- Write to the same table that is being modified by the statement from which the function is called, if the function is called from a DML statement.

Except for the restriction on OUT and IN OUT parameters, Oracle Database Lite enforces these restrictions not only for the function called directly from the SQL statement, but also for any functions that the function calls. Oracle Database Lite also enforces these restrictions on any functions called from the SQL statements executed by that function or any function it calls.

# **Example**

The following example provides complete instructions for creating and testing a function.

**1.** Create and compile the following Java program and name it Employee.java.

```
public class Employee {
  public static String paySalary (float sal, float fica, float sttax, 
      float ss_pct, float espp_pct) {
    float deduct_pct;
   float net_sal;
    /* compute take-home salary */
    deduct_pct = fica + sttax + ss_pct + espp_pct;
   net_sal = sal * deduct_pct;
   String returnstmt = "Net salary is " + net_sal;
   return returnstmt;
 } /*paySalary */
}
```
**2.** Load the Employee class into Oracle Database Lite. Once loaded, the Employee class methods become stored procedures in Oracle Database Lite.

CREATE JAVA CLASS USING BFILE ('C:\', 'Employee.class');

**3.** Since the employeeSalary method returns a value, publish it by using the CREATE FUNCTION statement.

```
CREATE FUNCTION
PAY_SALARY(
    sal float, fica float, sttax float, ss_pct float, espp_pct float)
    return varchar2
as language java name
'Employee.paySalary(float,float,float,float,float)return java.lang.String';
.
/
```
**4.** Select the PAY\_SALARY stored procedure from dual:

SELECT PAY\_SALARY(6000.00, 0.2, 0.0565, 0.0606, 0.1) from dual;

Returns the following result.

```
PAY_SALARY
-----------------------------------------
Net Salary is 2502.6
```
# **Related Topics**

[DROP FUNCTION](#page-148-0)

# **4.3.11 CREATE GLOBAL TEMPORARY TABLE**

# **Syntax**

The syntax for the CREATE GLOBAL TEMPORARY TABLE command is displayed in [Figure 4–18](#page-117-0).

<span id="page-117-0"></span>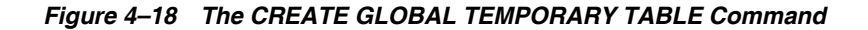

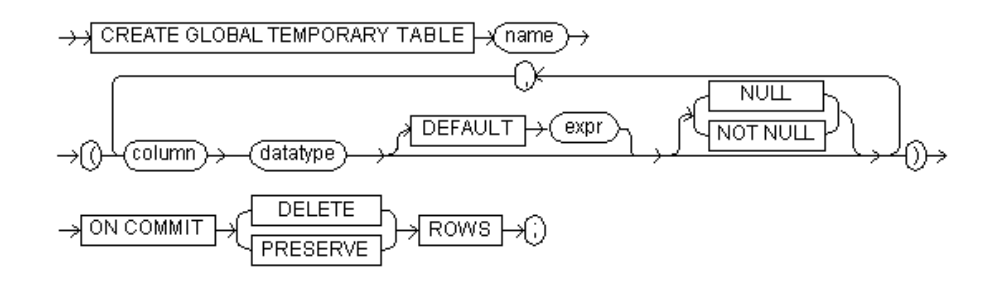

# **BNF Notation**

CREATE GLOBAL TEMPORARY TABLE table

"(" column datatype [DEFAULT expr] [{ NULL | NOT NULL}] [, column datatype [DEFAULT expr] [ {NULL | NOT NULL} ]... ")" ON COMMIT {DELETE | PRESERVE } ROWS ;

# **Purpose**

The CREATE GLOBAL TEMPORARY TABLE command creates a temporary table which can be transaction specific or session specific. For transaction-specific temporary tables, data exists for the duration of the transaction. For session-specific temporary table, data exists for the duration of the session. Data in a temporary table is private to the session. Each session can only view and modify its own data. On rollback of a transaction, all modifications made to the global temporary table are lost.

The arguments for the CREATE GLOBAL TEMPORARY TABLE command are listed in Table 4–17.

| Argument | <b>Description</b>                                                                                         |
|----------|----------------------------------------------------------------------------------------------------|
| name     | An optionally qualified table name.                                                                        |
| schema   | A schema, which has the same name as the user who owns it.<br>If omitted, the default schema name is used. |
| column   | The name of a table column.                                                                                |
| datatype | The datatype of the column. Cannot be used in subquery.                                                    |

*Table 4–17 Arguments Used with CREATE GLOBAL TEMPORARY TABLE*

| Argument | <b>Description</b>                                                                                        |
|----------|----------------------------------------------------------------------------------------------------|
| DEFAULT  | Specifies a default value <i>expr</i> (expression) for the new column.<br>It can be one of the following: |
|          | DEFAULT NULL, DEFAULT USER (the user name when<br>п.<br>the table is created), DEFAULT literal            |
|          | ODBC FUNCTIONS - TIMESTAMPADD,<br>$\blacksquare$<br>TIMESTAMPDIFF, DATABASE, USER                         |
|          | SOL FUNCTIONS - CURRENT DATE, CURRENT TIME,<br>$\blacksquare$<br>CURRRENT_TIMESTAMP, SYSDATE              |
|          | For more information about expressions, see Section 1.7,<br>"Specifying SQL Conditions".                  |

*Table 4–17 (Cont.) Arguments Used with CREATE GLOBAL TEMPORARY TABLE*

Temporary tables cannot be partitioned, organized into an index, or clustered.

You cannot specify any referential integrity (foreign key) constraints on temporary tables.

# **Examples**

The following statement creates a temporary table FLIGHT\_SCHEDULE for use in an automated airline reservation scheduling system. Each client has its own session and can store temporary schedules. The temporary schedules are deleted at the end of the session.

```
CREATE GLOBAL TEMPORARY TABLE flight_schedule ( 
startdate DATE, 
enddate DATE, 
cost NUMBER) 
ON COMMIT PRESERVE ROWS;
```
# <span id="page-118-0"></span>**4.3.12 CREATE INDEX**

## **Syntax**

The syntax for the CREATE INDEX command is displayed in [Figure 4–19](#page-118-0).

*Figure 4–19 The CREATE INDEX Command*

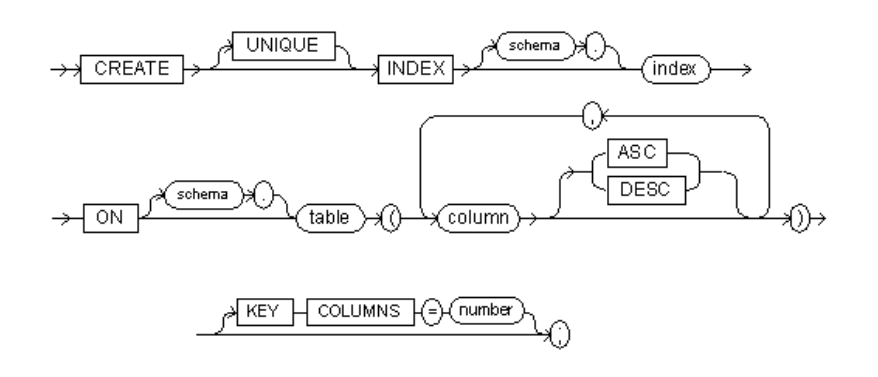

# **BNF Notation**

CREATE [ UNIQUE ] INDEX [schema .] index ON [schema .] table

```
"(" column [ ASC | DESC]
 [, column [ ASC | DESC]]...
"") "
[ KEY COLUMNS=number]
;
```
# **Prerequisite**

The table to be indexed must be in your own schema. You must be logged into the database as SYSTEM or as a user with DBA/DDL privileges.

## **Purpose**

Creates an index on one or more columns of a table.

The arguments for the CREATE INDEX command are listed in Table 4–18.

| <b>Argument</b>    | <b>Description</b>                                                                                                    |
|--------------------|----------------------------------------------------------------------------------------------------|
| UNIQUE             | Designates the specified column or combination of columns as<br>a unique key.                                                                                                    |
| schema             | When it follows CREATE INDEX, this is the schema that<br>contains the index. If you omit schema, Oracle Database Lite<br>creates the index in your own schema.                                                                                                    |
|                    | When used in the ON clause, the schema that contains the table<br>for which the index is created.                                                                                                    |
| index              | The name of the index to create. You can create any number of<br>indexes for a table, provided you do not use the same columns<br>and column order for more than one index.                                                                                                    |
| table              | The name of the table for which the index is created. If you do<br>not qualify table with a schema, Oracle Database Lite assumes<br>that the table is contained in your own schema.                                                                                                    |
| column             | The name of a column in the table. A column of an index<br>cannot be of the datatype LONG or LONG RAW.                                                                                                    |
| ASC<br><b>DESC</b> | Provided for DB2 compatibility only. Indexes are always<br>created in ascending order.                                                                                                    |
| KEY COLUMNS =      | This specifies how many columns should be used to create the<br>index. This clause is useful when an index is needed on a large<br>number of columns, since it reduces the size of the index.<br>Query performance may suffer when multiple rows qualify as<br>prefix columns of an index key as given by the KEY COLUMNS<br>value. The database looks up all qualifying rows to find the<br>matching row(s). |
| number             | An integer which specifies the number of KEY COLUMNS.                                                                                                    |

*Table 4–18 Arguments Used with the CREATE INDEX Command*

### **Usage Notes**

You can use additional index creation options for tuning purposes. However, only use these options when necessary as they may degrade your database performance. See Appendix F, "Index Creation Options" for more information.

CREATE ANY INDEX can be used to create a index in another schema, but this requires the DBA/DDL role.

# **Example**

The following example creates an index on the SAL column of the EMP table.

CREATE INDEX SAL\_INDEX ON EMP(SAL);

### **Related Topics**

[CONSTRAINT clause,](#page-107-0) [CREATE TABLE](#page-133-0), [DROP INDEX](#page-149-0)

# <span id="page-120-0"></span>**4.3.13 CREATE JAVA**

#### **Syntax**

The syntax for CREATE JAVA is displayed in [Figure 4–20.](#page-120-0)

*Figure 4–20 The CREATE JAVA Command*

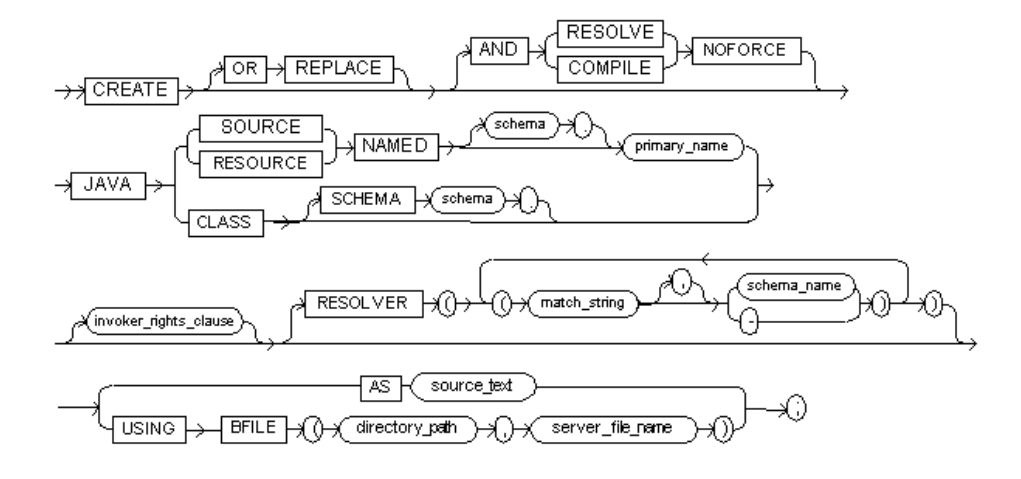

# **BNF Notation**

```
CREATE [OR REPLACE] [AND { RESOLVE | COMPILE } NOFORCE ] JAVA
{ { SOURCE | RESOURCE } NAMED [schema .] primary_name 
     | CLASS [SCHEMA schema .]
}
[invoker_rights_clause] 
[RESOLVER
"(" "(" match_string [,] { schema_name | - }")"
   ["(" match_string [,]' { schema_name | - }")"]...
  ")"
]
{ USING BFILE "(" directory_path , server_file_name ")"
   | AS source_text
  }
;
```
# **Prerequisite**

To create or replace a schema object containing a Java source, class, or resource in your own schema, you must be connected to the database as SYSTEM or you must have DBA/DDL privileges.

#### **Purpose**

To create a schema object containing a Java source, class, or resource.

**Note:** For information on Java concepts, including Java stored procedures and JDBC, see the *Oracle Database Lite Developer's Guide*.

The arguments for the CREATE JAVA command are listed in Table 4–19.

*Table 4–19 Arguments Used with the CREATE JAVA Command*

| <b>Argument</b>      | <b>Description</b>                                                                                                    |
|----------------------|----------------------------------------------------------------------------------------------------|
| OR REPLACE           | Recreates the schema object containing the Java class, source, or<br>resource if it already exists. Use this clause to change the<br>definition of an existing object without dropping, re-creating, and<br>regranting object privileges previously granted.                                                                                                    |
|                      | If you redefine a Java schema object and specify RESOLVE or<br>COMPILE, Oracle Database Lite recognizes but ignores those<br>parameters.                                                                                                    |
|                      | Users, previously granted privileges on a redefined function, can<br>still access the function. You do need to re-grant privileges to the<br>users.                                                                                                    |
| RESOLVE<br>  COMPILE | Oracle Database Lite recognizes but ignores this parameter. In<br>Oracle, you specify that the database should attempt to resolve the<br>Java schema object that is created if this statement succeeds.                                                                                                    |
|                      | When applied to a class, resolution of referenced names to<br>other class schema objects occurs.                                                                                                    |
|                      | When applied to a source, source compilation occurs.                                                                                                    |
|                      | <i>Restriction:</i> You cannot specify this clause for a Java resource.                                                                                                    |
| NOFORCE              | Oracle Database Lite recognizes but ignores this parameter. In<br>Oracle NO FORCE rolls back the results of this CREATE command<br>if you have specified either RESOLVE OR COMPILE, and the<br>resolution or compilation fails. If you do not specify this option,<br>Oracle takes no action if the resolution or compilation fails (that is,<br>the created schema object remains). |
| CLASS                | Loads a Java class file.                                                                                                    |
| RESOURCE             | Loads a Java resource file.                                                                                                    |
| SOURCE               | Loads a Java source file. Requires the use of the AS source_text<br>clause.                                                                                                    |
| NAMED                | Oracle Database Lite recognizes but ignores this parameter. In<br>Oracle, it is <i>required</i> for a Java source or resource.                                                                                                    |
|                      | For a Java source, this clause specifies the name of the schema<br>object in which the source code is held. A successful CREATE<br>JAVA SOURCE statement also creates additional schema<br>objects to hold each of the Java classes defined by the source.                                                                                                    |
|                      | For a Java resource, this clause specifies the name of the<br>schema object to hold the Java resource.                                                                                                    |
|                      | If you do not specify schema,                                                                                                    |
|                      | Oracle creates the object in your own schema.                                                                                                    |
|                      | Restrictions:                                                                                                    |
|                      | You cannot specify NAMED for a Java class.                                                                                                    |

■ The *primary\_name* cannot contain a database link.

| <b>Argument</b>              | <b>Description</b>                                                                                                    |
|------------------------------|----------------------------------------------------------------------------------------------------|
| SCHEMA schema                | Oracle Database Lite recognizes but ignores this parameter. In<br>Oracle, it applies only to a Java class. This optional clause specifies<br>the schema in which the object containing the Java file resides. If<br>you do not specify SCHEMA and you do not specify NAMED<br>(above), Oracle creates the object in your own schema. |
| <i>invoker_rights_clause</i> | For compatibility with Oracle, Oracle Database Lite recognizes but<br>does not enforce the invoker_rights_clause.                                                                                                    |
| RESOLVER                     | Oracle Database Lite recognizes but ignores this parameter. In<br>Oracle, it specifies a mapping of the fully qualified Java name to a<br>Java schema object, where:                                                                                                    |
|                              | match_string is either a fully qualified Java name, a wildcard<br>that can match such a Java name, or a wildcard that can<br>match any name.                                                                                                    |
|                              | <i>schema_name</i> designates a schema to be searched for the<br>$\blacksquare$<br>corresponding Java schema object.                                                                                                    |
|                              | A dash (-) as an alternative to <i>schema_name</i> indicates that if<br>$\blacksquare$<br>match_string matches a valid Java name, Oracle can leave the<br>schema unresolved. The resolution succeeds, but the name<br>cannot be used at run time by the class.                                                                       |
|                              | This mapping is stored with the definition of the schema objects<br>created in this command for use in later resolutions (either<br>implicit or in explicit ALTER. RESOLVE statements).                                                                                                    |
| AS source text               | A text of a Java source program.                                                                                                    |
| USING BFILE                  | Identifies the format of the class file. BFILE is interpreted as a<br>binary file by the CREATE JAVA CLASS or CREATE JAVA<br>RESOURCE.                                                                                                    |

*Table 4–19 (Cont.) Arguments Used with the CREATE JAVA Command*

When Oracle Database Lite loads a Java class into the database, it does not load dependent classes. Generally, you should use the loadjava utility to load Java classes into the database. See the Oracle Database documentation for more information about the loadjava utility.

#### **Java Class Example**

The following statement creates a schema object and loads the specified Java class into the newly created schema object.

```
CREATE JAVA CLASS USING BFILE (bfile_dir, 'Agent.class');
```
This example assumes the directory path bfile\_dir, which points to the operating system directory containing the Java class Agent.class, already exists. In this example, the name of the class determines the name of the Java class schema object.

#### **Java Source Example**

The following statement creates a Java source schema object:

```
CREATE OR REPLACE JAVA SOURCE AS
/* This is a class Test */import java.math.*; /* */
public class Test {
public static BigDecimal myfunc(BigDecimal a, BigDecimal b)
{ return a.add(b); }
public static Strin myfunc2(String a, String b)
```

```
{ return (a+b); }
};
```
**Note:** The keyword public class should not be used in a comment before the first public class statement.

# **Java Resource Example**

The following statement creates a Java resource schema object named APPTEXT from a binary file.

```
CREATE JAVA RESOURCE NAMED "appText" 
    USING BFILE ('C:\TEMP', 'textBundle.dat');
```
**Note:** when embedding any Java statements, the semi-colon character, ";" cannot be the last character in an SQL\*Plus statement. If the semi-colon must be the last character in a line, a blank comment line must be added using the following characters: "**/\* \*/**" . The regular comment symbols, "//" do not work in this context. Placing /\* \*/ at the end of the line prevents SQL\*Plus from interpreting the semi-colon as the end of the SQL statement.

#### **Related Topics**

[DROP JAVA](#page-150-0)

# <span id="page-123-0"></span>**4.3.14 CREATE PROCEDURE**

A procedure is a group of PL/SQL statements that you can call by name. A call specification (sometimes called call spec) declares a Java, C++, or .Net method so that it can be called from SQL and PL/SQL. The call spec tells Oracle Database which Java, C++, or .Net method to invoke when a call is made. It also tells the database what type conversions to make for the arguments and return value.

# **Syntax**

The syntax for CREATE PROCEDURE is displayed in [Figure 4–21.](#page-123-1)

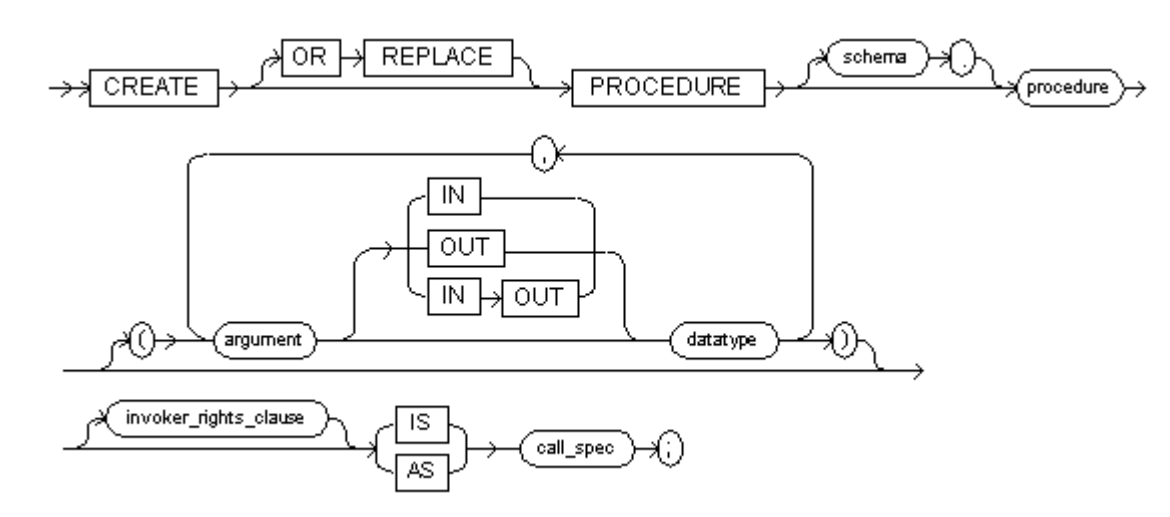

<span id="page-123-1"></span>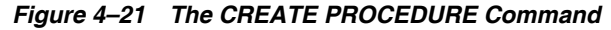

#### **BNF Notation**

```
CREATE [OR REPLACE] PROCEDURE [schema .] procedure
["(" argument [ IN | OUT | IN OUT ] datatype 
    [, argument [ IN | OUT | IN OUT ] datatype]...
  ")"
\mathbf{I}[invoker_rights_clause] { IS | AS } call_spec
;
```
# **call\_spec::=**

The syntax for the call\_spec expression is displayed in [Figure 4–22.](#page-124-0)

#### *Figure 4–22 The call\_spec Expression used with CREATE PROCEDURE*

<span id="page-124-0"></span>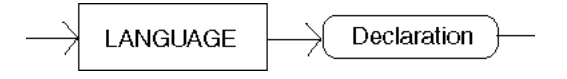

#### **BNF Notation**

LANGUAGE Declaration

The following defines the Declarations for Java, C++ or .NET:

- **Java Declaration::=**
- **C++ Declaration::=**
- **.NET Declaration::=**

## **Java Declaration::=**

The syntax for the Java Declaration expression is displayed in Figure 4-23.

<span id="page-124-1"></span>*Figure 4–23 The Java Declaration Expression used with CREATE PROCEDURE*

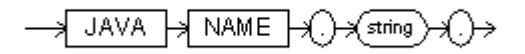

#### **BNF Notation**

JAVA NAME . string .

# **C++ Declaration::=**

The syntax for the C++ Declaration expression is as follows:

CPLUSPLUS NAME <libName>::<funcName>

Where:

- <libName> is the name of the library where the procedure is defined—without the .DLL or .SO extension
- <funcName> is the name of the procedure and function

# **.NET Declaration::=**

Before you execute the CREATE PROCEDURE statement for a .NET class, first create the .Net class by performing the CREATE DOTNET CLASS SQL statement. The following is an example of how to create the .NET class with the CREATE DOTNET CLASS SQL

function where NSPLib.dll is the Assembly name and SPClass is the class name. The class name can be qualified with namespace names.

create dotnet class using bfile('NSPLib.dll', 'SPClass');

Then execute the CREATE PROCEDURE SQL statement for LANGUAGE DOTNET.

The syntax for the .Net Declaration expression is as follows:

DOTNET NAME <className>.<methodName>

### Where:

- <className> is the name of the library where the procedure is defined.
- $<$ methodName> is the name of the method within the class.

The following CREATE PROCEDURE statement creates the .NET PL/SQL procedure where the NAME is defined with the concatenation of <className>.<methodName>. In this example, the <className> is SPClass and the <methodName> is bu1.

create procedure bu1(oc1 int, nc1 int, oc2 int, nc2 int) as language dotnet name 'SPClass.bu1';

### **Prerequisite**

To create a procedure in your own schema, you must be connected to the database as SYSTEM or you must have DBA/DDL privileges.

#### **Purpose**

To create a call specification for a standalone stored procedure.

A call specification ("call spec") declares a Java, C++, or .NET method so that it can be called from SQL. The call spec tells Oracle which Java, C++, or .NET method to invoke when a call is made. It also tells Oracle Database Lite what type conversions to make for the arguments and return value.

Stored procedures offer advantages in the areas of development, integrity, security, and memory allocation. For more information on stored procedures, including how to call stored procedures, see Chapter 10, "Using Stored Procedures and Triggers" in the *Oracle Database Lite Client Guide* 

Stored procedures and stored functions are similar. While a stored function returns a value to the environment in which it is called, a stored procedure does not. For information specific to functions, see [CREATE FUNCTION](#page-112-0).

The CREATE PROCEDURE statement creates a procedure as a stand alone schema object. For information on dropping a stand alone procedure, see [DROP](#page-151-0)  [PROCEDURE](#page-151-0).

The arguments for the Create Procedure command are listed in Table 4–20.

| Argument                                                       | <b>Description</b>                                                                                                    |
|----------------------------------------------------------------|----------------------------------------------------------------------------------------------------|
| OR REPLACE<br>it.<br>Database Lite marks the indexes DISABLED. | Recreates the procedure if it already exists. Use this clause to<br>change the definition of an existing procedure without dropping,<br>re-creating, and regranting object privileges previously granted on |
|                                                                | If any function-based indexes depend on the package, Oracle                                                                                                    |

*Table 4–20 Arguments Used with the Create Procedure Command*

| Argument              | <b>Description</b>                                                                                                    |
|-----------------------|----------------------------------------------------------------------------------------------------|
| schema                | The schema to contain the procedure. If you omit schema, Oracle<br>Database Lite creates the procedure in your current schema.                                                                                                    |
| procedure             | The name of the procedure to create.                                                                                                    |
| argument              | The name of an argument to the procedure. If the procedure does<br>not accept arguments, you can omit the parentheses following the<br>procedure name.                                                                                                    |
| ΙN                    | Indicates that you must specify a value for the argument when<br>calling the procedure.                                                                                                    |
| OUT                   | Indicates that the procedure passes a value for this argument back<br>to its calling environment after execution.                                                                                                    |
| IN OUT                | Indicates that you must specify a value for the argument when<br>calling the procedure and that the procedure passes a value back<br>to its calling environment after execution.                                                                                         |
|                       | If you omit IN, OUT, and IN OUT, the argument defaults to IN.                                                                                                    |
|                       | Changes made either to this parameter or to another parameter<br>may be visible immediately through both names if the same<br>variable is passed to both.                                                                                                    |
|                       | If the procedure is exited with an unhandled exception, any<br>assignment made to this parameter may be visible in the caller's<br>variable.                                                                                                    |
|                       | These effects may or may not occur on any particular call. You<br>should use NOCOPY only when these effects would not matter.                                                                                                    |
| datatype              | The datatype of the argument. An argument can have any<br>datatype supported by Oracle Database Lite SQL.                                                                                                    |
|                       | Datatypes cannot specify length, precision, or scale. For example,<br>VARCHAR2 (10) is not valid, but VARACHAR2 is valid. Oracle<br>Database Lite derives the length, precision, and scale of an<br>argument from the environment from which the procedure is<br>called. |
| invoker_rights_clause | For compatibility with Oracle, Oracle Database Lite recognizes but<br>does not enforce the <i>invoker_rights_clause</i> .                                                                                                    |
| ΙS                    | Associates the SQL identifier with the Java method.                                                                                                    |
| ΑS                    | Associates the SQL identifier with the Java method.                                                                                                    |
| call_spec             | Maps the Java, C or C++ method name, parameter types, and<br>return type to SQL counterparts.                                                                                                    |
| LANGUAGE              | Specifies the <i>call_spec</i> language. Specify the language by using the<br>followng key word for Java, C++, or .NET:                                                                                                    |
|                       | JAVA                                                                                                    |
|                       | CPLUSPLUS                                                                                                    |
|                       | <b>DOTNET</b>                                                                                                    |
| <b>Declaration</b>    | Identifies the method name in the Java, C++ or .Net class.                                                                                                    |
| NAME                  | The method name.                                                                                                    |
| string                | Identifies the Java implementation of the method. For more<br>information, see the Oracle Database Lite Developer's Guide.                                                                                                    |

*Table 4–20 (Cont.) Arguments Used with the Create Procedure Command*

Oracle Database Lite recognizes but does not enforce the <*invoker\_rights\_clause*>. Oracle Database Lite always uses current\_user for AUTHID.

# **Example**

The following example creates and compiles a Java procedure and tests it against Oracle Database Lite.

**1.** Create and compile the following Java EMPTrigg.java program:

```
import java.sql.*;
public class EMPTrigg {
    public static final String goodGuy = "Oleg";
    public static void NameUpdate(String oldName, String[] newName) {
       if (oldName.equals(goodGuy))
         newName[0] = oldName;
    }
   public static void SalaryUpdate(String name, int oldSalary, 
                              int newSalary[])
    {
       if (name.equals(goodGuy))
          newSalary[0] = Math.max(oldSalary, newSalary[0])*10;
 }
    public static void AfterDelete(Connection conn, String name, 
               int salary) {
       if (name.equals(goodGuy))
         try {
            Statement stmt = conn.createStatement();
             stmt.executeUpdate(
                "insert into employee values('" + name + "', " + 
                                    salary + ")");
             stmt.close();
          } catch(SQLException e) {}
    }
}
```
**2.** Create the EMPLOYEE table with the NAME and SALARY columns.

CREATE TABLE EMPLOYEE (NAME VARCHAR(32), SALARY INT);

**3.** Insert values into the EMPLOYEE table by typing the following statements.

```
INSERT INTO EMPLOYEE VALUES ('Alice', 100);
INSERT INTO EMPLOYEE VALUES ('Bob', 100);
INSERT INTO EMPLOYEE VALUES ('Oleg', 100);
```
**4.** Load the EMPTrigg class into Oracle Database Lite. Once loaded, the EMPTrigg class methods become stored procedures in Oracle Database Lite.

CREATE JAVA CLASS USING BFILE ('c:\', 'EMPTrigg.class');

**5.** Use the CREATE PROCEDURE statement to enable SQL to call the methods in the EMPTrigg class.

```
CREATE PROCEDURE name_update(
old_name in varchar2, new_name in out varchar2)
is language java name
```

```
'EMPTrigg.NameUpdate (java.lang.String, java.lang.String[])';
/
 CREATE PROCEDURE salary_update(
 ename varchar2, old_salary int, new_salary in out int)
 as language java name
 'EMPTrigg.SalaryUpdate (java.lang.String, int, int[])';
 /
 CREATE PROCEDURE after_delete(
 ename varchar2, salary int)
 as language java name
 'EMPTrigg.AfterDelete (java.sql.Connection, java.lang.String, int)';
 /
```
**6.** Create a trigger for each of the stored procedures.

```
CREATE TRIGGER NU BEFORE UPDATE OF NAME ON EMPLOYEE FOR EACH ROW
name_update (old.name, new.name);
/
```
CREATE TRIGGER SU BEFORE UPDATE OF SALARY ON EMPLOYEE FOR EACH ROW salary\_update (name, old.salary, new.salary); /

CREATE TRIGGER AD AFTER DELETE ON EMPLOYEE FOR EACH ROW after\_delete (name, salary); /

**7.** Select all rows from the EMPLOYEE table.

SELECT \* FROM EMPLOYEE;

Returns the following result:

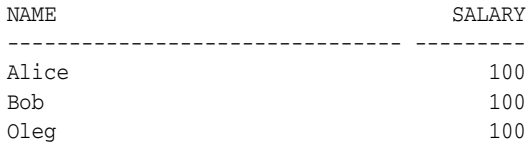

# **Related Topics**

[DROP PROCEDURE](#page-151-0)

# <span id="page-128-1"></span><span id="page-128-0"></span>**4.3.15 CREATE SCHEMA**

## **Syntax**

The syntax for the CREATE SCHEMA command is displayed in [Figure 4–24](#page-128-0).

### *Figure 4–24 The CREATE SCHEMA Command*

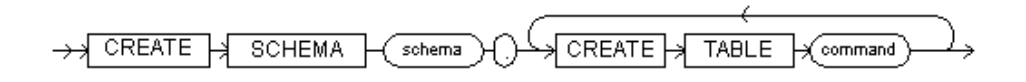

### **BNF Notation**

CREATE SCHEMA schema . CREATE TABLE command [ CREATE TABLE command]... ;

### **Prerequisite**

The CREATE SCHEMA statement can include the [CREATE TABLE,](#page-133-0) [CREATE VIEW,](#page-142-0) and [GRANT](#page-159-0) statements. To issue a CREATE SCHEMA statement, you must be logged into the database as SYSTEM or as a user with DBA/DDL or ADMIN privileges.

#### **Purpose**

Creates a schema or an owner of tables, indexes, and views. CREATE SCHEMA can also be used to create multiple tables and views in a single transaction.

The arguments for the CREATE SCHEMA command are listed in Table 4–21.

| <b>Argument</b> | <b>Description</b>                                                                                                    |
|-----------------|----------------------------------------------------------------------------------------------------|
| schema          | The name of the schema, which is a character string of up to<br>128 characters. The schema name must be different from any<br>user names since each user name has a default schema with the<br>same name. If you create a schema with the same name as a<br>user name, Oracle Database Lite returns an error. See CREATE<br>USER for more information. |
| CREATE TABLE    | A CREATE TABLE statement to be issued as part of the<br>CREATE SCHEMA statement.                                                                                                    |
| command         | Contains all the arguments and keywords for a CREATE<br>TABLE OT CREATE VIEW command.                                                                                                    |

*Table 4–21 Arguments Used with the CREATE SCHEMA Command*

#### **Usage Notes**

- Oracle Database Lite treats the schema as the user's private database. Informally, a schema defines a separate name space and a scope of ownership. In other words, two tables may have the same name if they reside in different schemas. All tables and views in the same schema are owned by the owner of that schema. To use a schema different from the one currently in use, you must first disconnect from the current schema, then connect to the new schema.
- CREATE SCHEMA treats a group of separate statements as a single statement; if one of its constituent statements fails, all of its statements are reversed.
- The name of the new schema appears in the POL\_SCHEMATA view.

#### **Example 1**

To create a sample schema called HOTEL\_OPERATION use.

CREATE SCHEMA HOTEL\_OPERATION;

#### **Example 2**

To create the schema HOTEL\_OPERATION together with the table HOTEL\_DIR and the view LARGE\_HOTEL use.

```
CREATE SCHEMA HOTEL_OPERATION
CREATE TABLE HOTEL_DIR(
HOTELNAME CHAR(40) NOT NULL,
RATING INTEGER,
ROOMRATE FLOAT,
LOCATION CHAR(20) NOT NULL,
CAPACITY INTEGER);
```
# **ODBC 2.0**

Although the CREATE SCHEMA command is not part of the ODBC SQL syntax, ODBC passes the command through to your database.

#### **Related Topics**

[GRANT](#page-159-0), [CREATE SEQUENCE](#page-130-0), [CREATE VIEW](#page-142-0)

# <span id="page-130-0"></span>**4.3.16 CREATE SEQUENCE**

# **Syntax**

The syntax for CREATE SEQUENCE is displayed in [Figure 4–25.](#page-130-1)

#### *Figure 4–25 The CREATE SEQUENCE Command*

<span id="page-130-1"></span>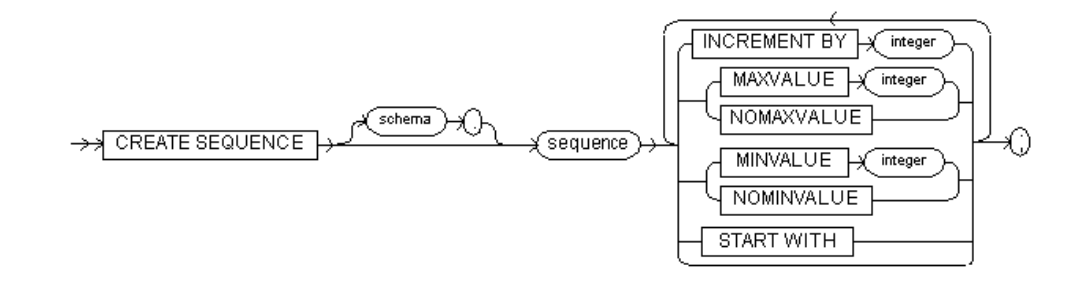

## **BNF Notation**

```
CREATE SEQUENCE [schema .] sequence
{ { INCREMENT BY } integer
  | { MAXVALUE integer | NOMAXVALUE }
  | { MINVALUE integer | NOMINVALUE }
  | { START WITH } integer
 }
[{ { INCREMENT BY } integer
 | { MAXVALUE integer | NOMAXVALUE }
 | { MINVALUE integer | NOMINVALUE }
  | { START WITH } integer
 }]...
;
```
# **Prerequisite**

None

#### **Purpose**

Creates a sequence.

The arguments for the CREATE SEQUENCE command are listed in Table 4–22.

| Argument | <b>Description</b>                                                                                                    |
|----------|----------------------------------------------------------------------------------------------------|
| schema   | The name of the schema to contain the sequence. If you omit<br>schema, Oracle Database Lite creates the sequence in your own<br>schema. |
| sequence | The name of the sequence to be created.                                                                                                 |

*Table 4–22 Arguments Used with the CREATE SEQUENCE Command*

| <b>Argument</b> | <b>Description</b>                                                                                                    |
|-----------------|----------------------------------------------------------------------------------------------------|
| INCREMENT BY    | Specifies the interval between sequence numbers. Can be any<br>positive or negative integer, but cannot be 0. If negative, then<br>the sequence descends. If positive, the sequence ascends. If you<br>omit the INCREMENT BY clause, the default is 1.                 |
| START WITH      | Specifies the first sequence number to be generated. Use this<br>option to start an ascending sequence at a value greater than its<br>minimum (which is the default), or to start a descending<br>sequence at a value less than its maximum (which is the<br>default). |
| MAXVALUE        | Specifies the maximum value the sequence can generate. This<br>integer value can have 9 or fewer digits. MAXVALUE must be<br>greater than MINVALUE.                                                                                                    |
| NOMAXVALUE      | Specifies a maximum value of 2147483647 for an ascending<br>sequence or -1 for a descending sequence.                                                                                                    |
| MINVALUE        | Specifies the minimum value that the sequence can generate.<br>This integer value can have 9 or fewer digits. MINVALUE must<br>be less than MAXVALUE.                                                                                                    |
| NOMINVALUE      | Specifies a minimum value of 1 for an ascending sequence or<br>-2147483647 for a descending sequence.                                                                                                    |

*Table 4–22 (Cont.) Arguments Used with the CREATE SEQUENCE Command*

Oracle Database Lite commits sequence numbers when you access the NEXTVAL function. However, unlike Oracle, Oracle Database Lite does not automatically commit sequences. As a result, you can roll back sequences in Oracle Database Lite. To maintain a sequence when using the ROLLBACK command, you must commit the sequence after you create it.

# **Example**

The following statement creates the sequence ESEQ.

CREATE SEQUENCE ESEQ INCREMENT BY 10;

The first reference to ESEQ.NEXTVAL returns 1. The second returns 11. Each subsequent reference returns a value 10 greater than the previous one.

# **ODBC 2.0**

Although the CREATE SEQUENCE command is not part of the ODBC SQL syntax, ODBC passes the command through to your database.

#### **Related Topics**

[ALTER SEQUENCE,](#page-95-0) [DROP SEQUENCE](#page-152-0)

# **4.3.17 CREATE SYNONYM**

# **Syntax**

The syntax for CREATE SYNONYM is displayed in [Figure 4–26.](#page-132-0)

<span id="page-132-0"></span>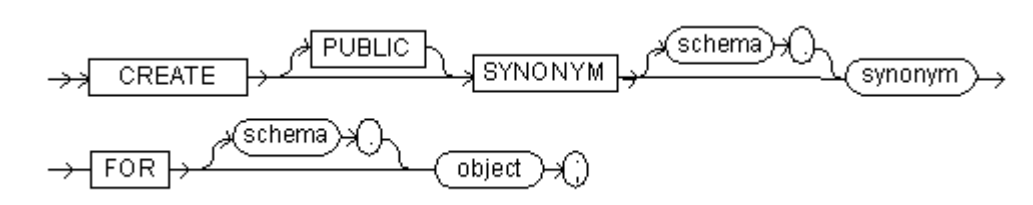

# *Figure 4–26 The CREATE SYNONYM Command*

# **BNF Notation**

CREATE [PUBLIC] SYNONYM [schema .] synonym FOR [schema .] object ;

#### **Prerequisite**

None

### **Purpose**

Creates a public or private SQL synonym.

The arguments for the CREATE SYNONYM command are listed in Table 4–23.

| <b>Argument</b> | <b>Description</b>                                                                                                    |
|-----------------|----------------------------------------------------------------------------------------------------|
| PUBLIC          | Creates a public synonym. Public synonyms are accessible to<br>all users. If you omit this option, the synonym is private and is<br>accessible only within its schema.                                                                                                    |
| schema          | The schema to contain the synonym. If you omit schema, Oracle<br>Database Lite creates the synonym in your own schema. You<br>cannot specify schema if you have specified PUBLIC.                                                                                                    |
| synonym         | The name of the synonym to be created.                                                                                                    |
| FOR object      | Identifies the object for which the synonym is created. If you<br>do not qualify the object with a schema, Oracle Database Lite<br>assumes that the object is in your own schema. The object can<br>be a table, view, sequence, or another synonym. Note that the<br>object need not currently exist and you must have privileges to<br>access the object. |

*Table 4–23 Arguments Used with the CREATE SYNONYM Command*

# **Usage Notes**

A private synonym name must be distinct from all other objects in its schema.

You can only use synonyms with the INSERT, SELECT, UPDATE, and DELETE statements. You cannot use synonyms with the DROP statement.

#### **Example**

To define the synonym PROD for the table PRODUCT in the schema SCOTT, issue the following statement.

CREATE SYNONYM PROD FOR SCOTT.PRODUCT;

#### **Related Topics**

[CREATE TABLE,](#page-133-0) [CREATE VIEW,](#page-142-0) [CREATE SEQUENCE,](#page-130-0) [DROP SYNONYM](#page-153-0)

# <span id="page-133-0"></span>**4.3.18 CREATE TABLE**

# **Syntax**

The syntax for the CREATE TABLE command is displayed in Figure 4–27.

*Figure 4–27 The CREATE TABLE Command*

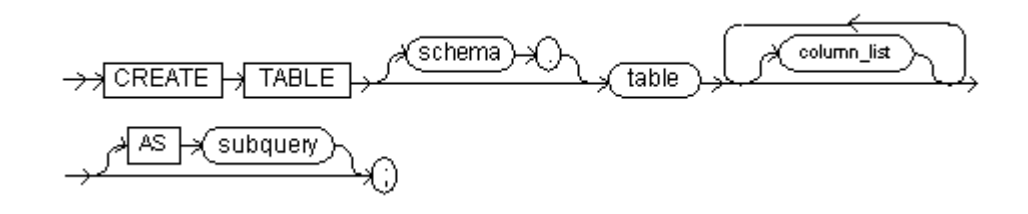

### **BNF Notation**

CREATE TABLE [schema .] table column\_list [column\_list ]... [AS subquery] ;

# **column\_list::=**

The syntax for the column\_list expression is displayed in Figure 4–28.

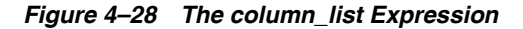

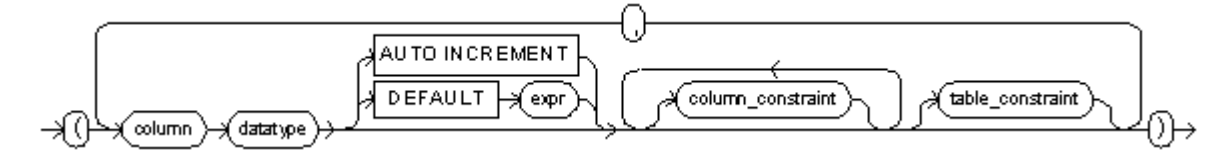

# **BNF Notation**

```
"("
column datatype [DEFAULT expr|AUTO INCREMENT][column_constraint] [column_
constraint]...
[table_constraint]
[, column datatype [DEFAULT expr|AUTO INCREMENT][column_constraint] [column_
constraint]...
[table_constraint]]...
")"
```
# **Prerequisite**

To create a table in your schema or another schema, you must be logged into the database as SYSTEM or as a user with DBA/DDL privileges.

#### **Purpose**

Creates a database [table.](#page-234-0)

The CREATE TABLE command creates and populates a database table based on the result of a specified sub-query. The datatypes for the column are derived from the subquery's result set. See Usage Notes for more information.

The arguments for the CREATE TABLE command are listed in Table 4–24.

| schema<br>table<br>column                 | A schema, which has the same name as the user who owns it. If omitted,<br>the default schema name is used.<br>The name of a database table. Table names may not contain the period                                                                                                    |
|-------------------------------------------|----------------------------------------------------------------------------------------------------|
|                                           |                                                                                                    |
|                                           | "." character, nor begin with an underscore "_" character.                                                                                                    |
|                                           | The name of a table column.                                                                                                    |
| datatype                                  | The datatype of the column. Cannot be used in subquery.                                                                                                    |
| <b>DEFAULT</b>                            | The DEFAULT clause enables you to assign a value to the column if a<br>subsequent INSERT statement omits a value for the column. The<br>datatype of the expression must match the datatype of the column. To<br>contain this expression, the column size must be increased.                                                                                                    |
| invocation.                               | The DEFAULT expression can include any SQL function provided the<br>function does not return a column reference or a nested function                                                                                                    |
|                                           | <b>Restrictions on Default Common Values</b>                                                                                                    |
| PRIOR, and ROWNUM.                        | A DEFAULT expression cannot contain references to Java stored<br>procedures, other columns or the psuedo columns named LEVEL,                                                                                                    |
|                                           | A DEFAULT expression cannot contain a sub query.                                                                                                    |
|                                           | For more information about expressions, see Chapter 1, "Using SQL",<br>Section 1.8, "Specifying Expressions".                                                                                                    |
| auto increment                            | Set the column to auto increment column.                                                                                                    |
| INTEGER.                                  | The data type for any auto increment column has to be of the type                                                                                                    |
|                                           | The value of an auto increment column is auto incremented and<br>inserted, so that the user does not have to provide the value. The value<br>is unique in the table and contains no null value, and thus can be used<br>as a primary key column, when required. The value of the column is<br>determined by the database system and the user does not have means to<br>control the amount incremented, the start value, or the maximum value. |
| integer (-2147483648).                    | The value of the auto increment column starts with 0 and the maximum<br>positive value is the maximum value of a 4-byte integer (2147483647).<br>Once the auto-incremented value reaches the maximum value, the next<br>auto-incremented value starts from the minimum value of the 4-byte                                                                                                    |
| column_constraint<br>"CONSTRAINT clause". | Adds a column integrity constraint. For more information, see                                                                                                    |
| table_constraint<br>"CONSTRAINT clause".  | Adds a table integrity constraint. For more information, see                                                                                                    |
| AS subquery<br>A SELECT statement.        |                                                                                                    |

*Table 4–24 Arguments Used with the CREATE TABLE Command*

CREATE ANY TABLE can be used to create a table in another schema, but this requires the DBA/DDL role. Each table can have upto 1000 columns and no more than one primary key constraint.

If the column\_list is omitted.

■ If table columns are not defined when specifying a sub query, column names are derived from the expressions selected from the sub query.

- If an expression in the select list contains an alias, then the alias is used as the column name.
- If an expression is a column with no alias name, then its name is used as the column name. An expression is illegal if it is not a column and has no alias. The datatypes for the table's columns are the same as the datatypes for the corresponding expressions in the select list of the sub query.
- If the subquery contains UNION or MINUS, the first select statement is chosen for this purpose.

If the column\_list is omitted.

- The number of columns in the column\_list must equal the number of expressions in the sub query.
- The column definitions can specify only column names, default values, and integrity constraints, but not datatypes or auto incremented columns.
- A referential integrity constraint cannot be defined using the CREATE TABLE statement form. Instead, an ALTER TABLE statement can be used to create the referential integrity constraint at a later point.

If an ORDER BY clause is used in the sub query, the data is inserted in the specified order into the table. This normaly results in clustering of the data according to the order by columns, but is not guaranteed.

To insert into tables with auto-incremented column(s), since the value of an auto-incremented column is generated automatically by the database system, there is no insert operation allowed on this column. To insert a row into a table that has auto increment column(s), the user has to specify the column list that contains no auto increment column(s) for the insert operation to be successful. For example, assuming that we have the following table defined.

```
CREATE TABLE t1 (c1 INT AUTO INCREMENT, c2 INT, c3 INT);
```
To insert into table t1, use the following command.

INSERT INTO T1(c2,c3) values (123, 456);

If the user does not specify the column list, an error message is returned.

To avoid the column list in the insert statement, the auto-incremented column can be hidden before issuing the INSERT command. For example, if we have the following ALTER COMMAND issued.

ALTER TABLE T1 HIDE C1;

Then, to insert into table t1, the insert statement can omit the column list as given below.

INSERT INTO T1 VALUES (123,456);

# **Example 1**

The following statement creates a table named HOTEL\_DIR with two columns. They are: HOTEL\_NAME which is the primary key, and CAPACITY, which is not nullable and has the default value 0.

```
CREATE TABLE HOTEL_DIR (HOTEL NAME CHAR(40) PRIMARY KEY, 
CAPACITY INTEGER DEFAULT 0 NOT NULL)
```
# **Example 2**

The following statement creates a table named HOTEL\_RESTAURANT.

```
CREATE TABLE HOTEL_RESTAURANT(REST_NAME CHAR(50) UNIQUE, HOTEL_
NAME CHAR(40) REFERENCES HOTEL DIR, RATING FLOAT DEFAULT NULL)
```
The columns include.

- REST\_NAME Restaurant name.
- HOTEL\_NAME Name of the hotel that the restaurant is in.
- RATING Restaurant rating. The default value is null.

The table has the following integrity constraints.

- Two hotels or restaurants cannot have the same name.
- HOTEL\_NAME must refer to a hotel in the HOTEL\_DIR table.

#### **Related Topics**

[CONSTRAINT clause,](#page-107-0) [DROP TABLE,](#page-154-0) [Transaction Control Commands](#page-93-0), [SELECT](#page-170-0)

# **4.3.19 CREATE SNAPSHOT TABLE**

A snapshot table is the table that is created automatically when Oracle Lite database is create on the client. The snapshot tables are created for use for each application whose data is replicated to the back-end Oracle database with the Oracle Database Lite synchronization process. There is a column that enables the Mobile client Sync Agent to determine what information must be uploaded to the Mobile repository.

However, if you do not wish to use the Oracle Database Lite synchronization; but instead, wish to use your own synchronization process, then use the CREATE SNAPSHOT TABLE command enables you to create the snapshot tables for your own synchronization process to determine what data needs replication.

The CREATE SNAPSHOT TABLE command creates the snapshot table on the local Oracle Lite database, which resides on a client device. The snapshot table differs from a regular table in that it contains information regarding the changes of the data, which enables any agent the ability to perform synchronization/replication with the back-end server. This table is the same as a regular table, with the additional column that performs the following:

- tracks every INSERT, UPDATE and DELETE operation
- reports the status of each row back to the user by issuing a SELECT statement

The OL\_\_ROW\_STATUS virtual column ( of type INTEGER) displays the row status back to the user. See [Section 4.3.19.2, "Using the OL\\_\\_ROW\\_STATUS Pseudocolumn](#page-137-0)  [to Select Modified Rows"](#page-137-0) for full details, including the values the shows whether the modification is an insert, update or delete.

The CREATE SNAPSHOT TABLE command has the same syntax as the CREATE TABLE command with the addition SNAPSHOT keywords to indicating that this is a replication table, as follows:

```
<create snapshot table> ::= 
       CREATE SNAPSHOT TABLE [<schema>.]<table> [<column list>] [AS <subquery>
]
```
Refer to [Section 4.3.18, "CREATE TABLE"](#page-133-0) for full details on the syntax and rules in executing this command.

The following sections describe the CREATE SNAPSHOT TABLE command:

[Section 4.3.19.1, "Example Creating Snapshot Table"](#page-137-1)

- [Section 4.3.19.2, "Using the OL\\_\\_ROW\\_STATUS Pseudocolumn to Select Modified](#page-137-0)  [Rows"](#page-137-0)
- Section 4.3.19.3, "Retrieving Dirty Rows Using The Plus Sign ('+') on the Snapshot [Table"](#page-138-0)
- Section 4.3.19.4, "Reset the Snapshot Table With the RESET SNAPSHOT TABLE [Command"](#page-138-1)

# <span id="page-137-1"></span>**4.3.19.1 Example Creating Snapshot Table**

The following example creates a snapshot table called system.ssl with both integer and 10 byte character columns:

CREATE SNAPSHOT TABLE system.ssl (c1 INTEGER, c2 CHAR(10));

# <span id="page-137-0"></span>**4.3.19.2 Using the OL\_\_ROW\_STATUS Pseudocolumn to Select Modified Rows**

For the purpose of selecting rows that are inserted, updated or deleted, the virtual column OL\_\_ROW\_STATUS can be used to retrieve all modified rows. The OL\_\_ROW\_ STATUS can be used in any place as a regular column.

The following example selects all rows that have been modified with codes 16 (Inserted), 32 (Updated), and 64 (Deleted):

SELECT OL\_ROW\_STATUS FROM system.ssl WHERE OL\_ROW\_STATUS IN (16, 32, 64);

# **Purpose**

For each row in the database, the OL\_\_ROW\_STATUS pseudocolumn returns the status of a row from a snapshot table: new, updated, or clean.

# **Prerequisite**

None.

# **Usage Notes**

OL\_\_ROW\_STATUS enables you to select the column from any snapshot or regular table, but row status information is only returned for snapshot table rows. Regular table rows return the same value regardless of status.

The OL\_\_ROW\_STATUS pseudocolumn can be qualified with the table name in the same manner as other pseudocolumns. Thus you can determine row status in complex queries involving multiple tables as listed in Table 4–25.

| OL_ROW_STATUS |        |  |
|---------------|--------|--|
| value         | Value  |  |
| $\theta$      | Clean  |  |
| 16            | Insert |  |
| 32            | Update |  |
| 64            | Delete |  |
| 80            | Ghost  |  |

*Table 4–25 OL\_\_ROW\_STATUS Results*

# **Example 1**

Select OL\_\_ROW\_STATUS, Emp.\* from Employee Emp Where Empno = 7900;

### **Example 2**

Select Emp. OL\_ROW\_STATUS, ENAME, DNAME from EMP, DEPT where DEPT.DEPTNO=EMP.DEPTNO AND EMP.EMPNO=7900;

#### **Related Topics**

[CURRVAL and NEXTVAL pseudocolumns](#page-144-0), [LEVEL pseudocolumn,](#page-163-0) [ROWID](#page-167-0)  [pseudocolumn](#page-167-0), [ROWNUM pseudocolumn](#page-168-0)

### <span id="page-138-0"></span>**4.3.19.3 Retrieving Dirty Rows Using The Plus Sign ('+') on the Snapshot Table**

To retrieve rows that are inserted, updated or deleted, append the plus sign  $(')$  after the table name to indicate that you want only the dirty rows to be selected.

The following example demonstrates how to retrieve the dirty rows from the system.ssl table:

SELECT c1, c2 FROM system.ssl + WHERE ol\_\_row\_status = 64;

This query provides the values of c1 and c2 for any deleted rows.

# <span id="page-138-1"></span>**4.3.19.4 Reset the Snapshot Table With the RESET SNAPSHOT TABLE Command**

To reset the row status of each row in a snapshot table, use the RESET SNAPSHOT TABLE command, as follows:

<reset snapshot table> ::= RESET SNAPSHOT TABLE [<schema>.]<table>

The following example resets the system.ssl table:

RESET SNAPSHOT TABLE system.ssl;

This will clean and reset the row status of each row of the ss1 table to "clean."

# **4.3.20 CREATE TRIGGER**

# **Syntax**

The syntax for CREATE TRIGGER is displayed in Figure 4–29.

*Figure 4–29 The CREATE TRIGGER Command*

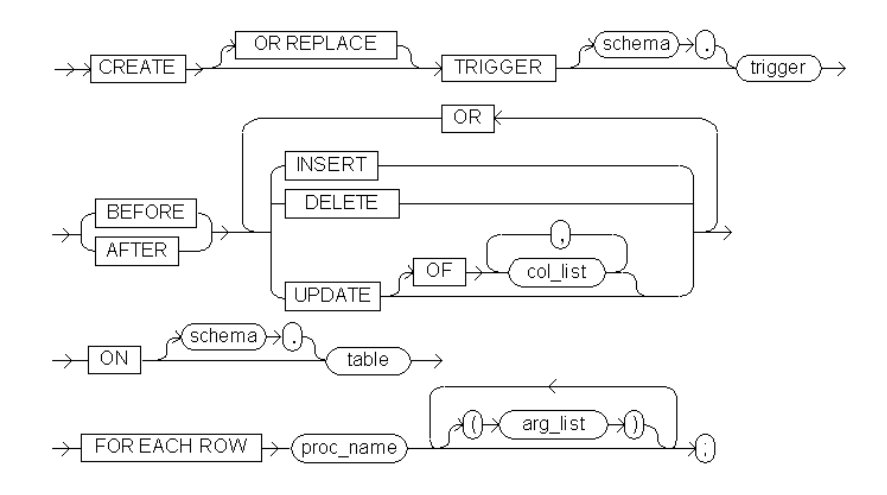

# **BNF Notation**

```
CREATE [OR REPLACE] TRIGGER [schema .] trigger 
{ BEFORE | AFTER }
{ DELETE | INSERT | UPDATE [OF column [, column]...] } 
[OR { DELETE | INSERT | UPDATE [OF col_list [, col_list]...] }]... 
ON { [schema .] table
FOR EACH ROW proc_name ["("arg_list")"] ["("arg_list")"]... 
;
```
### **Prerequisite**

None

### **Purpose**

Creates and enables a database trigger.

The arguments for the CREATE TRIGGER command are listed in Table 4–26.

**Argument Description** OR REPLACE Recreates the trigger if it already exists. Creates the trigger if it does not already exist. Used to change the definition of an existing trigger without dropping, recreating, or regranting object privileges previously granted on it. *schema* The schema to contain the trigger. If omitted, Oracle Database Lite creates the trigger in your own schema. *table* The name of a table in the database. *trigger* The name of the trigger to be created. BEFORE Specifies that the trigger should be fired before executing the triggering statement. For row triggers, this is a separate firing before each affected row is changed. AFTER Specifies that the trigger should be fired after executing the triggering statement. For row triggers, this is a separate firing after each affected row is changed. DELETE Specifies that the trigger should be fired whenever a DELETE statement removes a row from the table. INSERT Specifies that the trigger should be fired whenever an INSERT statement adds a row to the table. UPDATE OF Specifies that the trigger should be fired whenever an UPDATE statement changes a value in one of the columns specified in the OF clause. If you omit the OF clause, Oracle Database Lite fires the trigger whenever an UPDATE statement changes a value in any column of the table. *col\_list* The column(s) that, when updated, cause the trigger to be fired. ON Specifies the schema and name of the table on which the trigger is to be created. If omitted, Oracle Database Lite assumes the table is in your own schema. FOR EACH ROW Designates the trigger to be a row trigger. Oracle Database Lite fires a row trigger once for each row that is affected by the triggering statement. If you omit this clause, the trigger is a statement trigger. Oracle Database Lite fires a statement trigger only once when the triggering statement is issued if the optional trigger constraint is met.

*Table 4–26 Arguments Used with the CREATE TRIGGER Command*

| Argument  | <b>Description</b>                                                            |
|-----------|-------------------------------------------------------------------------------|
| proc_name | Name of the Java method Oracle Database Lite executes to fire<br>the trigger. |
| arg_list  | Arguments passed to the Java method.                                          |

*Table 4–26 (Cont.) Arguments Used with the CREATE TRIGGER Command*

# **Example**

The following example provides you with instructions for creating and testing a trigger.

**1.** Create the following Java program and name it TriggerExample.java.

```
import java.lang.*; 
import java.sql.*; 
class TriggerExample { 
         public void EMP_SAL(Connection conn, int new_sal) 
\{System.out.println("new salary is :"+new sal);
         } 
     }
```
**2.** Attach TriggerExample.java to the EMP table.

ALTER TABLE EMP ATTACH JAVA SOURCE "TriggerExample" in '.';

# **3.** Create the Java trigger.

CREATE TRIGGER SAL\_CHECK BEFORE UPDATE OF SAL ON EMP FOR EACH ROW EMP\_SAL(NEW.SAL);

 . /

**4.** Update the EMP table using the Java trigger.

update emp set sal=sal+5000 where sal=70000;

Returns the following result.

new salary is:75000

1 row updated

### **Related Topics**

[ALTER TRIGGER,](#page-103-0) [ALTER VIEW](#page-105-0), [CREATE VIEW,](#page-142-0) [DROP TRIGGER](#page-155-0)

# <span id="page-140-1"></span><span id="page-140-0"></span>**4.3.21 CREATE USER**

# **Syntax**

The syntax for CREATE USER is displayed in [Figure 4–30.](#page-140-1)

#### *Figure 4–30 The CREATE USER Command*

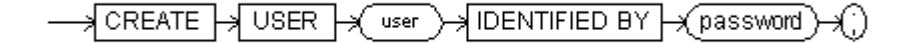

### **BNF Notation**

CREATE USER user IDENTIFIED BY password ;

### **Prerequisite**

To create users in your schema or other schemas, you must be logged into the database as SYSTEM or as a user with DBA/DDL privileges.

#### **Purpose**

Creates a database user with no privileges.

The arguments for the CREATE USER command are listed in Table 4–27.

**Argument Description** *user* The user to be created. Here, *user* is a unique string, beginning with a letter, with a minimum of one byte and a maximum length of 30 bytes. The username is not case sensitive. The user name should not contain characters such as ',",@,% or blank spaces and should not be Oracle Database reserve words. IDENTIFIED BY Indicates how Oracle Database Lite permits user access. *password* Specifies a new password for the user which is a name of up to 128 characters. The password does not appear in quotes and is not case-sensitive. The password should not contain characters such as ',",@,% or blank spaces and should not be Oracle Database reserve words.

*Table 4–27 Arguments Used with the CREATE USER Command*

#### **Usage Notes**

You can create multiple users in Oracle Database Lite by using the [CREATE USER](#page-140-0) command. A user is not a schema. When you create a user, Oracle Database Lite creates a schema with the same name and automatically assigns it to the new user as the default schema. The name of the new user appears in the ALL\_USERS view. The new user's default schema appears in the POL\_SCHEMATA view.

When you connect to an Oracle Database Lite database as a user, the user name becomes the default schema for that session. If there is no schema to match the user name, Oracle Database Lite refuses the connection. You can access database objects in the default schema without prefixing them with the schema name.

Users with the appropriate privileges can create additional schemas by using the [CREATE SCHEMA](#page-128-1) command, but only the default schema can connect to the database. These schemas are owned by the user who created them and require the schema name prefix to access their objects.

When you create a database using the CREATEDB utility or the [CREATE DATABASE](#page-110-1) command, Oracle Database Lite creates a special user called SYSTEM with password of MANAGER. This user has all database privileges. You can use SYSTEM as the default user name until you establish user names of your own as needed.

For encrypted databases, all user names and passwords are written to a file named mydbname.opw. Each user can then use their own password as a key to unlock the .opw file before the .odb file is accessed. When you copy or back up the database, you should include the .opw file.

Oracle Database Lite does not permit a user other than SYSTEM to access data or perform operations in a schema that is not its own. Users can only access data and perform operations in a different user's schema if one of the following conditions is met:

- The user is granted a pre-defined role in another user's schema, which permits the user to perform the operation.
- The user is granted specific privileges in another user's schema.

**Note:** The user SYSTEM must grant DBA/DDL or RESOURCE privileges to a new user before the new user can create database objects. The DBA role is recommended as a replacement for the DDL role wherever possible.

## **Example**

CREATE USER SCOTT IDENTIFIED BY TIGER;

### **Related Topics**

[ALTER USER](#page-104-0), [GRANT](#page-159-0)

# <span id="page-142-1"></span><span id="page-142-0"></span>**4.3.22 CREATE VIEW**

# **Syntax**

The syntax for CREATE VIEW is displayed in [Figure 4–31.](#page-142-1)

### *Figure 4–31 The CREATE VIEW Command*

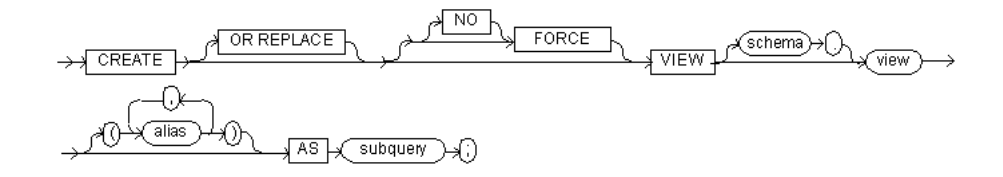

# **BNF Notation**

CREATE [OR REPLACE] [[NO] FORCE] VIEW [schema .] view ["("alias [, alias]...")"] AS subquery ;

#### **Prerequisite**

You must be logged into the database as SYSTEM or as a user with DBA/DDL privileges.

FORCE creates the view regardless of whether the view's base tables or the referenced object types exist or the owner of the schema containing the view has privileges on them. These conditions must be true before any SELECT, INSERT, UPDATE, or DELETE statements can be issued against the view.

NO FORCE creates the view only if the base tables exist and the owner of the schema containing the view has privileges on them. This is the default.

#### **Purpose**

Creates or replaces a view.

The arguments for the CREATE VIEW command are listed in Table 4–28.

| <b>Argument</b> | <b>Description</b>                                                                                                    |
|-----------------|----------------------------------------------------------------------------------------------------|
| OR REPLACE      | Recreates the view if it already exists. Used to change the<br>definition of an existing view without dropping, recreating, or<br>re-granting object privileges previously granted.                                                                                                    |
| <b>FORCE</b>    | Specify FORCE if you want to create the view regardless of<br>whether the view's base tables or the referenced object types exist<br>or the owner of the schema containing the view has privileges on<br>them. These conditions must be true before any SELECT, INSERT,<br>UPDATE, or DELETE statements can be issued against the view. |
| NO FORCE        | Specify NO FORCE if you want to create the view only if the base<br>tables exist and the owner of the schema containing the view has<br>privileges on them. This is the default option.                                                                                                    |
| schema          | The schema to contain the view. If you omit <i>schema</i> , Oracle<br>Database Lite creates the view in your own schema.                                                                                                    |
| view            | The name of the view.                                                                                                    |
| alias           | Specifies names for the expressions selected by the view's query.<br>The number of aliases must match the number of expressions<br>selected by the view. Aliases must follow Oracle Database Lite's<br>rules for naming schema objects. Each alias must be unique within<br>the view.                                                   |
| AS subquery     | Identifies columns and rows of the table(s) on which the view is<br>based. A view's query can be any SELECT statement without the<br>ORDER BY or FOR UPDATE clauses. Its select list can contain up<br>to 254 expressions.                                                                                                    |

*Table 4–28 Arguments Used with the CREATE VIEW Command* 

A view is updatable if:

- The subquery selects from a single base table or from another updatable view.
- Each selected expression is a column reference to that base table or updatable view.
- No two column references in the select list reference the same column.

CREATE ANY VIEW can be used to create a view in another schema, but this requires the DBA/DDL role.

The FORCE option of CREATE VIEW behaves differently under Oracle Database Lite. There are two cases:

- **1.** A command issued to a view created by using CREATE FORCE VIEW without the base table must have the ALTER VIEW *view\_name* COMPILE command issued first, otherwise an error message is thrown.
- **2.** A CREATE FORCE VIEW created with a valid base table is no different than CREATE VIEW.

#### **Example**

The following example creates a view called EMP\_SAL which displays the name, job, and salary of each row in the EMP table:

CREATE VIEW EMP\_SAL (Name, Job, Salary) AS SELECT ENAME, JOB, SAL FROM EMP;

SELECT \* FROM EMP\_SAL;

Returns the following result:
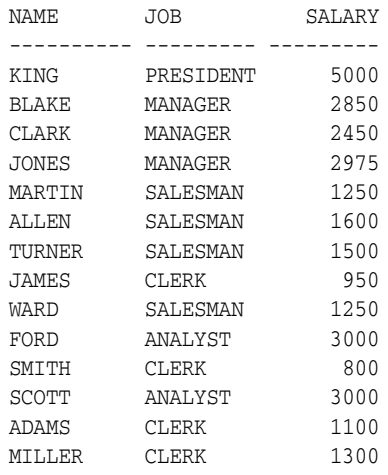

14 rows selected.

## **ODBC 2.0**

Although the ODBC SQL syntax for CREATE VIEW does not support the OR REPLACE argument, ODBC passes the command through to your database.

## **Editing Data in a View**

Most ODBC-based tools require a primary key before allowing updates on a view. Oracle Database Lite does not report primary keys for views, so you must issue SQL commands to perform updates or deletes on views using the WHERE clause to specify the target row or rows.

### **Related Topics**

[DROP SEQUENCE](#page-152-0), [CREATE TABLE](#page-133-0), [DROP VIEW](#page-157-0)

## <span id="page-144-0"></span>**4.3.23 CURRVAL and NEXTVAL pseudocolumns**

#### **Purpose**

A sequence is a schema object that can generate unique sequential values. These values are often used for primary and unique keys. You can use the CURRVAL and NEXTVAL pseudocolumns to refer to sequence values in SQL statmetments.

### **Prerequisite**

You must have a sequence object.

#### **Usage Notes**

You must qualify CURRVAL and NEXTVAL with the name of the sequence:

```
sequence.CURRVAL
sequence.NEXTVAL
```
To refer to the current or next value of a sequence in the schema of another user, you must qualify the sequence with the schema containing it.

schema.sequence.CURRVAL schema.sequence.NEXTVAL

You can use CURRVAL and NEXTVAL in:

- The SELECT list of a SELECT statement that is not contained in a subquery, materialized view, or view.
- The SELECT list of a subquery in an INSERT statement.
- The VALUES clause of an INSERT statement.
- The SET clause of an UPDATE statement.

You cannot use CURRVAL and NEXTVAL in:

- A query of a view or of a materialized view.
- A SELECT statement with the DISTINCT operator.
- A SELECT statement with a GROUP BY clause or ORDER BY clause.
- A SELECT statement that is combined with another SELECT statement with the UNION, INTERSECT, or MINUS set operator.
- The WHERE clause of a SELECT statement.
- DEFAULT value of a column in a [CREATE TABLE](#page-133-0) or ALTER TABLE statement.
- The condition of a CHECK constraint

Also, within a single SQL statement that uses CURRVAL or NEXTVAL, all referenced LONG columns, updated tables, and locked tables must be located on the same database.

When you create a sequence, you can define its initial value and the increment between its values. The first reference to NEXTVAL returns the sequence's initial value. Subsequent references to NEXTVAL increment the sequence value by the defined increment and return the new value. Any reference to CURRVAL always returns the sequence's current value, which is the value returned by the last reference to NEXTVAL. Note that before you use CURRVAL for a sequence in your session, you must first initialize the sequence with NEXTVAL. Within a single SQL statement, Oracle Database Lite will increment the sequence only once for each row. If a statement contains more than one reference to NEXTVAL for a sequence, Oracle increments the sequence once and returns the same value for all occurrences of NEXTVAL. If a statement contains references to both CURRVAL and NEXTVAL, Oracle increments the sequence and returns the same value for both CURRVAL and NEXTVAL regardless of their order within the statement.

A sequence can be accessed by many users concurrently with no waiting or locking.

## **Example 1**

This example selects the current value of the employee sequence in the sample schema hr:

```
SELECT employees_seq.currval 
     FROM DUAL;
```
#### **Example 2**

This example increments the employee sequence and uses its value for a new employee inserted into the sample table hr.employees:

```
INSERT INTO employees
   VALUES (employees_seq.nextval, 'John', 'Doe', 'jdoe', 
    '555-1212', TO_DATE(SYSDATE), 'PU_CLERK', 2500, null, null,
   30);
```
#### **Example 3**

This example adds a new order with the next order number to the master order table. It then adds suborders with this number to the detail order table:

```
INSERT INTO orders (order_id, order_date, customer_id)
  VALUES (orders seq.nextval, TO DATE(SYSDATE), 106);
INSERT INTO order_items (order_id, line_item_id, product_id)
   VALUES (orders_seq.currval, 1, 2359);
INSERT INTO order_items (order_id, line_item_id, product_id)
  VALUES (orders seq.currval, 2, 3290);
INSERT INTO order_items (order_id, line_item_id, product_id)
   VALUES (orders_seq.currval, 3, 2381);
```
### **Related Topics**

[LEVEL pseudocolumn](#page-163-0), [ROWID pseudocolumn](#page-167-0), [ROWNUM pseudocolumn](#page-168-0)

# <span id="page-146-1"></span><span id="page-146-0"></span>**4.3.24 DELETE**

#### **Syntax**

The syntax for DELETE is displayed in [Figure 4–32.](#page-146-0)

*Figure 4–32 The DELETE Command*

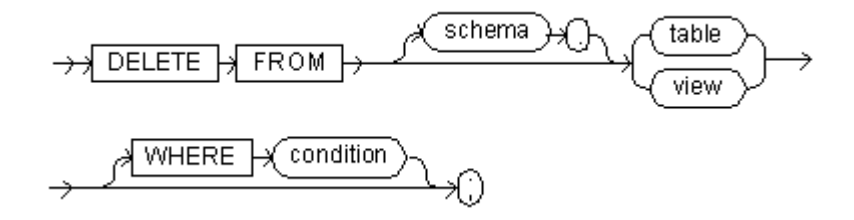

## **BNF Notation**

DELETE FROM [schema .] {table|view}[WHERE condition] ;

## **Prerequisite**

You can only delete rows from tables or views in your schema.

#### **Purpose**

Removes rows from a [table](#page-234-0) or from a view's base table.

The arguments for the DELETE command are listed in Table 4–29.

**Argument Description** *schema* The schema that contains the table or view. If you omit *schema*, Oracle Database Lite assumes the table or view is in your own schema.

*Table 4–29 Arguments Used with the DELETE Command*

*table* The name of a table from which you want to delete rows.

*view* The name of the view. If you specify *view*, Oracle Database Lite deletes rows from the view's base tables.

| <b>Argument</b>        | <b>Description</b>                                                                                                    |
|------------------------|----------------------------------------------------------------------------------------------------|
| <b>WHERE</b> condition | Deletes only rows that satisfy a condition specified with the<br>condition argument. For more information about creating a<br>valid condition, see Section 1.7, "Specifying SQL Conditions". |

*Table 4–29 (Cont.) Arguments Used with the DELETE Command*

If no WHERE clause is specified, then all rows of the table are deleted.

A positioned DELETE requires that the cursor be updatable.

#### **Example**

DELETE FROM PRICE WHERE MINPRICE < 2.4;

## **ODBC 2.0**

The ODBC SQL syntax for DELETE is the same as the SQL syntax. In addition, ODBC syntax includes the CURRENT OF *cursor\_name* keyword and argument. These are used in the WHERE clause to specify the cursor where the DELETE operation occurs, as follows:

WHERE CURRENT OF *cursor\_name*

## **Related Topics**

[UPDATE](#page-185-0)

# <span id="page-147-0"></span>**4.3.25 DROP clause**

## **Syntax**

The syntax for the DROP clause is displayed in [Figure 4–33.](#page-147-0)

## *Figure 4–33 The DROP Clause*

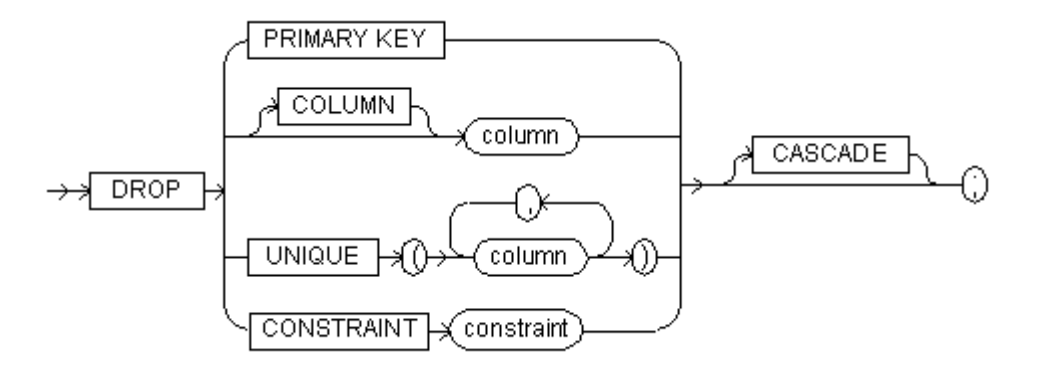

## **BNF Notation**

```
DROP 
{PRIMARY KEY
  | [COLUMN] column
  | UNIQUE "("column")" [, "("column")"]...
  |CONSTRAINT constraint }
[ CASCADE ] ;
```
## **Prerequisite**

The DROP clause only appears in an [ALTER TABLE](#page-98-0) statement. To drop an integrity constraint, you must be logged into the database as SYSTEM or as a user with DBA/DDL privileges.

## **Purpose**

Removes an integrity constraint from the database.

The arguments for the DROP clause are listed in Table 4–30.

*Table 4–30 Arguments Used with the DROP Clause*

| Argument      | <b>Description</b>                                                                                                    |
|---------------|----------------------------------------------------------------------------------------------------|
| PRIMARY KEY   | Drops the table's PRIMARY KEY constraint.                                                                                                    |
| <b>UNIQUE</b> | Drops the UNIQUE constraint from the specified columns.                                                                                                 |
| COLUMN        | Drops a column from the table.                                                                                                    |
| column        | Specifies the column from which a column constraint is<br>removed, or in the case of DROP COLUMN, specifies the<br>column to be dropped from the table. |
| CONSTRAINT    | Drops the integrity constraint named constraint. For more<br>information, see "CONSTRAINT clause".                                                      |
| constraint    | The name of the integrity constraint to drop.                                                                                                    |
| RESTRICT      | If any integrity constraints depend on the constraint to drop,<br>the DROP command fails.                                                               |
| CASCADE       | Drops all other integrity constraints that depend on the<br>constraint specified in the CONSTRAINT clause.                                              |

#### **Example**

ALTER TABLE EMP DROP COLUMN COMM;

### **Related Topics**

[ALTER TABLE,](#page-98-0) [CONSTRAINT clause](#page-107-0)

# <span id="page-148-0"></span>**4.3.26 DROP FUNCTION**

#### **Syntax**

The syntax for the DROP function is displayed in Figure 4-34.

#### *Figure 4–34 The DROP Function*

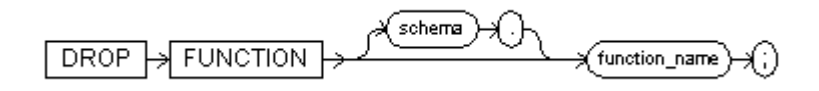

## **BNF Notation**

DROP FUNCTION [schema .] function\_name ;

## **Prerequisite**

To drop a function, you must meet one of the following requirements:

The function must be in your own schema.

- You must be connected to the database as SYSTEM.
- You must have DBA/DDL privileges.

#### **Purpose**

To remove a stand alone stored function from the database. For information on creating a function, see "[CREATE FUNCTION"](#page-112-0).

The arguments for the DROP function are listed in Table 4–31.

*Table 4–31 Arguments Used with the DROP Function*

| <b>Argument</b> | <b>Description</b>                                                                                                    |
|-----------------|----------------------------------------------------------------------------------------------------|
| schema          | The schema containing the function. If you omit schema, Oracle Database<br>Lite assumes the function is in your own schema.                                                                                                    |
| function name   | The name of the function to drop.                                                                                                    |
|                 | Oracle Database Lite invalidates any local objects that depend on, or call,<br>the dropped function. If you subsequently reference one of these objects,<br>Oracle Database Lite tries to recompile the object and returns an error if<br>you have not recreated the dropped function. |

## **Example**

The following statement drops the PAY\_SALARY function, which you created in the [CREATE FUNCTION](#page-112-0) example. When you drop the PAY\_SALARY function, you invalidate all objects that depend on PAY\_SALARY.

DROP FUNCTION PAY\_SALARY;

### **Related Topics**

[CREATE FUNCTION](#page-112-0)

# **4.3.27 DROP INDEX**

#### **Syntax**

The syntax for DROP INDEX is displayed in Figure 4–35.

## *Figure 4–35 The DROP INDEX Command*

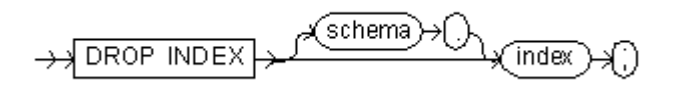

## **BNF Notation**

DROP INDEX [schema .] index ;

#### **Prerequisite**

To drop an index, you must be logged into the database as SYSTEM or as a user with DBA/DDL privileges.

## **Purpose**

Removes an index from the database.

The arguments for the DROP INDEX command are listed in Table 4–32.

| Argument | <b>Description</b>                                                                                                    |
|----------|----------------------------------------------------------------------------------------------------|
| schema   | The schema that contains the index to drop. If you omit the schema,<br>Oracle Database Lite assumes that the index is in your own schema. |
| index    | The name of the index to drop.                                                                                                    |

*Table 4–32 Arguments Used with the DROP INDEX Command*

## **Example**

The following example drops an index on the SAL column of the EMP table: DROP INDEX SAL\_INDEX;

## **Related Topics**

[CREATE INDEX](#page-118-0)

# <span id="page-150-0"></span>**4.3.28 DROP JAVA**

## **Syntax**

The syntax for DROP JAVA is displayed in [Figure 4–36.](#page-150-0)

*Figure 4–36 The DROP JAVA Command*

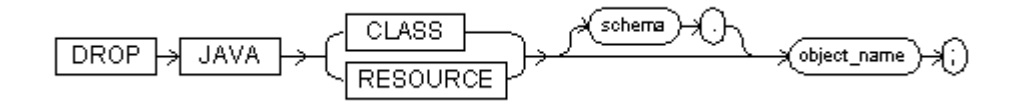

## **BNF Notation**

DROP JAVA { CLASS | RESOURCE } [schema .] object\_name;

#### **Prerequisite**

To drop a class or resource schema object, you must meet the following requirements:

- The Java class, or resource must be in your own schema.
- You must be connected to the database as SYSTEM or have DBA/DDL privileges.

#### **Purpose**

To drop a Java class or resource schema object.

The arguments for the DROP JAVA command are listed in Table 4–33.

*Table 4–33 Arguments Used with the DROP JAVA Command*

| Argument      | <b>Description</b>                                                                  |
|---------------|-------------------------------------------------------------------------------------|
| JAVA CLASS    | Drops a Java class schema object.                                                   |
| JAVA RESOURCE | Drops a Java resource schema object.                                                |
| object_name   | Specifies the name of an existing Java class, source, or resource<br>schema object. |

## **Usage Notes**

Oracle Database Lite recognizes *schema\_name* when specified, but does not enforce it.

## **Example**

The following statement drops the Java class MyClass:

DROP JAVA CLASS "MyClass";

## **Related Topics**

[CREATE JAVA](#page-120-0)

## <span id="page-151-0"></span>**4.3.29 DROP PROCEDURE**

## **Syntax**

The syntax for DROP PROCEDURE is displayed in [Figure 4–37.](#page-151-0)

#### *Figure 4–37 The DROP PROCEDURE Command*

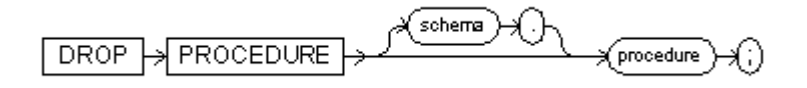

## **BNF Notation**

DROP PROCEDURE [schema .] procedure ;

## **Prerequisite**

The procedure must be connected to the database as schema or you must have DBA/DDL privileges.

## **Purpose**

To remove a stand alone stored procedure from the database. For information on creating a procedure, see ["CREATE PROCEDURE"](#page-123-0). The arguments for the DROP PROCEDURE command are listed in Table 4–34.

*Table 4–34 Arguments Used with the DROP PROCEDURE Command*

| Argument  | <b>Description</b>                                                                                                    |
|-----------|----------------------------------------------------------------------------------------------------|
| schema    | The schema containing the procedure. If you omit <i>schema</i> ,<br>Oracle Database Lite assumes the procedure is in your own<br>schema.                                                                                                    |
| procedure | The name of the procedure to drop.                                                                                                    |
|           | When you drop a procedure, Oracle Database Lite invalidates<br>any local objects that depend on the dropped procedure. If you<br>subsequently reference one of these objects, Oracle Database<br>Lite tries to recompile the object and returns an error message<br>if you have not recreated the dropped procedure. |

### **Example**

The following statement drops the procedure TRANSFER owned by the user KERNER and invalidates all objects that depend on TRANSFER:

DROP PROCEDURE kerner.transfer

#### **Related Topics**

[CREATE PROCEDURE](#page-123-0)

# **4.3.30 DROP SCHEMA**

## **Syntax**

The syntax for DROP SCHEMA is displayed in [Figure 4–38.](#page-152-1)

## *Figure 4–38 The DROP SCHEMA Command*

<span id="page-152-1"></span>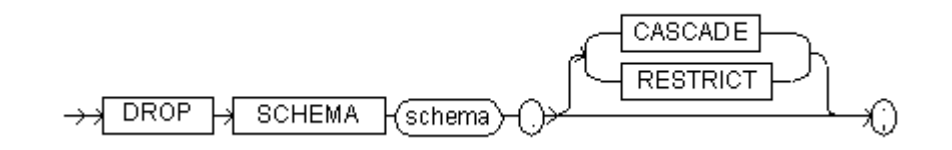

## **BNF Notation**

DROP SCHEMA schema . [{CASCADE | RESTRICT}] ;

## **Prerequisite**

To drop a schema, you must be logged into the database as SYSTEM or as a user with DBA/DDL or ADMIN privileges.

## **Purpose**

Removes a schema from the database.

The arguments for the DROP SCHEMA command are listed in Table 4–35.

| Argument        | <b>Description</b>                                                                                                    |
|-----------------|----------------------------------------------------------------------------------------------------|
| schema          | The schema to drop from the database.                                                                                              |
| <b>CASCADE</b>  | Specifies that all other objects whose definitions depend on the<br>specified schema are automatically dropped with the schema.    |
| <b>RESTRICT</b> | Specifies that if there are other objects whose definitions<br>depend on the specified schema, the DROP SCHEMA<br>operation fails. |

*Table 4–35 Arguments Used with the DROP SCHEMA Command*

## **Usage Notes**

If no options are specified, the default behavior is determined by the RESTRICT argument.

## **Example**

The following example drops the HOTEL\_OPERATION schema you created in the [CREATE SCHEMA](#page-128-0) example:

DROP SCHEMA HOTEL\_OPERATION CASCADE;

## **Related Topics**

[CREATE SCHEMA](#page-128-0)

# <span id="page-152-0"></span>**4.3.31 DROP SEQUENCE**

## **Syntax**

The syntax for DROP SEQUENCE is displayed in [Figure 4–39](#page-153-0).

<span id="page-153-0"></span>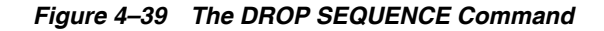

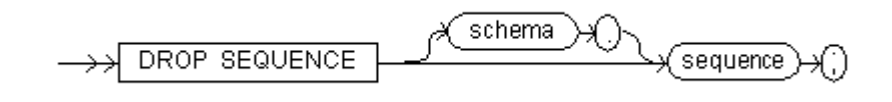

DROP SEQUENCE [schema .] sequence ;

## **Prerequisite**

You must be logged into the database as SYSTEM, or the sequence must be in your schema.

## **Purpose**

Removes a sequence from the database.

The arguments for the DROP SEQUENCE command are listed in Table 4–36.

*Table 4–36 Arguments Used with the DROP SEQUENCE Command*

| Argument | <b>Description</b>                                                                                                    |
|----------|----------------------------------------------------------------------------------------------------|
| schema   | The schema that contains the sequence to drop. If you omit<br>schema, Oracle Database Lite assumes that the sequence is in<br>your own schema. |
| sequence | The name of the sequence to remove from the database.                                                                                          |

## **Usage Notes**

One method for restarting a sequence is to drop and recreate it. For example, if you have a sequence with a current value of 150 and you would like to restart the sequence with a value of 27, you would:

- Drop the Sequence.
- Create it with the same name and a START WITH value of 27.

## **Example**

The following example drops the ESEQ sequence you created in the [CREATE](#page-130-0)  [SEQUENCE](#page-130-0) example:

DROP SEQUENCE ESEQ;

### **ODBC 2.0**

Although the DROP SEQUENCE command is not part of the ODBC SQL syntax, ODBC passes the command through to your database.

## **Related Topics**

[ALTER SEQUENCE,](#page-95-0) [CREATE SEQUENCE](#page-130-0)

# **4.3.32 DROP SYNONYM**

## **Syntax**

The syntax for DROP SYNONYM is displayed in [Figure 4–40](#page-154-0).

## *Figure 4–40 The DROP SYNONYM Command*

<span id="page-154-0"></span>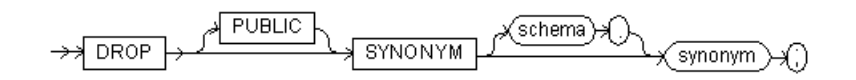

## **BNF Notation**

DROP [PUBLIC] SYNONYM [schema .] synonym ;

## **Prerequisite**

To drop a synonym from the database, you must be logged into the database as SYSTEM, or the synonym must be in your schema.

#### **Purpose**

Drops a public or private SQL sequence from the database.

The arguments for the DROP SYNONYM command are listed in Table 4–37.

*Table 4–37 Arguments Used with the DROP SYNONYM Command*

| <b>Argument</b> | <b>Description</b>                                                                                                    |
|-----------------|----------------------------------------------------------------------------------------------------|
| <b>PUBLIC</b>   | Specifies a public synonym. You must specify PUBLIC to drop<br>a public synonym.                                                                                                  |
| schema          | The schema to contain the synonym. If you omit schema,<br>Oracle Database Lite creates the synonym in your own schema.<br>You cannot specify schema if you have specified PUBLIC. |
| synonym         | The name of the synonym to be dropped.                                                                                                    |

### **Example**

The following example drops the synonym named PROD, which you created in the [CREATE SYNONYM](#page-131-0) example:

DROP SYNONYM PROD;

#### **Related Topics**

[CREATE SYNONYM](#page-131-0)

# **4.3.33 DROP TABLE**

#### **Syntax**

The syntax for DROP TABLE is displayed in [Figure 4–41.](#page-154-1)

<span id="page-154-1"></span>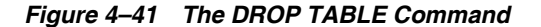

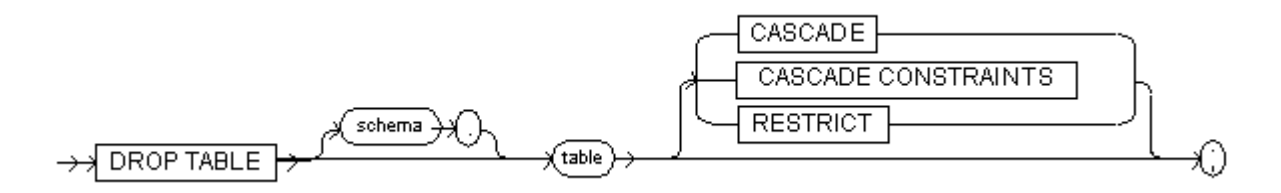

DROP TABLE [schema .] table [{CASCADE | CASCADE CONSTRAINTS | RESTRICT}] ;

#### **Prerequisite**

To drop a table from the database, you must be logged into the database as SYSTEM or as a user with DBA/DDL privileges.

## **Purpose**

Removes a [table](#page-234-0) from the database.

The arguments for the DROP TABLE command are listed in Table 4–38.

| <b>Argument</b>                      | <b>Description</b>                                                                                                    |
|--------------------------------------|----------------------------------------------------------------------------------------------------|
| schema                               | The schema that contains the table to drop. If you omit schema,<br>Oracle Database Lite assumes that the table is in your own<br>schema.                                                                |
| table                                | The name of the table to remove from the database.                                                                                                    |
| <b>CASCADE</b>                       | Specifies that, if the table is a base table for views, or if there<br>are referential integrity constraints that refer to primary keys in<br>the table, they are automatically dropped with the table. |
| <b>CASCADE</b><br><b>CONSTRAINTS</b> | Specifies that all referential integrity constraints that refer to<br>primary keys in the table are automatically dropped with the<br>table.                                                            |
| <b>RESTRICT</b>                      | Specifies that, if the table is a base table for views, or if the<br>table is referenced in any referential integrity constraints, the<br>DROP TABLE operation fails.                                   |

*Table 4–38 Arguments Used with the DROP TABLE Command*

## **Usage Notes**

If no options are specified and there are no referential integrity constraints that refer to the table, Oracle Database Lite drops the table. If no options are specified and there are referential integrity constraints that refer to the table, Oracle Database Lite returns an error message.

#### **Example**

DROP TABLE EMP;

#### **Related Topics**

[ALTER TABLE,](#page-98-0) [CREATE TABLE](#page-133-0)

# <span id="page-155-0"></span>**4.3.34 DROP TRIGGER**

#### **Syntax**

The syntax for DROP TRIGGER is displayed in [Figure 4–42.](#page-155-0)

*Figure 4–42 The DROP TRIGGER Command*

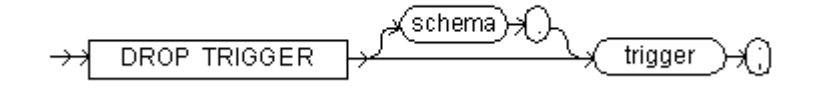

DROP TRIGGER [schema .] trigger ;

## **Prerequisite**

You must be logged into the database as SYSTEM or the trigger must be in your schema.

## **Purpose**

Removes a database trigger from the database.

The arguments for the DROP TRIGGER command are listed in Table 4–39.

*Table 4–39 Arguments Used with the DROP TRIGGER Command*

| Argument | <b>Description</b>                                                                                                    |
|----------|----------------------------------------------------------------------------------------------------|
| schema   | The schema that contains the trigger. If you omit schema,<br>Oracle Database Lite assumes that the trigger is in your own<br>schema. |
| trigger  | The name of the trigger.                                                                                                    |

## **Example**

The following statement drops the SAL\_CHECK trigger, which you created in the [CREATE TRIGGER](#page-138-0) example:

DROP TRIGGER ruth.reorder

## **Related Topics**

[CREATE TRIGGER](#page-138-0)

# <span id="page-156-0"></span>**4.3.35 DROP USER**

## **Syntax**

The syntax for DROP USER is displayed in [Figure 4–43](#page-156-0).

#### *Figure 4–43 The DROP USER Command*

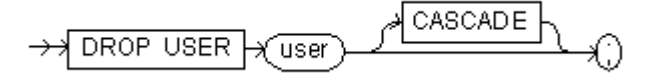

## **BNF Notation**

DROP USER user [CASCADE] ;

## **Prerequisite**

To drop a user from the database, you must be logged into the database as SYSTEM, or you must have DBA/DDL or ADMIN privileges.

#### **Purpose**

Removes a user from the database.

The arguments for the DROP USER command are listed in Table 4–40.

| Argument | <b>Description</b>                          |
|----------|---------------------------------------------|
| user     | Name of the user to be dropped.             |
| CASCADE  | Drops all objects associated with the user. |

*Table 4–40 Arguments Used with the DROP USER Command*

You can drop users if you are connected to the database as SYSTEM, or if you are granted the ADMIN or DBA/DDL role.

## **Example**

To drop a user when the user's schema does not contain any objects, use the syntax:

DROP USER <user>

To drop all objects in the user's schema before dropping the user, use the syntax:

DROP USER <user> CASCADE

The following statement drops the user Michael:

DROP USER MICHAEL;

## **Related Topics**

[CREATE USER](#page-140-0)

# <span id="page-157-0"></span>**4.3.36 DROP VIEW**

#### **Syntax**

The syntax for DROP VIEW is displayed in [Figure 4–44](#page-157-1).

*Figure 4–44 The DROP VIEW Command*

<span id="page-157-1"></span>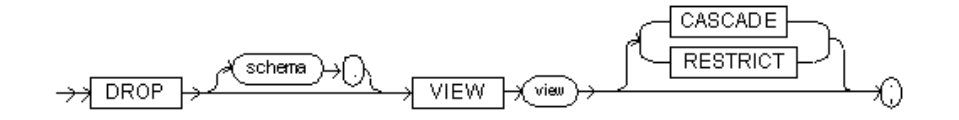

#### **BNF Notation**

DROP [schema .] VIEW view [ {CASCADE | RESTRICT}] ;

## **Prerequisite**

To drop a view from the database, you must be logged into the database and you must meet one of the following requirements:

- You must be logged into the database as SYSTEM.
- You must have DBA/DDL privileges.
- The view must be in your schema.

### **Purpose**

Removes a view from the database.

The arguments for the DROP VIEW command are listed in Table 4–41.

| Argument        | <b>Description</b>                                                                                                    |
|-----------------|----------------------------------------------------------------------------------------------------|
| schema          | The schema that contains the view to drop. If you omit schema,<br>Oracle Database Lite assumes that the view is in your own<br>schema. |
| view            | The name of the view to be removed from the database.                                                                                  |
| <b>CASCADE</b>  | Specifies that all other views whose definitions depend on the<br>specified view are automatically dropped with the view.              |
| <b>RESTRICT</b> | Specifies that if there are other views whose definitions depend<br>on the specified view, the DROP VIEW operation fails.              |

*Table 4–41 Arguments Used with the DROP VIEW Command*

## **Usage Notes**

If no options are specified, Oracle Database Lite drops only this view. Other dependent views are not affected.

#### **Example**

The following statement drops the EMP\_SAL view you created in the [CREATE VIEW](#page-142-0) example:

DROP VIEW EMP\_SAL;

## **Related Topics**

[CREATE SYNONYM,](#page-131-0) [CREATE TABLE](#page-133-0), [CREATE VIEW](#page-142-0)

# <span id="page-158-0"></span>**4.3.37 EXPLAIN PLAN**

## **Syntax**

The syntax for EXPLAIN PLAN is displayed in [Figure 4–45.](#page-158-0)

## *Figure 4–45 The EXPLAIN PLAN Command*

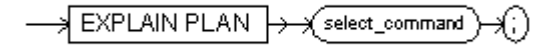

## **BNF Notation**

EXPLAIN PLAN select\_command;

## **Purpose**

Displays the execution plan chosen by the Oracle Database Lite database optimizer for subquery::= statements.

The arguments for the EXPLAIN PLAN command are listed in Table 4–42.

*Table 4–42 Arguments Used with the EXPLAIN PLAN Command*

| Argument       | <b>Description</b>                                    |
|----------------|-------------------------------------------------------|
| EXPLAIN PLAN   | Determines an execution plan on a query.              |
| select command | The query for which you determine the execution plan. |

Oracle Database Lite outputs the execution plan to a file called **execplan.txt**. Oracle Database Lite appends each new execution plan to the file.

For every execution of the EXPLAIN PLAN command, Oracle Database Lite outputs a single line of the EXPLAIN COMMAND followed by one or more lines of the execution plan.

The execution plan contains one line for each query block. A query block begins with a subquery::= keyword.

The plan output is indented to indicate nesting. All siblings of UNION and MINUS are also indented. Each line of the plan output has the following general form:

*table-name* [(*column-name*)] [{NL(rows)|IL(rows)} *table-name* [(*column-name*)] ]

The parameters for the EXPLAIN PLAN command are listed in Table 4–43.

| <b>Parameter</b> | <b>Definition</b>                                                         |
|------------------|---------------------------------------------------------------------------|
| table-name       | A fully qualified alias or table name.                                    |
| column-name      | The name of the first column of an index key.                             |
| NL               | Nested loop join.                                                         |
| IL.              | Index loop join is an index used to join the table following "IL".        |
| (rows)           | Indicates the optimizer's estimate of rows for the result of the<br>join. |

*Table 4–43 Parameters of the EXPLAIN PLAN Output*

The tables are executed from left to right. The left-most table forms the outer-most loop of iteration.

Oracle Database Lite uses row estimates to order tables, however, the actual values are not important. The optimizer estimates the best possible index. The object kernel may choose a different index since it is more accurate at execution time.

# <span id="page-159-1"></span><span id="page-159-0"></span>**4.3.38 GRANT**

#### **Syntax**

The syntax for GRANT is displayed in [Figure 4–46.](#page-159-0)

*Figure 4–46 The GRANT Command*

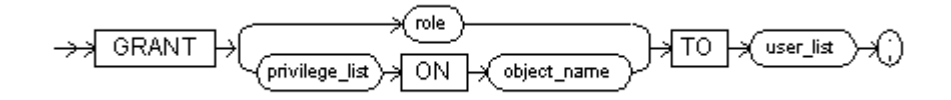

## **BNF Notation**

GRANT {role | privilege\_list ON object\_name} TO user\_list ;

## **Prerequisite**

To grant roles, you must be logged into the database as SYSTEM, or as a user with DBA/DDL and ADMIN privileges, or with RESOURCE privileges to GRANT privilege on your own objects to other users.

## **Purpose**

Grants the ADMIN, DBA, DDL, or RESOURCE roles to users, or grants privileges on a database object to users. The DBA role is recommended as a replacement for the DDL role wherever possible.

The arguments for the GRANT command are listed in Table 4–44.

| Argument       | <b>Description</b>                                                                                                    |
|----------------|----------------------------------------------------------------------------------------------------|
| role           | The UNRESOLVED XREF TO ADMIN, UNRESOLVED XREF TO<br>DBA/DDL, or UNRESOLVED XREF TO RESOURCE role.                                                       |
| user list      | One user, or a comma-separated list of users.                                                                                                    |
| ON             | Signifies the database object to which you grant roles.                                                                                                 |
| privilege_list | Either a comma-separated list of the following privileges or a combination<br>called ALL: INSERT, DELETE, UPDATE (col list), SELECT, and<br>REFERENCES. |
| <b>TO</b>      | Signifies the users or user list to whom you grant roles.                                                                                               |
| object_name    | A table name optionally prefixed with a schema name.                                                                                                    |

*Table 4–44 Arguments Used with the GRANT Command*

## **Pre-defined Roles**

Oracle Database Lite combines some privileges into pre-defined roles for convenience. In many cases it is easier to grant a user a pre-defined role than to grant specific privileges in another schema. Oracle Database Lite does not support creating or dropping roles. The Oracle Database Lite pre-defined roles are listed in Table 4–45:

*Table 4–45 Predefined Roles in Oracle Database Lite*

| <b>Role Name</b> | <b>Privileges Granted To Role</b>                                                                                                    |
|------------------|----------------------------------------------------------------------------------------------------|
| <b>ADMIN</b>     | Enables the user to create other users and grant privileges<br>other than DDL and ADMIN on any object in the schema. The<br>user can execute any of the following commands in a SQL<br>statement: |
|                  | CREATE SCHEMA, CREATE USER, ALTER USER, DROP<br>USER, DROP SCHEMA, GRANT, and REVOKE.                                                                                                    |
| DBA/DDL          | Enables the user to issue the following DDL statements which<br>otherwise can only be issued by SYSTEM:                                                                                           |
|                  | All ADMIN privileges, CREATE TABLE, CREATE ANY<br>TABLE, CREATE VIEW, CREATE ANY VIEW, CREATE<br>INDEX, CREATE ANY INDEX, ALTER TABLE, ALTER VIEW,<br>DROP TABLE, DROP VIEW, and DROP INDEX.      |

| <b>Role Name</b> | <b>Privileges Granted To Role</b>                                                                                                    |
|------------------|----------------------------------------------------------------------------------------------------|
| <b>RESOURCE</b>  | The RESOURCE role grants the same level of control as the<br>DBA/DDL role, but only over the user's own domain. The user<br>can execute any of the following commands in a SQL<br>statement:                                                                |
|                  | CREATE TABLE, CREATE VIEW, CREATE INDEX, CREATE<br>CONSTRAINT, ALTER TABLE, ALTER VIEW, ALTER<br>INDEX, ALTER CONSTRAINT, DROP TABLE, DROP VIEW,<br>DROP INDEX, DROP CONSTRAINT, and GRANT or<br>REVOKE privileges on any object under a user's own schema. |

*Table 4–45 (Cont.) Predefined Roles in Oracle Database Lite*

If *privilege\_list* is ALL, then the user can INSERT, DELETE, UPDATE, or SELECT from the table or view. If *privilege\_list* is either INSERT, DELETE, UPDATE, or SELECT, then the user has that privilege on a table.

When you grant UPDATE on a table to a user and then subsequently alter the table by adding a column, the user is not able to update the new column. The user can only update the new column if you issue a grant statement after creating the new column. For example:

```
CREATE TABLE t1 (c1 NUMBER c2 INTEGER);
CREATE USER a IDENTIFIED BY a;
GRANT SELECT, UPDATE ON t1 TO a;
ALTER TABLE t1 ADD c3 INT;
COMMIT:
```
In the preceding example, the GRANT statement must be issued after the ALTER TABLE statement or the user cannot update the new column, c3.

## **Example 1**

The following example creates a user named MICHAEL and grants the user the ADMIN role:

CREATE USER MICHAEL IDENTIFIED BY SWORD;

GRANT ADMIN TO MICHAEL;

## **Example 2**

The following example creates a user named MICHAEL and grants INSERT and DELETE privileges on the EMP table the user.

CREATE USER MICHAEL IDENTIFIED BY SWORD;

GRANT INSERT, DELETE ON EMP TO MICHAEL;

## **Example 3**

The following example grants ALL privileges on the PRODUCT table to the newly created user, MICHAEL:

GRANT ALL ON PRODUCT TO MICHAEL;

## **Related Topics**

[REVOKE](#page-164-0)

# <span id="page-162-0"></span>**4.3.39 INSERT**

## **Syntax**

The syntax for INSERT is displayed in [Figure 4–47.](#page-162-0)

## *Figure 4–47 The INSERT Command*

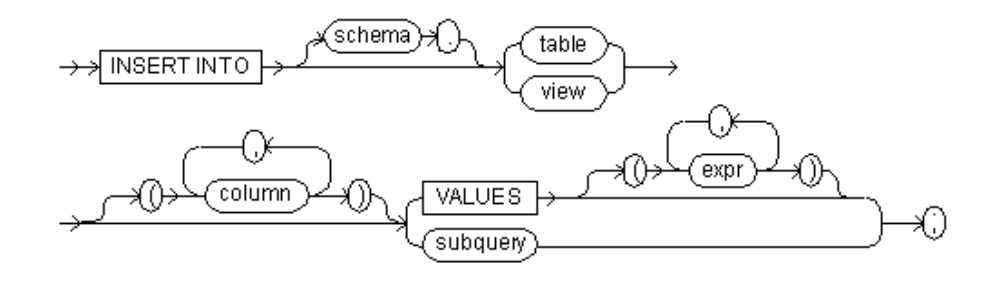

## **BNF Notation**

INSERT INTO [schema .] {table | view } ["("column [, column]...")"] { VALUES "(" expr [, expr]...")" | subquery} ;

## **Prerequisite**

To insert rows into a table or view, you must be logged into the database as SYSTEM, or the table and view must be in your schema.

## **Purpose**

Adds rows to a [table](#page-234-0) or to a view's base table.

The arguments for the INSERT command are listed in Table 4–46.

*Table 4–46 Arguments Used with the INSERTCommand*

| <b>Argument</b> | <b>Description</b>                                                                                                    |
|-----------------|----------------------------------------------------------------------------------------------------|
| schema          | The schema that contains the table or view. If you omit schema, Oracle<br>Database Lite assumes that the table or view is in your own schema.                                                                                                    |
| table           | The name of the table into which you want to insert rows.                                                                                                    |
| view            | The name of the view into whose base tables you want to insert rows.                                                                                                    |
| column          | A column of a table or view. In the inserted row, each column listed in this<br>argument is assigned a value from the VALUES clause or from the subquery.                                                                                                    |
|                 | If you omit one of the table's columns from this argument, the column's value<br>for the inserted row is the column's default value as specified when the table<br>is created. If you omit the column argument, the VALUES clause or the query<br>must specify values for all columns in the table. |
| <b>VALUES</b>   | Specifies a row of values to be inserted into the table or view. You specify in<br>the VALUES clause a value for each column in the column argument.                                                                                                    |
| expr            | The values assigned to the corresponding column. This can contain host<br>variables. For more information, see Section 1.8, "Specifying Expressions".                                                                                                    |
| subquery        | A SELECT statement that returns rows that are inserted into the table. The<br>SELECT list of this subquery must have the same number of columns as the<br>column list of the INSERT statement.                                                                                                    |

- The same column name may not appear more than once in the column argument.
- If you omit any columns from the column argument, Oracle Database Lite assigns the columns the default values specified when the table is created.
- The number of columns specified in the column argument must be the same as the number of values provided. If you omit the column argument, the number of values must be equal to the degree of the table.
- If a column does not have a user-defined default value, its default value is NULL. This is true even when there is a NOT NULL constraint on the column. If an INSERT statement does not provide an explicit value for such a column, Oracle Database Lite generates an integrity violation error message.

#### **Example**

INSERT INTO EMP (EMPNO, ENAME, DEPTNO) VALUES ('7010', 'VINCE', '20');

#### **Related Topics**

[DELETE](#page-146-1), [UPDATE](#page-185-0)

## <span id="page-163-0"></span>**4.3.40 LEVEL pseudocolumn**

## **Purpose**

The LEVEL pseudocolumn can be used in a SELECT statement that performs a hierarchical query. For each row returned by a hierarchical query, the LEVEL pseudocolumn returns 1 for a root node, 2 for a child of a root, and so on. In a hierarchical query, a root node is the highest node within an inverted tree, a child node is any non-root node, a parent node is any node that has children, and a leaf node is any node without children.

### **Prerequisites**

None.

#### **Usage Notes**

The number of levels returned by a hierarchical query is limited to 32.

#### **Example**

The following statement returns all employees in hierarchical order. The root row is defined to be the employee whose job is PRESIDENT. The child rows of a parent row are defined to be those who have the employee number of the parent row as their manager number.

```
SELECT LPAD(' ',2*(LEVEL-1)) || ename org_chart,
empno, mgr, job
FROM emp
START WITH job = 'PRESIDENT'
CONNECT BY PRIOR empno = mgr;
```
#### Returns the following result:

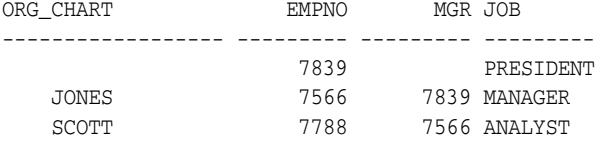

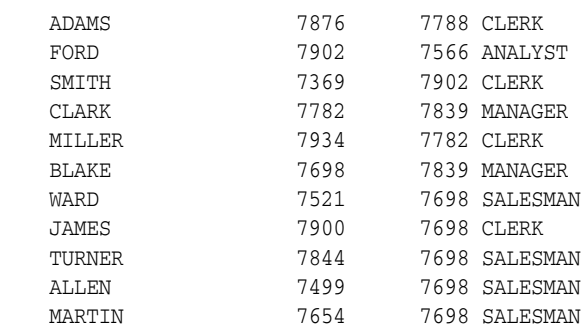

14 rows selected.

## **Related Topics**

[CURRVAL and NEXTVAL pseudocolumns](#page-144-0), [CREATE SNAPSHOT TABLE](#page-136-0), [ROWID](#page-167-0)  [pseudocolumn](#page-167-0), [ROWNUM pseudocolumn,](#page-168-0)

# <span id="page-164-1"></span><span id="page-164-0"></span>**4.3.41 REVOKE**

## **Syntax**

The syntax for REVOKE is displayed in [Figure 4–48.](#page-164-1)

*Figure 4–48 The REVOKE Command*

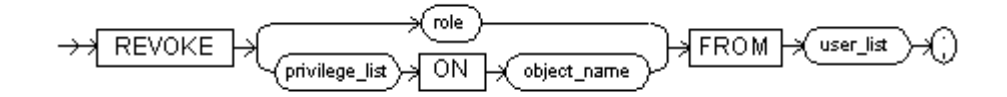

## **BNF Notation**

REVOKE { role | privilige\_list ON object\_name } FROM user\_list ;

## **Prerequisite**

To revoke roles from users, you must be logged into the database as SYSTEM or as a user with DBA or ADMIN privileges.

## **Purpose**

Revokes the ADMIN, DBA/DDL, or RESOURCE roles from users, or revokes privileges on a database object from users. The DBA role is recommended as a replacement for the DDL role.

The arguments for the REVOKE command are listed in Table 4–47.

| <b>Argument</b>       | <b>Description</b>                                                                                                    |
|-----------------------|----------------------------------------------------------------------------------------------------|
| role                  | The UNRESOLVED XREF TO ADMIN, UNRESOLVED XREF<br>TO DBA/DDL, or UNRESOLVED XREF TO RESOURCE role.                                    |
| user list             | One user, or a comma-separated list of users.                                                                                        |
| <i>privilege_list</i> | A comma-separated list of the following privileges or a<br>combination called ALL: INSERT, DELETE, UPDATE (col_list),<br>and SELECT. |

*Table 4–47 Arguments Used with the REVOKE Command*

*Table 4–47 (Cont.) Arguments Used with the REVOKE Command*

| Argument    | <b>Description</b>                        |
|-------------|-------------------------------------------|
| object_name | A table name prefixed with a schema name. |

If *privilege\_list* contains INSERT, DELETE, UPDATE, or SELECT, then the user has those privileges on a table or view. If *privilege\_list* is ALL, then the user can INSERT, DELETE, UPDATE, or SELECT from the table or view.

#### **Example 1**

The following example creates a user named STEVE and grants the user the ADMIN role. Then, the example revokes the ADMIN role from the user, STEVE.

CREATE USER STEVE IDENTIFIED BY STINGRAY; GRANT ADMIN TO STEVE; REVOKE ADMIN FROM STEVE;

## **Example 2**

The following example revokes the INSERT and DELETE privileges on the EMP table from the user, SCOTT.

REVOKE INSERT,DELETE ON EMP FROM SCOTT;

## **Example 3**

The following example creates a user named CHARLES and grants the user the INSERT and DELETE privileges on the PRICE table, and ALL privileges on the ITEM table. Then the example revokes all privileges for the user CHARLES on the PRICE and ITEM tables.

CREATE USER CHARLES IDENTIFIED BY VORTEX; GRANT INSERT, DELETE, UPDATE ON PRICE TO CHARLES; GRANT ALL ON ITEM TO CHARLES; REVOKE ALL ON PRICE FROM CHARLES; REVOKE ALL ON ITEM FROM CHARLES;

## **Related Topics**

[GRANT](#page-159-1)

# <span id="page-165-1"></span><span id="page-165-0"></span>**4.3.42 ROLLBACK**

#### **Syntax**

The syntax for ROLLBACK is displayed in [Figure 4–49.](#page-165-0)

#### *Figure 4–49 The ROLLBACK Command*

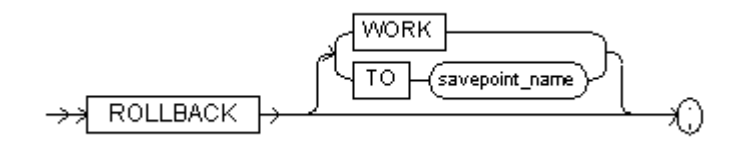

#### **BNF Notation**

ROLLBACK [{ WORK | TO savepoint\_name }] ;

#### **Prerequisite**

None.

## **Purpose**

Undoes work performed in the current synonym.

The arguments for the ROLLBACK command are listed in Table 4–48.

*Table 4–48 Arguments Used with the ROLLBACK Command*

| Argument       | <b>Description</b>                                                    |
|----------------|-----------------------------------------------------------------------|
| work           | An optional argument supported to provide ANSI<br>compatibility.      |
| <b>TO</b>      | An optional argument that enables you to roll back to a<br>savepoint. |
| savepoint_name | The name of the savepoint you roll back to.                           |

#### **Usage Notes**

If you are not already in a transaction, Oracle Database Lite starts one the first time you issue a SQL statement. All the statements you issue are considered part of the transaction until you use a [COMMIT](#page-106-0) or ROLLBACK command.

The [COMMIT](#page-106-0) command makes permanent changes to the data in the database, saving everything up to the start of the transaction. Before changes are committed, both the old and new data exist so that changes can be stored or the data can be restored to its prior state.

The ROLLBACK command discards pending changes made to the data in the current transaction, restoring the database to its state before the start of the transaction. You can ROLLBACK a portion of a transaction by identifying a [SAVEPOINT](#page-169-0).

**Important:** Oracle Database Lite does *not* automatically commit DDL commands, except for CREATE DATABASE. DDL commands in Oracle Database Lite are subject to rollback.

## **Example**

The following example inserts a new row into the DEPT table and then rolls back the transaction. This example returns the same results for both ROLLBACK and ROLLBACK WORK.

INSERT INTO DEPT (deptno, dname, loc) VALUES (50, 'Design', 'San Francisco'); SELECT \* FROM dept;

#### Returns the following result:

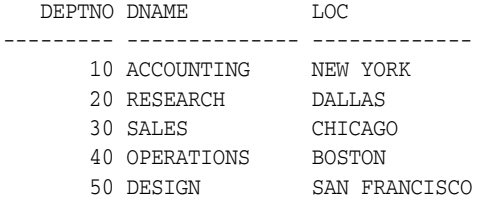

ROLLBACK WORK; SELECT \* FROM dept;

#### Returns the following result:

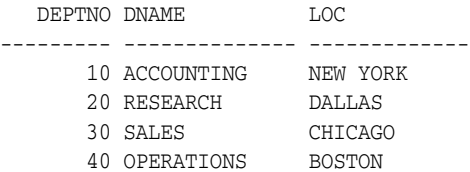

## **ODBC 2.0**

Although the ROLLBACK command is not part of the ODBC SQL syntax, ODBC passes the command through to your database.

An ODBC program typically uses the API call SQLTransact() with the SQL\_ ROLLBACK flag.

## **Related Topics**

[SAVEPOINT](#page-169-0)

# <span id="page-167-0"></span>**4.3.43 ROWID pseudocolumn**

## **Purpose**

For each row in the database, the ROWID pseudocolumn returns a row address. A ROWID value uniquely identifies a row in the database. Values of the ROWID pseudocolumn have the datatype ROWID.

### **Prerequisite**

None.

## **Usage Notes**

ROWID values have several important uses:

- They are the fastest way to access a single row.
- They can show you how a table's rows are stored.
- They are unique identifiers for rows in a table.

You should not use ROWID as a table's primary key. If you delete and reinsert a row with the Import and Export utilities, for example, its rowid may change. If you delete a row, Oracle Database Lite may reassign its ROWID to a new row inserted later.

Although you can use the ROWID pseudocolumn in the SELECT and WHERE clause of a query, these pseudocolumn values are not actually stored in the database. You cannot insert, update, or delete a value of the ROWID pseudocolumn.

## **Example 1**

This statement selects the address of all rows that contain data for employees in department 20:

```
SELECT ROWID, last_name 
   FROM employees
  WHERE department_id = 20;
```
## **Related Topics**

[CURRVAL and NEXTVAL pseudocolumns](#page-144-0), [LEVEL pseudocolumn,](#page-163-0) [ROWNUM](#page-168-0)  [pseudocolumn](#page-168-0), [CREATE SNAPSHOT TABLE](#page-136-0)

# <span id="page-168-0"></span>**4.3.44 ROWNUM pseudocolumn**

## **Purpose**

For each row returned by a query, the ROWNUM pseudocolumn returns a number indicating the order in which Oracle Database Lite selects the row from a table or set of joined rows. The first row selected has a ROWNUM of 1, the second has 2, and so on.

#### **Prerequisite**

None.

## **Usage Notes**

If an ORDER BY clause follows ROWNUM in the same subquery, the rows are reordered by the ORDER BY clause. The results can vary depending on the way the rows are accessed. For example, if the ORDER BY clause causes Oracle Database Lite to use an index to access the data, Oracle Database Lite may retrieve the rows in a different order than without the index.

If you embed the ORDER BY clause in a subquery and place the ROWNUM condition in the top-level query, you can force the ROWNUM condition to be applied after the ordering of the rows. See Example 3.

#### **Example 1**

The following example uses ROWNUM to limit the number of rows returned by a query:

SELECT \* FROM emp WHERE ROWNUM < 10;

#### **Example 2**

The following example follows the ORDER BY clause with ROWNUM in the same query. As a result, the rows are reordered by the ORDER BY clause and do not have the same effect as the preceding example:

SELECT \* FROM emp WHERE ROWNUM < 11 ORDER BY empno;

## **Example 3**

The following query returns the ten smallest employee numbers. This is sometimes referred to as a "top-N query":

```
SELECT * FROM
    (SELECT empno FROM emp ORDER BY empno)
   WHERE ROWNUM < 11;
```
#### **Example 4**

The following query returns no rows:

```
SELECT * FROM emp WHERE ROWNUM > 1;
```
The first fetched row is assigned a ROWNUM of 1 and makes the condition false. The second row to be fetched is now the first row and is also assigned a ROWNUM of 1,

this makes the condition false. All rows subsequently fail to satisfy the condition, so no rows are returned.

## **Example 5**

The following statement assigns unique values to each row of a table: UPDATE tabx SET col1 = ROWNUM;

## **Related Topics**

[CURRVAL and NEXTVAL pseudocolumns](#page-144-0), [LEVEL pseudocolumn,](#page-163-0) [ROWID](#page-167-0)  [pseudocolumn](#page-167-0), [CREATE SNAPSHOT TABLE](#page-136-0)

# <span id="page-169-1"></span><span id="page-169-0"></span>**4.3.45 SAVEPOINT**

## **Syntax**

The syntax for SAVEPOINT is displayed in [Figure 4–50.](#page-169-1)

*Figure 4–50 The SAVEPOINT Command*

SAVEPOINT savepoint\_name

## **BNF Notation**

SAVEPOINT savepoint\_name ;

#### **Purpose**

To identify a point in a transaction to which you can later roll back.

#### **Prerequisites**

None.

#### **Usage Notes**

Once you set a savepoint you can either roll back to it or remove it later. To roll back to a savepoint use the statement:

ROLLBACK TO <savepoint\_name>

To remove a savepoint use the statement:

REMOVE SAVEPOINT <savepoint\_name>

When you roll back to remove a savepoint, all nested savepoints are also rolled back or removed. Savepoints should be removed as soon as possible to reduce memory usage.

A user defined savepoint enables you to name and mark the current point in the processing of a transaction. Used with [ROLLBACK](#page-165-1), SAVEPOINT lets you undo parts of a transaction instead of the entire transaction. When you roll back to a savepoint, any savepoint marked after that savepoint is erased. The [COMMIT](#page-106-0) statement erases any savepoints marked since the last commit or rollback.

The number of *active* savepoints you define for each session is unlimited. An active savepoint is one marked since the last commit or rollback.

## **Example**

The following example updates the salary for two employees, Blake and Clark. It then checks the total salary in the EMP table. The example rolls back to savepoints for each employee's salary, and updates Clark's salary.

```
UPDATE emp 
    SET sal = 2000 
     WHERE ename = 'BLAKE';
SAVEPOINT blake_sal;
UPDATE emp 
    SET sal = 1500 
    WHERE ename = 'CLARK';
SAVEPOINT clark_sal;
SELECT SUM(sal) FROM emp;
ROLLBACK TO SAVEPOINT blake_sal;
UPDATE emp 
    SET sal = 1300
    WHERE ename = 'CLARK';
COMMIT;
```
## **Related Topics** [COMMIT](#page-106-0), [SAVEPOINT](#page-169-0), [ROLLBACK](#page-165-1)

## **4.3.46 SELECT**

The SELECT statement retrieves data from one or more [table](#page-234-0)s or views. You can also use the select statement to invoke Java stored procedures. To select data from a table or view, you must be logged into the database as SYSTEM, or the table(s) and view(s) must be part of your schema.

## **Syntax**

```
select::=
```
The syntax for SELECT is displayed in [Figure 4–51.](#page-170-0)

<span id="page-170-0"></span>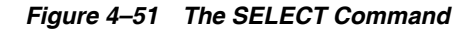

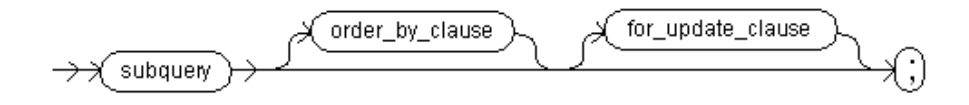

## **BNF Notation**

subquery [order\_by\_clause] [ for\_update\_clause] ;

## **Related Topics**

## [CONSTRAINT clause,](#page-107-0) [DELETE](#page-146-1), [UPDATE](#page-185-0)

The following sections describe the different operations you can use within a select statement:

[Section 4.3.46.1, "SELECT Command Arguments"](#page-171-0)

- [Section 4.3.46.2, "The SUBQUERY Expression"](#page-173-0)
- [Section 4.3.46.3, "The FOR\\_UPDATE Clause"](#page-174-0)
- [Section 4.3.46.4, "The ORDER\\_BY Clause"](#page-175-0)
- [Section 4.3.46.5, "The TABLE\\_REFERENCE Expression"](#page-175-1)
- [Section 4.3.46.6, "The ODBC\\_JOIN\\_TABLE Expression"](#page-176-1)
- [Section 4.3.46.7, "The HINT Expression"](#page-176-0)
- [Section 4.3.46.8, "The LIMIT and OFFSET Clauses"](#page-178-0)
- Section 4.3.46.9, "Select Statement Behavior When Retrieving BLOBs in a Read [Committed Transaction"](#page-180-0)
- [Section 4.3.46.10, "Examples For the SELECT Command"](#page-181-0)

## <span id="page-171-0"></span>**4.3.46.1 SELECT Command Arguments**

The arguments for the SELECT command are listed in Table 4–49.

| <b>Argument</b> | <b>Description</b>                                                                                                    |
|-----------------|----------------------------------------------------------------------------------------------------|
| <b>DISTINCT</b> | Returns only one copy of each set of duplicate rows selected. Duplicate rows<br>are those with matching values for each expression in the select list.                                                                                                    |
| ALL             | Returns all rows selected, including all copies of duplicates. The default is<br>ALL.                                                                                                    |
| *               | Selects all columns from all tables, views, or snapshots listed in the FROM<br>clause.                                                                                                    |
| table.*         | Selects all columns from the selected table. Use the <i>schema</i> qualifier to select<br>from a schema other than your own.                                                                                                    |
| $view.*$        | Selects all columns from the selected view. Use the schema qualifier to select<br>from a schema other than your own.                                                                                                    |
| expr            | Selects an expression, usually based on column values, from one of the tables<br>or views in the FROM clause. A column name in this list can be qualified<br>with a schema only if the table or view that contains the column is itself<br>qualified with a schema in the FROM clause. For more information, see<br>Section 1.8, "Specifying Expressions". |
| hint            | Hints are processed by the Oracle Database Lite optimizer to suggest choices<br>for statement execution. See Section 4.3.46.7, "The HINT Expression" for more<br>information.                                                                                                    |
| $/*+ */$        | Hint processed by both Oracle and Oracle Database Lite.                                                                                                    |
| $/$ *%%*/       | Hint processed as a comment in Oracle, processed by Oracle Database Lite.                                                                                                    |
| $1/$ $1/$       | Hint processed by both Oracle and Oracle Database Lite.                                                                                                    |
| c alias         | Provides a column alias, which is a different name for the column expression,<br>and causes the column alias to be used in the column heading. A column<br>alias does not affect the actual name of the column. The alias can only be<br>used in the ORDER BY clause. It cannot be used by other clauses in the<br>query.                                  |
| schema          | The schema that contains the selected table, view, or snapshot. If you omit<br>schema, Oracle Database Lite assumes that the table, view, or snapshot resides<br>in your own schema.                                                                                                    |
| table           | The table from which data is selected.                                                                                                    |
| view            | The view from which data is selected                                                                                                    |

*Table 4–49 Arguments Used with the SELECT Command* 

| Argument                | <b>Description</b>                                                                                                    |
|-------------------------|----------------------------------------------------------------------------------------------------|
| t alias                 | Provides a different name or alias for the table, view, or snapshot, for<br>evaluating the query. Most often used in a correlated query. Other references<br>to the table, view, or snapshot throughout the query must refer to the alias.                                                                                                    |
| WHERE                   | Restricts the rows selected to those for which the specified condition is<br>TRUE. If you omit the WHERE clause, Oracle Database Lite returns all rows<br>from the tables, views, or snapshots in the FROM clause. WHERE specifies a<br>conditional expression that evaluates to TRUE or FALSE. For more<br>information, see Section 1.8, "Specifying Expressions".                                                                                                    |
| condition               | A search condition. For more information about creating a valid condition,<br>see Section 1.7, "Specifying SQL Conditions".                                                                                                    |
| <b>START WITH</b>       | Returns rows in a hierarchical order.                                                                                                    |
| <b>CONNECT BY</b>       | Specifies the relationship between parent and child rows in a hierarchical<br>query. The condition defines this relationship, and must use the PRIOR<br>operator to refer to the parent row. To find the children of the parent row,<br>Oracle Database Lite evaluates the PRIOR expression for each row in the<br>table. Rows for which the condition is TRUE are the children of the parent.<br>For more information, see the details of the PRIOR operator in Section 2.7,<br>"Other Operators". |
| GROUP BY                | Groups the selected rows based on the value of the <i>expr</i> argument for each<br>row, and returns a single row of summary information for each group.                                                                                                    |
| <b>HAVING</b>           | Restricts the groups of rows returned to those groups for which the specified<br>condition is TRUE. If you omit this clause, Oracle Database Lite returns<br>summary rows for all groups. For more information, see Section 1.7,<br>"Specifying SQL Conditions".                                                                                                    |
| INTERSECT               | Returns all distinct rows selected by both queries. INTERSECT has a higher<br>precedence than UNION.                                                                                                    |
| <b>INTERSECT</b><br>ALL | Returns all distinct rows selected by both queries, the same result as<br>INTERSECT. This syntax is supported, but has no function.                                                                                                    |
| UNION                   | Returns all distinct rows selected by either query.                                                                                                    |
| UNION ALL               | Returns all rows selected by either query, including duplicates.                                                                                                    |
| MINUS                   | Returns all distinct rows selected by the first query but not the second.                                                                                                    |
| command                 | Refers to all parameters of a SELECT command which is itself a parameter of<br>another SELECT command. When entering parameters for a SELECT<br>command within a SELECT command, you cannot use the WHERE<br>statement.                                                                                                    |
| ORDER BY                | Orders rows returned by the SELECT statement, according to the following<br>arguments:                                                                                                    |
|                         | expr (expression) orders rows based on their value for expr. The expression is<br>based on columns in the select list, or based on columns in the tables, views,<br>or snapshots in the FROM clause.                                                                                                    |
|                         | <i>position</i> orders rows based on their value for the expression in this position in<br>the select list.                                                                                                    |
|                         | ASC specifies an ascending sort order. ASC is the default.                                                                                                    |
|                         | DESC specifies a descending sort order.                                                                                                    |
| FOR UPDATE              | Locks the selected rows.                                                                                                    |
|                         | The column list in the FOR UPDATE clause is ignored.                                                                                                    |
|                         | The FOR UPDATE clause can be used either before or after the ORDER BY<br>clause.                                                                                                    |
| column                  | The column to be updated.                                                                                                    |

*Table 4–49 (Cont.) Arguments Used with the SELECT Command* 

If you do not specify a WHERE clause and there is more than one table in the FROM clause, Oracle Database Lite computes a Cartesian product of all the tables involved.

You can use the LEVEL pseudocolumn in a SELECT statement to perform a hierarchical query. For more information, see [Section 4.3.40, "LEVEL pseudocolumn"](#page-163-0). A hierarchical query cannot perform a join, nor can it select data from a view.

When you select columns with an expression, those columns must have an alias. An alias specifies names for the column expressions selected by the query. The number of aliases must match the number of expressions selected by the query. Aliases must be unique within the query.

## <span id="page-173-0"></span>**4.3.46.2 The SUBQUERY Expression**

## **subquery::=**

The syntax for the subquery expression is displayed in [Figure 4–52.](#page-173-1)

<span id="page-173-1"></span>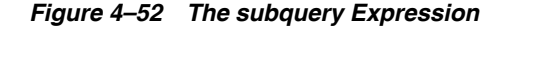

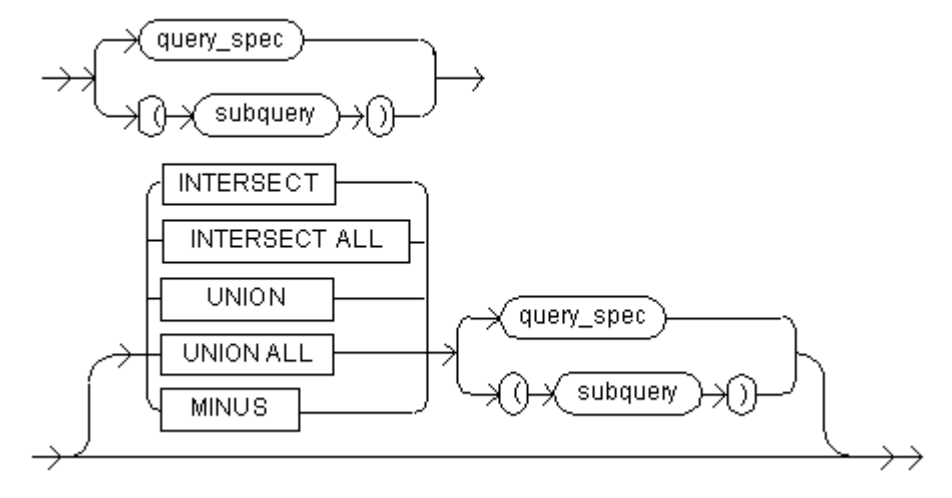

## **BNF Notation**

```
{query_spec | "("subquery")" }
 [{ INTERSECT | INTERSECT ALL | UNION | UNION ALL | MINUS } 
  {query_spec |"(" subquery ")" } ]
```
## **query\_spec::=**

The syntax for the query\_spec expression is displayed in [Figure 4–53.](#page-174-1)

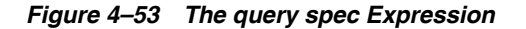

<span id="page-174-1"></span>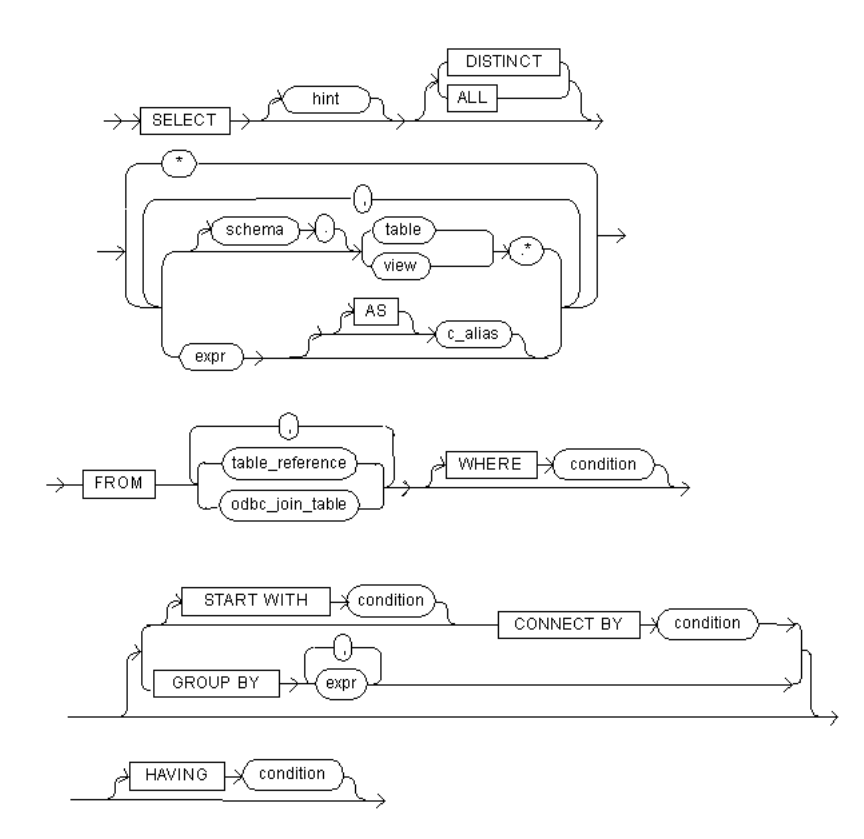

```
SELECT [ hint ] [ { DISTINCT | ALL ]
\{~~*| { [schema.] { table | view } .* 
      | expr [[AS] c_alias]
   } 
   [, { 
      | [schema .] { table | view } .* 
      | expr [[AS] c_alias]
      }
   ]...
}
FROM [schema .] { "("subquery [order_by_clause] ")" | table | view }
[ t_alias ] [ WHERE condition]
[
  { [ START WITH condition ] CONNECT BY condition
 | GROUP BY expr [, expr]...
  | [HAVING condition]
  }]
```
## <span id="page-174-0"></span>**4.3.46.3 The FOR\_UPDATE Clause**

## **for\_update\_clause::=**

The syntax for the update\_clause expression is displayed in [Figure 4–54.](#page-175-2)

*Figure 4–54 The for\_update\_clause Expression*

<span id="page-175-2"></span>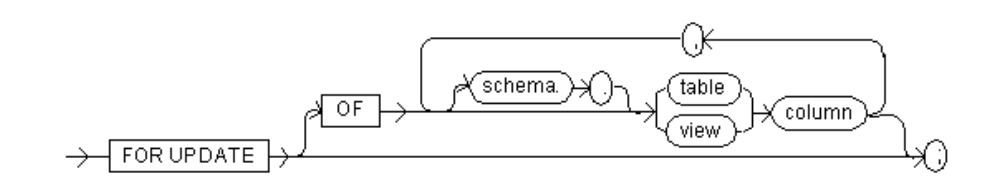

```
FOR UPDATE
[OF [[schema .] { table | view } .] column 
  [, [[schema .] { table | view } .] column]...]
```
## <span id="page-175-0"></span>**4.3.46.4 The ORDER\_BY Clause**

## **order\_by\_clause::=**

The syntax for the order\_by\_clause expression is displayed in [Figure 4–55.](#page-175-3)

## <span id="page-175-3"></span>*Figure 4–55 The order\_by\_clause Expression*

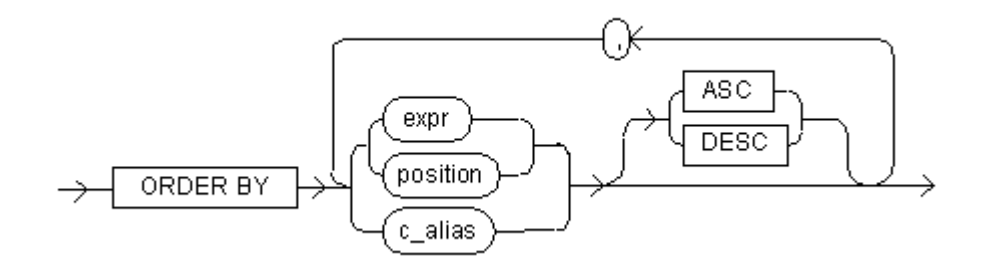

## **BNF Notation**

ORDER BY { expr | position | c\_alias } [ ASC | DESC ]  $[ , { \epsilon \exp r} \mid position \mid c\_alias \} [ ASC \mid DESC \mid ]. . .$ 

## <span id="page-175-1"></span>**4.3.46.5 The TABLE\_REFERENCE Expression**

## **table\_reference::=**

The syntax for the table\_reference expression is displayed in [Figure 4–56.](#page-175-4)

#### *Figure 4–56 The table\_reference Expression*

<span id="page-175-4"></span>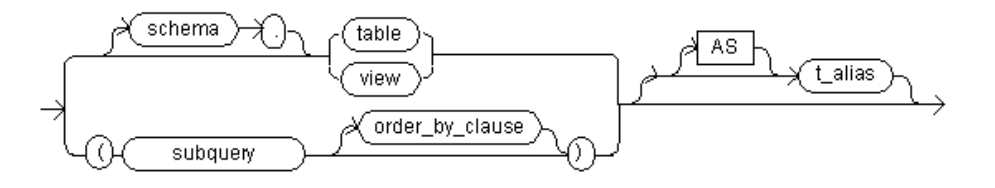

```
{ [schema .] {table | view}
  | "("subquery [order_by_clause] ")"
} [[AS] t_alias]
```
## <span id="page-176-1"></span>**4.3.46.6 The ODBC\_JOIN\_TABLE Expression**

## **odbc\_join\_table::=**

The syntax for the odbc\_join\_table expression is displayed in Figure 4–57.

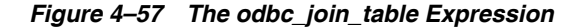

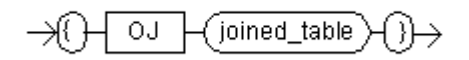

#### **BNF Notation**

"{" OJ joined\_table "}"

## **joined\_table::=**

The joined\_table is not supported within Oracle Database Lite; however, you can still use the odbc\_join\_table or the Oracle Database join, which has the same syntax. So, this syntax is displayed here ONLY for use within the odbc\_join\_table or join expression.

The syntax for the joined\_table expression is displayed in Figure 4–58.

#### *Figure 4–58 The join\_table Expression*

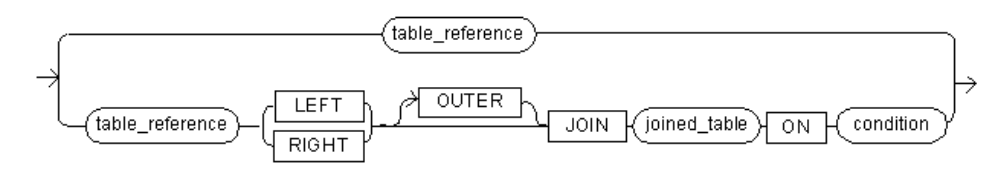

## **BNF Notation**

```
"{"
   { table_reference
    | OJ table_refernce { LEFT | RIGHT } [OUTER] JOIN joined_table ON conditon
  }
"}"
```
## <span id="page-176-0"></span>**4.3.46.7 The HINT Expression**

You can use comments in a SQL statement to pass instructions, or hints, to the Oracle Database Lite optimizer. The optimizer uses these hints as suggestions for choosing an execution plan for the statement.

A statement block can have only one comment containing hints, and that comment must follow the SELECT, UPDATE, INSERT, or DELETE keyword. The following syntax shows hints contained in the styles of comments that Oracle Database Lite supports within a statement block.

```
{DELETE|INSERT|SELECT|UPDATE} /*+ hint [text] [hint[text]]... */
or
```

```
{DELETE|INSERT|SELECT|UPDATE} // hint [text] [hint[text]]... //
or
{DELETE|INSERT|SELECT|UPDATE} /*% hint [text] [hint[text]]...%*/
```
#### Where:

DELETE, INSERT, SELECT or UPDATE is a DELETE, INSERT, SELECT or UPDATE keyword that beings a statement block. Comments containing hints can appear only after these keywords. the  $/*+$ ,  $//$ , or  $/*$  causes Oracle to interpret the comment as a list of hints. The plus sign must follow immediately after the comment delimiter and no space is permitted. However, the space between the plus sign and the hint is optional. If the comment contains multiple hints, then separate the hints by at least one space.

The text is other commenting text that can be interspersed with the hints. Oracle Database Lite treats mis-spelled hints as regular comments and does not return an error.

To share the same code between Oracle Database Lite and Oracle database and to specify a hint to Oracle Database Lite only, use the syntax  $/*\$  hint  $*\$  /. To give hints to both Oracle Database Lite and Oracle optimizers, use the syntax  $/*+$  hint \*/.

#### **BNF Notation**

```
{
 {DELETE|INSERT|SELECT|UPDATE} /*+ hint [text] [hint[text]]... */ | 
 {DELETE|INSERT|SELECT|UPDATE} // hint [text] [hint[text]]... // |
 {DELETE|INSERT|SELECT|UPDATE} /*% hint [text] [hint[text]]... %*/
}
```
**4.3.46.7.1 ORDERED Hints** The ORDERED hint causes Oracle Database Lite to join tables in the order in which they appear in the FROM clause. If you omit the ORDERED hint from a SQL statement performing a join, then the optimizer chooses the order in which to join the tables. You can use the ORDERED hint to specify a join order if you know how the number of rows are selected from each table. You can choose an inner and outer table for best performance.

ordered\_hint::=/\*+ ORDERED \*/

The following query is an example of the use of the ORDERED hint:

```
SELECT /*+ORDERED */ o.order_id, c.customer_id, 1.unit_price * 1.quantity
FROM customers c, order_items 1, orders o
WHERE c.cust_last_name = ?
AND o.customer_id = c.customer_id
AND o.order_id = 1.order_id;
```
**4.3.46.7.2 INDEX Hints** Index hints behave exactly the same and explicitly choose an index scan for the specified table. The following are Index hints:

- **INDEX**
- INDEX ASC
- INDEX DESC

The keywords are supported for compatibility with Oracle Database Server.

index hint::= table name index name

Where:

- index\_name specifies an index name
- table\_name specifies the name or alias of the table

Either name cannot be a qualified name, such as SYSTEM.EMP. Only one index\_name can be provided for a given table\_name. If you provide more than one index name, then only the first one is selected for optimization.

For example:

```
SELECT /*+ INDEX (employees emp_department_ix)*/
       employee_id, department_id
  FROM employees
 WHERE department_id > 50;
```
**Note:** For full details on the INDEX hint, see the *Oracle Database SQL Reference*.

## <span id="page-178-0"></span>**4.3.46.8 The LIMIT and OFFSET Clauses**

Because client devices have software and hardware limitations—such as CPU, memory, screen size, and so on—you may wish to limit the number of rows returned from your SQL query, especially if the returned result set contains a huge number of rows. The retrieval of all rows could take a long time to complete and affect performance. Also, your application may not be able to display all results, due to the limitation of the device, the requirement of the business logic, or the slow response time of the query.

You can limit the number of rows returned by a query, as follows:

- LIMIT clause: Enables you to return only a specified number of rows, so that you do not overwhelm the limitations of your device or application.
- OFFSET clause: Enables you to start at a certain point within the returned result set.
- ORDER BY clauses: Enables you to retrieve rows in a specified order.
- Creating indexes: If you create the right indexes, the performance can be improved significantly for small devices.

## **Syntax**

```
Cursor spec::=subquery [order by clause][for update clause][limit_clause]
subquery::= see Section 4.3.46.2, "The SUBQUERY Expression" for more details
limit_clause::={LIMIT number [offset_clause] | offset_clause}
offset_clause::=OFFSET number
```
The LIMIT clause can be used to limit the number of rows returned by a query. LIMIT takes an integer constant between 0 and 4294967295, which specifies the maximum number of rows to return. The OFFSET clause takes an integer constant between 0 and 4294967295, which specifies the offset of the first row to return. If OFFSET clause is not present, it defaults to 0.

For example, the following SQL statement retrieves rows from 5 to 9:

SELECT \* FROM table LIMIT 5 OFFSET 4;

With only the LIMIT argument, the value specifies the number of rows to return from the beginning of the result set. The following SQL statement retrieves rows from 1 to 5;

SELECT \* FROM table LIMIT 5;

If the LIMIT argument is 0, the OFFSET value is ignored even if it was specified. The following SQL statement retrieves nothing:

SELECT \* FROM table LIMIT 0 OFFSET 4;

If only the OFFSET clause is present, then there is not a limit on the number of rows returned. The following SQL statement retrieves rows starting from the second row of the result set:

SELECT \* FROM table OFFSET 1;

You can use the ORDER BY clause together with LIMIT clause to constrain the order of the output rows. That is, when both the LIMIT and ORDER BY clauses are present in a statement, then the optimizer takes this into account when generating the execution plan. By creating indexes on the ORDER BY column(s), you can avoid inserting the whole result set into a temporary table and performing the sorting just to retrieve a few rows from the query. The EXPLAIN PLAN command can be used to see whether a sorting is performed when LIMIT and ORDER BY are used in a query. See [Section 1.12, "Tuning SQL Statement Execution Performance With the EXPLAIN](#page-34-0)  [PLAN"](#page-34-0) for more information on the EXPLAIN PLAN.

## **Limit and Offset Clause Example**

A customer uses an order entry application, where there is a product table with over 3,000 rows with a primary index on the product number. The user can select an individual product by scanning a barcode with a scanner, or by entering a product number manually in a text field. The script opens a cursor to select one product using the barcode or product number as an equality selection (both are indexed). In this case, Oracle Database Lite performs well. However, the database access is very slow in other actions. After a product is selected, the user can click a "next" or "prev" button to find the next or previous product number, with product number being the primary index. This is necessary because the customer often wants to view related items with similar product numbers.

The SQL statement when user clicks a "next" button is as follows:

SELECT \* FROM PRODUCT WHERE PARTNUM > partnum ORDER BY PARTNUM;

Where partnum is the product number scanned or entered by the end user.

When the current product is the first one (in the index) doing a "next" takes a long time, since there are more than 3,000 rows that need to be sorted and returned by this query. On the other hand, the actual SQL statement when the user clicks a "prev" button is similar to the one above. In addition, when the current product is the last one or near the end of the product table, the response time is also slow for the same reason.

SELECT \* FROM PRODUCT WHERE PARTNUM < partnum ORDER BY PARTNUM DESC;

Where partnum is the product number scanned or entered by the end user.

What the customer wants is a SELECT statement that will do the equivalent of "find the first few products where partnum > [value]", so it reads a few records using the primary index, not 3000.

With the LIMIT clause, the customer can rewrite the query and use the LIMIT clause to limit the number of rows returned by the query, as follows:

SELECT \* FROM PRODUCT WHERE PARTNUM > partnum ORDER BY PARTNUM LIMIT 5;
This limits the number of rows returned by this query to 5 rows. When an ORDER BY clause is used with proper indexes created, the performance is faster than the original query.

### <span id="page-180-0"></span>**4.3.46.9 Select Statement Behavior When Retrieving BLOBs in a Read Committed Transaction**

There is a change in behavior for some SELECT statements when all of the following conditions are met:

- **1.** The transaction isolation level is READ\_COMMITED
- **2.** The SELECT statement does NOT contain the FOR UPDATE clause
- **3.** The result set of the SELECT statement retrieves at least one binary or character large object—also known as BLOBs. The data type for the large object is either BLOB, CLOB, LONG, LONG RAW, LONG VARBINARY or RAW.

You may notice the following changes.

- The Oracle Lite database provides a higher concurrency for large objects. That is, multiple READ COMMITTED transactions can simultaneously access the rows that are fetched and updated—as long as the same row is not currently updated by two or more transactions at the same time.
- The Oracle Lite database copies every BLOB object selected by a NON UPDATE SELECT statement in a READ COMMITED transaction. It destroys the copy when the result set (or the statement) is closed. This reduces the lifetime of the BLOB objects selected to the lifetime of the result set. Once the result set or the statement is closed, the BLOB references are invalid.
- SELECT FOR UPDATE is required for a READ COMMITTED transaction if you want to update BLOB and CLOB columns. If you do not use the FOR UPDATE clause, the transaction fails and no error is returned when you update the BLOB and CLOB columns.

For a non-blob columns such as integer, character, and so on, the SELECT FOR UPDATE is required for the update to work for a read committed transaction.

However, if you previously saved a BLOB reference in your program and subsequently use it to fetch the BLOB content, then this will no longer work in Oracle Database Lite Release 10.2.0.2 and later. For example, the following Java code will no longer work:

```
public static Connection getConnection()throws Exception
{
 Connection conn;
. . .
 return conn;
}
//
// Assume the table definition to be: My Blob Tab (key varchar(50), bin blob);
static int BUF_SIZE = 2048
static String SELECT_STATEMENT = "Select * from My_Blob_Table where key = ?";
public static void ProcessBlob(String key, String file) throws Exception
{
  Connection conn = getConnection();
  PreparedStatement stmt = conn.prepareStatement( SELECT_STATEMENT);
  stmt.setString(1, key);
  ResultSet rset = stmt.executeQuery();
```

```
 if (!rset.next()) return; 
  Blob blob = rset.getBlob(1);
  stmt.close();
  writeToFile(blob, file); // BLOB handle is invalid now!!!
   // If you move stmt.close() here the program will work
  conn.close();
}
public static void writeToFile(Blob blob, String file) throws Exception
{
     InputStream is = (oracle.lite.poljdbc.BLOB) blob). getBinaryStream();
     FileOutputStream os = new FileOutputStream(new File(file));
     byte[] buf = new byte[BUF_SIZE];
     int len;
     . . .
     len = is.read(buf, 0, BUF_SIZE); // This will fail now!!!
     . . .
}
```
### **4.3.46.10 Examples For the SELECT Command**

The following examples demonstrate how you can use the select command:

- Example 1
- Example 2
- Example 3
- Example 4
- Example 5
- **Example 6**

#### **Example 1**

SELECT \* FROM EMP WHERE SAL = 1300;

Returns the following result:

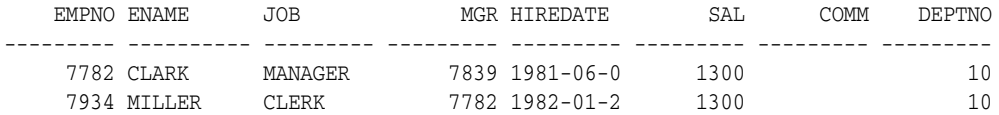

#### **Example 2**

SELECT 'ID=',EMPNO, 'Name=',ENAME, 'Dept=',DEPTNO FROM EMP ORDER BY DEPTNO;

#### Returns the following result:

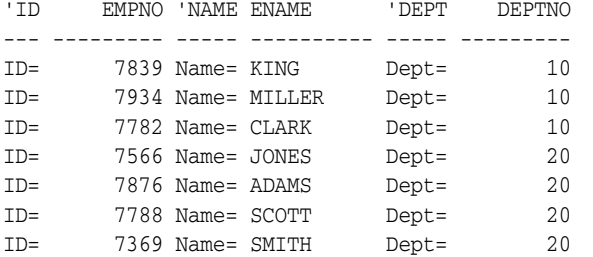

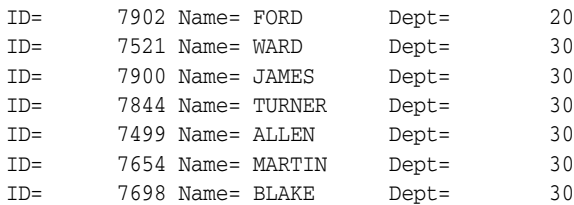

14 rows selected.

#### **Example 3**

```
SELECT 'ID=', EMPNO, 
'Name=', ENAME, 
'Dept=', DEPTNO
FROM EMP WHERE SAL >= 1300;
```
#### Returns the following result:

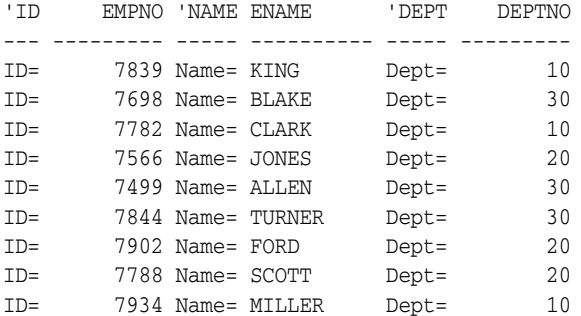

9 rows selected.

#### **Example 4**

```
SELECT * FROM (SELECT ENAME FROM EMP WHERE JOB = 'CLERK'
UNION
SELECT ENAME FROM EMP WHERE JOB = 'ANALYST');
```
Returns the following result:

ENAME ---------- ADAMS FORD JAMES MILLER SCOTT SMITH

#### **Example 5**

In this example, the "ordered" hint selects the EMP table as the outermost table in the join ordering. The optimizer still attempts to pick the best possible indexes to use for execution. All other optimizations, such as view replacement and subquery unnesting are still attempted.

Select //ordered// Eno, Ename, Loc from Emp, Dept where Dept.DeptNo = Emp.DeptNo and Emp.Sal > 50000;

### **Example 6**

In this example, the hint joins the tables (Product, Item, and Ord) in the given order: Product, Item, and Ord. The hint is limited only to the subquery.

```
Select CustId, Name, Phone from Customer
Where CustId In ( Select //ordered// Ord.CustId from Product, Item, Ord
Where Ord.OrdId = Item.OrdId And
Item.ProdId = Product.ProdId And
Product.Descrip like '%TENNIS%')
```
### **4.3.47 SET TRANSACTION**

#### **Syntax**

The syntax for SET TRANSACTION is displayed in [Figure 4–59.](#page-183-0)

### *Figure 4–59 The SET TRANSACTION Command*

<span id="page-183-0"></span>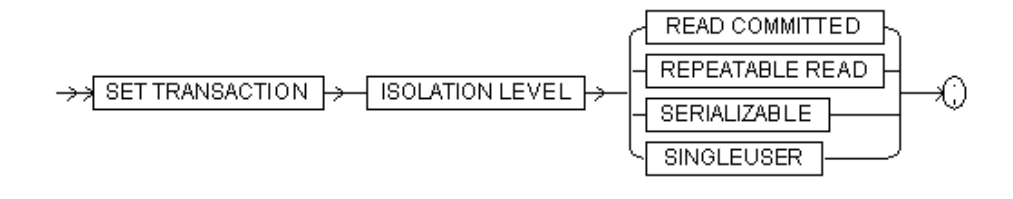

#### **BNF Notation**

SET TRANSACTION ISOLATION LEVEL

{ READ COMMITTED | REPEATABLE READ

| SERIALIZABLE

| SINGLE USER}

;

#### **Prerequisite**

If you use a SET TRANSACTION statement, it must be the first statement in your transaction. However, a transaction need not have a SET TRANSACTION statement.

**Note:** Oracle Database Lite implicitly commits the current transaction before and after executing a data definition language statement.

### **Purpose**

Establishes the isolation level of the current transaction.

The arguments for the SET TRANSACTION command are listed in Table 4–50.

*Table 4–50 Arguments Used with the SET TRANSACTION Command*

| Argument               | <b>Description</b>                                                                                                    |
|------------------------|----------------------------------------------------------------------------------------------------|
| <b>SET TRANSACTION</b> | Establishes the isolation level of the current transaction. The<br>operations performed by a SET TRANSACTION statement<br>affect only your current transaction, not other users or other<br>transactions. Your transaction ends whenever you issue a<br>COMMIT or ROLLBACK statement. |

| <b>Argument</b>        | <b>Description</b>                                                                                                    |
|------------------------|----------------------------------------------------------------------------------------------------|
| <b>ISOLATION LEVEL</b> | Specifies how transactions containing database modifications<br>are handled.                                                                                                    |
| <b>READ COMMITTED</b>  | An isolation level. The transaction does not take place until<br>rows write locked by other transactions are unlocked. The<br>transaction holds a read lock when it reads the current row and<br>a write lock when it updates or deletes the current row. This<br>prevents other transactions from updating or deleting it. The<br>transaction releases read locks when it moves off the current<br>row, and releases write locks when it is either committed or<br>rolled back. |
|                        | Note: If using any large object, such as a BLOB, see<br>Section 4.3.46.9, "Select Statement Behavior When Retrieving<br>BLOBs in a Read Committed Transaction".                                                                                                    |
| REPEATABLE READ        | An isolation level. The transaction does not take place until<br>rows write locked by other transactions are unlocked. The<br>transaction maintains read locks on all rows it returns to the<br>application, and maintains write locks on all rows it inserts,<br>updates, or deletes. The transaction only releases its locks<br>when it is committed or rolled back.                                                                                                    |
| SERIALIZABLE           | An isolation level. The transaction does not take place until<br>rows write locked by other transactions are unlocked. The<br>transaction holds a read lock when it reads a range of rows and<br>a write lock when it updates or deletes a range of rows. This<br>prevents other transactions from updating or deleting the<br>rows.                                                                                                    |
| <b>SINGLEUSER</b>      | An isolation level. The transaction has no locks and therefore<br>consumes less memory. This is recommended for bulk loading<br>of the database.                                                                                                    |

*Table 4–50 (Cont.) Arguments Used with the SET TRANSACTION Command*

#### **Usage Notes**

None.

#### **Example**

SET TRANSACTION ISOLATION LEVEL SINGLEUSER;

### **Related Topics**

[COMMIT](#page-106-0), [ROLLBACK](#page-165-0)

### <span id="page-184-0"></span>**4.3.48 TRUNCATE TABLE**

### **Syntax**

The syntax for TRUNCATE TABLE is displayed in [Figure 4–60.](#page-184-0)

### *Figure 4–60 The TRUNCATE TABLE Command*

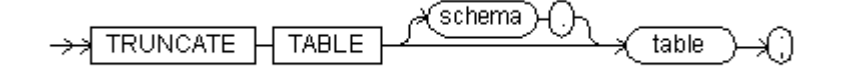

#### **BNF Notation**

TRUNCATE TABLE [schema .] table ;

#### **Purpose**

This command deletes all rows from the table. The statement is provided to be compatible with Oracle database. This statement performs the same action as the following:

```
DELETE FROM table_name ;
```
The arguments for the TRUNCATE TABLE command are listed in Table 4–51.

*Table 4–51 Arguments Used with the TRUNCATE TABLE Command*

| Argument | <b>Description</b>                     |  |  |
|----------|----------------------------------------|--|--|
| schema   | The schema that contains the table.    |  |  |
| table    | The name of the table to be truncated. |  |  |

#### **Usage Notes**

A table cannot be truncated if it has a primary key and there are rows in the dependent tables.

#### **Example**

TRUNCATE TABLE emp;

### <span id="page-185-0"></span>**4.3.49 UPDATE**

#### **Syntax**

The syntax for UPDATE is displayed in [Figure 4–61.](#page-185-0)

#### *Figure 4–61 The Update Command*

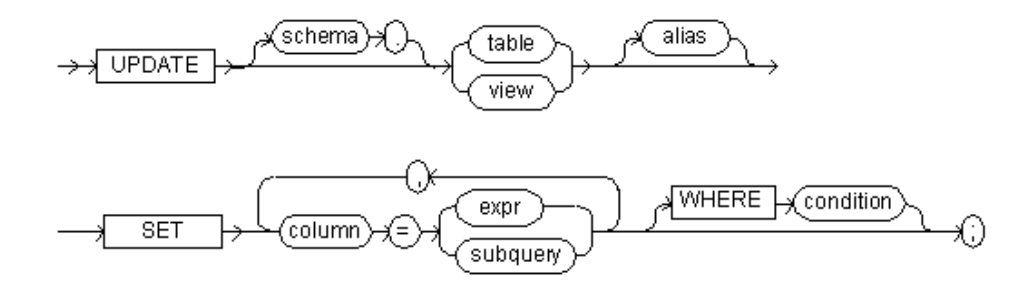

### **BNF Notation**

UPDATE [schema .] { table | view} [ alias ] SET column = { expr | subquery }  $[$ , column = { expr | subquery }  $] \ldots$ [WHERE condition] ;

#### **Prerequisite**

To update existing values in a database table or view, you must be logged into the database as SYSTEM, or the table(s) and view(s) must be part of your schema.

### **Purpose**

Changes existing values in a [table](#page-234-0) or in a view's base table.

The arguments for the UPDATE command are listed in Table 4–52.

| <b>Argument</b> | <b>Description</b>                                                                                                    |  |  |  |
|-----------------|----------------------------------------------------------------------------------------------------|--|--|--|
| schema          | The schema that contains the table or view. If you omit schema,<br>Oracle Database Lite assumes that the table or view resides in<br>your own schema.                          |  |  |  |
| table           | The name of the table to be updated.                                                                                                    |  |  |  |
| view            | The name of the view whose base tables you want to update.                                                                                                    |  |  |  |
| alias           | Relabels the name of the table or view in the other clauses of<br>the UPDATE command.                                                                                          |  |  |  |
| <b>SET</b>      | Indicates that the columns that follow be set to specific values.                                                                                                    |  |  |  |
| column          | The name of a column of the table or view to be updated. If<br>you omit one of the table's columns in the SET clause, that<br>column's value remains unchanged.                |  |  |  |
| expr            | The new values assigned to the corresponding column. This<br>can contain host variables.                                                                                       |  |  |  |
| subquery        | The subquery to be updated.                                                                                                    |  |  |  |
| WHERE           | Restricts the rows updated to those for which the specified<br>condition is TRUE. If you omit the WHERE clause, Oracle<br>Database Lite updates all rows in the table or view. |  |  |  |
| condition       | A search condition. For more information about creating a<br>valid condition, see Section 1.7, "Specifying SQL Conditions".                                                    |  |  |  |

*Table 4–52 Arguments Used with the UPDATE Command*

### **Usage Notes**

- The same column name may not appear more than once in the SET clause.
- If no WHERE clause is specified, then all rows of the table are updated.
- A positioned UPDATE requires that the cursor be updatable.

#### **Example**

UPDATE EMP SET SAL = SAL \* .45 WHERE JOB = 'PRESIDENT';

### **ODBC 2.0**

The ODBC SQL syntax for UPDATE is the same as specified. In addition, the following syntax is supported:

WHERE CURRENT OF CURSOR *cursor\_name*

#### **Related Topics**

[DELETE](#page-146-0), [INSERT](#page-162-0)

# **System Catalog**

This document is a reference to the system catalog views for the Oracle Lite database, which specifically covers the Oracle Lite database catalog views. The following views are available in the Oracle Lite database system catalog:

- [Section 5.1, "ALL\\_COL\\_COMMENTS"](#page-188-0)
- [Section 5.2, "ALL\\_CONSTRAINTS"](#page-189-0)
- [Section 5.3, "ALL\\_CONS\\_COLUMNS"](#page-189-1)
- [Section 5.4, "ALL\\_INDEXES"](#page-190-0)
- [Section 5.5, "ALL\\_IND\\_COLUMNS"](#page-190-1)
- [Section 5.6, "ALL\\_OBJECTS"](#page-190-2)
- [Section 5.7, "ALL\\_SEQUENCES"](#page-191-0)
- [Section 5.8, "ALL\\_SYNONYMS"](#page-191-1)
- [Section 5.9, "ALL\\_TABLES"](#page-191-2)
- [Section 5.10, "ALL\\_TAB\\_COLUMNS"](#page-192-0)
- [Section 5.11, "ALL\\_TAB\\_COMMENTS"](#page-193-0)
- [Section 5.12, "ALL\\_USERS"](#page-193-1)
- [Section 5.13, "ALL\\_VIEWS"](#page-194-0)
- [Section 5.14, "CAT"](#page-194-1)
- [Section 5.15, "COLUMN\\_PRIVILEGES"](#page-194-2)
- [Section 5.16, "DATABASE\\_PARAMETERS"](#page-195-0)
- [Section 5.17, "DUAL"](#page-195-1)
- [Section 5.18, "TABLE\\_PRIVILEGES"](#page-195-2)
- [Section 5.19, "USER\\_OBJECTS"](#page-195-3)

**Note:** In the following tables, columns marked with an asterisk are not used by Oracle Lite, but are compatible with an Oracle database and generally return NULL or a default value.

## <span id="page-188-0"></span>**5.1 ALL\_COL\_COMMENTS**

This view lists user comments for table columns. The parameters for this view are listed in Table 5–1:

| Column             | Datatype      | <b>NULL ALLOWED</b> | <b>Description</b>          |
|--------------------|---------------|---------------------|-----------------------------|
| <b>OWNER</b>       | VARCHAR(128)  | No.                 | Owner of the table.         |
| <b>TABLE NAME</b>  | VARCHAR(128)  | No                  | Name of the object.         |
| <b>COLUMN NAME</b> | VARCHAR(128)  | No                  | Name of the column.         |
| <b>COMMENTS</b>    | VARCHAR(4096) | Yes                 | Text of the column comment. |

*Table 5–1 ALL\_COL\_COMMENTS Parameters*

## <span id="page-189-0"></span>**5.2 ALL\_CONSTRAINTS**

This view provides the following information about constraint definitions on accessible tables. The parameters for this view are listed in Table 5–2:

*Table 5–2 ALL\_CONSTRAINTS Parameters*

| Column                         | Datatype      | <b>NULL</b><br><b>ALLOWE</b><br>D | <b>Description</b>                                                                                                    |
|--------------------------------|---------------|-----------------------------------|----------------------------------------------------------------------------------------------------|
| <b>OWNER</b>                   | VARCHAR(128)  | No                                | Owner of the table.                                                                                                    |
| CONSTRAINT_NAME                | VARCHAR(128)  | No                                | Name associated with the constraint definition.                                                                                                    |
| CONSTRAINT_TYPE                | VARCHAR(128)  | No                                | Type of constraint definition, as follows:<br>C-check constraint on a table<br>P—primary key<br>$\blacksquare$<br>U—unique key<br>$\blacksquare$<br>R—referential integrity<br>$\blacksquare$<br>V—with the check option, checks the constraint |
| TABLE_NAME                     | VARCHAR(128)  | No                                | on a view<br>Name of the table with the constraint definition.                                                                                                    |
| SEARCH_CONDITION               | VARCHAR(1000) | Yes                               | Text of search condition for table check.                                                                                                    |
| R OWNER                        | VARCHAR(128)  | Yes                               | Owner of table used in referential constraint.                                                                                                    |
| R_CONSTRAINT_NAME VARCHAR(128) |               | Yes                               | Name of unique constraint definition for referenced<br>table.                                                                                                    |
| DELETE_RULE                    | VARCHAR(128)  | Yes                               | Delete rule for a referential constraint: NO ACTION.                                                                                                    |
| <b>STATUS</b>                  | VARCHAR(20)   | No                                | Status of constraint: ENABLED or DISABLED.                                                                                                    |

# <span id="page-189-1"></span>**5.3 ALL\_CONS\_COLUMNS**

This view provides the following information about accessible columns in constraint definitions. The parameters for this view are listed in Table 5–3:

| <b>Column</b>   | Datatype     | <b>NULL</b><br><b>ALLOWED</b> | <b>Description</b>                                   |
|-----------------|--------------|-------------------------------|------------------------------------------------------|
| <b>OWNER</b>    | VARCHAR(128) | Yes                           | User name of the owner of the constraint definition. |
| CONSTRAINT NAME | VARCHAR(128) | Yes                           | Name associated with the constraint definition.      |

*Table 5–3 ALL\_CONS\_COLUMNS Parameters*

| Column            | Datatype      | <b>NULL</b><br><b>ALLOWED</b> | <b>Description</b>                                        |
|-------------------|---------------|-------------------------------|-----------------------------------------------------------|
| <b>TABLE NAME</b> | VARCHAR(128)  | Yes                           | Name of table with constraint definition.                 |
| COLUMN_NAME       | VARCHAR(128)  | Yes                           | Name of the column specified in constraint<br>definition. |
| <b>POSITION</b>   | VARCHAR(4096) | Yes                           | Original position of column in definition.                |

*Table 5–3 (Cont.) ALL\_CONS\_COLUMNS Parameters*

## <span id="page-190-0"></span>**5.4 ALL\_INDEXES**

This view contains descriptions of all indexes defined on tables. The parameters for this view are listed in Table 5–4:

| <b>Column</b>     | <b>Datatype</b> | <b>NULL ALLOWED</b> | <b>Description</b>                                   |
|-------------------|-----------------|---------------------|------------------------------------------------------|
| <b>OWNER</b>      | VARCHAR(128)    | No.                 | Owner of the INDEX definition.                       |
| <b>INDEX NAME</b> | VARCHAR(128)    | No.                 | Name associated with the INDEX definition.           |
| TABLE OWNER       | VARCHAR(128)    | No.                 | Owner of the table on which the INDEX is<br>defined. |
| TABLE NAME        | VARCHAR(128)    | No.                 | Name of table with INDEX definition.                 |
| <b>TABLE TYPE</b> | VARCHAR(10)     | Yes                 | Type of the object.                                  |
| <b>UNIOUENESS</b> | VARCHAR(128)    | No.                 | String containing UNIQUE or NONUNIQUE.               |

*Table 5–4 ALL\_INDEXES Parameters*

## <span id="page-190-1"></span>**5.5 ALL\_IND\_COLUMNS**

This view lists index key columns for all indexes in the database. The parameters for this view are listed in Table 5–5:

| Column                 | <b>Datatype</b> | <b>NULL</b><br><b>ALLOWED</b> | <b>Description</b>                                       |
|------------------------|-----------------|-------------------------------|----------------------------------------------------------|
| <b>INDEX OWNER</b>     | VARCHAR(128)    | $\rm No$                      | Owner of the INDEX definition.                           |
| <b>INDEX NAME</b>      | VARCHAR(128)    | $\rm No$                      | Name associated with the INDEX definition.               |
| TABLE_OWNER            | VARCHAR(128)    | $\rm No$                      | Owner of the table on which the INDEX is defined.        |
| <b>TABLE NAME</b>      | VARCHAR(128)    | N <sub>0</sub>                | Name of table with the INDEX definition.                 |
| <b>COLUMN NAME</b>     | VARCHAR(128)    | $\rm No$                      | Name of the column specified in the INDEX<br>definition. |
| <b>COLUMN POSITION</b> | NUMBER(10)      | $\rm No$                      | Position of the column in the index definition.          |

*Table 5–5 ALL\_IND\_COLUMNS Parameters*

# <span id="page-190-2"></span>**5.6 ALL\_OBJECTS**

This view contains descriptions of the objects (tables, views, synonyms, indexes, and sequences). The parameters for this view are listed in Table 5–6:

|                    |                 | <b>NULL</b>    |                                                                  |
|--------------------|-----------------|----------------|------------------------------------------------------------------|
| Column             | <b>Datatype</b> | <b>ALLOWED</b> | <b>Description</b>                                               |
| <b>OWNER</b>       | VARCHAR(128)    | No.            | Owner of the OBJECTS definition.                                 |
| <b>OBJECT NAME</b> | VARCHAR(128)    | No.            | Name associated with the OBJECTS definition.                     |
| <b>OBJECT TYPE</b> | VARCHAR(128)    | Yes            | Type of the object: TABLE, VIEW, INDEX,<br>SEQUENCE, or SYNONYM. |
| <b>CREATED</b>     | <b>DATE</b>     | Yes            | Timestamp for the creation of the OBJECTS.                       |
| <b>STATUS</b>      | VARCHAR(128)    | Yes            | Status of the OBJECTS: VALID, INVALID, or N/A<br>(always valid). |

*Table 5–6 ALL\_OBJECTS Parameters*

# <span id="page-191-0"></span>**5.7 ALL\_SEQUENCES**

This view lists descriptions of all sequences in the database. The parameters for this view are listed in Table 5–7:

*Table 5–7 ALL\_SEQUENCES Parameters*

| Column             | Datatype     | <b>NULL</b><br><b>ALLOWED</b> | <b>Description</b>                                               |
|--------------------|--------------|-------------------------------|------------------------------------------------------------------|
| <b>OWNER</b>       | VARCHAR(128) | No                            | Owner of the OBJECTS definition.                                 |
| <b>OBJECT NAME</b> | VARCHAR(128) | No                            | Name associated with the OBJECTS definition.                     |
| <b>OBJECT TYPE</b> | VARCHAR(128) | Yes                           | Type of the object: TABLE, VIEW, INDEX,<br>SEQUENCE, or SYNONYM. |
| <b>CREATED</b>     | <b>DATE</b>  | Yes                           | Timestamp for the creation of the OBJECTS.                       |
| <b>STATUS</b>      | VARCHAR(128) | Yes                           | Status of the OBJECTS: VALID, INVALID, or N/A<br>(always valid). |

## <span id="page-191-1"></span>**5.8 ALL\_SYNONYMS**

This view lists all synonyms in the database. The parameters for this view are listed in Table 5–8:

*Table 5–8 ALL\_SYNONYMS Parameters*

| <b>Column</b> | <b>Datatype</b> | <b>NULL</b><br><b>ALLOWED</b> | <b>Description</b>                                      |
|---------------|-----------------|-------------------------------|---------------------------------------------------------|
|               |                 |                               |                                                         |
| <b>OWNER</b>  | VARCHAR(128)    | Yes                           | Owner of the SYNONYMS definition.                       |
| SYNONYM NAME  | VARCHAR(128)    | Yes                           | Name associated with the SYNONYMS definition.           |
| TABLE OWNER   | VARCHAR(128)    | Yes                           | Owner of the table on which the SYNONYMS is<br>defined. |
| TABLE NAME    | VARCHAR(128)    | Yes                           | Name of table with the SYNONYMS definition.             |
| DB LINK       | VARCHAR(128)    | Yes                           | Reserved.                                               |

# <span id="page-191-2"></span>**5.9 ALL\_TABLES**

This view provides the following information on all tables accessible to the user. The parameters for this view are listed in Table 5–9:

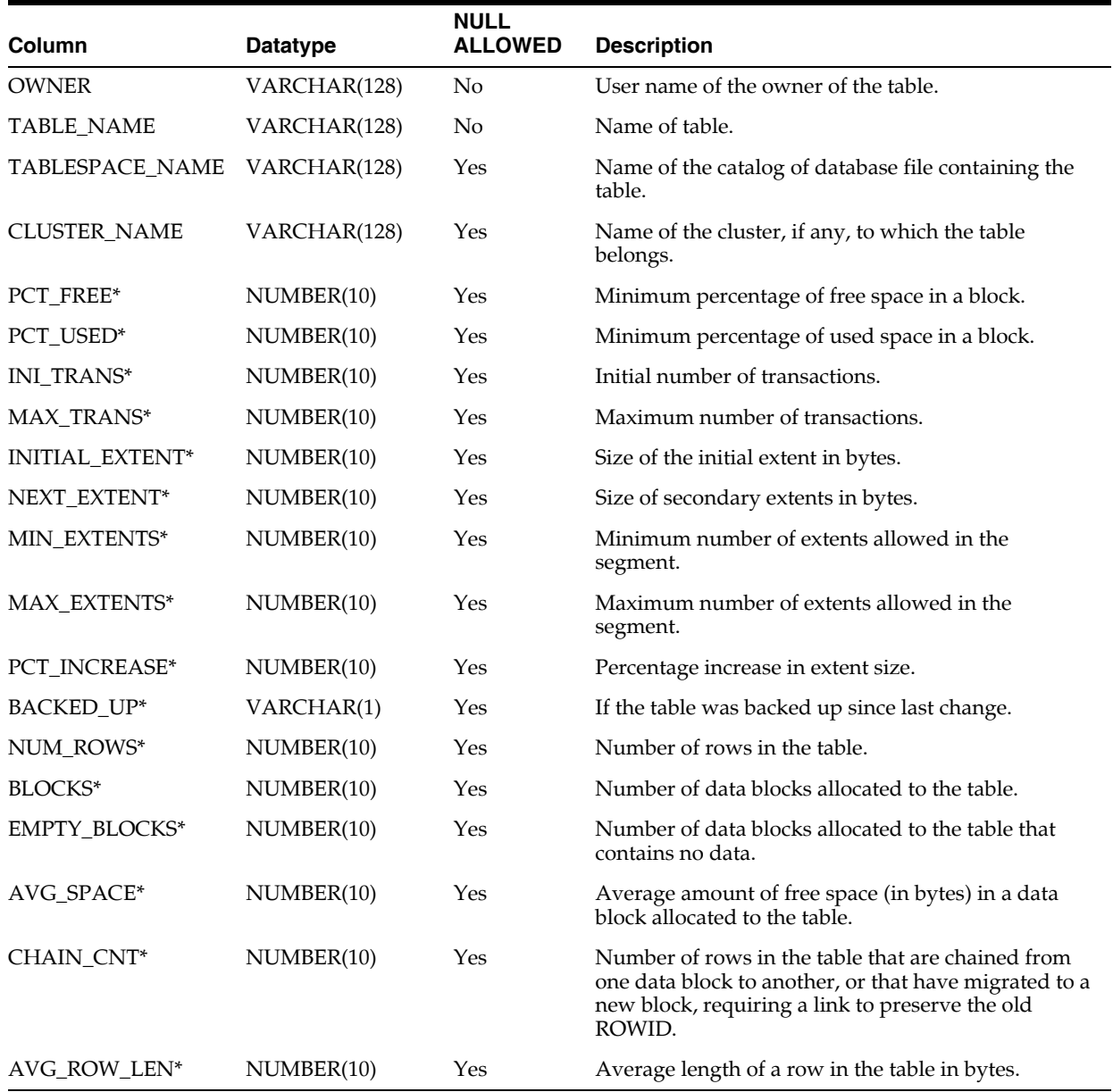

### *Table 5–9 ALL\_TABLES Parameters*

# <span id="page-192-0"></span>**5.10 ALL\_TAB\_COLUMNS**

This view provides the following information about the columns of tables, views, and clusters accessible to the user. The parameters for this view are listed in Table 5–10:

| Column             | Datatype     | <b>NULL ALLOWED</b> | <b>Description</b>                                       |  |
|--------------------|--------------|---------------------|----------------------------------------------------------|--|
| OWNER              | VARCHAR(128) | No.                 | User name of the owner of the table, view or<br>cluster. |  |
| TABLE NAME         | VARCHAR(128) | No.                 | Table, view or cluster name.                             |  |
| <b>COLUMN NAME</b> | VARCHAR(128) | No.                 | Name of the column.                                      |  |
| DATA TYPE          | VARCHAR(30)  | Yes                 | Datatype of the column.                                  |  |
|                    |              |                     |                                                          |  |

*Table 5–10 ALL\_TAB\_COLUMNS Parameters*

| Column                   | <b>Datatype</b> | <b>NULL ALLOWED</b> | <b>Description</b>                                                                                                    |
|--------------------------|-----------------|---------------------|----------------------------------------------------------------------------------------------------|
| DATA_LENGTH              | NUMBER(10)      | Yes                 | Length of the column in bytes.                                                                                                    |
| DATA_PRECISION           | NUMBER(10)      | Yes                 | Decimal precision for NUMERIC and<br>DECIMAL datatype; binary precision for<br>FLOAT, REAL, and DOUBLE datatype; NULL<br>for all other datatypes.                                                                                                    |
| DATA_SCALE               | NUMBER(10)      | Yes                 | Digits to the right of decimal point in a<br>NUMERIC or DECIMAL.                                                                                                    |
| <b>NULLABLE</b>          | VARCHAR(1)      | Yes                 | Indicates if the column allows NULLs. Value is<br>N, if there is a NOT NULL constraint on the<br>column or if the column is part of a primary<br>key.                                                                                                    |
| <b>COLUMN ID</b>         | NUMBER(10)      | No                  | Sequence number of the column as created.                                                                                                    |
| DEFAULT<br><b>LENGTH</b> | NUMBER(10)      | Yes                 | Length of default value for the column.                                                                                                    |
| DATA DEFAULT             | VARCHAR(4096)   | Yes                 | Default value for the column.                                                                                                    |
| NUM DISTINCT*            | NUMBER(10)      | Yes                 | Number of distinct values in each column of the<br>table.                                                                                                    |
| LOW VALUE*               | NUMBER(10)      | Yes                 | For tables with more than three rows, the<br>second lowest and second highest values in the<br>column. For tables with three rows or fewer, the<br>lowest and highest values. These statistics are<br>expressed in hexadecimal notation for the<br>internal representation of the first 32 bytes of<br>the values. |
| HIGH VALUE*              | NUMBER(10)      | Yes                 | See description in LOW_VALUE.                                                                                                    |

*Table 5–10 (Cont.) ALL\_TAB\_COLUMNS Parameters*

## <span id="page-193-0"></span>**5.11 ALL\_TAB\_COMMENTS**

This view lists comments on tables and views entered by users. The parameters for this view are listed in Table 5–11:

*Table 5–11 ALL\_TAB\_COMMENTS Parameters*

| <b>Column</b>   | <b>Datatype</b> | <b>NULL ALLOWED</b> | <b>Description</b>                                        |
|-----------------|-----------------|---------------------|-----------------------------------------------------------|
| <b>OWNER</b>    | VARCHAR(128)    | No                  | User name of the owner of the TAB<br>COMMENTS definition. |
| TABLE NAME      | VARCHAR(128)    | No                  | Table name for the TAB COMMENTS<br>definition.            |
| TABLE TYPE      | VARCHAR(128)    | No                  | Type of the object.                                       |
| <b>COMMENTS</b> | VARCHAR(4096)   | No                  | Comment text.                                             |

# <span id="page-193-1"></span>**5.12 ALL\_USERS**

This view provides the following information about all schemas created in the connected database. The parameters for this view are listed in Table 5–12:

| Column          | Datatype      | <b>NULL ALLOWED</b> | <b>Description</b>     |
|-----------------|---------------|---------------------|------------------------|
| <b>USERNAME</b> | VARCHAR(30)   | No                  | Name of the user.      |
| USER ID*        | <b>NUMBER</b> | No                  | ID number of the user. |
| <b>CREATED</b>  | <b>DATE</b>   | No                  | User creation date.    |

*Table 5–12 ALL\_USERS Parameters*

### <span id="page-194-0"></span>**5.13 ALL\_VIEWS**

This view provides the following information about views accessible to the user. The parameters for this view are listed in Table 5–13:

*Table 5–13 ALL\_TAB\_COMMENTS Parameters* **Column Datatype NULL ALLOWED Description** OWNER VARCHAR(128) No User name of the owner of the view. VIEW\_NAME VARCHAR(128) No Name of the view. TEXT\_LENGTH NUMBER(10) No Length of the view text. TEXT VARCHAR(1000) No View text.

### <span id="page-194-1"></span>**5.14 CAT**

This view provides the following information about tables and views accessible to the user. The parameters for this view are listed in Table 5–14:

*Table 5–14 CAT Parameters*

| <b>Column</b> | Datatype     | <b>NULL ALLOWED</b> | <b>Description</b>                 |
|---------------|--------------|---------------------|------------------------------------|
| TABLE NAME    | VARCHAR(128) | No                  | Name of the object.                |
| TABLE TYPE    | VARCHAR(128) | No                  | Type of the object: TABLE or VIEW. |

## <span id="page-194-2"></span>**5.15 COLUMN\_PRIVILEGES**

This view provides the following information about grants on columns for which the user is the grantor, grantee, or owner, or for which PUBLIC is the grantee. The parameters for this view are listed in Table 5–15:

*Table 5–15 COLUMN\_PRIVILEGES Parameters*

| Column             | <b>Datatype</b> | <b>NULL ALLOWED</b> | <b>Description</b>                                                      |
|--------------------|-----------------|---------------------|-------------------------------------------------------------------------|
| <b>OWNER</b>       | VARCHAR(128)    | No                  | User name of the owner of the object.                                   |
| TABLE NAME         | VARCHAR(128)    | No                  | Name of the object.                                                     |
| <b>COLUMN_NAME</b> | VARCHAR(128)    | Yes                 | Name of the column.                                                     |
| <b>GRANTOR</b>     | VARCHAR(128)    | Yes                 | Name of the user who performed the grant.                               |
| <b>GRANTEE</b>     | VARCHAR(128)    | Yes                 | Name of the user to whom access was granted.                            |
| <b>GRANT TYPE</b>  | VARCHAR(128)    | $\rm No$            | Privilege on the object. The value can be<br>SELECT, INSERT, or DELETE. |
| <b>GRANTABLE</b>   | VARCHAR(128)    | Yes                 | YES, if the privilege was granted with GRANT<br>OPTION; otherwise, NO.  |

# <span id="page-195-0"></span>**5.16 DATABASE\_PARAMETERS**

This view lists the value for the NLS\_SORT parameter, which controls collation sequence. The parameters for this view are listed in Table 5–16:

| <i>Lapie 5-16</i> | DATABASE PARAMETERS Parameters |                     |                                                                                                    |  |
|-------------------|--------------------------------|---------------------|----------------------------------------------------------------------------------------------------|--|
| Column            | Datatype                       | <b>NULL ALLOWED</b> | <b>Description</b>                                                                                   |  |
| PARAMETER         | VARCHAR(30)                    | No                  | NLS SORT                                                                                             |  |
| VALUE             | VARCHAR(128)                   | Yes                 | Collation sequence string constant. The value<br>can be BINARY, FRENCH, GERMAN, CZECH,<br>or XCZECH. |  |

*Table 5–16 DATABASE\_PARAMETERS Parameters*

### <span id="page-195-1"></span>**5.17 DUAL**

This view is a dummy table which can be used in a query when you want to return a single row. For example, you could use DUAL to select CURRENT\_TIMESTAMP. The parameters for this view are listed in Table 5–17:

*Table 5–17 DUAL Parameters*

| <b>Column</b> | Datatype   | <b>NULL ALLOWED</b> | <b>Description</b> |
|---------------|------------|---------------------|--------------------|
| <b>DUMMY</b>  | VARCHAR(1) | No                  | Always "X".        |

### <span id="page-195-2"></span>**5.18 TABLE\_PRIVILEGES**

This view provides the following information about grants on objects for which the user or PUBLIC is the grantee. The parameters for this view are listed in Table 5–18:

*Table 5–18 TABLE\_PRIVILEGES Parameters*

| Column            | Datatype     | <b>NULL ALLOWED</b> | <b>Description</b>                                                                            |
|-------------------|--------------|---------------------|-----------------------------------------------------------------------------------------------|
|                   |              |                     |                                                                                               |
| <b>OWNER</b>      | VARCHAR(128) | No                  | User name of the owner of the object.                                                         |
| TABLE_NAME        | VARCHAR(128) | No.                 | Name of the object.                                                                           |
| <b>GRANTOR</b>    | VARCHAR(128) | Yes                 | Name of the user who performed the grant.                                                     |
| <b>GRANTEE</b>    | VARCHAR(128) | Yes                 | Name of the user to whom access is granted.                                                   |
| <b>GRANT TYPE</b> | VARCHAR(128) | No.                 | Privilege on the object. The value can be one of<br>the following: SELECT, INSERT, or DELETE. |
| <b>GRANTABLE</b>  | VARCHAR(128) | Yes                 | YES, if the privilege was granted with GRANT<br>OPTION; NO, if it was not.                    |

### <span id="page-195-3"></span>**5.19 USER\_OBJECTS**

This view provides the following information about objects accessible to the user. The parameters for this view are listed in Table 5–19:

*Table 5–19 USER\_OBJECTS Parameters*

| Column             | Datatype     | <b>NULL ALLOWED</b> | <b>Description</b>                    |
|--------------------|--------------|---------------------|---------------------------------------|
| <b>OWNER</b>       | VARCHAR(128) | No                  | User name of the owner of the object. |
| <b>OBJECT NAME</b> | VARCHAR(128) | No                  | Name of the object.                   |
| OBJECT ID          | NUMBER(10)   | No                  | Object identifier of the object.      |

| Column              | Datatype     | <b>NULL ALLOWED</b> | <b>Description</b>                                                                                                 |
|---------------------|--------------|---------------------|----------------------------------------------------------------------------------------------------|
| <b>OBJECT TYPE</b>  | VARCHAR(128) | Yes                 | Type of the object: TABLE, VIEW, INDEX,<br>SEQUENCE, SYNONYM.                                                      |
| <b>CREATED</b>      | <b>DATE</b>  | Yes                 | Timestamp for the creation of the object.                                                                          |
| LAST DDL TIME       | <b>DATE</b>  | Yes                 | Timestamp for the last modification of the<br>object resulting from a DDL command<br>(including grant and revoke). |
| <b>CREATED TIME</b> | VARCHAR(128) | Yes                 | Timestamp for the creation of the object<br>(character data).                                                      |
| STATUS*             | VARCHAR(128) | Yes                 | Status of the object: VALID, INVALID, or N/A<br>(always valid).                                                    |

*Table 5–19 (Cont.) USER\_OBJECTS Parameters*

**A**

# **Syntax Diagram Conventions**

This document discusses the syntax diagrams used in the *Oracle Database Lite SQL Reference*. Topics include:

- [Section A.1, "Introduction"](#page-198-0)
- [Section A.2, "Required Keywords and Parameters"](#page-198-1)
- [Section A.3, "Optional Keywords and Parameters"](#page-199-0)
- [Section A.4, "Syntax Loops"](#page-199-1)
- [Section A.5, "Multipart Diagrams"](#page-200-0)
- [Section A.6, "Database Objects"](#page-200-1)
- [Section A.7, "BNF Notation"](#page-200-2)

### <span id="page-198-0"></span>**A.1 Introduction**

Syntax diagrams are drawings that illustrate valid SQL syntax. To read a diagram, trace it from left to right, in the direction shown by the arrows.

Commands and other keywords appear in UPPERCASE inside rectangles. Type them exactly as shown in the rectangles. Parameters appear in lowercase inside ovals. Variables are used for the parameters. Punctuation, operators, delimiters, and terminators appear inside circles.

If the syntax diagram has more than one path, you can choose any path to travel.

If you have the choice of more than one keyword, operator, or parameter, your options appear in a vertical list.

### <span id="page-198-1"></span>**A.2 Required Keywords and Parameters**

Required keywords and parameters can appear singly or in a vertical list of alternatives. Single required keywords and parameters appear on the main path, that is, on the horizontal line you are currently traveling. In [Figure A–1,](#page-198-2) *user* and *password* are required parameters:

*Figure A–1 Syntax for Required Keywords and Parameters*

<span id="page-198-2"></span>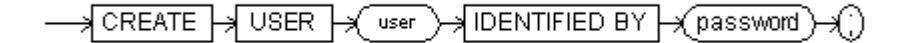

#### **BNF Notation**

CREATE USER user IDENTIFIED BY password;

According to the diagram, the following syntax is valid:

CREATE USER hannibal IDENTIFIED BY hanna;

In [Figure A–2,](#page-199-2) either DELETE, SELECT, or UPDATE is a required parameter:

<span id="page-199-2"></span>*Figure A–2 Syntax for Required Parameters*

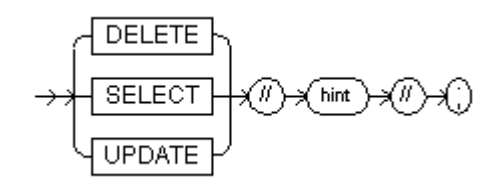

### **BNF Notation**

{ DELETE | SELECT | UPDATE } //hint// ;

### <span id="page-199-3"></span><span id="page-199-0"></span>**A.3 Optional Keywords and Parameters**

If keywords and parameters appear in a vertical list above the main path, they are optional. In [Figure A–3,](#page-199-3) you can choose from the vertical list of options or you can continue along the main path:

#### *Figure A–3 Syntax for Required Optional Keywords and Parameters*

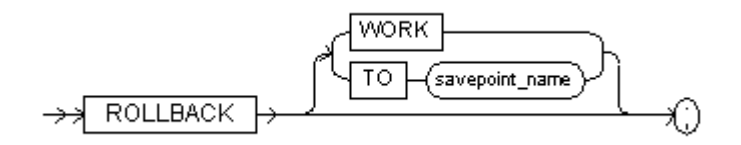

#### **BNF Notation**

ROLLBACK [{ WORK | TO savepoint\_name }] ;

According to the diagram, all of the following statements are valid:

ROLLBACK WORK; ROLLBACK TO savepoint\_1; ROLLBACK;

### <span id="page-199-1"></span>**A.4 Syntax Loops**

Loops enable you to repeat the syntax within them as many times as you like. In [Figure A–4](#page-200-3), after choosing one expression, you can go back repeatedly to choose another, separated by commas.

<span id="page-200-3"></span>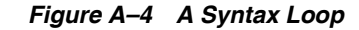

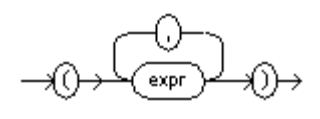

**BNF Notation**

[ expr [, expr]...]

### <span id="page-200-4"></span><span id="page-200-0"></span>**A.5 Multipart Diagrams**

Read a multipart diagram as if all the main paths were joined end to end. The example in [Figure A–5](#page-200-4) is a two-part diagram:

*Figure A–5 Syntax for a Multipart Diagram*

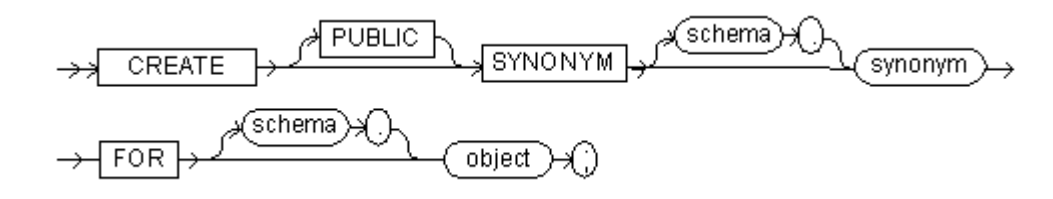

### **BNF Notation**

CREATE [PUBLIC] SYNONYM [schema ] synonym FOR [schema ] object ;

According to the diagram, the following statements are valid:

CREATE SYNONYM prod FOR product; CREATE SYNONYM prod FOR scott.product; CREATE SYNONYM scott.prod FOR scott.product;

### <span id="page-200-1"></span>**A.6 Database Objects**

The names of Oracle Lite identifiers, such as tables and columns, must not exceed 30 characters in length. The first character must be a letter, but the rest can be any combination of letters, numerals, dollar signs (\$), pound signs (#), and underscores (\_).

However, if an Oracle Lite identifier is enclosed by double quotation marks ("), it can contain any combination of legal characters, including spaces but excluding quotation marks. Oracle Lite identifiers are not case-sensitive except when enclosed by double quotation marks.

### <span id="page-200-2"></span>**A.7 BNF Notation**

The syntax diagrams in this document use a variation of Backus-Nauer Form (BNF) notation. For a description of the convention used in this document, please see [Section 4.2.6, "BNF Notation Conventions".](#page-94-0)

# **SQL Limitations For Oracle Database Lite**

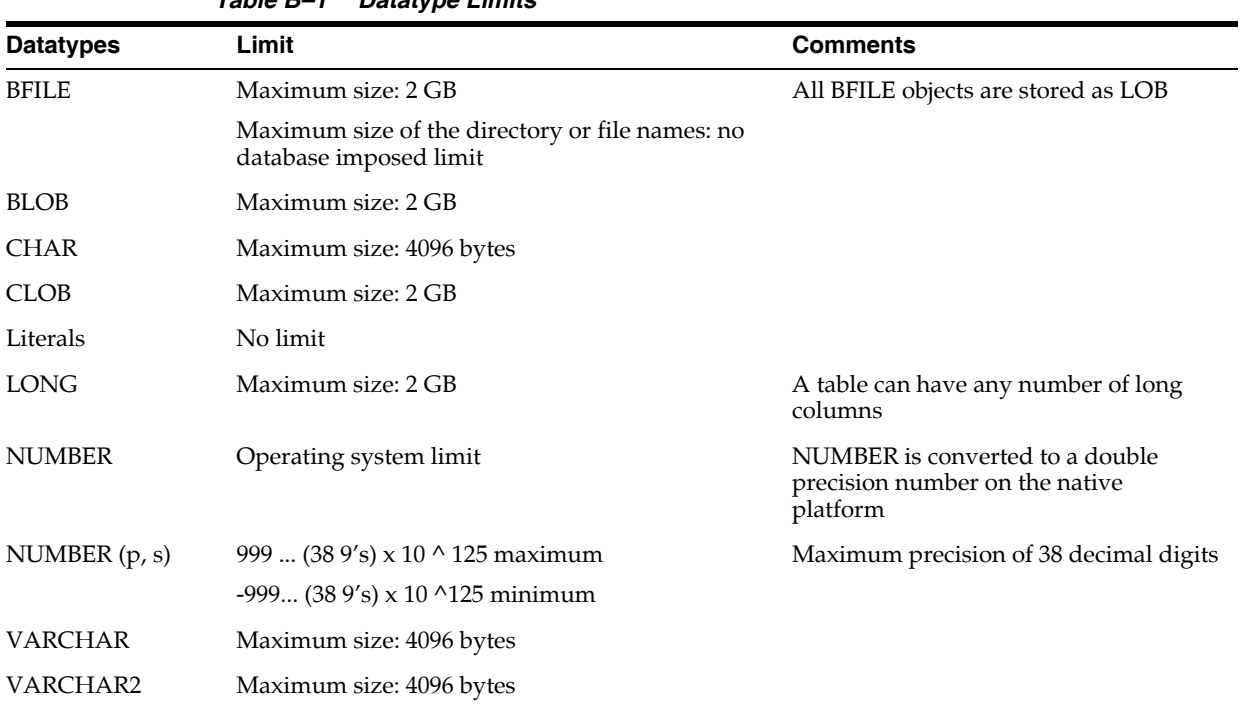

There are limitations to SQL that is different than the Oracle database, as follows:

*Table B–1 Datatype Limits*

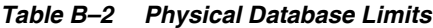

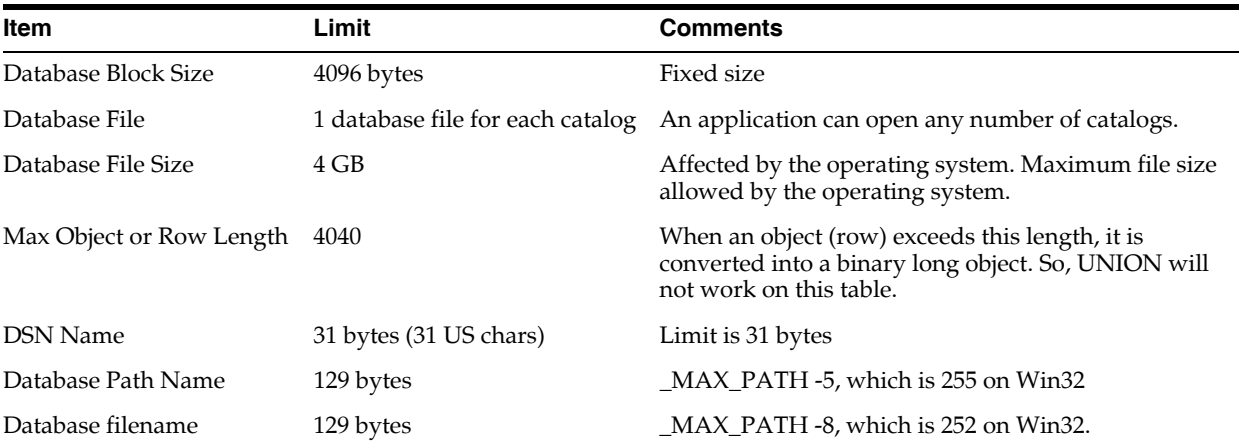

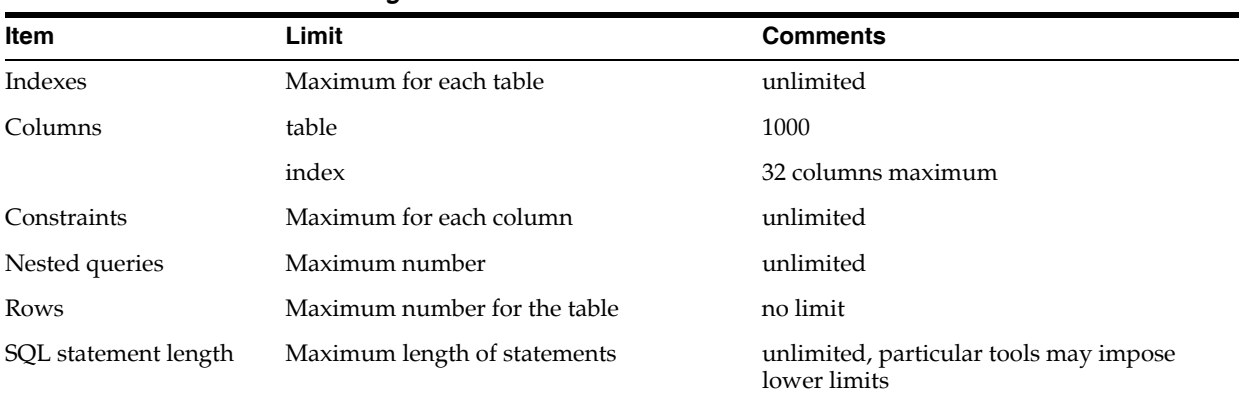

### *Table B–3 Logical Database Limits*

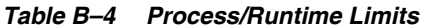

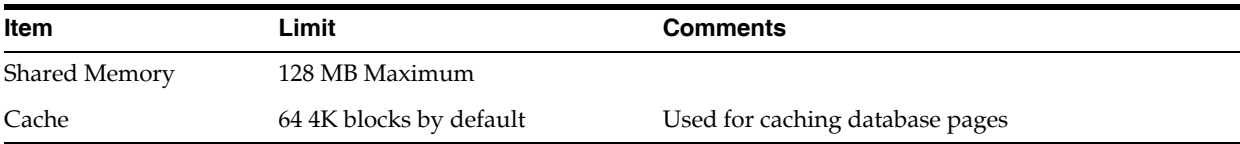

# **Oracle Database Lite Keywords and Reserved Words**

This appendix lists Oracle Database Lite keywords and reserved words.

### **C.1 Oracle Database Lite Keywords**

Keywords are not reserved words, but have special meanings in certain contexts. They can be used to define table and column names.

**Note:** Exercise caution when defining a new method for a Java class as aggregate names (AVG, MAX, MIN, COUNT, SUM) and function names (UPPER, LOWER, and so on) take precedence over user defined method names.

Oracle Database Lite keywords are listed in Table C–1:

| Letter        | <b>Keywords</b>  |                     |
|---------------|------------------|---------------------|
| $\mathsf{A}$  | ADD MONTHS       | <b>ASCII</b>        |
|               | <b>AFTER</b>     | <b>AUTOCOMMIT</b>   |
|               | ARGS             | <b>AVG</b>          |
| B             | <b>BEFORE</b>    | BIT                 |
|               | <b>BIGINT</b>    | <b>BIT_LENGTH</b>   |
|               | <b>BINARY</b>    |                     |
| $\mathcal{C}$ | <b>CASCADE</b>   | <b>COMPILE</b>      |
|               | <b>CAST</b>      | <b>CONCAT</b>       |
|               | <b>CATALOG</b>   | <b>CONSTRUCTOR</b>  |
|               | <b>CEIL</b>      | <b>CONVERT</b>      |
|               | <b>CHAR</b>      | <b>COUNT</b>        |
|               | CHAR_LENGTH      | <b>CURDATE</b>      |
|               | <b>CHARACTER</b> | <b>CURTIME</b>      |
|               | <b>CHR</b>       | <b>CURTIMESTAMP</b> |
|               | <b>COMMIT</b>    | <b>CURVAL</b>       |
|               | <b>COMMITTED</b> |                     |

*Table C–1 Oracle Database Lite Keywords*

| Letter    | <b>Keywords</b>   |                                                        |
|-----------|-------------------|--------------------------------------------------------|
| D         | DATABASE_ID       | DEC                                                    |
|           | DATABASE_SIZE     | <b>DECIMAL</b>                                         |
|           | <b>DATE</b>       | <b>DOUBLE</b>                                          |
|           | <b>DAY</b>        | DUAL (Do not use as a table                            |
|           | <b>DAYOFMONTH</b> | name as this is already the<br>name of a dummy table.) |
|           | <b>DAYOFWEEK</b>  | DUMP\$                                                 |
|           | <b>DAYOFYEAR</b>  |                                                        |
|           | DEBUG_LITE        |                                                        |
| E         | EXTENT_SIZE       |                                                        |
|           | <b>EXTRACT</b>    |                                                        |
| F         | <b>FLOOR</b>      |                                                        |
| G         | <b>GREATEST</b>   |                                                        |
| H         | <b>HIDE</b>       |                                                        |
|           | <b>HOUR</b>       |                                                        |
| I         | <b>IFNULL</b>     | <b>INT</b>                                             |
|           | <b>INITCAP</b>    | <b>INTERVAL</b>                                        |
|           | <b>INSTR</b>      | <b>ISOLATION</b>                                       |
|           | <b>INSTRB</b>     |                                                        |
| K         | <b>KEY</b>        |                                                        |
| L         | LAST_DAY          | <b>LEVEL</b>                                           |
|           | <b>LCASE</b>      | <b>LOCATE</b>                                          |
|           | <b>LEAST</b>      | <b>LOWER</b>                                           |
|           | <b>LENGTH</b>     | <b>LPAD</b>                                            |
|           | <b>LENGTHB</b>    | <b>LTRIM</b>                                           |
| М         | MAX               | <b>MINVALUE</b>                                        |
|           | <b>MAXVALUE</b>   | <b>MOD</b>                                             |
|           | <b>MIN</b>        | <b>MONTH</b>                                           |
|           | <b>MINUTE</b>     | MONTHS_BETWEEN                                         |
| ${\bf N}$ | NEXT_DAY          | <b>NUMBER</b>                                          |
|           | <b>NEXTVAL</b>    | <b>NUMERIC</b>                                         |
|           | <b>NOMAXVALUE</b> | <b>NVL</b>                                             |
|           | <b>NOMINVALUE</b> |                                                        |
|           | <b>NOW</b>        |                                                        |
| O         | OCTET_LENGTH      |                                                        |
|           | OJ                |                                                        |
| ${\bf P}$ | <b>POSITION</b>   |                                                        |
|           | PRECISION         |                                                        |
| Q         | <b>QUARTER</b>    |                                                        |

*Table C–1 (Cont.) Oracle Database Lite Keywords*

| Letter    | <b>Keywords</b>      |                    |
|-----------|----------------------|--------------------|
| R         | <b>READ</b>          | <b>ROUND</b>       |
|           | REAL                 | <b>ROWID</b>       |
|           | <b>REPEATABLE</b>    | <b>RPAD</b>        |
|           | REPLACE              | <b>RTRIM</b>       |
|           | <b>RESTRICT</b>      |                    |
| S         | <b>SAVEPOINT</b>     | SQL_TSI_MONTH      |
|           | <b>SCHEMA</b>        | SQL_TSI_QUARTER    |
|           | <b>SECOND</b>        | SQL_TSI_SECOND     |
|           | <b>SEQUENCE</b>      | SQL_TSI_WEEK       |
|           | SERIALIZABLE         | SQL_TSI_YEAR       |
|           | <b>SMALLINT</b>      | <b>START</b>       |
|           | <b>SOURCE</b>        | <b>STDDEV</b>      |
|           | SQL_TSI_DAY          | <b>SUBSTR</b>      |
|           | SQL_TSI_FRAC_SECOND  | <b>SUBSTRB</b>     |
|           | SQL_TSI_HOUR         | <b>SUBSTRING</b>   |
|           | SQL_TSI_MINUTE       | <b>SUM</b>         |
| T         | <b>TIME</b>          | <b>TO_DATE</b>     |
|           | TIMESTAMP            | TO_NUMBER          |
|           | TIMESTAMPADD         | <b>TRANSACTION</b> |
|           | <b>TIMESTAMPDIFF</b> | <b>TRANSLATE</b>   |
|           | <b>TINYINT</b>       | <b>TRIMBOTH</b>    |
|           | TO_CHAR              | <b>TRUNC</b>       |
| ${\bf U}$ | <b>UCASE</b>         | <b>UPPER</b>       |
|           | <b>UNCOMMITTED</b>   |                    |
| V         | <b>VARBINARY</b>     | <b>VARYING</b>     |
|           | <b>VARIANCE</b>      |                    |
| W         | <b>WEEK</b>          |                    |
|           | <b>WORK</b>          |                    |
| Y         | <b>YEAR</b>          |                    |
| Ζ         | <b>ZONE</b>          |                    |
|           |                      |                    |

*Table C–1 (Cont.) Oracle Database Lite Keywords*

**Note:** You can use the keywords NEXTVAL and CURVAL as column names of a table. However, Oracle Database Lite treats *tablename*.NEXTVAL and *tablename*.CURVAL as referring to a sequence.

# **C.2 Oracle Database Lite Reserved Words**

Reserved words cannot be used as the name of any database object or part. The Oracle Database Lite reserved words are listed in Table C–2. Some Oracle Database Lite reserved words are also Oracle reserved words. Any words followed by an asterisk (\*) are only Oracle Database Lite reserved words (not Oracle):

| Letter      | <b>Reserved Words</b> |                              |
|-------------|-----------------------|------------------------------|
| A           | ADD                   | ANY                          |
|             | ALL                   | $\mathbf{A}\mathbf{S}$       |
|             | <b>ALTER</b>          | <b>ASC</b>                   |
|             | <b>AND</b>            | ATTACH*                      |
| B           | <b>BETWEEN</b>        | ${\rm BY}$                   |
|             | BOTH*                 |                              |
| C           | $CALL^*$              | CONNECT                      |
|             | $CASE*$               | CONSTRAINT*                  |
|             | $CAST^*$              | CONSTRAINTS*                 |
|             | <b>CHECK</b>          | <b>CREATE</b>                |
|             | $CLASS*$              | <b>CURRENT</b>               |
|             | <b>COLUMN</b>         | CURRENT_DATE*                |
|             | <b>COMMENT</b>        | CURRENT_TIME*                |
|             |                       | CURRENT_TIMESTAMP*           |
| $\mathbf D$ | <b>DATABASE</b>       | <b>DESC</b>                  |
|             | DECODE*               | DETACH*                      |
|             | <b>DEFAULT</b>        | <b>DISTINCT</b>              |
|             | <b>DELETE</b>         | <b>DROP</b>                  |
| E           | EACH*                 | ESCAPE*                      |
|             | <b>ELSE</b>           | <b>EXISTS</b>                |
|             | $END^*$               |                              |
| F           | <b>FLOAT</b>          | <b>FROM</b>                  |
|             | <b>FOR</b>            | ${\sf FULL^*}$               |
|             | FOREIGN*              |                              |
| ${\bf G}$   | <b>GRANT</b>          |                              |
|             | <b>GROUP</b>          |                              |
| H           | <b>HAVING</b>         |                              |
| I           | IN                    | <b>INTERSECT</b>             |
|             | <b>INCREMENT</b>      | <b>INTERVAL*</b>             |
|             | <b>INDEX</b>          | <b>INTO</b>                  |
|             | <b>INSERT</b>         | $\operatorname{IS}$          |
|             | <b>INTEGER</b>        |                              |
|             |                       |                              |
| J           | JOIN*                 |                              |
|             | <b>JAVA</b>           |                              |
| L           | LEADING*              | <b>LOCK</b>                  |
|             | $LEFT*$               | <b>LONG</b>                  |
|             | LIKE                  |                              |
| $\mathbf M$ | <b>MINUS</b>          |                              |
| ${\bf N}$   | $\rm NOT$             | $\ensuremath{\mathsf{NULL}}$ |
|             | <b>NOWAIT</b>         |                              |

*Table C–2 Oracle Database Lite Reserved Words*

| Letter       | <b>Reserved Words</b> |                  |
|--------------|-----------------------|------------------|
| $\circ$      | OF                    | ORDER,           |
|              | $OFF*$                | OUTER*           |
|              | <b>ON</b>             | <b>OPTION</b>    |
|              | <b>OR</b>             |                  |
| $\mathbf{P}$ | PRIMARY*              | <b>PUBLIC</b>    |
|              | <b>PRIOR</b>          |                  |
| R            | <b>RAW</b>            | RIGHT*           |
|              | REFERENCES*           | ROLLBACK*        |
|              | <b>REVOKE</b>         | <b>ROW</b>       |
| S            | <b>SELECT</b>         | SQL_INTEGER*     |
|              | <b>SESSION</b>        | SQL_LONGVARCHAR* |
|              | <b>SET</b>            | SQL_REAL*        |
|              | SOME*                 | SQL_SMALLINT*    |
|              | SQL_BIGINT*           | SQL_TIME*        |
|              | SQL_CHAR*             | SQL_TIMESTAMP*   |
|              | SQL_DATE*             | SQL_VARCHAR*     |
|              | SQL_DECIMAL*          | <b>START</b>     |
|              | SQL_DOUBLE*           | <b>SYNONYM</b>   |
|              | SQL FLOAT*            | <b>SYSDATE</b>   |
| T            | <b>TABLE</b>          | TIMEZONE_MINUTE* |
|              | <b>THEN</b>           | TO               |
|              | TIMESTAMPADD*         | TRAILING*        |
|              | TIMESTAMPDIFF*        | <b>TRIGGER</b>   |
|              | TIMEZONE HOUR*        | TRIM*            |
| U            | <b>UNION</b>          | <b>UPDATE</b>    |
|              | <b>UNIQUE</b>         | <b>USER</b>      |
| V            | <b>VALUES</b>         | VARCHAR2         |
|              | <b>VARCHAR</b>        | <b>VIEW</b>      |
| W            | WHEN*                 | WITH             |
|              | WHERE                 |                  |

*Table C–2 (Cont.) Oracle Database Lite Reserved Words*

# **Oracle Database Lite Literals**

Oracle Lite supports the following literals:

- [Section D.1, "CHAR, VARCHAR"](#page-210-0)
- [Section D.2, "DATE"](#page-210-1)
- [Section D.3, "DECIMAL, NUMERIC, NUMBER"](#page-211-0)
- [Section D.4, "REAL, FLOAT, DOUBLE PRECISION"](#page-211-1)
- [Section D.5, "SMALLINT, INTEGER, BIGINT, TINYINT"](#page-212-0)
- [Section D.6, "TIME"](#page-212-1)
- [Section D.7, "TIMESTAMP"](#page-212-2)

### <span id="page-210-0"></span>**D.1 CHAR, VARCHAR**

Character string literal value.

#### **Syntax**

'<*letters*>'

#### **Keywords and Parameters**

<*letters*> a sequence of zero or more printable characters excluding new-line.

#### **Usage Notes**

If a single quote is part of a literal, it must be preceded by another single quote (used as an escape character). The maximum length of a character literal is 1024.

#### **Examples**

```
'a string'
'a string containing a quote '''
```
### <span id="page-210-1"></span>**D.2 DATE**

Date literal value.

#### **Syntax**

```
[DATE] ' <year1 ><month1 ><day >' [SQL-92]
{ d ' <year1 ><month1 ><day >' [ODBC]
--(* d ' <year1 ><month1 ><day >' *)-- [ODBC]
' <day ><month2 ><year2 >' [Oracle]
```

```
' <day ><month2 ><year1 >' [Oracle]
' <month1 ><day ><year2 >' [Oracle]
' <month1 ><day ><year1 >' [Oracle]
```
#### **Keywords and Parameters**

<*year1*> a four-digit number representing a year, for example, 1994.

<*year2*> a two-digit number representing the last two digits of a year.

<*month1*> a two-digit number between 01 and 12.

<*month2*> a three-letter initial of a month (this is not case-sensitive).

<*day*> a two-digit number between 01 and 31 (depending on the month).

#### **Examples**

```
'1994-11-07' [SQL-92]
{ d '1994-11-07' }
--(* d '1994-11-07' ' ) --DATE '10-23-94'
'23-Nov-1994' [Oracle]
'23-Nov-94'
```
## <span id="page-211-0"></span>**D.3 DECIMAL, NUMERIC, NUMBER**

Decimal number literal value.

### **Syntax**

[+|- ]<*digits*> [+|- ]<*digits*>.[<*digits*>] [+|- ].<*digits*>

#### **Keywords and Parameters**

<*digits*> a sequence of one or more digits.

#### **Examples**

54321 -123. +456 64591.645 +.12345 0.12345

## <span id="page-211-1"></span>**D.4 REAL, FLOAT, DOUBLE PRECISION**

Floating point number literal value.

### **Syntax**

```
[+|- ]<digits ><exp >[+|- ]<digits >
[+|- ]<digits >. [<digits >]<exp >[+|- ]<digits >
[+|- ].<digits ><exp >[+|- ]<digits >
```
### **Keywords and Parameters**

<*digits*> a sequence of one or more digits.

<*exp*>'E' or 'e'.

#### **Examples**

+1.5e-7 12E-5 -.12345e+6789

# <span id="page-212-0"></span>**D.5 SMALLINT, INTEGER, BIGINT, TINYINT**

### [ODBC]

Integer literal value.

### **Syntax**

[+|- ]<*digits*>

#### **Keywords and Parameters**

<*digits*> a sequence of one or more digits.

### **Usage Notes**

Let *n* be the number the literal represents.

For TINYINT, -128 <= *n* <= 127

For a SMALLINT, -32768 <= *n* <= 32767

For an INTEGER, -2^31 < *n* < 2^31

For a BIGINT, -10^19 < *n* < 10^19

### **Example**

12345

# <span id="page-212-1"></span>**D.6 TIME**

Time literal value.

### **Syntax**

[TIME]' <*hour*>:<*minute*>:<*second*>[.[<*fractional\_second*>]]'

### **Keywords and Parameters**

<*hour*> a two-digit number between 00 and 23.

<*minute*> a two-digit number between 00 and 59.

<*second*> a two-digit number between 00 and 59.

<*fractional\_second*> a number containing up to 6 digits.

### **Examples**

```
'23:00:00'
TIME '23:00:00.'
TIME '23:01:59.134343'
```
## <span id="page-212-2"></span>**D.7 TIMESTAMP**

Timestamp literal value.

### **Syntax**

TIMESTAMP ' <*DATE\_literal\_value* > <*TIME\_literal\_value* >'

### **Keywords and Parameters**

<*DATE\_literal\_value*> a Date literal.

<*TIME\_literal\_value*> a Time literal.

### **Usage Notes**

In a timestamp literal, there is exactly one space character between the Date literal and the Time literal.

### **Examples**

TIMESTAMP '1994-11-07 23:00:00' '94-06-01 12:02:00' Examples: CHAR (10)

# **Oracle Database Lite Datatypes**

Oracle Lite supports the datatypes listed in Table E–1:

| Table E−T<br>Datalypes Supported by Oracle Database Lite |                                                                                                    |
|----------------------------------------------------------|----------------------------------------------------------------------------------------------------|
| <b>Datatype</b>                                          | <b>Description</b>                                                                                                    |
| <b>BIGINT</b>                                            | An integer datatype with a precision of 19 decimal digits.                                                                                                    |
| <b>BINARY</b>                                            | Enables storage of binary data up to 4,096 bytes.                                                                                                    |
| BIT                                                      | Enables your application to store a bit unconstrained by<br>character semantics.                                                                                                    |
| <b>BLOB</b>                                              | A binary large object. Maximum size is 2 gigabytes.                                                                                                    |
| <b>CHAR</b>                                              | Fixed length character data of length size bytes. Maximum size<br>is 4,096 bytes. Default and minimum size is 1 byte.                                                                                                    |
| <b>CLOB</b>                                              | A character large object containing single-byte characters. Both<br>fixed-width and variable-width character sets are supported,<br>both using the CHAR database character set. Maximum size is<br>2 gigabytes.                                                                                                    |
| <b>DATE</b>                                              | Valid date range from January 1, 4712 BC to December 31, 4712<br>AD.                                                                                                    |
| <b>DECIMAL</b>                                           | A number that can be measured in terms of precision (decimal<br>value) or scale (fractional value). You can measure precision by<br>using DECIMAL $(p)$ . You can measure scale by using<br>NUMERIC $(p, s)$ . Precisions larger than the one you specify are<br>acceptable, but smaller ones are not.              |
| <b>DOUBLE PRECISION</b>                                  | Contains a precision defined during implementation which<br>must be greater than the precision of REAL.                                                                                                    |
| <b>FLOAT</b>                                             | Enables you to specify the precision. The resulting precision<br>must be at least as large as the precision you request. You can<br>specify a precision of some value by typing $FLOAT(p)$ . For<br>example, a portable application, may use a single precision on<br>one platform and double precision on another. |
| <b>INTEGER</b>                                           | An integer value whose precision (the number of decimal<br>values or bits that can be stored) is defined upon<br>implementation.                                                                                                    |
| <b>LONG</b>                                              | Character data of variable length up to 2 gigabytes, or 231 -1<br>bytes.                                                                                                    |
| LONG RAW                                                 | Raw binary data of variable length up to 2 gigabytes.                                                                                                    |
| <b>LONG VARBINARY</b>                                    | Stores but does not interpret up to 2 gigabytes of variable<br>binary data.                                                                                                    |

*Table E–1 Datatypes Supported by Oracle Database Lite*

| <b>Datatype</b>     | <b>Description</b>                                                                                                    |
|---------------------|----------------------------------------------------------------------------------------------------|
| <b>LONG VARCHAR</b> | Variable-length character string having maximum length size<br>bytes. Maximum size is 2 gigabytes, and minimum is 1. You<br>must specify size for a VARCHAR2.                                                                                                    |
| <b>NUMBER</b>       | Number having precision $p$ and scale $s$ . The precision $p$ can<br>range from 1 to 38. The scale s can range from -84 to 127. A<br>number with no precision now maps to DOUBLE PRECISION<br>in Oracle compatibility mode.                                                                  |
| <b>NUMERIC</b>      | A number that can be measured in terms of precision (decimal<br>value) or scale (fractional value). You can measure precision by<br>using DECIMIAL $(p)$ . You can measure scale by using<br>NUMERIC $(p, s)$ . The scale cannot be negative and cannot be<br>larger than the number itself. |
| <b>RAW</b>          | Raw binary data of length size bytes. Maximum size is 4,096<br>bytes. You must specify size for a RAW value.                                                                                                    |
| <b>REAL</b>         | Enables you to request a single-precision floating point with no<br>options. The precision is chosen by the implementation and is<br>normally the default single-precision datatype on the<br>hardware platform.                                                                             |
| <b>ROWID</b>        | A 16-byte hexadecimal string representing the unique address<br>of a row in its table. ROWID is primarily for values returned<br>by the ROWID pseudocolumn.                                                                                                    |
| <b>SMALLINT</b>     | An integer value whose precision is defined upon<br>implementation but whose value is no greater than the<br>implementation of INTEGER.                                                                                                    |
| <b>TIME</b>         | Stores a time value in terms of hours minutes and seconds.<br>Hours are represented by two digits ranging from 00 through<br>23. Minutes are also represented by two digits ranging from 00<br>through 59. The seconds value ranges from 00 through 60.                                      |
| <b>TIMESTAMP</b>    | Stores the year, month, and day values of a date and the hour,<br>minute, second value of time. TIMESTAMP length and<br>restrictions correspond to DATE and TIME values, except that<br>in TIME the default is 0 and in TIMESTAMP it is 6.                                                   |
| <b>TINYINT</b>      | An integer with a precision of 1 byte $(-128 \text{ to } +127)$ .                                                                                                    |
| <b>VARBINARY</b>    | Stores but does not interpret variable binary data.                                                                                                    |
| <b>VARCHAR</b>      | <b>See VARCHAR2</b>                                                                                                    |
| <b>VARCHAR2</b>     | Variable-length character string with a maximum length size of<br>4,096 bytes (minimum is 1). You must specify size for a<br>VARCHAR2.                                                                                                    |

*Table E–1 (Cont.) Datatypes Supported by Oracle Database Lite*

## <span id="page-215-0"></span>**E.1 BIGINT**

### [ODBC]

Big integer type. Binds with SQL\_C\_CHAR or SQL\_C\_BINARY variables.

### **Syntax**

BIGINT

### **Usage Notes**

A BIGINT is an exact numeric value with precision 19 and scale 0, typically 8 bytes.  $-10^19 < n < 10^19$ , where *n* is the value of a BIGINT.
#### **Example**

BIGINT

# <span id="page-216-0"></span>**E.2 BINARY**

#### [ODBC]

Variable length binary datatype. Binds with a SQL\_C\_CHAR or SQL\_C\_BINARY array.

#### **Syntax**

BINARY [( <*precision*> )]

#### **Keywords and Parameters**

<*precision*> is the maximum number of bytes.

#### **Usage Notes**

BINARY is synonymous with VARBINARY and RAW.

#### **Example**

BINARY(1024)

# <span id="page-216-1"></span>**E.3 BIT**

Bit datatype.

**Syntax** BIT

#### **Usage Notes**

Precision is 1.

#### **Example**

BIT

## <span id="page-216-2"></span>**E.4 BLOB**

The BLOB datatype can store large and unstructured data such as text, image, video, and spatial data up to 2 gigabytes in size.

**Note:** If retrieving any large object in a READ\_COMMITTED transaction, see [Section 4.3.46.9, "Select Statement Behavior When](#page-180-0)  [Retrieving BLOBs in a Read Committed Transaction"](#page-180-0).

#### **Syntax**

BLOB

#### **Usage Notes**

When creating a table, you can optionally specify different tablespace and storage characteristics for BLOB columns.

You can initialize a column with the BLOB datatype by inserting an EMPTY\_BLOB. See Example 2.

BLOB columns contain LOB locators that can refer to out-of-line or in-line LOB values. Selecting a LOB from a table actually returns the LOB's locator and not the entire LOB value.

BLOB is similar to LONG and LONG RAW types, but differs in the following ways:

- BLOBs can be attributes of a user-defined datatype (object).
- The BLOB locator is stored in the table column, either with or without the actual BLOB value. BLOB values can be stored in separate tablespaces.
- When you access a BLOB column, the locator is returned.
- A BLOB can be up to 2 gigabytes in size.
- BLOBs permit efficient, random, piece-wise access to and manipulation of data.
- You can define more than one BLOB column in a table.
- You can define one or more BLOB attributes in an object.
- You can declare BLOB bind variables.
- You can select BLOB columns and BLOB attributes.
- You can insert a new row or update an existing row that contains one or more BLOB columns and/or an object with one or more BLOB attributes. (You can set the internal BLOB value to NULL, empty, or replace the entire BLOB with data.
- You can update a BLOB row/column intersection or a BLOB attribute with another BLOB row/column intersection or BLOB attribute.
- You can delete a row containing a BLOB column or BLOB attribute. This also deletes the BLOB value.

To access and populate rows of an internal BLOB column (a BLOB column stored in the database), use the INSERT statement first to initialize the internal BLOB value to empty.

#### **Example 1**

The following example creates a table with a BLOB column:

```
CREATE TABLE PERSON_TABLE (NAME CHAR(40),
                             PICTURE BLOB);
```
#### **Example 2**

The following example initializes a column with the BLOB datatype by inserting an EMPTY\_BLOB:

INSERT INTO PERSON\_TABLE (NAME, PICTURE) VALUES ('Steve', EMPTY\_BLOB());

# <span id="page-217-0"></span>**E.5 CHAR**

[ODBC] [SQL-92] [Oracle]

Fixed length character string type. CHAR columns allocate a fixed space in a database row, allowing for the maximum length. Strings shorter than the maximum are padded with trailing blanks.

#### **Syntax**

CHAR CHARACTER CHAR ( <*length*> ) CHARACTER ( <*length*> )

#### **Keywords and Parameters**

<*length*> is the number of characters in a string. The limit is 4,096 bytes.

#### **Usage Notes**

If <*length*> is omitted, 1 is assumed.

#### **Examples**

**CHAR** CHAR(20)

# <span id="page-218-0"></span>**E.6 CLOB**

The CLOB datatype can store large and unstructured data, such as text and spatial data up to 2 gigabytes in size.

> **Note:** If retrieving any large object in a READ\_COMMITTED transaction, see [Section 4.3.46.9, "Select Statement Behavior When](#page-180-0)  [Retrieving BLOBs in a Read Committed Transaction"](#page-180-0).

#### **Syntax**

CLOB

#### **Usage Notes**

When creating a table, you can optionally specify different tablespace and storage characteristics for CLOB columns.

You can initialize a column with the CLOB datatype by inserting an EMPTY\_CLOB. See Example 2.

CLOB columns contain LOB locators that can refer to out-of-line or in-line LOB values. Selecting a LOB from a table actually returns the LOB's locator and not the entire LOB value.

CLOB is similar to LONG and LONG RAW types, but differs in the following ways:

- CLOBs can be attributes of a user-defined datatype (object).
- The CLOB locator is stored in the table column, either with or without the actual CLOB value. CLOB values can be stored in separate tablespaces.
- When you access a CLOB column, the locator is returned.
- A CLOB can be up to 2 gigabytes in size.
- CLOBs permit efficient, random, piece-wise access to and manipulation of data.
- You can define more than one CLOB column in a table.
- You can define one or more CLOB attributes in an object.
- You can declare CLOB bind variables.
- You can select CLOB columns and CLOB attributes.
- You can insert a new row or update an existing row that contains one or more CLOB columns and/or an object with one or more CLOB attributes. (You can set the internal CLOB value to NULL, empty, or replace the entire CLOB with data.
- You can update a CLOB row/column intersection or a CLOB attribute with another CLOB row/column intersection or CLOB attribute.
- You can delete a row containing a CLOB column or CLOB attribute and thereby also delete the BLOB value.

To access and populate rows of an internal CLOB column (a CLOB column stored in the database), use the INSERT statement first to initialize the internal CLOB value to empty.

#### **Example 1**

The following example creates a table with a CLOB column:

CREATE TABLE WORK\_HISTORY (NAME CHAR (40), RESUME CLOB);

#### **Example 2**

The following example initializes a column with the CLOB datatype by inserting EMPTY\_CLOB:

INSERT INTO WORK\_HISTORY (NAME, RESUME) VALUES ('Steve', EMPTY\_CLOB());

# <span id="page-219-0"></span>**E.7 DATE**

[ODBC] [SQL-92]

Stores day, month, and year in SQL-92 and ODBC. In Oracle, it also stores the time.

#### **Syntax**

DATE

## **Example**

DATE

# <span id="page-219-1"></span>**E.8 DECIMAL**

[ODBC] [SQL-92]

Decimal number type.

#### **Syntax**

DECIMAL [ ( <*precision*>[, <*scale*> ] ) ] | DEC [ ( <*precision*>[, <*scale*> ] ) ]

#### **Keywords and Parameters**

<*precision*> is the precision of a decimal number.

<*scale*> is the scale of a decimal number (the number of digits to the right of the decimal point).

#### **Usage Notes**

A DECIMAL is an exact numeric value. By default, DECIMAL data is returned as a character string or SQL\_C\_CHAR, but conversion into SQL\_C\_LONG or SQL\_C\_

FLOAT or other datatypes is supported. If <*precision*> is not specified, 38 is assumed. If <*scale*> is not specified, 0 is assumed. 0 <= <*scale*> <= <*precision*> <= 38.

DECIMAL is synonymous with NUMERIC and NUMBER.

#### **Examples**

DECIMAL DEC (5) DECIMAL (10, 5)

# <span id="page-220-0"></span>**E.9 DOUBLE PRECISION**

#### [ODBC]

Double precision floating point number type. Binds with a SQL\_C\_DOUBLE variable.

#### **Syntax**

DOUBLE PRECISION

#### **Usage Notes**

A DOUBLE PRECISION is a signed, approximate, numeric value with a mantissa decimal precision 15. Its absolute value is either zero or between 10^-308 and 10^308.

#### **Example**

DOUBLE PRECISION

# <span id="page-220-1"></span>**E.10 FLOAT**

[ODBC]

Floating point number type. Binds with a SQL\_C\_DOUBLE variable.

#### **Syntax**

FLOAT

#### **Usage Notes**

A FLOAT is a signed approximate numeric value with a mantissa decimal precision 15. Its absolute value is either zero or between 10^-308 and 10^308. Oracle Database Lite sets the precision based upon the platform type.

#### **Examples**

FLOAT FLOAT (10)

# <span id="page-220-2"></span>**E.11 INTEGER**

[ODBC] [SQL-92]

Integer type.

#### **Syntax**

INTEGER INT

#### **Usage Notes**

An INTEGER is an exact numeric value with precision 10 and scale 0, typically 4 bytes. Binds with SQL\_C\_LONG or SQL\_C\_ULONG and SQL\_C\_SLONG. -2^31 < n < 2^31, where *n* is the value of an INTEGER.

#### **Examples**

INTEGER INT

# <span id="page-221-0"></span>**E.12 LONG**

[Oracle]

Variable-length character string type. Used when the length of the string exceeds 4,096 bytes.

**Note:** If retrieving any large object in a READ\_COMMITTED transaction, see [Section 4.3.46.9, "Select Statement Behavior When](#page-180-0)  [Retrieving BLOBs in a Read Committed Transaction"](#page-180-0).

#### **Syntax**

LONG

#### **Keywords and Parameters**

<*length*> is the maximum number of characters in a string.

#### **Usage Notes**

The maximum length of a LONG is 2 billion bytes. If <*length*> is omitted, 2 megabytes is assumed. You can create an index on a LONG column, but only the first 2,000 bytes are used in the index.

#### **Example**

LONG

# <span id="page-221-1"></span>**E.13 LONG RAW**

[Oracle]

Variable length binary datatype. Similar to LONG VARBINARY. Use this type when a VARBINARY column exceeds 4,096 bytes.

**Note:** If retrieving any large object in a READ\_COMMITTED transaction, see [Section 4.3.46.9, "Select Statement Behavior When](#page-180-0)  [Retrieving BLOBs in a Read Committed Transaction"](#page-180-0).

#### **Syntax**

LONG RAW [( <*precision*> )]

#### **Keywords and Parameters**

<*precision*> is the maximum number of bytes. If not specified, the default is 2 megabytes.

#### **Usage Notes**

The maximum length of a LONG RAW is 2 billion bytes.

#### **Examples**

LONG RAW(1048576)

# <span id="page-222-0"></span>**E.14 LONG VARBINARY**

#### [ODBC]

Variable length binary datatype.

**Note:** If retrieving any large object in a READ\_COMMITTED transaction, see [Section 4.3.46.9, "Select Statement Behavior When](#page-180-0)  [Retrieving BLOBs in a Read Committed Transaction"](#page-180-0).

#### **Syntax**

LONG BINARY [( <*precision*> )]

#### **Keywords and Parameters**

<*precision*> is the maximum number of bytes. If not specified, the default is 2 megabytes.

#### **Usage Notes**

 $1 \leq$  *-*  $\leq$  *precision*  $\leq$  2G.

#### **Examples**

LONG VARBINARY(1048576)

# <span id="page-222-1"></span>**E.15 LONG VARCHAR**

#### [ODBC]

Variable-length character string type. Used when the length of the string exceeds 4,096 bytes.

**Note:** If retrieving any large object in a READ\_COMMITTED transaction, see [Section 4.3.46.9, "Select Statement Behavior When](#page-180-0)  [Retrieving BLOBs in a Read Committed Transaction"](#page-180-0).

#### **Syntax**

```
LONG VARCHAR
LONG VARCHAR ( <length> )
```
#### **Keywords and Parameters**

<*length*> is the maximum number of characters in a string.

#### **Usage Notes**

The maximum length of a LONG VARCHAR is 2 billion bytes. If <*length*> is omitted, 2 megabytes is assumed. You can create an index on a LONG VARCHAR column, but only the first 2,000 bytes are used in the index.

#### **Example**

LONG VARCHAR

# <span id="page-223-0"></span>**E.16 NUMBER**

[Oracle]

DECIMAL number type.

#### **Syntax**

NUMBER [ ( <*precision*>[, <*scale*> ] ) ]

#### **Keywords and Parameters**

<*precision*> is the precision of a decimal number.

<*scale*> is the scale of a decimal number (the number of digits to the right of the decimal point).

#### **Usage Notes**

A NUMBER is an exact numeric value. By default, NUMBER data is returned as a character string or SQL\_C\_CHAR, but conversion into SQL\_C\_LONG or SQL\_C\_ FLOAT or other datatypes is supported. If <*precision*> is not specified, 38 is assumed. If <*scale*> is not specified, 0 is assumed. 0 <= <*scale*> <= <*precision*> <= 38.

NUMBER is synonymous with DECIMAL and NUMERIC.

#### **Examples**

NUMBER NUMBER (10, 5)

# <span id="page-223-1"></span>**E.17 NUMERIC**

[ODBC] [SQL-92]

DECIMAL number type.

#### **Syntax**

NUMERIC [ ( <*precision*>[, <*scale*> ] ) ]

#### **Keywords and Parameters**

<*precision*> is the precision of a decimal number.

<*scale*> is the scale of a decimal number (the number of digits to the right of the decimal point).

#### **Usage Notes**

A NUMERIC is an exact numeric value. By default, NUMERIC data is returned as a character string or SQL\_C\_CHAR, but conversion into SQL\_C\_LONG or SQL\_C\_ FLOAT or other datatypes is supported. If <*precision*> is not specified, 38 is assumed. If <*scale*> is not specified, 0 is assumed. 0 <= <*scale*> <= <*precision*> <= 38.

NUMERIC is synonymous with DECIMAL and NUMBER.

#### **Examples**

NUMERIC

NUMERIC (10, 5)

# <span id="page-224-0"></span>**E.18 RAW**

[Oracle]

Variable length binary datatype. Binds with a SQL\_C\_CHAR or SQL\_C\_BINARY array.

> **Note:** If retrieving any large object in a READ\_COMMITTED transaction, see [Section 4.3.46.9, "Select Statement Behavior When](#page-180-0)  [Retrieving BLOBs in a Read Committed Transaction"](#page-180-0).

#### **Syntax**

RAW [( <*precision*> )]

#### **Keywords and Parameters**

<*precision*> is the maximum number of bytes.

#### **Usage Notes**

RAW is synonymous with BINARY and VARBINARY, but has a limit of 4,096 bytes.

#### **Examples**

RAW(1024)

# <span id="page-224-1"></span>**E.19 REAL**

### [ODBC]

Floating point number type. Binds with SQL\_C\_REAL variables.

#### **Syntax**

REAL

#### **Usage Notes**

A REAL is a signed approximate numeric value with a mantissa decimal precision 7. Its absolute value is either zero or between 10^-38 and 10^38.

#### **Example**

5600E+12

# <span id="page-224-2"></span>**E.20 ROWID**

A 16-byte hexadecimal string representing the unique address of a row in its table. ROWID is primarily for values returned by the ROWID pseudocolumn.

#### **Usage Notes**

In Oracle Lite, the ROWID is the hexadecimal string representing the unique object identifier. It is not compatible with the Oracle ROWID, but it may be used to uniquely identify a row for updating. ROWID literals should be enclosed in single quotes.

#### **Example**

A80000.00.03000000

# <span id="page-225-0"></span>**E.21 SMALLINT**

[ODBC] [SQL-92]

Small integer type.

#### **Syntax**

SMALLINT

#### **Usage Notes**

A SMALLINT is an exact numeric value with precision 5 and scale 0, typically 2 bytes or 16 bits. If signed, the range can be -32,768 to +32,767 (SQL\_C\_SSHORT or SQL\_C\_ SHORT) or, if unsigned, 0 to 65,535 (SQL\_C\_USHORT). -32,768 <= *n* <= 32,767, where *n* is the value of a SMALLINT.

#### **Example**

SMALLINT

# <span id="page-225-1"></span>**E.22 TIME**

[ODBC] [SQL-92]

Stores hour, minutes, seconds, and possibly, fractional seconds.

#### **Syntax**

```
TIME
TIME ( <precision> ) [SQL-92]
```
#### **Keywords and Parameters**

<*precision*> is the number of fractional digits in seconds.

#### **Examples**

TIME TIME (3)

# <span id="page-225-2"></span>**E.23 TIMESTAMP**

#### [ODBC] [SQL-92]

Stores both date and time in SQL-92 and is comparable to the Oracle DATE datatype.

#### **Syntax**

TIMESTAMP [ ( <*precision*> ) ]

#### **Keywords and Parameters**

<*precision*> is the number of fractional digits in seconds. 0 <= <*precision*> <= 6

#### **Usage Notes**

During replication of an Oracle table, DATE columns in Oracle are stored as TIMESTAMP columns in Oracle Lite.

#### **Examples**

TIMESTAMP TIMESTAMP (3)

# <span id="page-226-0"></span>**E.24 TINYINT**

[ODBC]

A one byte integer type.

#### **Syntax**

TINYINT

### **Usage Notes**

A one byte integer with range 0 to 127. If unsigned (SQL\_C\_UTINYINT) or - 128 to + 127, and if signed (SQL\_C\_STINYINT).

#### **Example**

TINYINT

# <span id="page-226-1"></span>**E.25 VARBINARY**

[ODBC]

Variable length binary datatype. Binds with a SQL\_C\_CHAR or SQL\_C\_BINARY array.

#### **Syntax**

VARBINARY [( <*precision*> )]

#### **Keywords and Parameters**

<*precision*> is the maximum number of bytes.

#### **Usage Notes**

VARBINARY is synonymous with BINARY and RAW.

#### **Example**

VARBINARY(1024)

# <span id="page-226-2"></span>**E.26 VARCHAR**

[ODBC] [SQL-92] [Oracle]

Variable-length character string type.

#### **Syntax**

VARCHAR ( <*length*> )

#### **Keywords and Parameters**

<*length*> is the maximum number of characters in a string, between 1 and 4,096.

#### **Usage Notes**

If <*length*> is omitted, 1 is assumed.

## **Examples**

VARCHAR(20)

# <span id="page-227-0"></span>**E.27 VARCHAR2**

[Oracle]

Variable-length character string type. VARCHAR and VARCHAR2 are stored exactly as passed, provided the length does not exceed the maximum. No blank padding is added. VARCHAR and VARCHAR2 are equivalent.

#### **Syntax**

VARCHAR2 ( <*length*> )

#### **Keywords and Parameters**

<*length*> is the maximum number of characters in a string, between 1 and 4,096.

#### **Usage Notes**

If <*length*> is omitted, 1 is assumed.

#### **Examples**

VARCHAR2(20)

# **Index Creation Options**

In prior releases, Oracle Lite enforced uniqueness on a set of columns by creating a unique index on all table columns. This method required a large volume of disk space for long keys or for keys containing many columns.

# **F.1 Uniqueness Constraint in Oracle Lite**

With Oracle Lite, applications can now enforce a uniqueness constraint on a large number of columns without using a large volume of disk space. This benefits applications that require a uniqueness constraint on a large number of columns, but have table rows with the same values in a smaller subset of these columns.

## **F.1.1 The Address Table Example**

The explanations and examples in this section all refer to the following table:

```
ADDRESS (STREET VARCHAR(40), CITY VARCHAR(40), STATE VARCHAR(20), ZIP 
VARCHAR(12));
```
## **F.1.2 Using Uniqueness Constraints**

If you want to enforce a uniqueness constraint to prevent any two rows in the ADDRESS from containing identical values for all columns, you can create a unique index on all the table's columns. However, this method requires a large volume of disk space.

If you know that very few rows have the same values in the STREET and CITY columns, you can create a unique index on STREET and CITY only. If two rows have the same values for the STREET and CITY columns, then Oracle Lite locks them and tests the rows' remaining column values for uniqueness.

Although this method requires less disk space, it also has some disadvantages. Since the database must search all records to ensure that no unique or primary key columns are identical, the following actions decrease database performance:

- inserting and updating rows
- querying rows based on primary keys

When Oracle Lite locks indexed columns that have the same values, those columns cannot be accessed by concurrent database users.

## **F.1.3 Specifying the Number of Columns in an Index**

You can specify the number of columns in an index in the **POLITE.INI** file, or in one of the following SQL statements:

- CREATE INDEX
- CREATE TABLE
- <span id="page-229-0"></span>■ ALTER TABLE

#### **F.1.3.1 The POLITE.INI File**

The MAXINDEXCOLUMNS value in the **POLITE.INI** file specifies the maximum number of columns in an index. When a user creates a new index, the index only contains the number of columns specified in the MAXINDEXCOLUMNS variable. For example, the following line in the **POLITE.INI** file specifies that any newly created index must contain the first two columns of the table it refers to:

MAXINDEXCOLUMNS=2

When you apply the preceding example to the ADDRESS table, the following statement creates an index that contains the columns STREET and CITY.

CREATE INDEX IDX1 ON ADDRESS(STREET, CITY, STATE, ZIP);

The following statement also creates a unique index that contains the columns, STREET and CITY:

CREATE UNIQUE INDEX IDX1 ON ADDRESS(STREET, CITY, STATE, ZIP);

Since the statement contains the UNIQUE clause, Oracle Lite designates all of the specified columns as a unique key.

#### **F.1.3.2 The CREATE UNIQUE INDEX Statement**

In Oracle Lite, the CREATE UNIQUE INDEX statement contains the following optional clause for specifying the number of indexed columns:

KEY COLUMNS = <*number\_of\_columns*>

Oracle Lite creates an index that contains the number of columns you specify in the KEY COLUMNS clause. For example, the following statement creates an index that contains two columns, STREET and CITY:

CREATE UNIQUE INDEX IDX1 ON ADDRESS (STREET, CITY, STATE, ZIP) KEY COLUMNS = 2;

Since the statement contains the UNIQUE clause, Oracle Lite designates all of the specified columns as a unique key

#### **F.1.3.3 The CREATE TABLE and ALTER TABLE Statements**

The PRIMARY KEY clause in the statements, CREATE TABLE and ALTER TABLE supports the following clause for specifying the number of indexed columns:

KEY COLUMNS = <*number\_of\_columns*>

The following example creates a table and designates four of its columns as primary keys. However the index that enforces the primary key only contains the first two columns:

```
CREATE TABLE ADDRESS (STREET VARCHAR(40), CITY VARCHAR(40), STATE VARCHAR(20), ZIP 
VARCHAR(12), PRIMARY KEY(STREET, CITY, STATE, ZIP) KEY COLUMNS = 2);
```
### **F.1.3.4 Usage Notes**

If the **POLITE.INI** file does not include a value for the MAXINDEXCOLUMNS variable and the SQL statements do not use the KEY COLUMNS option, then Oracle Lite uses all of the specified columns to create an index.

If the **POLITE.INI** file specifies a MAXINDEXCOLUMNS value, then Oracle Lite uses this value to create all indexes and primary keys unless the KEY COLUMNS clause in a SQL statement overrides it.

# **Glossary**

#### **base table**

A source of data, either a table or a view, that underlies a view. When you access data in a view, you are really accessing data from its base tables. You specify a view's base tables in [CREATE VIEW](#page-142-0).

#### **database object**

A database object is a named database structure: a table, view, sequence, index, snapshot, or synonym.

#### **foreign key**

A foreign key is a column or group of columns in one table or view whose values provide a reference to the rows in another table or view. A foreign key generally contains a value that matches a primary key value in another table.

#### **index**

An index is a database object that provides fast access to individual rows in a table. You create an index to accelerate the queries and sorting operations performed against the table's data. You also use indexes to enforce certain constraints on tables, such as unique and primary key constraints.

Indexes, once created, are automatically maintained and used for data access by the database engine whenever possible.

#### **integrity constraint**

An integrity constraint is a rule that restricts the values that can be entered into one or more columns of a table.

#### **join**

A relationship established between keys (both primary and foreign) in two different tables or views. Joins are used to link tables that have been normalized to eliminate redundant data in a relational database. A common type of join links the primary key in one table to the foreign key in another table to establish a master-detail relationship. A join corresponds to a WHERE clause condition in a SQL statement.

#### **master-detail relationship**

A master-detail relationship exists between tables or views in a database when multiple rows in one table or view (the detail table or view) are associated with a single master row in another table or view (the master table or view).

Master and detail rows are normally joined by a primary key column in the master table or view that matches a foreign key column in the detail table or view.

When you change values for the primary key, the application should query a new set of detail records, so that values in the foreign key match values in the primary key. For example, if detail records in the EMP table are to be kept synchronized with master records in the DEPT table, the primary key in DEPT should be DEPTNO, and the foreign key in EMP should be DEPTNO.

#### **positioned DELETE**

A positioned DELETE statement deletes the current row of the cursor. Its format is:

```
DELETE FROM table
    WHERE CURRENT OF cursor_name
```
#### **positioned UPDATE**

A positioned UPDATE statement updates the current row of the cursor. Its format is:

```
UPDATE table SET set_list
    WHERE CURRENT OF cursor_name
```
#### **primary key**

A table's primary key is a column or group of columns used to uniquely identify each row in the table. The primary key provides fast access to the table's records, and is frequently used as the basis of a join between two tables or views. Only one primary key may be defined for each table.

To satisfy a PRIMARY KEY constraint, no primary key value can appear in more than one row of the table, and no column that is part of the primary key can contain a NULL value.

#### **referential integrity**

Referential integrity is defined as the accuracy of links between tables in a master-detail relationship that is maintained when records are added, modified, or deleted.

Carefully defined master-detail relationships promote referential integrity. Constraints in your database enforce referential integrity at the database (the server in a client/server environment).

The goal of referential integrity is to prevent the creation of an orphan record, which is a detail record that has no valid link to a master record. Rules that enforce referential integrity prevent the deletion or update of a master record, or the insertion or update of a detail record, that creates an orphan record.

#### **schema**

A schema is a named collection of database objects, including tables, views, indexes, and sequences.

#### **sequence**

A sequence is a database object that generates a series of unique integers. Sequences are typically used to generate data values that are required to be unique, such as primary key values.

#### **SQL**

SQL, or Structured Query Language, is a non-procedural database access language used by most relational database engines. Statements in SQL describe operations to be performed on sets of data. When a SQL statement is sent to a database, the database engine automatically generates a procedure to perform the specified tasks.

#### **synonym**

A synonym is an alternative name, or alias, for a table, view, sequence, snapshot, or another synonym.

#### **table**

A table is a database object that stores data that is organized into rows and columns. In a well designed database, each table stores information about a single topic (such as company employees or customer addresses).

#### **transaction**

A set of changes made to selected data in a relational database. Transactions are usually executed with a SQL statement such as ADD, UPDATE, or DELETE. A transaction is complete when it is either committed (the changes are made permanent) or rolled back (the changes are discarded).

A transaction is frequently preceded by a query, which selects specific records from the database that you want to change.

#### **unique key**

A table's unique key is a column or group of columns that are unique in each row of a table. To satisfy a UNIQUE KEY constraint, no unique key value can appear in more than one row of the table. However, unlike the PRIMARY KEY constraint, a unique key made up of a single column can contain NULL values.

#### **view**

A view is a customized presentation of data selected from one or more tables (or other views). A view is like a "virtual table" that enables you to relate and combine data from multiple tables (called base tables) and views. A view is a kind of "stored query" because you can specify selection criteria for the data that the view displays.

Views, like tables, are organized into rows and columns. However, views contain no data themselves. Views allow you to treat multiple tables or views as one database object.

# **Index**

## **A**

[ADD\\_MONTHS function, 3-4](#page-49-0) [ALTER SEQUENCE command, 4-4](#page-95-0) [ALTER SESSION command, 4-6](#page-97-0) [ALTER TABLE command, 4-7](#page-98-0) [ALTER TRIGGER, 4-12](#page-103-0) [ALTER USER command, 4-13](#page-104-0) [ALTER VIEW, 4-14](#page-105-0) [arithmetic operators, 2-2](#page-41-0) [ASCII function, 3-4](#page-49-1) [AVG function, 3-4](#page-49-2)

## **B**

[Backus-Nauer Form, 4-3,](#page-94-0) [A-3](#page-200-0) [BIGINT, E-2](#page-215-0) [BINARY, E-3](#page-216-0) [BIT, E-3](#page-216-1) [BLOB, E-3](#page-216-2) [effect on Select, 4-89](#page-180-1) [BNF Notation, 4-3,](#page-94-0) [A-3](#page-200-1)

# **C**

[CASE function, 3-5](#page-50-0) [CAST expression, 1-20,](#page-31-0) [3-6](#page-51-0) [CEIL function, 3-8](#page-53-0) [CHAR, D-1,](#page-210-0) [E-4](#page-217-0) character [functions, 3-3](#page-48-0) [returning number values, 3-3](#page-48-1) [operators, 2-2](#page-41-1) strings [comparison rules, 1-21](#page-32-0) [CHR function, 3-9](#page-54-0) [clauses, 4-2](#page-93-0) [CLOB, E-5](#page-218-0) column [using subquery, 1-13](#page-24-0) commands [clauses, 4-2](#page-93-0) [DDL, 4-2](#page-93-1) [DML, 4-2](#page-93-2) [overview, 4-2](#page-93-3) [pseudocolumns, 4-3](#page-94-1)

[SQL, 4-1,](#page-92-0) [4-3](#page-94-2) [transaction, 4-2](#page-93-4) commit [autocommit, 4-16](#page-107-0) [COMMIT command, 4-15](#page-106-0) [comparison operators, 2-3](#page-42-0) comparison semantics [blank-padded, 1-21](#page-32-1) [nonpadded, 1-21](#page-32-2) [of character strings, 1-21](#page-32-3) compound [conditions, 1-15](#page-26-0) [expression, 1-17](#page-28-0) [CONCAT function, 3-9](#page-54-1) conditions [compound, 1-15](#page-26-0) [EXISTS, 1-14](#page-25-0) [group comparison, 1-12](#page-23-0) [LIKE, 1-15](#page-26-1) [membership, 1-13](#page-24-1) [NULL, 1-14](#page-25-1) [range, 1-14](#page-25-2) [simple comparison, 1-11](#page-22-0) constraint [database, 1-21](#page-32-4) [foreign key, 1-21](#page-32-4) [not null, 1-21](#page-32-4) [primary key, 1-21](#page-32-4) [unique, 1-21](#page-32-4) [CONSTRAINT clause, 4-16](#page-107-1) [conversion function, 3-3](#page-48-2) [COUNT function, 3-10](#page-55-0) [CREATE DATABASE, 4-19](#page-110-0) [CREATE FUNCTION command, 4-21](#page-112-0) [CREATE GLOBAL TEMPORARY TABLE, 4-26](#page-117-0) [CREATE INDEX command, 4-27](#page-118-0) [CREATE JAVA, 4-29](#page-120-0) [CREATE PROCEDURE, 4-32](#page-123-0) [CREATE SCHEMA command, 4-37](#page-128-0) [CREATE SEQUENCE command, 4-39](#page-130-0) [CREATE SNAPSHOT TABLE, 4-45](#page-136-0) [CREATE SYNONYM command, 4-40](#page-131-0) [CREATE TABLE Command, 4-42](#page-133-0) [CREATE TRIGGER command, 4-47](#page-138-0) [CREATE USER, 4-49](#page-140-0) [CREATE VIEW, 4-51](#page-142-0)

[CURDATE function, 3-11](#page-56-0) [CURRENT\\_DATE function, 3-12](#page-57-0) [CURRENT\\_TIME function, 3-12](#page-57-1) [CURRENT\\_TIMESTAMP function, 3-12](#page-57-2) [CURRVAL and NEXTVAL pseudocolumn, 4-53](#page-144-0) [CURTIME function, 3-13](#page-58-0)

## **D**

database [constraint, 1-21](#page-32-4) [CREATE SNAPSHOT TABLE, 4-45](#page-136-0) [DATABASE function, 3-13](#page-58-1) [DATE, D-1,](#page-210-1) [E-6](#page-219-0) [date function, 3-3,](#page-48-3) [3-32](#page-77-0) [DAYOFMONTH function, 3-14](#page-59-0) [DAYOFWEEK function, 3-15](#page-60-0) [DAYOFYEAR function, 3-15](#page-60-1) DDL [commands, 4-2](#page-93-1) [DECIMAL, D-2,](#page-211-0) [E-6](#page-219-1) [DECODE, 1-18,](#page-29-0) [3-16](#page-61-0) [DELETE command, 4-55](#page-146-0) DML [commands, 4-2](#page-93-2) [DOUBLE, D-2](#page-211-1) [DOUBLE PRECISION, E-7](#page-220-0) [DROP clause, 4-56](#page-147-0) [DROP FUNCTION command, 4-57](#page-148-0) [DROP INDEX command, 4-58](#page-149-0) [DROP JAVA command, 4-59](#page-150-0) [DROP PROCEDURE command, 4-60](#page-151-0) [DROP SCHEMA command, 4-61](#page-152-0) [DROP SEQUENCE command, 4-61](#page-152-1) [DROP SYNONYM command, 4-62](#page-153-0) [DROP TABLE command, 4-63](#page-154-0) [DROP TRIGGER command, 4-64](#page-155-0) [DROP USER command, 4-65](#page-156-0) [DROP VIEW command, 4-66](#page-157-0)

## **E**

**EXISTS** [conditions, 1-14](#page-25-0) [EXPLAIN PLAN, 1-23,](#page-34-0) [4-67](#page-158-0) [EXPRESSION LIST, 1-19](#page-30-0) [EXTRACT function, 3-17](#page-62-0)

## **F**

[FLOAT, D-2,](#page-211-2) [E-7](#page-220-1) [FLOOR function, 3-18](#page-63-0) foreign key [constraint, 1-21](#page-32-4) function [character, 3-3](#page-48-0) [conversion, 3-3](#page-48-2) [date, 3-3](#page-48-3) [expression, 1-17](#page-28-1) [Java, 1-17](#page-28-2) [number, 3-3](#page-48-4)

[overview, 3-2](#page-47-0) [SQL, 3-3](#page-48-5) [SQL function types, 3-1](#page-46-0)

## **G**

[GRANT command, 4-68](#page-159-0) [GREATEST function, 3-18](#page-63-1) [group comparison conditions, 1-12](#page-23-0)

## **H**

[HOUR function, 3-18](#page-63-2)

## **I**

[INITCAP function, 3-19](#page-64-0) [INSERT, 4-71](#page-162-0) [INSTR function, 3-19](#page-64-1) [INSTRB function, 3-20](#page-65-0) [INTEGER, D-3,](#page-212-0) [E-7](#page-220-2) [Integrity constraints, 1-20](#page-31-1)

## **K**

[Keywords, C-1](#page-204-0)

## **L**

[LAST\\_DAY function, 3-21](#page-66-0) [LEAST function, 3-21](#page-66-1) [LENGTH function, 3-22](#page-67-0) [LENGTHB function, 3-22](#page-67-1) [LEVEL pseudocolumn, 4-72](#page-163-0) [LIKE conditions, 1-15](#page-26-1) [LIMIT clause, 4-88](#page-179-0) [Linguistiic Sort, 4-20](#page-111-0) [LOCATE function, 3-23](#page-68-0) [logical operators, 2-4](#page-43-0) [LONG, E-8](#page-221-0) [LONG RAW, E-8](#page-221-1) [LONG VARBINARY, E-9](#page-222-0) [LONG VARCHAR, E-9](#page-222-1) [LOWER function, 3-24](#page-69-0) [LPAD function, 3-24](#page-69-1) [LTRIM function, 3-25](#page-70-0)

## **M**

[MAX function, 3-25](#page-70-1) [membership conditions, 1-13](#page-24-1) [MIN function, 3-25](#page-70-2) [MINUTE function, 3-26](#page-71-0) [MOD function, 3-26](#page-71-1) [MONTH function, 3-26,](#page-71-2) [3-27](#page-72-0) [MONTHS\\_BETWEEN function, 3-27](#page-72-1)

## **N**

naming conventions [object, 1-9](#page-20-0)

[NEXT\\_DAY function, 3-28](#page-73-0) [NLS\\_SORT parameter, 4-20](#page-111-0) not null [constraint, 1-21](#page-32-4) [NOW function, 3-28](#page-73-1) [NULL conditions, 1-14](#page-25-1) [NUMBER, D-2,](#page-211-3) [E-10](#page-223-0) [function, 3-32](#page-77-1) [NUMBER function, 3-3](#page-48-4) [NUMERIC, D-2,](#page-211-4) [E-10](#page-223-1) [NVL function, 3-29](#page-74-0)

## **O**

object [naming conventions, 1-9](#page-20-0) ODBC [commit, 4-16](#page-107-0) [syntax, 1-9](#page-20-1) [OFFSET clause, 4-88](#page-179-0) OL ROW STATUS pseudocolumn, 4-46 [operators, 2-6](#page-45-0) [arithmetic, 2-2](#page-41-0) [character, 2-2](#page-41-1) [comparison, 2-3](#page-42-0) [logical, 2-4](#page-43-0) [overview, 2-1](#page-40-0) [set, 2-5](#page-44-0)

## **P**

performance [EXPLAIN PLAN, 1-23](#page-34-0) SQL [order of execution, 1-23](#page-34-0) [POLITE.INI, 4-20,](#page-111-0) [F-2](#page-229-0) [POSITION function, 3-30](#page-75-0) [PRECISION, D-2](#page-211-5) primary key [constraint, 1-21](#page-32-4) [pseudocolumn, 4-3](#page-94-1) [CURRVAL and NEXTVAL, 4-53](#page-144-0) [LEVEL, 4-72](#page-163-0) [OL\\_\\_ROW\\_STATUS, 4-46](#page-137-0) [ROWID, 4-76](#page-167-0) [ROWNUM, 4-77](#page-168-0)

## **Q**

[QUARTER function, 3-31](#page-76-0)

## **R**

[range conditions, 1-14](#page-25-2) [RAW, E-11](#page-224-0) READ\_COMMITTED [behavior, 4-89](#page-180-1) [REAL, D-2,](#page-211-6) [E-11](#page-224-1) [REPLACE function, 3-31](#page-76-1) [reserved words, C-3](#page-206-0) [REVOKE command, 4-73](#page-164-0)

[ROLLBACK command, 4-74](#page-165-0) ROUND [date function, 3-32](#page-77-0) [number function, 3-32](#page-77-1) [ROW\\_VALUE\\_CONSTRUCTOR, 1-13](#page-24-2) [ROWID, E-11](#page-224-2) [pseudocolumn, 4-76](#page-167-0) ROWNUM [pseudocolumn, 4-77](#page-168-0) [RPAD function, 3-33](#page-78-0) [RTRIM function, 3-32](#page-77-0)

## **S**

[SAVEPOINT command, 4-78](#page-169-0) [SECOND function, 3-34](#page-79-0) [SELECT, 4-79,](#page-170-0) [4-82](#page-173-0) [retrieving BLOB, 4-89](#page-180-1) statement [LIMIT clause, 4-88](#page-179-0) [OFFSET clause, 4-88](#page-179-0) [returning few records, 4-88](#page-179-0) [set operators, 2-5](#page-44-0) [SET TRANSACTION command, 4-92](#page-183-0) simple [expression, 1-16](#page-27-0) [simple comparison conditions, 1-11](#page-22-0) [SMALLINT, D-3,](#page-212-1) [E-12](#page-225-0) snapshot [CREATE SNAPSHOT TABLE, 4-45](#page-136-0) SQL [commands, 4-1,](#page-92-0) [4-3](#page-94-2) [comments, 1-22](#page-33-0) [function, 3-3](#page-48-5) [functions, 3-1,](#page-46-0) [3-2](#page-47-0) [limitations, B-1](#page-202-0) [ODBC syntax conventions, 1-9](#page-20-1) [operators, 2-1](#page-40-0) [order of execution, 1-23](#page-34-0) [overview, 1-1](#page-12-0) [specifying conditions, 1-11](#page-22-1) [specifying expressions, 1-16](#page-27-1) [SQL\\_AUTOCOMMIT, 4-16](#page-107-0) [SQLEndTrans, 4-16](#page-107-0) **SOLTransact** [results, 4-16](#page-107-0) [STDDEV function, 3-34](#page-79-1) [subquery, 1-13](#page-24-0) [SUBSTR function, 3-35](#page-80-0) [SUM function, 3-36](#page-81-0) synchronization [CREATE SNAPSHOT TABLE, 4-45](#page-136-0) [SYSDATE function, 3-36](#page-81-1)

# **T**

table [CREATE SNAPSHOT TABLE, 4-45](#page-136-0) [TIME, D-3,](#page-212-2) [E-12](#page-225-1) [TIMESTAMP, D-3,](#page-212-3) [E-12](#page-225-2)

[TIMESTAMPADD function, 3-36](#page-81-2) [TIMESTAMPDIFF function, 3-37](#page-82-0) [TINYINT, D-3,](#page-212-4) [E-13](#page-226-0) [TO\\_CHAR function, 3-39](#page-84-0) [TO\\_DATE function, 3-39](#page-84-1) [TO\\_NUMBER function, 3-40](#page-85-0) transaction [commands, 4-2](#page-93-4) [READ\\_COMMITTED behavior, 4-89](#page-180-1) [TRANSLATE function, 3-41](#page-86-0) [TRIM function, 3-41](#page-86-1) [TRUNC function, 3-42](#page-87-0) [TRUNCATE TABLE, 4-93](#page-184-0)

## **U**

unique [constraint, 1-21](#page-32-4) [UPDATE command, 4-94](#page-185-0) [UPPER function, 3-43](#page-88-0) [USER function, 3-43](#page-88-1)

## **V**

[VARBINARY, E-13](#page-226-1) [VARCHAR, D-1,](#page-210-2) [E-13](#page-226-2) [VARCHAR2, E-14](#page-227-0) [VARIABLE EXPRESSION, 1-19](#page-30-1) [VARIANCE function, 3-44](#page-89-0)

## **W**

[WEEK function, 3-44](#page-89-1)

# **Y**

[YEAR function, 3-45](#page-90-0)